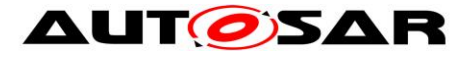

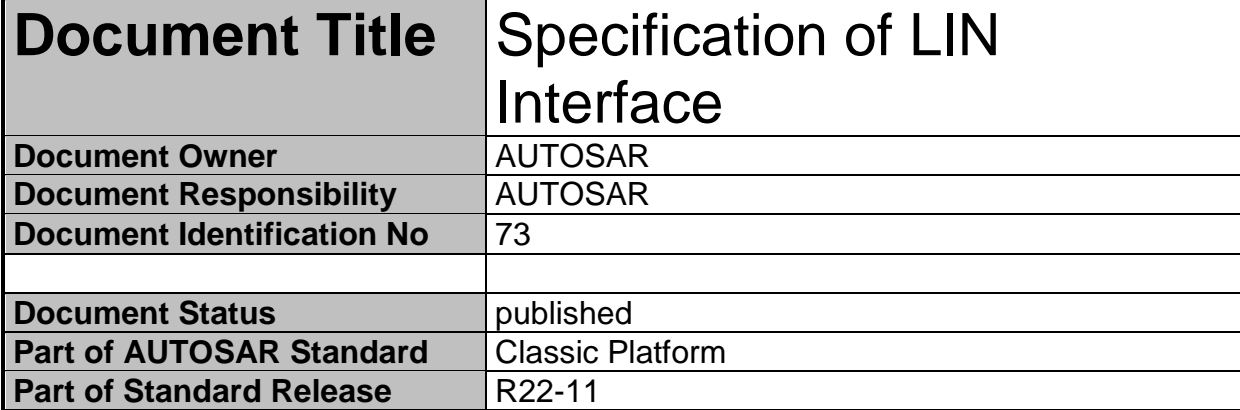

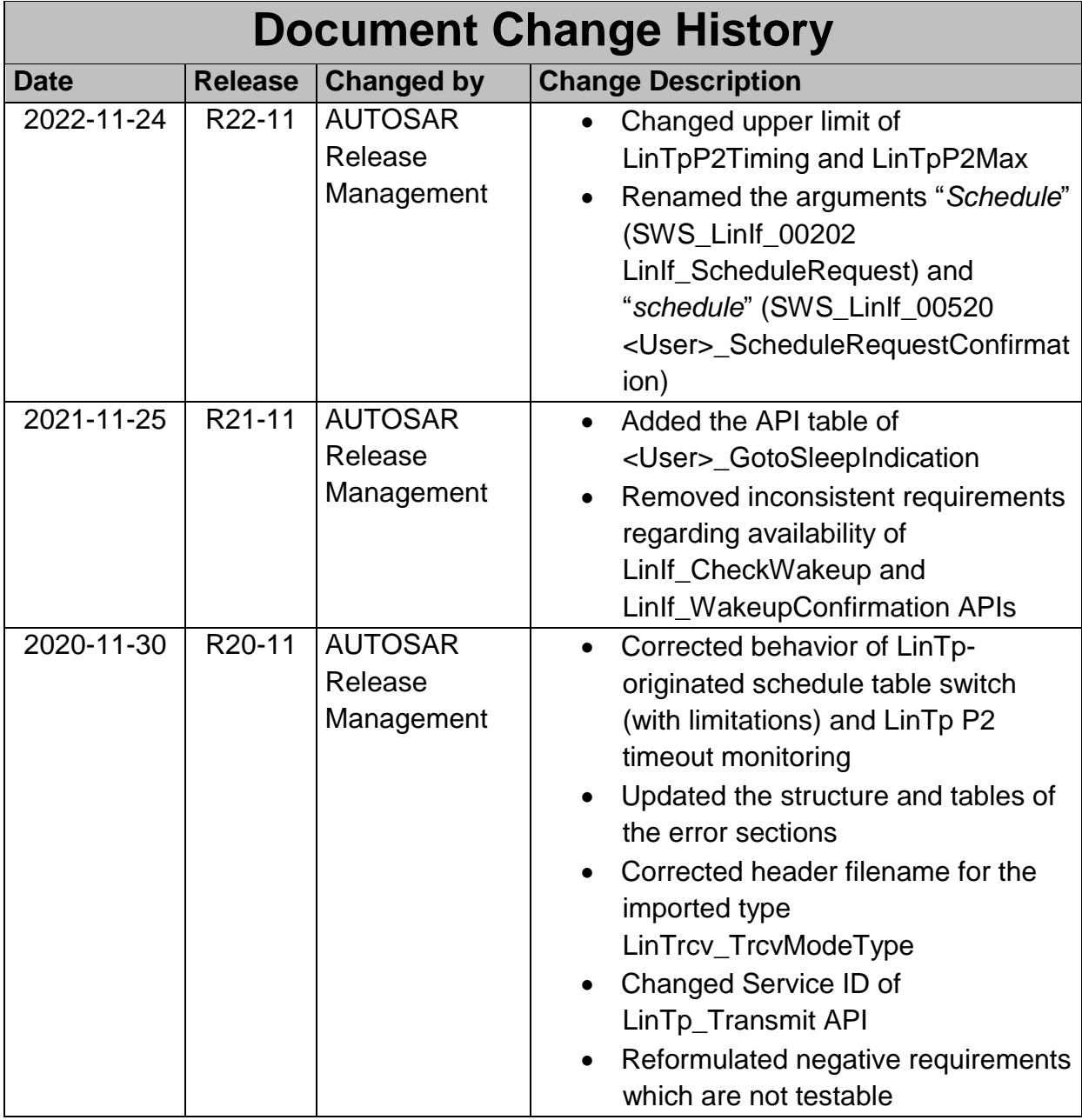

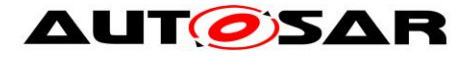

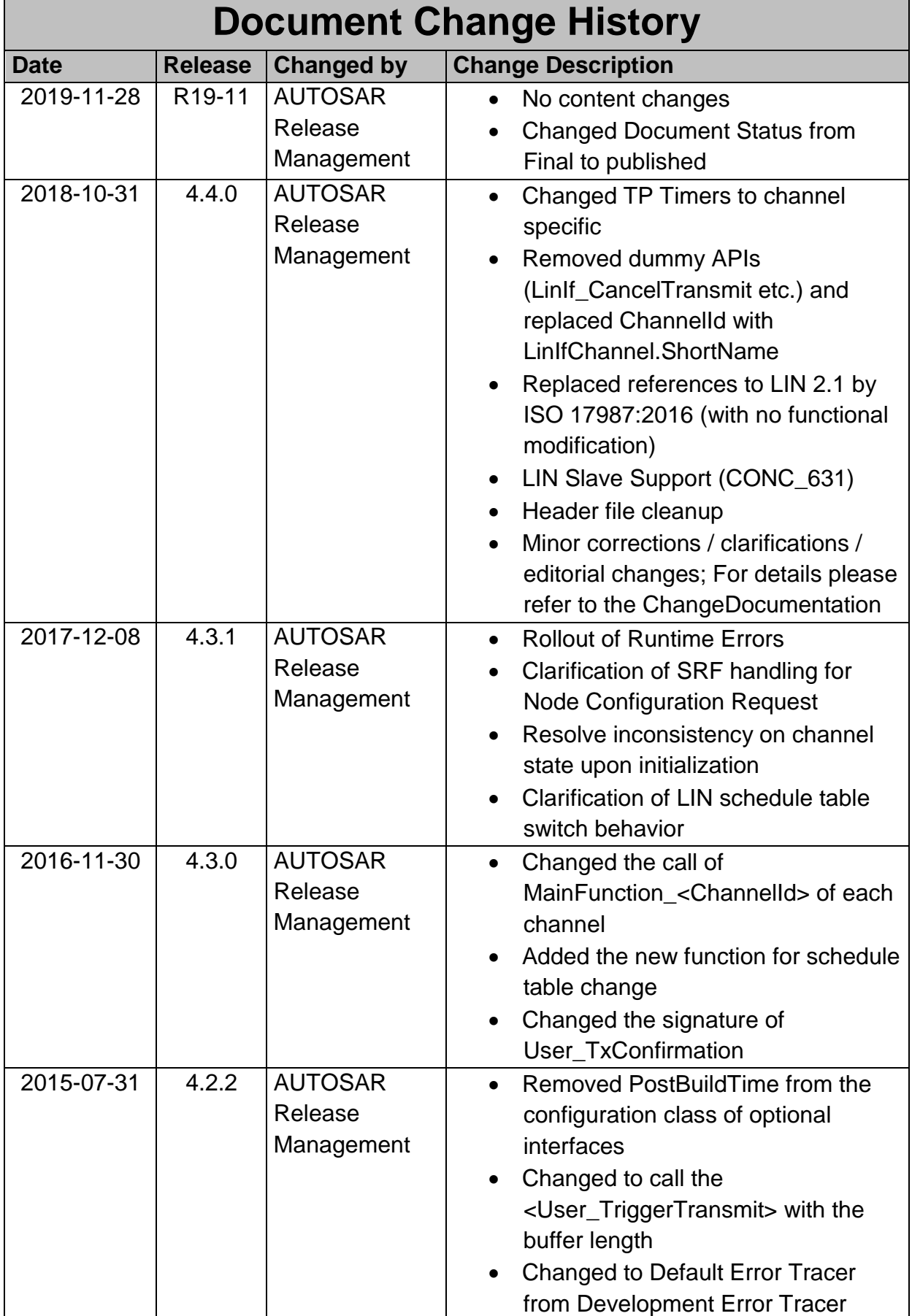

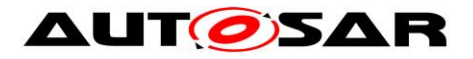

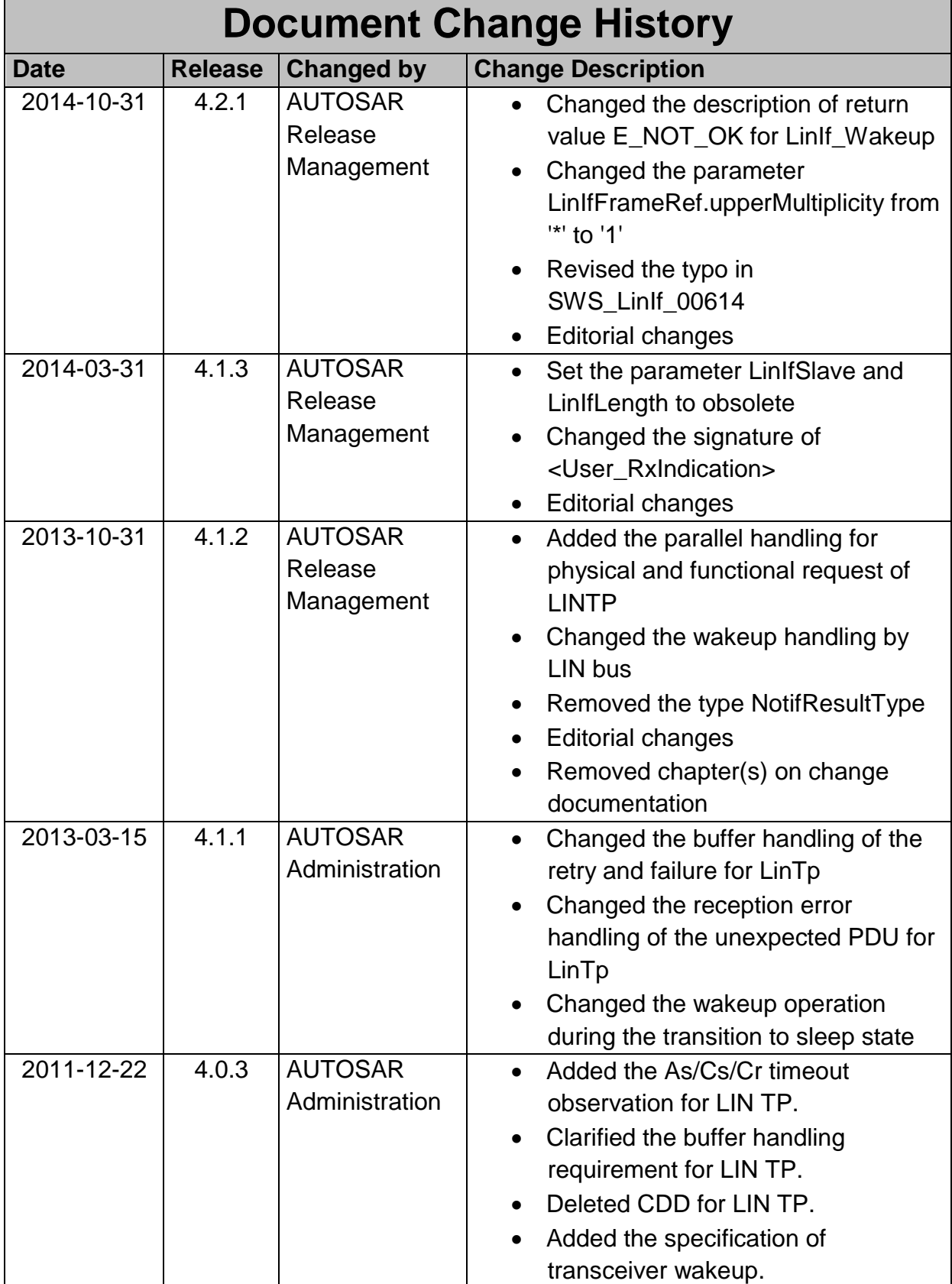

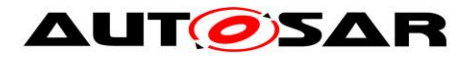

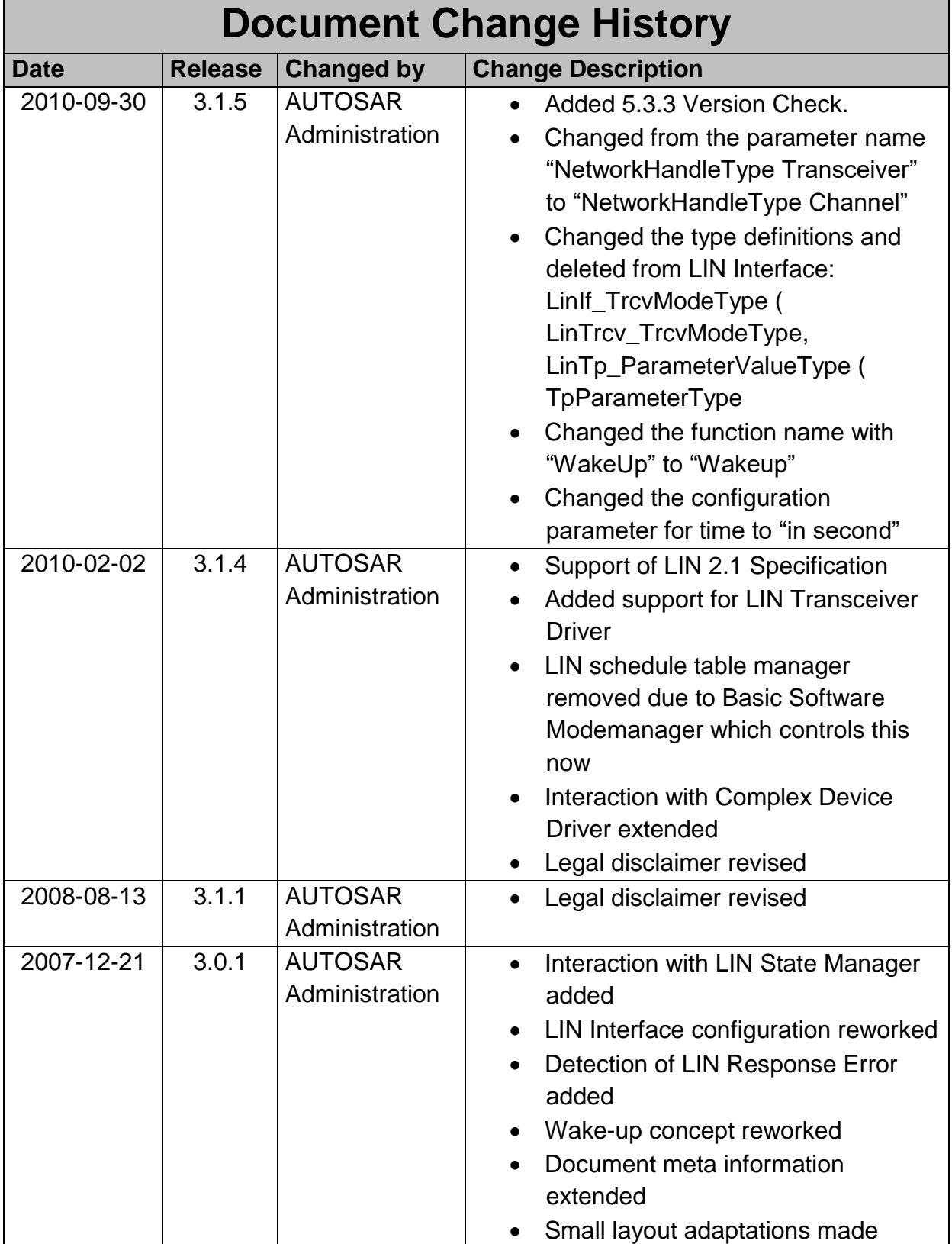

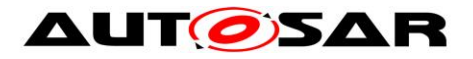

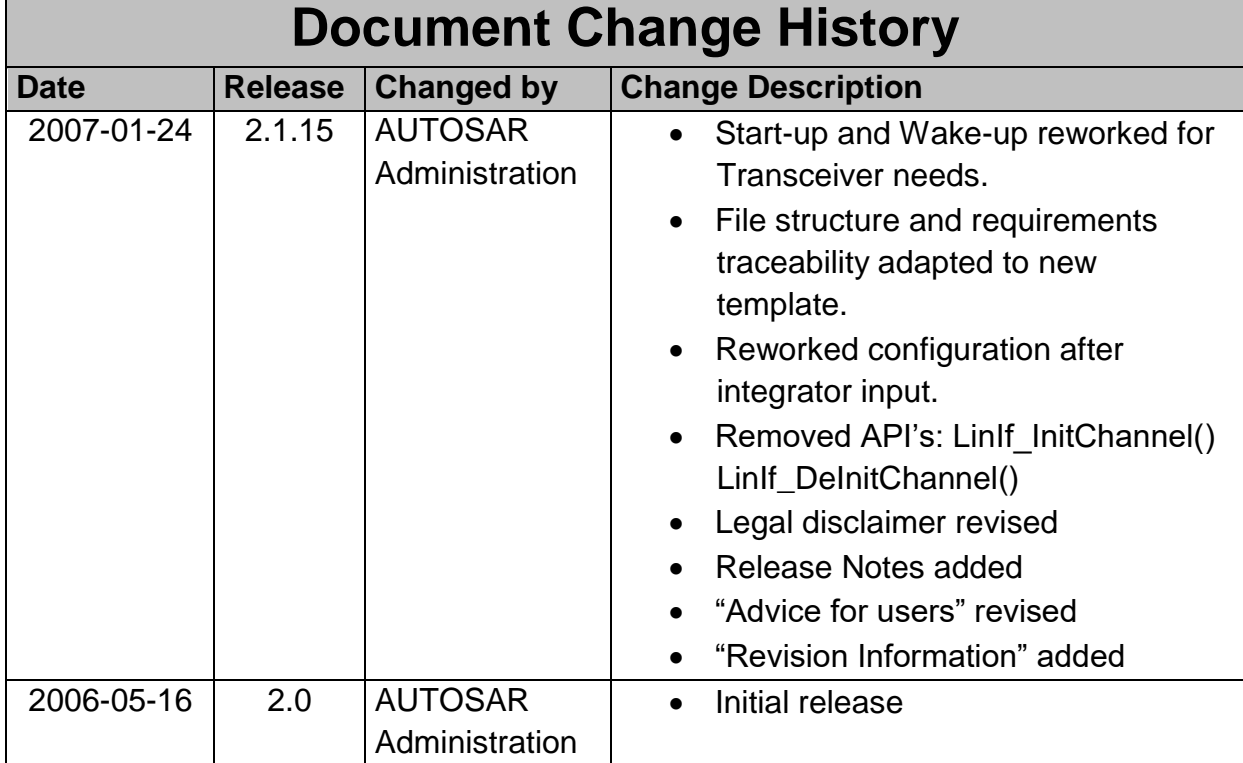

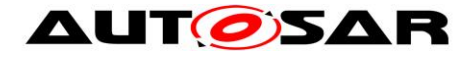

### **Disclaimer**

This work (specification and/or software implementation) and the material contained in it, as released by AUTOSAR, is for the purpose of information only. AUTOSAR and the companies that have contributed to it shall not be liable for any use of the work.

The material contained in this work is protected by copyright and other types of intellectual property rights. The commercial exploitation of the material contained in this work requires a license to such intellectual property rights.

This work may be utilized or reproduced without any modification, in any form or by any means, for informational purposes only. For any other purpose, no part of the work may be utilized or reproduced, in any form or by any means, without permission in writing from the publisher.

The work has been developed for automotive applications only. It has neither been developed, nor tested for non-automotive applications.

The word AUTOSAR and the AUTOSAR logo are registered trademarks.

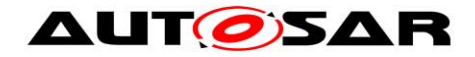

# **Table of Contents**

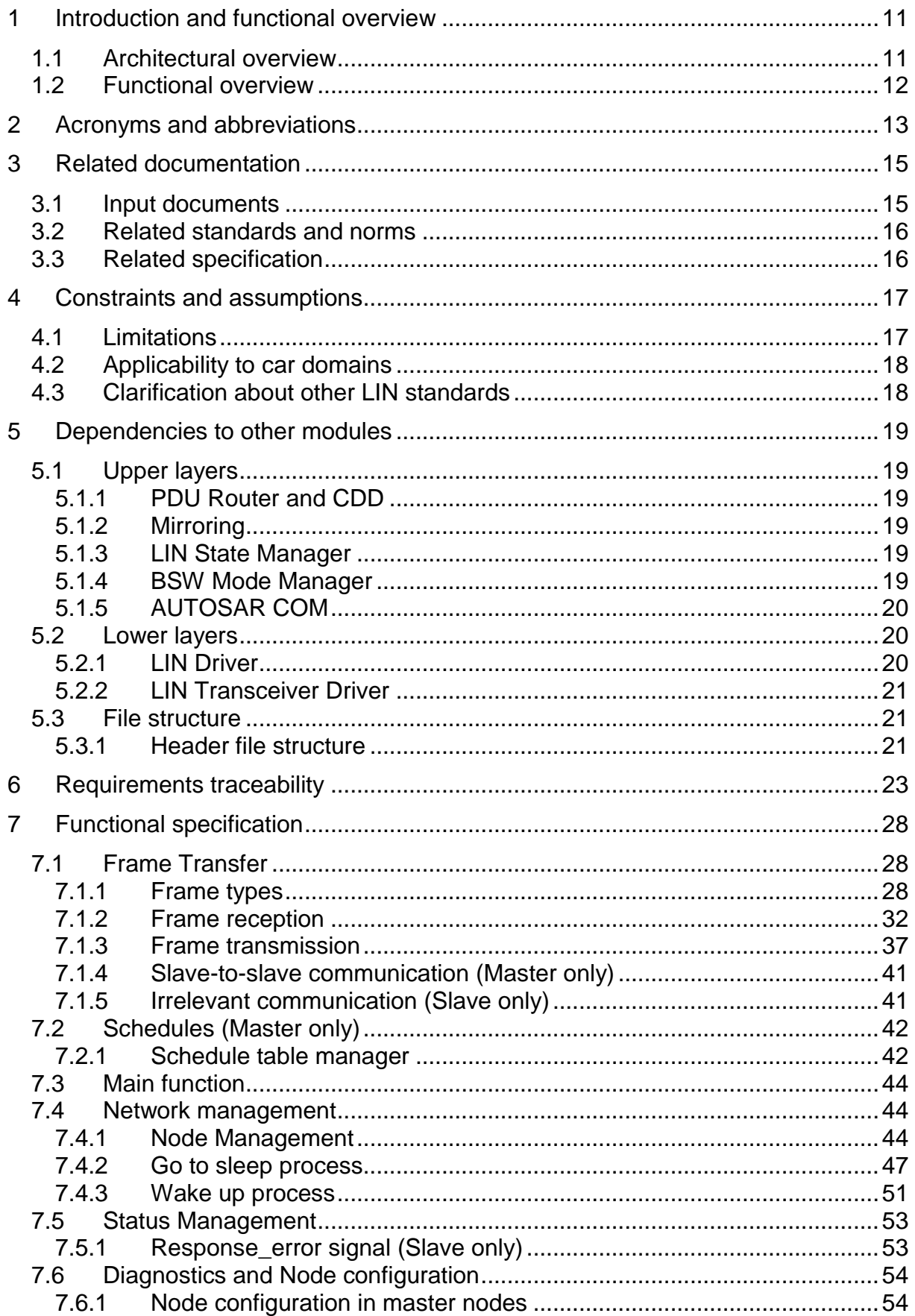

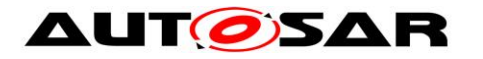

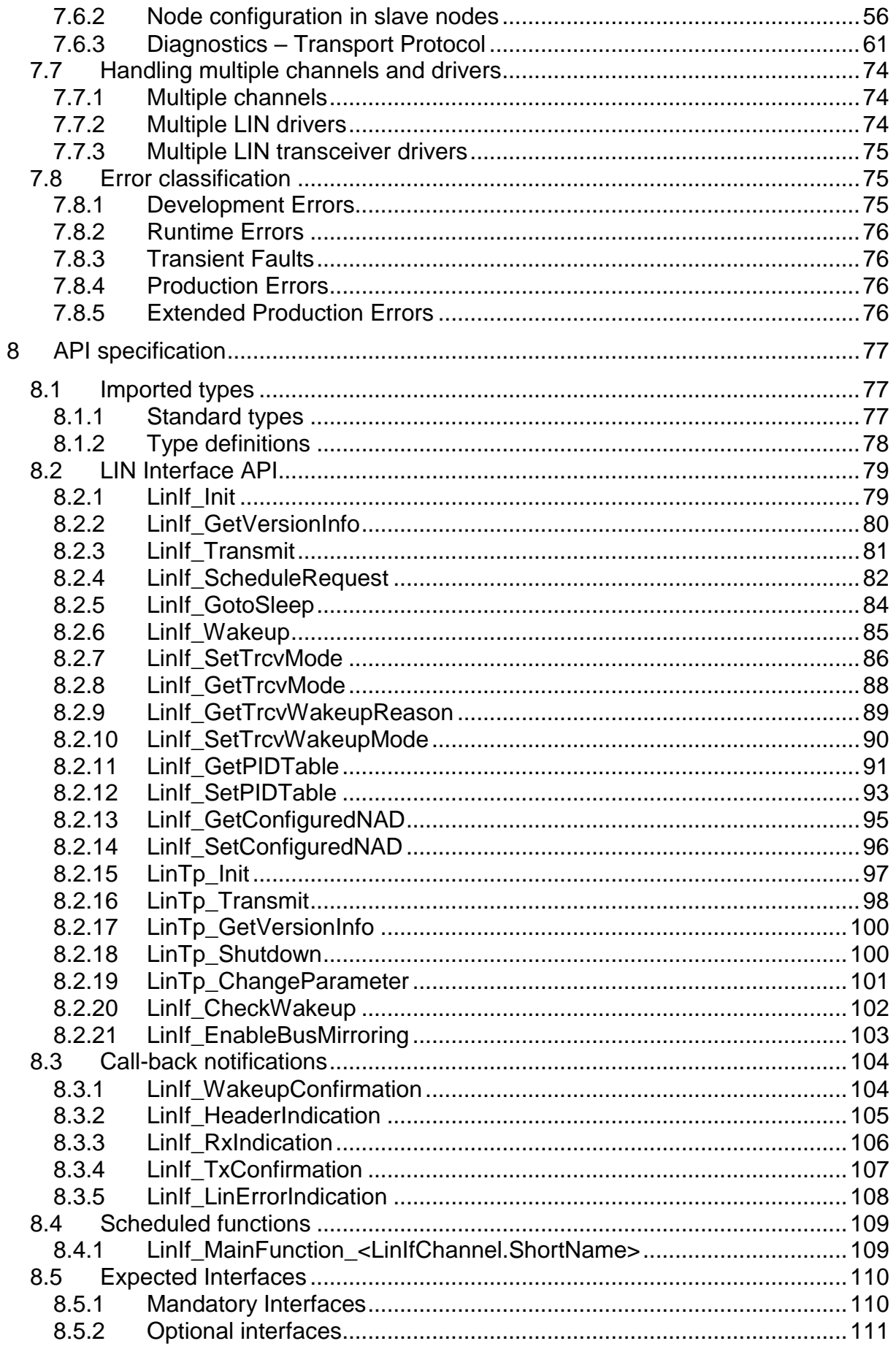

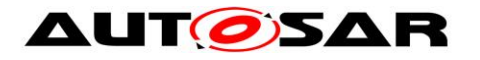

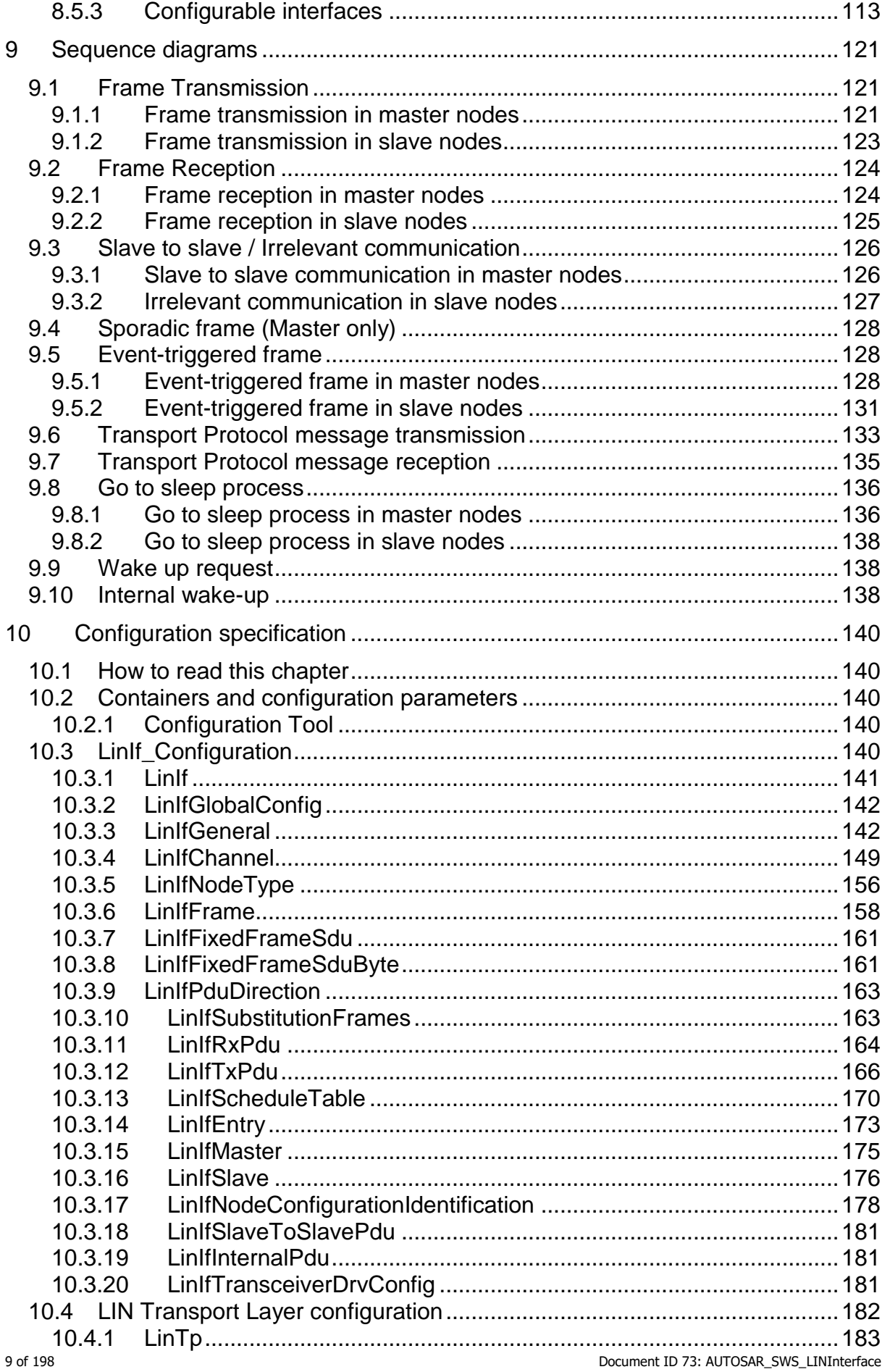

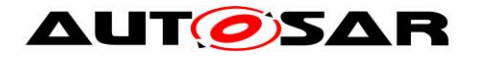

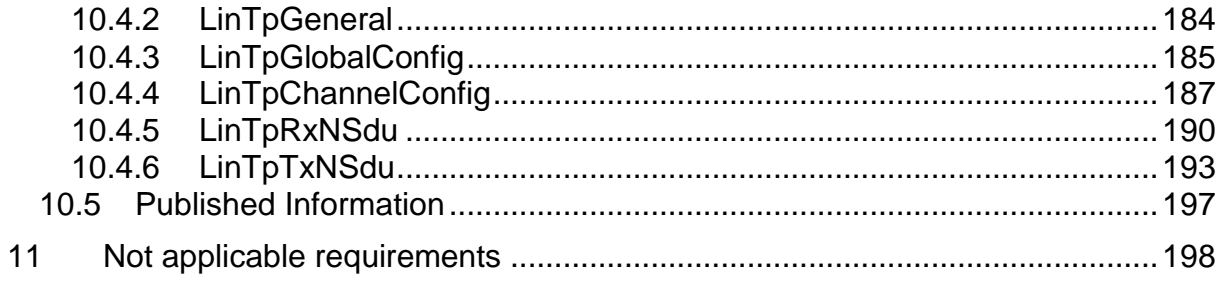

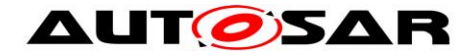

# <span id="page-10-0"></span>**1 Introduction and functional overview**

This document specifies the functionality, API and the configuration of the AUTOSAR Basic Software module LIN Interface (LinIf) and the LIN Transport Protocol (LIN TP, LinTp). The LIN TP is a part of the LIN Interface.

The wake-up functionality is covered within the LIN Interface, LIN Driver and LIN Transceiver Driver.

This document is based on the ISO 17987 specifications [\[19\].](#page-15-2) It is assumed that the reader is familiar with the specifications. This document will not describe ISO 17987 LIN functionality again.

The LIN Interface module applies to ISO 17987 master and slave nodes (compatible with LIN 2.2 and LIN 2.1 master nodes). The LIN implementation in AUTOSAR deviates from the ISO 17987 specifications as described in this document but there will be no change in the behavior on the LIN bus. It is the intention to be able to reuse all existing LIN nodes together with the AUTOSAR LIN implementation (i.e. the LIN Interface).

The LIN Interface is designed to be hardware independent. The interfaces to upper (PDU Router) and lower (LIN Driver) modules are well defined.

The LIN Interface may handle more than one LIN Driver. A LIN Driver can support more than one channel. This means that the LIN Driver can handle one or more LIN channels.

# <span id="page-10-1"></span>**1.1 Architectural overview**

According to the Layered Software Architecture [\[2\],](#page-14-2) the LIN Interface is located within the BSW architecture as shown below. In this example, the LIN Interface is connected to two LIN Drivers. However, one LIN Driver is the most common configuration.

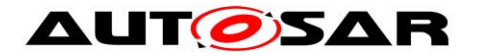

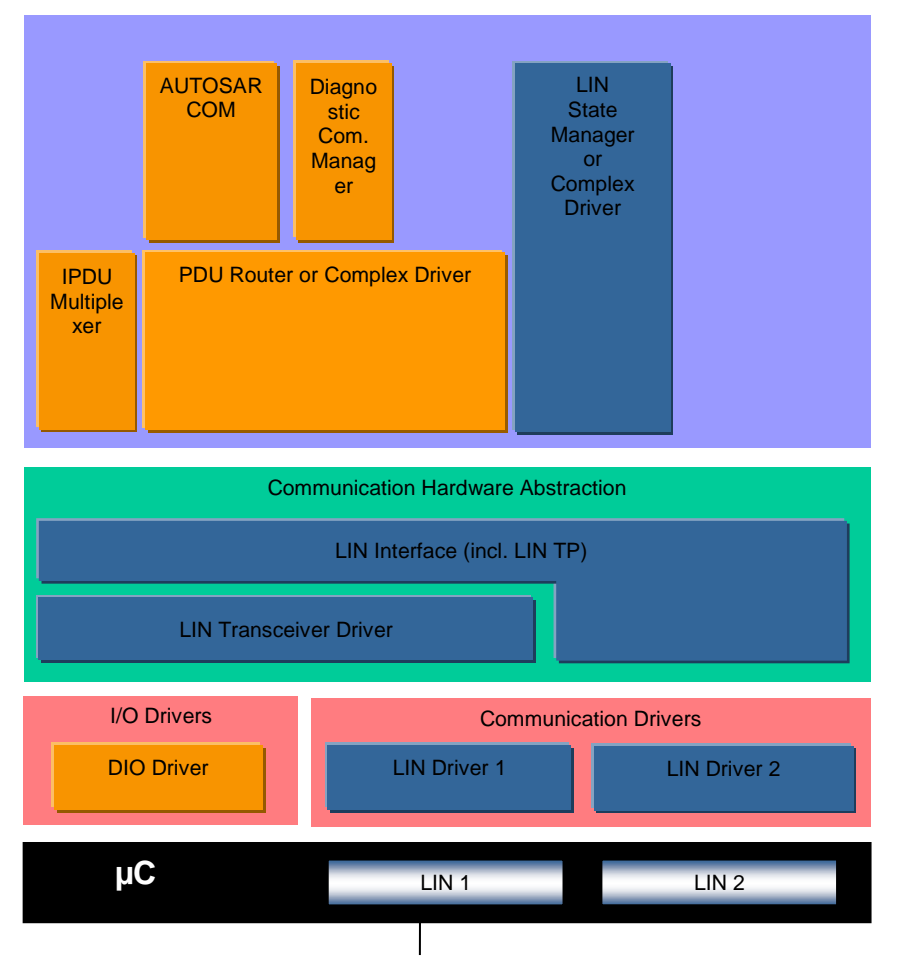

**Figure 1 – AUTOSAR BSW software architecture (LIN relevant modules)**

# <span id="page-11-0"></span>**1.2 Functional overview**

The LIN Interface is responsible for providing ISO 17987 LIN functionality. This means:

- Executing the currently selected schedule for each LIN bus the ECU is connected to, as a master node (transmitting headers and transmitting / receiving responses).
- Switching schedule tables of master nodes when requested by the upper layer(s).
- Accepting frame transmit requests from the upper layers and transmit the data as response within the appropriate LIN frame.
- Providing frame receive notification for the upper layer when the corresponding response is received within the appropriate frame.
- Go-to-sleep and wake-up services.
- Error handling.
- Diagnostic Transport Layer services.
- Node configuration and identification services of slave nodes.

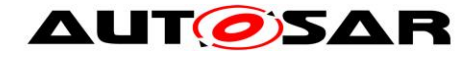

# <span id="page-12-0"></span>**2 Acronyms and abbreviations**

In addition to the acronyms and abbreviations found in the ISO 17987 LIN specifications [\[19\],](#page-15-2) the following acronyms and abbreviations are used throughout this document. Some terms already defined in the ISO 17987 specifications have also been defined here in order to provide more clarification, especially for terms used very often in this document.

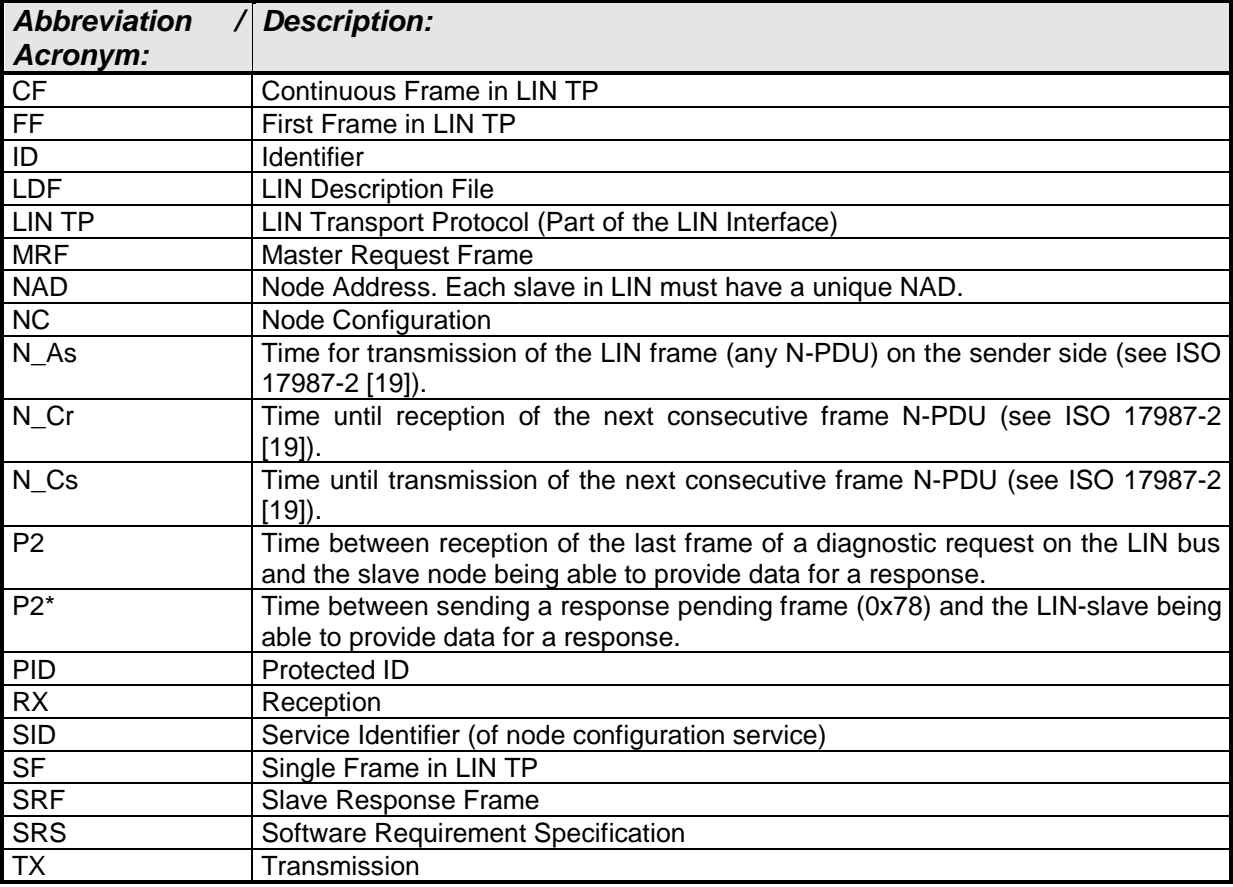

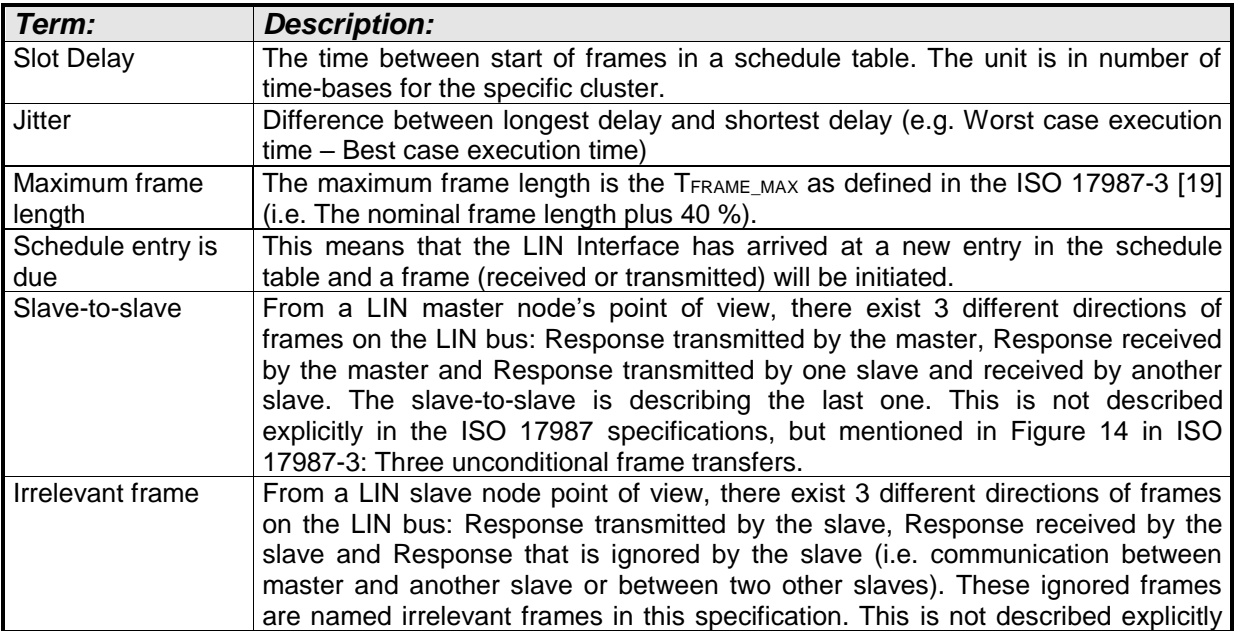

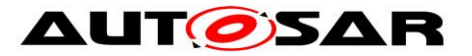

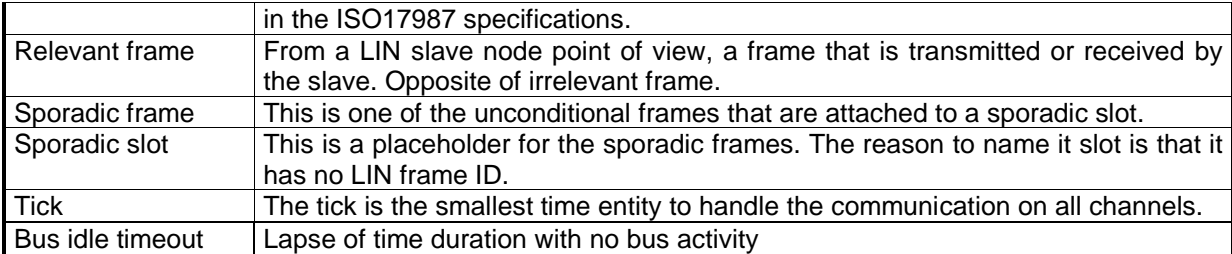

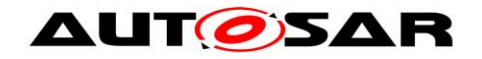

# <span id="page-14-0"></span>**3 Related documentation**

## <span id="page-14-1"></span>**3.1 Input documents**

- [1] List of Basic Software Modules AUTOSAR\_TR\_BSWModuleList.pdf
- <span id="page-14-2"></span>[2] Layered Software Architecture AUTOSAR\_EXP\_LayeredSoftwareArchitecture.pdf
- [3] General Requirements on Basic Software Modules AUTOSAR\_SRS\_BSWGeneral.pdf
- [4] Specification of Standard Types AUTOSAR\_SWS\_StandardTypes.pdf
- [5] Specification of Default Error Tracer AUTOSAR\_SWS\_DefaultErrorTracer.pdf
- [6] Requirements on LIN AUTOSAR\_SRS\_LIN.pdf
- <span id="page-14-3"></span>[7] Specification of LIN Driver AUTOSAR\_SWS\_LINDriver.pdf
- [8] Specification of ECU Configuration AUTOSAR\_TPS\_ECUConfiguration.pdf
- [9] Specification of ECU State Manager AUTOSAR\_SWS\_ECUStateManager.pdf
- [10] Specification of LIN State Manager AUTOSAR\_SWS\_LINStateManager.pdf
- [11] Basic Software Module Description Template AUTOSAR\_TPS\_BSWModuleDescriptionTemplate.pdf
- <span id="page-14-4"></span>[12] Specification of LIN Transceiver Driver AUTOSAR\_SWS\_LINTransceiverDriver.pdf
- [13] Specification of PDU Router AUTOSAR\_SWS\_PDURouter.pdf

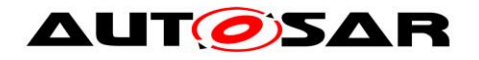

- [14] Specification of Communication Stack Types AUTOSAR\_SWS\_CommunicationStackTypes.pdf
- [15] Specification of Basic Software Mode Manager AUTOSAR\_SWS\_BSWModeManager.pdf
- <span id="page-15-3"></span>[16] General Specification of Basic Software Modules AUTOSAR\_SWS\_BSWGeneral.pdf

# <span id="page-15-0"></span>**3.2 Related standards and norms**

- <span id="page-15-5"></span>[17] LIN Specification Package Revision 2.1, November 24, 2006 <http://www.lin-subbus.org/>
- <span id="page-15-4"></span>[18] SAE J2602-1 (2012-11), LIN Network for Vehicle Applications
- <span id="page-15-2"></span>[19] ISO 17987:2016 (all parts), Road vehicles – Local Interconnect Network (LIN)

Note: Non-ISO LIN specifications (LIN 2.2A and LIN 2.1 by LIN Consortium) are available at [<https://www.lin-cia.org/standards/>](https://www.lin-cia.org/standards/), even after closure of the LIN Consortium.

# <span id="page-15-1"></span>**3.3 Related specification**

AUTOSAR provides a General Specification on Basic Software modules [\[16\]](#page-15-3) (SWS BSW General), which is also valid for LIN Interface.

Thus, the specification SWS BSW General shall be considered as additional and required specification for LIN Interface.

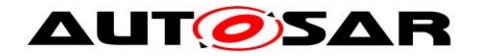

# <span id="page-16-0"></span>**4 Constraints and assumptions**

## <span id="page-16-1"></span>**4.1 Limitations**

The LIN Interface module can be used as a LIN master or a LIN slave in a LIN cluster. There is only one instance of the LIN Interface in each ECU. If the underlying LIN Driver supports multiple channels, the LIN Interface acts on more than one cluster.

It's assumed that all connected LIN ECUs can receive a wakeup frame when they are already operational (as the LIN ECU starts with LINIF\_CHANNEL\_SLEEP state).

The LIN Interface module does not support

- ConditionalChangeNAD (SID 0xB3, defined in the LIN 2.1 specification; obsolete in ISO 17987-3)
- DataDump (SID 0xB4, optional in ISO 17987-3)

Note: Until LIN 2.2A, ConditionalChangeNAD was defined without definition on negative response, and it was set to obsolete in ISO 17987-3 without any definition of response behavior. Therefore, both ISO 17987 and LIN specifications do not define the response behavior when ConditionalChangeNAD is not supported. However, it is presumed that the clarification "A negative response shall never be sent by the slave node." for AssignNAD in ISO 17987-3 is also applicable to ConditionalChangeNAD.

For slave nodes, the LIN Interface module does not support

- ReadByIdentifier with identifier unequal to 0 and 2 (SID 0xB2, mandatory in ISO 17987-3)
- the Serial Number (defined in the ISO 17987-3, clause 6.2.2). It means that there's no corresponding configuration nor API for accessing Serial Number.
- AutoAddressingSlave (SID 0xB8, optional in ISO 17987-3), Slave node position detection (SID 0xB5, optional in LIN 2.x specification)

For master nodes, the LIN Interface module does not support

• ReadByIdentifier (SID 0xB2, mandatory in ISO 17987-3)

Note: The ReadByIdentifier is not considered as node configuration. It is more considered as an identification service. Therefore, it is senseless to support the ReadByIdentifier service as a schedule table command. It is the responsibility of the diagnostic layer to support the functionality of ReadByIdentifier.

Note: An ECU with a master node on a channel can be a slave node on another channel, too.

The LIN Interface module does not support transmission of Reserved Frames (defined in the LIN 2.1 specification)

The LIN Interface module supports Post-Build Variant, but not directly in the way defined in ISO 17987-3 clause 6.3 Slave node model.

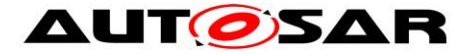

If LinTpScheduleChangeDiag was set to TRUE, simultaneous Schedule Table Switch requests originated from LinTp and from Non-LinTp (BswM or CDD) must be avoided, to prevent premature termination of diagnostic connections. This issue will be fixed in next release(s).

## <span id="page-17-0"></span>**4.2 Applicability to car domains**

<span id="page-17-1"></span>This specification is applicable to all car domains where LIN is used.

## **4.3 Clarification about other LIN standards**

J2602 [\[18\]](#page-15-4) and LIN 2.1 [\[17\]](#page-15-5) are other standard manifestations of ISO 17987 [\[19\].](#page-15-2) These alternate standards are predecessors of ISO 17987 and share the concepts of ISO 17987.

An ISO 17987 node is compatible with a LIN 2.1 node (see ISO 17987-3, annex B.2.3).

AUTOSAR LinIf supports the above standards as far as they are identical to ISO 17987.

For legacy reasons, existing slave nodes based on older LIN standards than ISO 17987 (LIN 1.3, LIN 2.0, LIN 2.1 and LIN2.2) are supported as far as the standard is identical to ISO 17987.

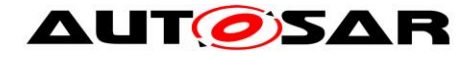

# <span id="page-18-0"></span>**5 Dependencies to other modules**

This section describes the relations to other modules within the basic software. It describes the services that are used from these modules.

To be able for the LIN Interface to operate, the following modules are interfaced:

- Default Error Tracer DET
- ECU State Manager EcuM
- PDU Router PduR
- LIN State Manager LinSM
- BSW Mode Manager BswM
- AUTOSAR COM Com
- LIN Driver Lin
- LIN Transceiver Driver LinTrcv

# <span id="page-18-1"></span>**5.1 Upper layers**

### <span id="page-18-2"></span>**5.1.1 PDU Router and CDD**

The LIN Interface connects to the PDU Router and/or alternative modules above (e.g. Complex Driver) for transmission and reception of frames. It is assumed that these modules are responsible for the copying of the data of the frames for reception and transmission. In case of TP, the PDU Router is the only module above and handles the TP messages buffers either as complete or fragmented messages.

### <span id="page-18-3"></span>**5.1.2 Mirroring**

The LIN Interface also connects to the Bus Mirroring module. The content of all received and transmitted LIN frames will be reported, if mirroring is enabled. TP messages are not reported to the Bus Mirroring module.

### <span id="page-18-4"></span>**5.1.3 LIN State Manager**

The LIN Interface connects to the LIN state manager which is responsible for the control flow of the whole LIN stack. Therefore, it has the following purposes regarding the LIN Interface:

- 1. For master nodes, the state manager forwards a schedule table request to the LIN Interface.
- 2. The state manager requests the transmission of the wake-up and, for master nodes, the sleep command.

### <span id="page-18-5"></span>**5.1.4 BSW Mode Manager**

LIN TP that is a part of LIN Interface connects to BSW Mode Manager for requesting the schedule table change when upper layer requests the LIN TP operation.

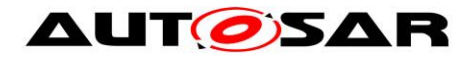

## <span id="page-19-0"></span>**5.1.5 AUTOSAR COM**

The LIN Interface used as LIN slave connects to the COM to update the value of the response\_error signal.

# <span id="page-19-1"></span>**5.2 Lower layers**

## <span id="page-19-2"></span>**5.2.1 LIN Driver**

The LIN Interface requires the services of the underlying LIN Driver specified by [\[7\].](#page-14-3)

The LIN Interface assumes the following primitives to be provided by the LIN Driver:

- Transmission of the header and response part of a frame (Lin SendFrame) for LIN master nodes. It is assumed that this primitive also tells the direction of the frame response (transmit, receive or slave-to-slave communication).
- Transmission of the go-to-sleep command (Lin GoToSleep) for LIN master nodes.
- Setting a LIN channel to state LIN\_CH\_SLEEP without transmitting a go-tosleep command (Lin\_GoToSleepInternal).
- Transmission of the wake-up command (Lin Wakeup).
- Setting a LIN channel to state LIN\_CH\_OPERATIONAL without transmitting a wakeup command (Lin\_WakeupInternal).
- Query of transmission status and reception of the response part of a frame (Lin\_GetStatus) for LIN master nodes. The following cases are distinguished:
	- o Successful reception/transmission.
	- o No reception.
	- o Erroneous reception/transmission (framing error, bit error, checksum error).
	- $\circ$  Ongoing reception at least one response byte has been received, but the checksum byte has not been received.
	- o Ongoing transmission.
	- o Channel In sleep (the go-to-sleep command has been successfully transmitted).

For LIN slave nodes, the LIN Interface assumes the following primitives to be serviced by the LIN Driver in addition:

- Indication of a received header (LinIf HeaderIndication). It is assumed that this primitive also tells the direction of the frame response (transmit, receive or slave-to-slave communication).
- Indication of a received response (LinIf RxIndication).
- Confirmation of a transmitted response (LinIf TxConfirmation).
- Indication of a detected communication error event (LinIf LinErrorIndication) The following cases are distinguished:
	- o Error during header reception
	- o Framing error in response
	- o Checksum error

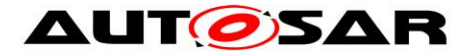

- o Bit error during response transmission
- o Incomplete response
- o No response

The LIN Interface does not use or access the LIN hardware or assume information about it any way other than what the LIN Driver provides through the function calls to the LIN Driver listed above.

## <span id="page-20-0"></span>**5.2.2 LIN Transceiver Driver**

Optionally, the LIN Interface requires the services of the underlying LIN Transceiver Driver specified by [\[12\].](#page-14-4)

The LIN Interface maps the following services for all underlying LIN Transceiver Drivers to one unique interface.

- Unique LIN Transceiver Driver mode request and read services to manage the operation modes of each underlying LIN transceiver device.
- Read service for LIN transceiver wake up reason support.
- Mode request service to enable/disable/clear wake up event state of each used LIN transceiver.

The LIN Interface does not use or access the LIN hardware or assume information about it any way other than what the LIN Transceiver Driver provides through the function calls to the LIN Transceiver Driver listed above.

# <span id="page-20-1"></span>**5.3 File structure**

#### <span id="page-20-2"></span>**5.3.1 Header file structure**

This chapter describes the header files that will be included by the LIN Interface and possible other modules.

**ISWS LinIf 004971** [The LIN Interface shall include the defined include files of all upper layer BSW modules it is connected to, e.g. in case of connection to the PDU Router the file PduR\_LinIf.h.  $|()$ 

**[SWS\_LinIf\_00561]** [The LIN Interface shall include the file PduR\_LinTp.h, if the LIN TP is enabled (configuration parameter LinIfTpSupported).  $\mid$  ()

**[SWS\_LinIf\_00555]** [The LIN Interface shall include the file LinTrcv.h, if the configuration parameter LinIfTrcvDriverSupported is set to TRUE.  $\mid$  ()

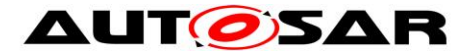

**[SWS LinIf 00669]** [The LIN Interface shall include the file <CDD Cbk.h> for callback declaration of CDD. <CDD\_Cbk.h> is configurable via configuration parameter LinIfPublicCddHeaderFile. | ()

**[SWS\_LinIf\_00872] [The LIN Interface shall include the header file Mirror.h if Bus** Mirroring is enabled (configuration parameter LinIfBusMirroringSupported).  $\vert$  ()

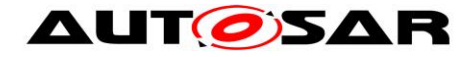

# <span id="page-22-0"></span>**6 Requirements traceability**

This chapter contains a matrix that shows the link between the SWS requirements defined for the LIN Interface and the input requirement documents (SRS).

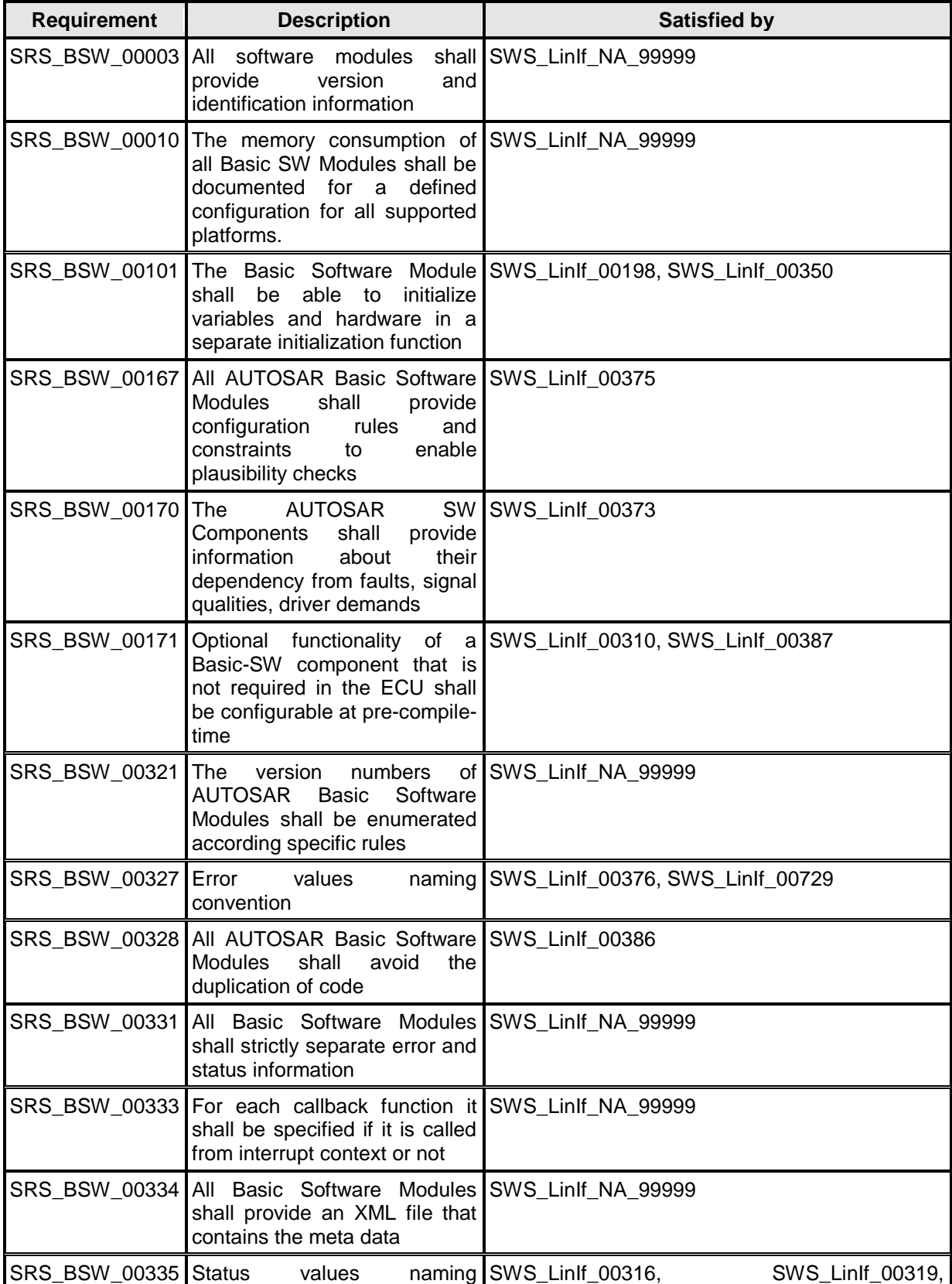

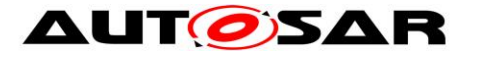

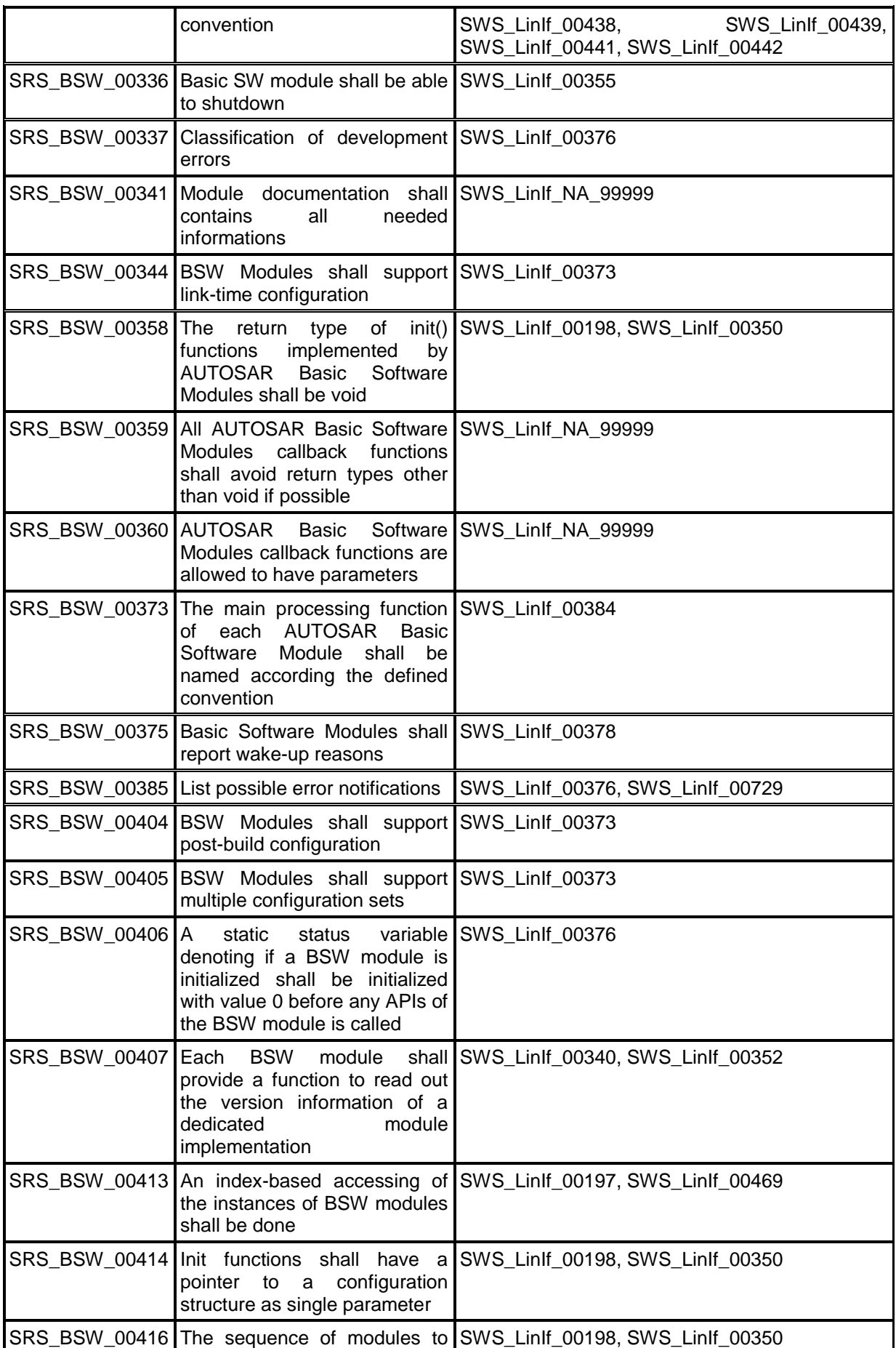

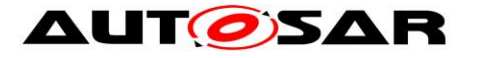

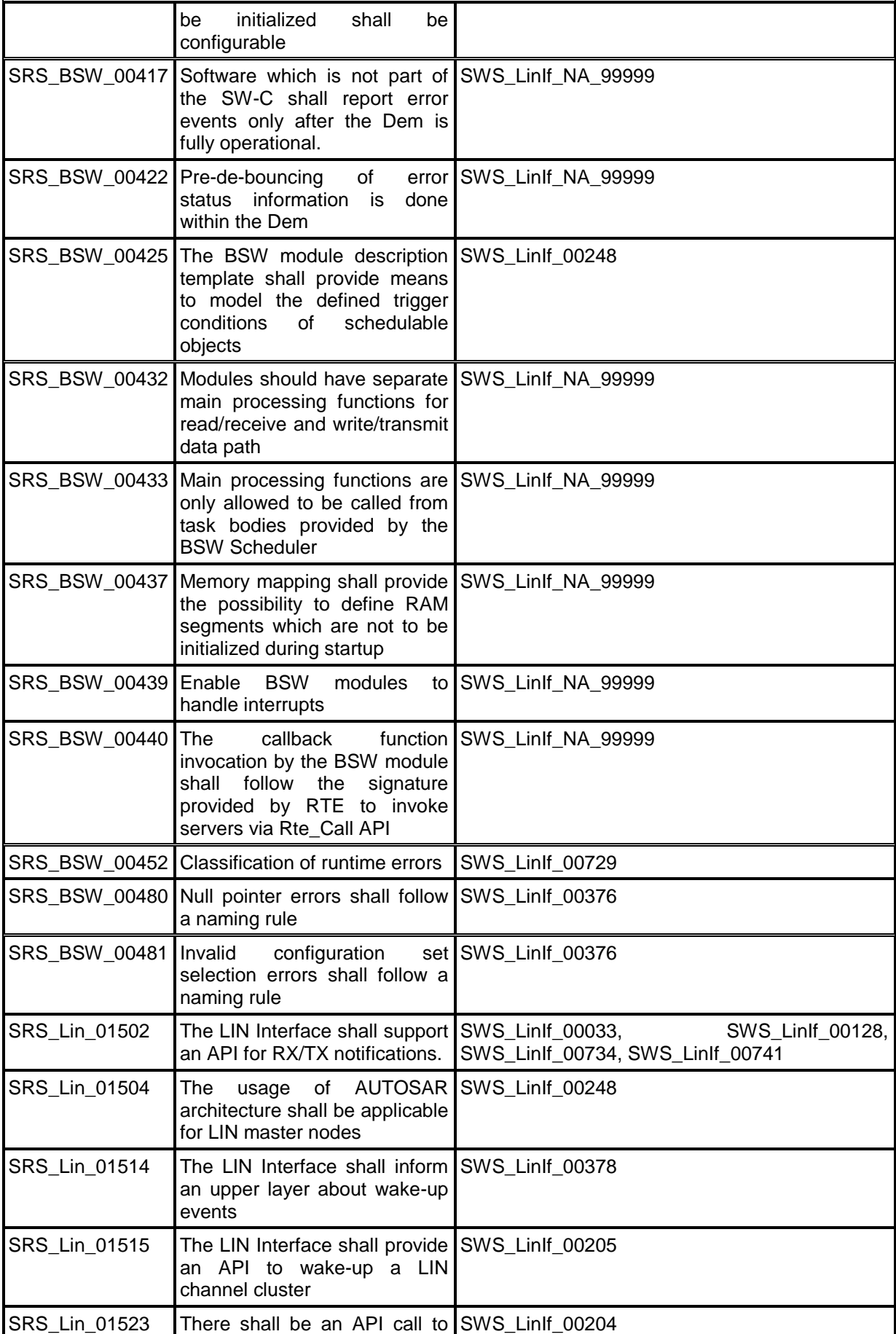

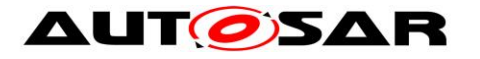

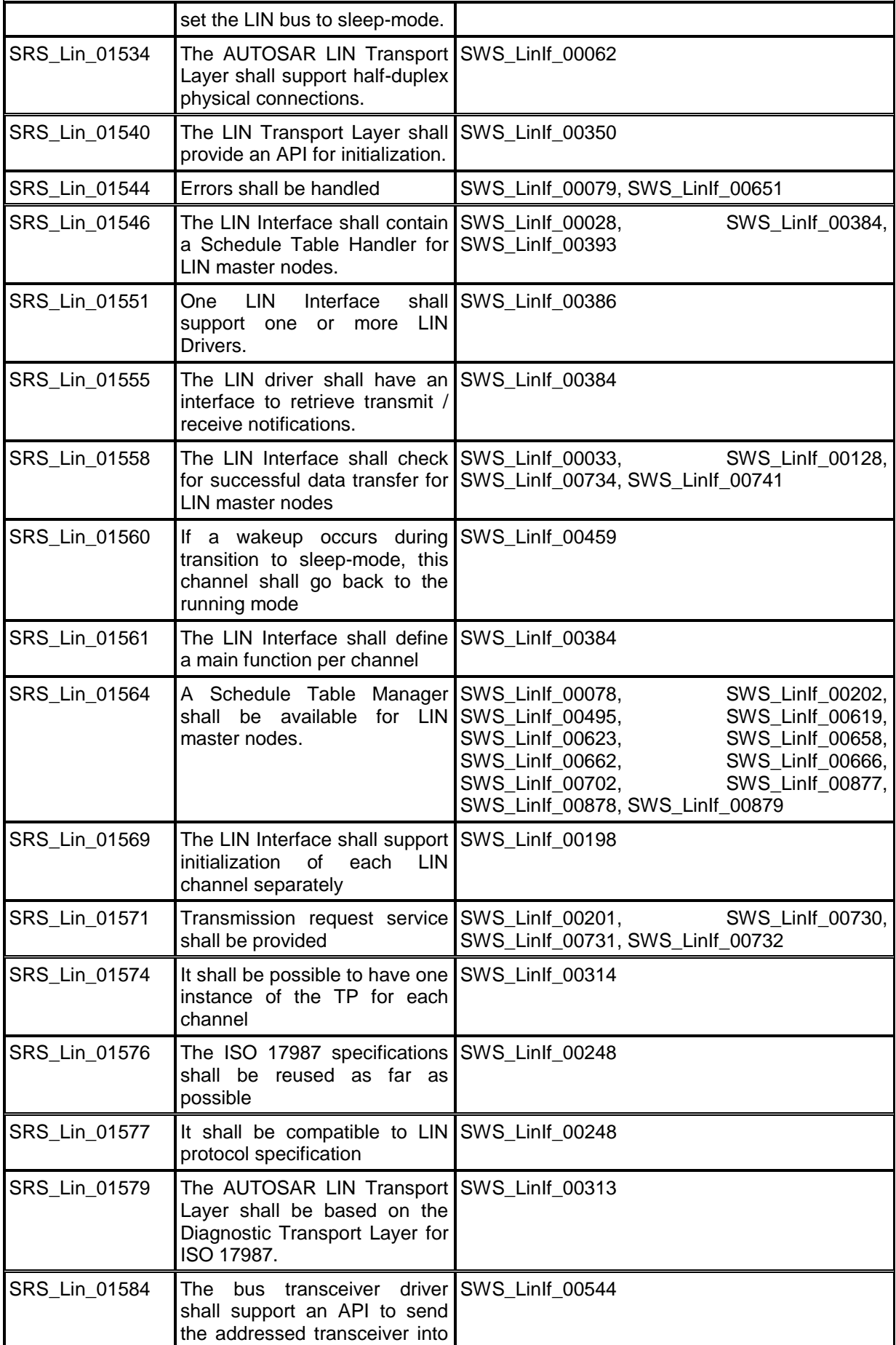

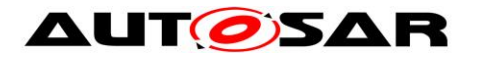

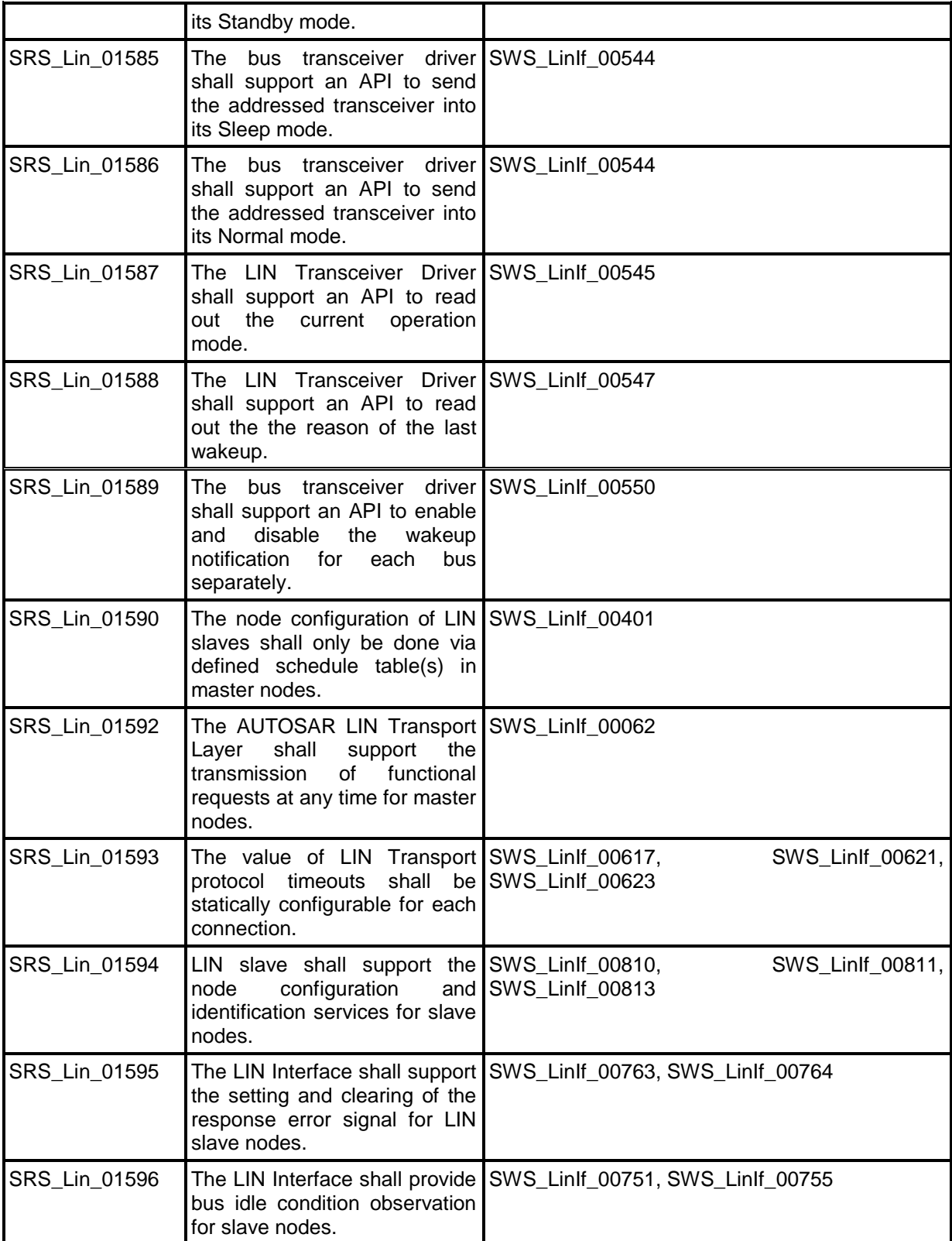

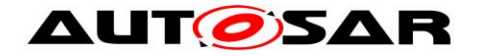

# <span id="page-27-0"></span>**7 Functional specification**

It is not required to reinvent the requirements already specified in the ISO 17987 specifications [\[19\].](#page-15-2) However, there are specific details for AUTOSAR and parts that need to be specified since they are not specified enough or are missing. Specification of these parts will be made here.

The LIN Interface shall support the behavior of master and slave in the ISO 17987 specifications. The following requirements are the base requirements and the rest of the requirements in this chapter are refinements of these base requirements.

**[SWS\_LinIf\_00248]** [The LIN Interface shall support the behavior of the master and slave in the ISO 17987 specifications. | (SRS BSW 00425, SRS Lin 01576, SRS\_Lin\_01504, SRS\_Lin\_01577)

The requirement above basically means that the communication from a ISO 17987 node and the LIN Interface node will be equal.

**[SWS\_LinIf\_00249]** [The LIN Interface shall realize the LIN behavior so that existing LIN nodes can be reused.  $\vert \phi \rangle$ 

**[SWS\_LinIf\_00386]** [The LIN Interface shall be able to handle one or more LIN channels. ⌋ (SRS\_BSW\_00328, SRS\_Lin\_01551)

# <span id="page-27-1"></span>**7.1 Frame Transfer**

All the functionality of the Protocol Specification in the ISO 17987 specifications is used. Some parts of the specification need some clarification and additional requirements to suite the LIN Interface.

## <span id="page-27-2"></span>**7.1.1 Frame types**

The following requirements apply to the different frame types that are specified in the ISO 17987 specifications. The existing frame types are:

- Unconditional frame
- Event-triggered frame
- Sporadic frame
- Diagnostic frames MRF and SRF
- Reserved frames

The actual transmission/reception of the different frames is detailed in the chapters [7.1.2](#page-31-0) [Frame reception](#page-31-0) and [7.1.3](#page-36-0) [Frame transmission.](#page-36-0)

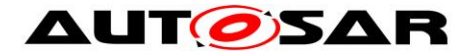

## **7.1.1.1 Unconditional frame**

This is the normal frame type that is used in LIN clusters. Its transportation on the bus strictly follows the schedule table.

### **7.1.1.2 Event-triggered frame**

Event-triggered frames are used to enable sporadic transmission from slaves. The normal usage for this type of frame is in non-time-critical functions.

The requirements differentiates between master and slaves nodes depending on the realized node type.

#### **7.1.1.2.1 Event-triggered frame in master nodes**

This chapter is only applicable to LIN master nodes.

Since more than one slave may respond to an event-triggered frame header, a collision may occur. The transmitting slaves shall detect this and withdraw from communication.

**[SWS\_LinIf\_00588]** [If a collision occurs in an event-triggered frame response, then the LIN Interface shall switch to the corresponding collision resolving schedule table.  $\perp$  ()

**[SWS\_LinIf\_00176]** [The LIN Interface shall switch to the given collision resolving schedule table at the end of the current frame slot after a collision has been detected.  $\perp$  ()

**[SWS LinIf 00519]** [The collision resolving schedule table is given by the LIN Interface configuration (configuration parameter LinIfCollisionResolvingRef).  $\mid$  ()

#### **7.1.1.2.2 Event-triggered frame in slave nodes**

This chapter is only applicable to LIN slave nodes.

Upper layers decide the transmission of the response of an event-triggered frame. Therefore, an API call must be available to set the event-triggered frame response pending for transmission.

**[SWS\_LinIf\_00730] [The LIN Interface shall maintain a flag to keep the transfer** state of each event-triggered frame response (defined in the ISO17987 specifications).  $($  (SRS\_Lin\_01571)

The first data byte of the unconditional frame response allocated to an eventtriggered frame is reserved for the PID of the unconditional frame.

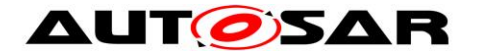

**[SWS\_LinIf\_00731] I** If the header of an event-triggered frame is received and the associated response is pending, the LIN Interface shall transmit the PID of the unconditional frame in the first byte of the response data. The payload of the unconditional frame response shall be transmitted in the following bytes. (SRS\_Lin\_01571)

**[SWS\_LinIf\_00732]**  $\Gamma$  The LIN Interface shall clear the pending flag of an eventtriggered frame response once it has been transmitted successfully. This applies also to the case if the response is successfully transmitted as an unconditional frame.  $\perp$ (SRS\_Lin\_01571)

## **7.1.1.3 Sporadic frame (Master only)**

This chapter is only applicable to LIN master nodes. From a LIN slave point of view, a received sporadic frame does not differ from a received unconditional frame.

The ISO 17987 specifications define a sporadic frame. A more precise definition of the sporadic frames is needed here:

- Sporadic slot This is a placeholder for the sporadic frames. The reason to name it "slot" is that it has no LIN frame ID.
- Sporadic frame This is one of the unconditional frames that are attached to a sporadic slot.

**[SWS\_LinIf\_00012]** [The master shall be the only allowed transmitter of a sporadic frame (defined in the ISO 17987 specifications).  $\vert \phi \rangle$ 

**[SWS\_LinIf\_00436]** [Only a sporadic frame shall allocate a sporadic slot (defined in the ISO 17987 specifications).  $\vert \phi \rangle$ 

Upper layers decide the transmission of a sporadic frame. Therefore, an API call must be available to set the sporadic frame pending for transmission.

**[SWS\_LinIf\_00470]** [The LIN Interface shall flag the specific sporadic frame (defined in the ISO 17987 specifications) for transfer.  $\vert \phi \rangle$ 

**[SWS LinIf 00471]** [The LIN Interface shall transmit the specific sporadic frame (defined in the ISO 17987 specifications) in the associated sporadic slot according to the priority of the sporadic frames.  $\vert \phi \rangle$ 

The priority of the sporadic frames is the order in which the sporadic frames are listed in the LDF. The priority mechanism of the LDF is not applicable here.

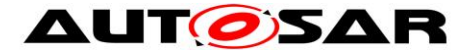

**ISWS LinIf 000141** [The priority of sporadic frames (defined in the ISO 17987 specifications) allocated to the same schedule slot is defined by the configuration parameter LinIfFramePriority.  $\vert \phi \rangle$ 

## **7.1.1.4 Diagnostic Frames MRF and SRF**

The Master Request Frame (MRF) and Slave Response Frame (SRF) are frames with a fixed ID that are used for transportation of ISO 17987 node configuration services and TP messages.

#### **7.1.1.4.1 Diagnostic Frames MRF and SRF (Master only)**

The ISO 17987 specifications are vague in specifying when MRF and SRF are to be transported and when the corresponding schedule entry is due. The LIN Interface processes the schedule (Schedule Table Manager) and therefore knows when a TP transmission is ongoing. Therefore, the following requirement can be stated:

**[SWS\_LinIf\_00066]** [The LIN Interface shall send an MRF if there is an ongoing TP transmission, when a schedule entry is due, and there is data to be sent.  $\vert \cdot \rangle$ 

Note that also the node configuration mechanism uses the MRF but above requirement does only apply when the MRF is encountered in the schedule table. The node configuration shall have special schedule entries as seen below.

For the slave response frame, the master node sends only the header. Generally, it is always sent because the master cannot know whether the slave has anything to send in the response part of the frame. An exception to that is the case when the master node wishes to prevent reception of such a frame during a TP frame sequence because there is no buffer to store them.

**[SWS\_LinIf\_00023]** [The LIN Interface shall always send an SRF header when a schedule entry is due except if the TP indicates that the upper layer is temporarily unable to provide a receive buffer.  $\vert \phi \rangle$ 

### **7.1.1.5 Reserved frames**

The ISO 17987 specifications do not allow reserved frames.

Note: The LIN Interface module does not support transmission of Reserved Frames (defined in the LIN 2.1 specification).

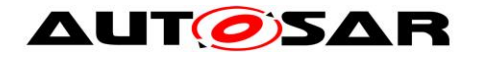

## <span id="page-31-0"></span>**7.1.2 Frame reception**

#### **7.1.2.1 Frame reception in master nodes**

This chapter is only applicable to LIN master nodes.

The LIN master controls the schedules and therefore initiates all frames on the bus.

The requirements in this chapter are applicable to all received frame types that are received by the master if scheduled and pending for transportation (e.g. a schedule entry with an SRF can be silent or pending for transportation).

#### **7.1.2.1.1 Header**

**[SWS\_LinIf\_00419]** [The LIN Interface shall call the function Lin\_SendFrame of the LIN Driver module when a new schedule entry for a frame reception is due.  $\vert \phi \rangle$ 

#### **7.1.2.1.2 Response**

The LIN Driver will automatically be set to reception state after the header is transmitted.

#### **7.1.2.1.3 Status check**

**[SWS\_LinIf\_00030]** [The LIN Interface shall determine the status of the LIN Driver module by calling the function Lin GetStatus earliest after the maximum frame length and latest when the next schedule entry is due.  $\vert \phi \rangle$ 

It is up to the LIN Interface module's implementer to find an efficient way to determine the status check of the LIN Driver. The normal implementation would be that the status is checked within each LinIf MainFunction <LinIfChannel.ShortName> function call after the maximum frame length has passed. In this case, the frame transmission is still going on (busy) the status determination shall be checked again within the next LinIf MainFunction <LinIfChannel.ShortName> function call (if the current LinIf MainFunction <LinIfChannel.ShortName> does not start a new frame of course).

The [Figure 2](#page-32-0) shows an example of how the frame transmission is initiated and confirmed on the bus.

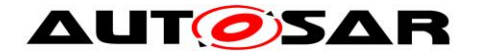

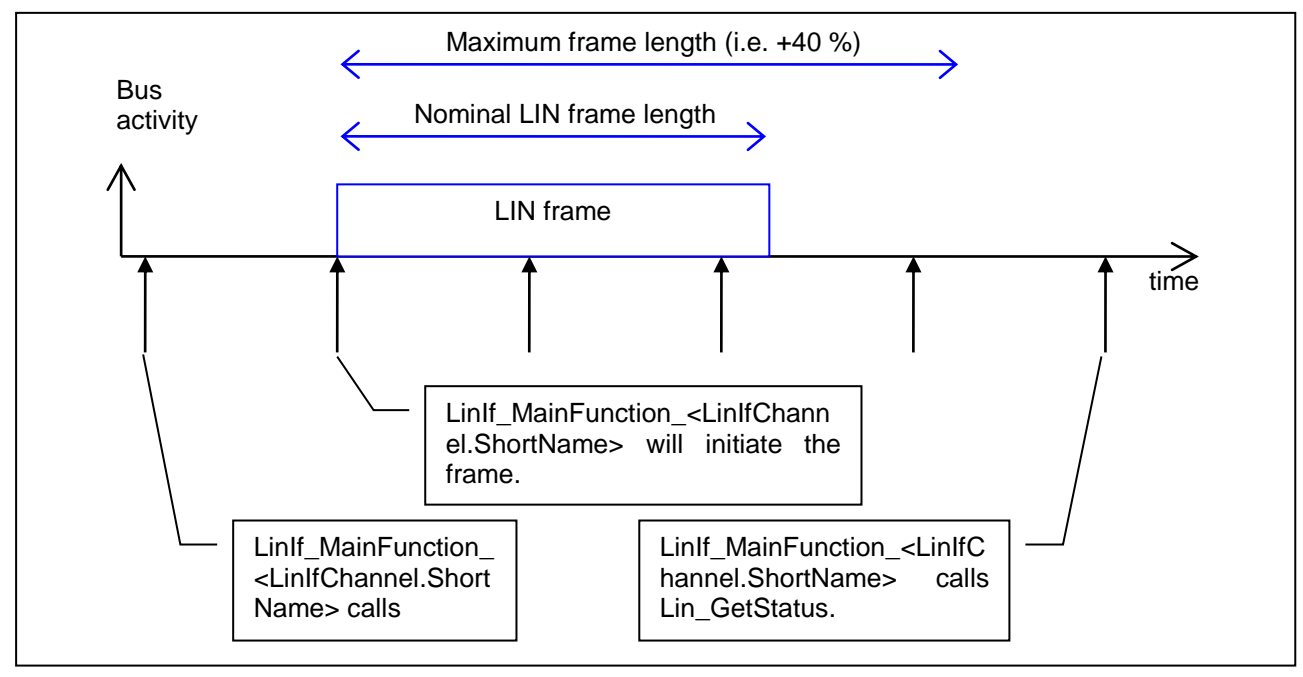

**Figure 2 – Lin\_GetStatus call example**

<span id="page-32-0"></span>When the status from the function Lin GetStatus is returned and a frame is received. the following interpretation for different types of frames takes place:

**[SWS\_LinIf\_00873]** FIf Bus Mirroring is enabled globally (configuration parameter LinIfBusMirroringSupported) and has been activated with a call to LinIf EnableBusMirroring() for a LIN channel, the LIN Interface shall call Mirror ReportLinFrame() each time after reading the LIN Driver's status for an Rx slot on that channel, providing the received data when the status is LIN\_RX\_OK, and otherwise a NULL pointer.  $\vert$  ()

**ISWS LinIf 000331** [The LIN Interface shall invoke <User RxIndication> with the received data only when LIN Interface determines the LIN Driver module's status is LIN\_RX\_OK. | (SRS\_Lin\_01502, SRS\_Lin\_01558)

**ISWS LinIf 002591** [When the LIN Interface is receiving an event-triggered frame and the LIN Driver module's status is LIN RX BUSY or LIN RX ERROR, the LIN Interface shall not consider the status as an error.  $\vert \phi \rangle$ 

This is considered that a collision may occur, which is handled as described in chapter 7.1.1.2. The following shall apply, if none of the slave reply on the eventtriggered frame header.

**[SWS\_LinIf\_00258]** [When the LIN Interface has received an event-triggered frame and determined the LIN Driver module's status to be LIN\_RX\_NO\_RESPONSE, the LIN Interface shall not consider this status as an error.  $\vert \phi \rangle$ 

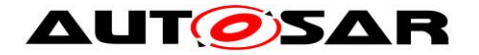

**ISWS LinIf 002541 [When the LIN Interface has determined the LIN Driver** module's status as LIN RX BUSY or LIN RX ERROR, the LIN Interface shall consider the received frame as lost. Therefore, the LIN Interface shall report the runtime error code LINIF\_E\_RESPONSE to the Default Error Tracer, if this frame is an unconditional frame.  $\vert \phi \rangle$ 

**[SWS LinIf\_00466]** [When the LIN Interface has determined the LIN Driver module's status as LIN\_RX\_NO\_RESPONSE, the LIN Interface shall consider the expected frame as lost. Therefore, the LIN Interface shall report the runtime error code LINIF\_E\_RESPONSE to the Default Error Tracer, if this frame is an unconditional frame.  $|()$ 

If there is disturbance on the bus, the LIN Interface may have problems sending out the header. The philosophy of the ISO 17987 specifications in this case is not reporting the error to upper layers. The same behavior applies also for transmitted and slave-to-slave frames.

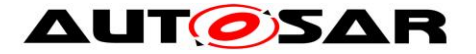

## **7.1.2.2 Frame reception in slave nodes**

This chapter is only applicable to LIN slave nodes.

The LIN slave has no knowledge about the scheduling of the LIN master, it solely reacts to received LIN headers reported by the LIN Driver with the header indication callback function LinIf\_HeaderIndication.

The requirements in this chapter are applicable to all frame types that are received by the slave. An exception is the MRF for which only the header handling in [7.1.2.2.1](#page-34-0) applies, but the response handling is described in [7.6.2](#page-55-0) and [7.6.3.](#page-60-0)

#### <span id="page-34-0"></span>**7.1.2.2.1 Header**

**[SWS\_LinIf\_00733]**  $\Gamma$  If the PID of a received header is evaluated and belongs to a configured receive frame, before returning from the callback LinIf HeaderIndication the LIN Interface shall set the PduPtr->Cs and PduPtr->Dl to the configured values and shall set the PduPtr->Drc to LIN\_FRAMERESPONSE\_RX.  $\downarrow$  ()

#### **7.1.2.2.2 Response**

The completion of each response reception is notified to the LIN Interface. The LIN Driver indicates a successfully received response to the LIN Interface with the response indication callback function LinIf\_RxIndication and an unsuccessful response with the error indication callback function LinIf\_LinErrorIndication.

**[SWS\_LinIf\_00734] [ If the function LinIf RxIndication is called, the LIN Interface** shall invoke <User\_RxIndication> with the received data and payload length. (SRS\_Lin\_01502, SRS\_Lin\_01558)

**[SWS LinIf 00838] [If Bus Mirroring is enabled globally (configuration parameter** LinIfBusMirroringSupported) and has been activated with a call to LinIf EnableBusMirroring() for a LIN channel, the LIN Interface shall call Mirror\_ReportLinFrame() each time LinIf\_RxIndication is called on that channel, with status code LIN\_RX\_OK and a pointer to the received data.  $\langle \rangle$ 

**[SWS LinIf 00735] F** If the function LinIf LinErrorIndication is called, the LIN Interface shall consider the response as lost. Therefore, the LIN Interface shall report the runtime error code LINIF\_E\_RESPONSE to the Default Error Tracer unless the error code of LinIf LinErrorIndication is LIN\_ERR\_HEADER.  $\vert$  ()

**[SWS\_LinIf\_00736]**  $\Gamma$  If the reported error is of type LIN\_ERR\_RESP\_STOPBIT, LIN\_ERR\_RESP\_CHKSUM, LIN\_ERR\_RESP\_DATABIT or LIN\_ERR\_INC\_RESP, the LIN Interface shall set the response error signal (see SWS LinIf  $00764$ ).  $\pm$  ()

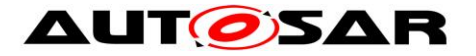

**[SWS LinIf 00846] Fig. LinIf HeaderIndication is called while the indication of a** response reception is expected, the LIN Interface shall consider the received frame as lost. Therefore, the LIN Interface shall report the runtime error code LINIF E RESPONSE to the Default Error Tracer. Afterwards, the received LIN Header shall be processed. $\cup$  ()

**[SWS\_LinIf\_00869] [If Bus Mirroring is enabled globally (configuration parameter** LinIfBusMirroringSupported) and has been activated with a call to LinIf EnableBusMirroring() for a LIN channel, the LIN Interface shall call Mirror\_ReportLinFrame() each time LinIf\_LinErrorIndication is called on that channel with any error code of LinIf\_LinErrorIndication other than LIN ERR HEADER, providing the error status code and a NULL pointer for the frame content. *↓*()

**ISWS LinIf 008701 The LIN Interface shall translate the error code reported by** LinIf LinErrorIndication to an error code of Lin StatusType before calling Mirror\_ReportLinFrame(). The error code LIN\_ERR\_RESP\_STOPBIT shall be mapped LIN\_TX\_ERROR or LIN\_RX\_ERROR, depending on the direction of the current frame. The error codes LIN\_ERR\_RESP\_CHKSUM and LIN\_ERR\_INCOMP\_RESP\_shall be mapped to LIN\_RX\_ERROR. The error code LIN\_ERR\_NO\_RESP shall be mapped to LIN\_RX\_NO\_RESPONSE. The error code LIN\_ERR\_RESP\_DATABIT shall be mapped to LIN\_TX\_ERROR. $\vert$ () Rationale: Mirror\_ReportLinFrame() expects a Lin\_StatusType parameter.
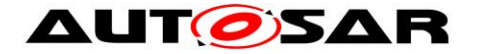

# **7.1.3 Frame transmission**

### **7.1.3.1 Frame transmission in master nodes**

This chapter is only applicable to LIN master nodes.

A LIN frame is transmitted in the LinIf MainFunction <LinIfChannel.ShortName> when a new schedule entry is due.

The requirements in this chapter are applicable to all frame types that are transmitted by the master if scheduled and pending for transportation (e.g. an unconditional frame that is scheduled is always pending for transportation, a sporadic frame slot may be pending for transportation or silent).

### **7.1.3.1.1 Header and response**

**[SWS LinIf 00225] [** The LIN Interface shall call the function <User\_TriggerTransmit> with the PduInfoPtr pointer containing data buffer (SduDataPtr) and buffer length (SduLength) to get the data part of the frame (data in the LIN frame response) when a schedule entry for a frame transmission is due.  $\vert \phi \rangle$ 

**[SWS\_LinIf\_00226]** [After getting the data part of the frame (when the function <User\_TriggerTransmit> returns E\_OK), the LIN Interface shall call the LIN Driver module's function Lin\_SendFrame to provide the LIN Driver a pointer to the data part.  $\vert \vert$  ()

**ISWS LinIf 007061 [When the function <User TriggerTransmit> returns** E\_NOT\_OK, the LIN Interface shall not transmit the sporadic or unconditional frame for which the data was requested.  $\vert \phi \rangle$ 

### <span id="page-36-0"></span>**7.1.3.1.2 Status check**

**[SWS\_LinIf\_00874]** FIf Bus Mirroring is enabled globally (configuration parameter LinIfBusMirroringSupported) and has been activated with a call to LinIf\_EnableBusMirroring() for a LIN channel, the LIN Interface shall call Mirror\_ReportLinFrame() each time after reading the LIN Driver's status for a Tx slot on that channel, providing the transmitted data when the status is LIN\_TX\_OK, and otherwise a NULL pointer.  $\vert$  ()

**[SWS\_LinIf\_00128]** [If the return code of the function Lin\_GetStatus is LIN\_TX\_OK, the LIN Interface shall issue a <User\_TxConfirmation> callback with result E\_OK. | (SRS\_Lin\_01502, SRS\_Lin\_01558)

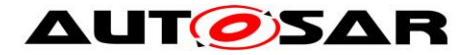

**[SWS LinIf 00728]** [If the return code of the function Lin GetStatus is LIN\_TX\_ERROR or LIN\_TX\_BUSY, the LIN Interface shall issue a <User\_TxConfirmation> callback with result E\_NOT\_OK. ⌋ ()

**[SWS LinIf 00036]** If the return code of the function Lin GetStatus is LIN TX ERROR and any LIN frame transmission is attempted, the LIN Interface shall consider the transmitted frame as lost and report the runtime error code LINIF\_E\_RESPONSE to the Default Error Tracer.  $\rfloor$  ()

**[SWS\_LinIf\_00465]** [If, just before a new frame is transmitted, the return code of the function Lin\_GetStatus is LIN\_TX\_BUSY, the LIN Interface shall consider the old frame as lost and report the runtime error code LINIF\_E\_RESPONSE to the Default Error Tracer. | ()

**[SWS LinIf 00463]** [If the LIN Interface has transmitted a sporadic frame successfully, it shall reset the pending flag. | ()

Note that sporadic frames should not be used in combination with a PduR FiFo (PduRTxBufferDepth > 1).

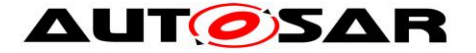

# **7.1.3.2 Frame transmission in slave nodes**

This chapter is only applicable to LIN slave nodes.

The LIN slave has no knowledge about the scheduling, it solely reacts to received LIN headers reported by the LIN Driver with the header indication callback function LinIf HeaderIndication.

The requirements in this chapter are applicable to all frame types that are transmitted by the slave. An exception is the SRF for which only the requirements [SWS\\_LinIf\\_00739](#page-38-0) and [SWS\\_LinIf\\_00743](#page-39-0) of this chapter apply, but the remaining handling is described in [7.6.2](#page-55-0) and [7.6.3.](#page-60-0) Event-triggered frames have also a special handling as described in [7.1.1.2.2.](#page-28-0)

### **7.1.3.2.1 Header**

**ISWS LinIf 007381 If LinIf HeaderIndication is called and the PID is evaluated** and determined as a transmit frame, the LIN Interface shall call the function <User\_TriggerTransmit> with the PduInfoPtr->SduDataPtr set to the buffer provided as PduPtr->SduPtr and PduInfoPtr->SduLength set to the configured length to get the data part of the frame (data in the LIN frame response).  $($ )

If the frame type is an event-triggered frame, see also [SWS\\_LinIf\\_00731](#page-29-0)**.**

<span id="page-38-0"></span>**[SWS\_LinIf\_00739]**  $\Gamma$  After getting the data part of the frame (when the function <User\_TriggerTransmit> returns E\_OK or the SRF data is provided by node configuration handler or transport protocol), before returning from the callback LinIf HeaderIndication, the LIN Interface shall set the PduPtr->Cs and PduPtr->DI to the configured values and shall set the PduPtr->Drc to LIN\_FRAMERESPONSE\_TX.

 $\perp$  ()

**[SWS\_LinIf\_00740] [When the function <User\_TriggerTransmit> returns** E\_NOT\_OK, , the LIN Interface shall set the PduPtr->Drc to LIN\_FRAMERESPONSE\_IGNORE before returning from the callback LinIf HeaderIndication.  $\vert$  ()

Rationale: Avoid transmission of invalid data on the bus.

### <span id="page-38-1"></span>**7.1.3.2.2 Response**

The completion of each response transmission is notified to the LIN Interface. The LIN Driver confirms a successfully transmitted response to the LIN Interface with the response confirmation callback function LinIf TxConfirmation and an unsuccessful response with the error indication callback function LinIf LinErrorIndication.

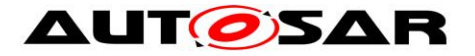

**[SWS\_LinIf\_00741]**  $\Gamma$  If the function LinIf\_TxConfirmation is called, the LIN Interface shall issue a <User TxConfirmation> callback with result E\_OK.  $\pm$  (SRS\_Lin\_01502, SRS\_Lin\_01558)

<span id="page-39-2"></span>**ISWS LinIf 007471 If the function LinIf TxConfirmation is called and the** transmitted frame contains the response\_error signal, the LIN Interface shall clear the response\_error signal.  $\vert$  ()

If the frame type is an event-triggered or unconditional frame, consider also [SWS\\_LinIf\\_00732](#page-29-1)**.**

**[SWS\_LinIf\_00847]** [If LinIf\_HeaderIndication is called while the confirmation of a response transmission is expected, the LIN Interface shall consider the transmitted frame as lost. Therefore, the LIN Interface shall report the runtime error code LINIF E RESPONSE to the Default Error Tracer. Afterwards, the received LIN Header shall be processed. $\cup$  ()

**[SWS\_LinIf\_00839]** ⌈ If Bus Mirroring is enabled globally (configuration parameter LinIfBusMirroringSupported) and has been activated with a call to LinIf\_EnableBusMirroring() for a LIN channel, the LIN Interface shall call Mirror ReportLinFrame() each time LinIf TxConfirmation is called on that channel, with status code LIN\_TX\_OK and a pointer to the transmitted data.  $\vert$  ()

**[SWS LinIf 00742] Fig. the function Linif LinErrorIndication is called, the LIN** Interface shall issue a <User TxConfirmation> callback with result E\_NOT\_OK.  $\downarrow$  ()

<span id="page-39-0"></span>**[SWS LinIf\_00743]**  $\Gamma$  If the function LinIf\_LinErrorIndication is called, the LIN Interface shall consider the transmitted frame as lost and report the runtime error code LINIF E RESPONSE to the Default Error Tracer unless the error code of LinIf LinErrorIndication is LIN\_ERR\_HEADER.  $\vert$ ()

<span id="page-39-1"></span>**[SWS LinIf 00744]**  $\Gamma$  If the error reported in LinIf LinErrorIndication is of type LIN\_ERR\_RESP\_STOPBIT, LIN\_ERR\_RESP\_CHKSUM or LIN\_ERR\_RESP\_DATABIT, the LIN Interface shall set the response error signal  $(see SWS$  Linlf  $00764)$ .  $($ )

See SWS LinIf 00869 and SWS LinIf 00870 for the reporting to the Bus Mirroring module when LinIf LinErrorIndication is called.

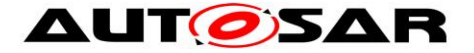

### **7.1.4 Slave-to-slave communication (Master only)**

This chapter is only applicable to LIN master nodes.

The third direction of a frame is the slave-to-slave communication. This is a supported but not recommended way to use the LIN bus. It creates dependencies between the slaves that are not desirable.

### **7.1.4.1 Header**

**[SWS\_LinIf\_00416]** [The LIN Interface shall call the LIN Driver module's function Lin SendFrame when a new schedule entry for a slave-to-slave communication is due.  $\vert \cdot \vert$ 

### **7.1.4.2 Response**

**[SWS LinIf 00417]** [The LIN Interface shall not be involved in the slave-to-slave communication, in either transmission or reception of the response. ⌋ ()

### **7.1.4.3 Status check**

**[SWS\_LinIf\_00418]** [The LIN Interface shall not check the LIN Driver module's status after the transportation of the slave-to-slave communication response.  $\int$  ()

### **7.1.5 Irrelevant communication (Slave only)**

This chapter is only applicable to LIN slave nodes.

The third direction of a frame response is the response of an irrelevant frame.

**[SWS LinIf 00748] F** If LinIf HeaderIndication is called and the PID is evaluated and determined as a frame that is not relevant for the slave, before returning from the callback LinIf\_HeaderIndication, the LIN Interface shall set the PduPtr->Drc to LIN\_FRAMERESPONSE\_IGNORE. i()

The LIN Driver will not call LinIf RxIndication or LinIf TxConfirmation for irrelevant frames.

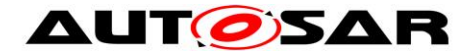

# **7.2 Schedules (Master only)**

This chapter is only applicable to LIN master nodes.

The schedule table is the basis of all communication in an operational LIN cluster. Because the LIN Interface always operates as a LIN master, it has to process the schedule table.

Each channel may have separate sets of schedule tables. The time between starts of frames (delay) is a multiple of the time-base for the specific cluster.

**[SWS\_LinIf\_00261]** [The delay between processing two frames shall be a multiple of a period which is given by configuration parameter LinIfMainFunctionPeriod.  $\vert$  ()

**[SWS\_LinIf\_00231]** [The LIN Interface shall provide a predefined schedule table per channel (named NULL\_SCHEDULE).  $\int$  ()

**[SWS LinIf 00263]** [The schedule table NULL SCHEDULE shall contain no entries.  $|$   $\langle$ )

# **7.2.1 Schedule table manager**

The schedule table manager is not defined in the ISO 17987 specifications.

The schedule table manager handles the schedule table and therefore indicates when frame transmission and reception occurs.

The schedule table manager of the LIN Interface supports two types of schedule tables: RUN\_CONTINUOUS and RUN\_ONCE.

The idea to support two types of schedule tables is that there is a set of "normal" schedule tables defined as RUN CONTINUOUS that are executed in normal communication. The RUN\_ONCE schedule table is used for making specific requests from the LIN cluster. The use cases for RUN\_ONCE schedule tables are:

- starting a diagnostic session
- make an ISO 17987 node configuration
- poll event-triggered or sporadic frames

**[SWS\_LinIf\_00727]** [The point in time where a schedule table switch is performed depends on the optional configuration parameter LinIfScheduleChangeNextTimeBase. If LinIfScheduleChangeNextTimeBase is disabled or absent, the schedule table shall be switched after the current entry of the active schedule table is ended. If LinIfScheduleChangeNextTimeBase is enabled, the schedule table shall be switched when message transmission or reception within an entry has been completed, ensured by status checks for transmission and reception.

 $\vert \vert$  ()

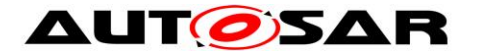

Note: The conditions under which schedule table switches can take place are given by SWS\_LinIf\_00176, SWS\_LinIf\_00293, SWS\_LinIf\_00393, SWS\_LinIf\_00588, SWS\_LinIf\_00617, SWS\_LinIf\_00656, SWS\_LinIf\_00660, and SWS\_LinIf\_00664.

Special treatment is needed for the NULL\_SCHEDULE. Since, it should be possible to set this schedule at any time.

**[SWS LinIf 00444]** [If the LIN Interface's environment is requesting a NULL\_SCHEDULE (or set in case of initialization or sleep) the schedule table manager of the LIN Interface shall change to NULL\_SCHEDULE at the next possible

time (even if the current is RUN\_ONCE).  $\mid$  ()

The LIN Interface allows changing of the current schedule table to another one or to the beginning of the same schedule table. The function LinIf\_ScheduleRequest will select the schedule table to be executed. The actual switch to the new schedule is made as follows:

**[SWS\_LinIf\_00028]** [The LIN Interface shall start the newly requested schedule table at the next possible time (e.g. at start of a frame slot) if the current schedule is

RUN\_CONTINUOUS. | (SRS\_Lin\_01546) Note: It is possible to request the same schedule table again. In this case, the table is restarted.

**[SWS LinIf 00393]** [The LIN Interface shall execute a schedule table of the type RUN\_ONCE from the first entry to the last entry before changing to a new schedule table. But, if a collision occurs in an event-triggered frame response, the LIN Interface shall switch to a collision resolving schedule table according to **SWS LinIf 00176.** | (SRS Lin 01546)

**ISWS LinIf 004951** If the switch to a requested schedule table has been performed, the schedule table manager shall call the function <User>\_ScheduleRequestConfirmation. ⌋ (SRS\_Lin\_01564)

For the sporadic frames, a schedule table switch means that the states of these frames are not affected.

**[SWS LinIf 00029]** [The state of sporadic frames shall not be cleared when the schedule table is changed.  $|$   $()$ 

**[SWS\_LinIf\_00397]** [The LIN Interface shall perform the latest requested schedule table of the type RUN\_CONTINUOUS if no further schedule requests are left to be served after a RUN\_ONCE schedule table.  $\vert$  ()

**ISWS LinIf 004851** [The definition where the execution of a RUN\_CONTINUOUS schedule table shall be proceeded in case it has been interrupted by a table of the

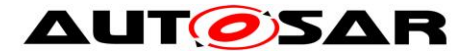

type RUN\_ONCE shall be configurable by the configuration parameter LinIfResumePosition. | ()

**Note:** Since the function LinIf Init will set the NULL\_SCHEDULE it means that there is always a latest requested schedule table.

# **7.3 Main function**

The LinIf MainFunction <LinIfChannel.ShortName> is the central processing function in the LIN Interface. It has to be called periodically.

For LIN master nodes, the task of the function LinIf\_MainFunction\_<LinIfChannel.ShortName> is to poll the Schedule Table Manager, initiate frame transmission and receptions and interact with upper and lower layers.

For LIN slave nodes, the task of the function LinIf MainFunction <LinIfChannel.ShortName> is to supervise different timings. It is up to the implementer to decide if the frame handling and interaction with upper and lower layers is handled on task level or inside the LIN interface callback functions.

The SchM will call the function LinIf\_MainFunction\_<LinIfChannel.ShortName> periodically with a period which is given by the configuration parameter LinIfMainFunctionPeriod.

# **7.4 Network management**

The network management described in this chapter is based on the ISO 17987 network management and shall be not mixed up with the AUTOSAR network management.

In addition to the wake-up request and the go-to-sleep command, the network management is extended with node management. The node management describes more precisely than the ISO 17987 specifications how a node operates.

### **7.4.1 Node Management**

The LIN Interface shall operate as a state-machine. Each physical channel which is connected to the LIN Interface operates in a sub-state-machine.

### **7.4.1.1 LIN Interface state-machine**

**[SWS\_LinIf\_00039]** [The LIN Interface shall have one state-machine.

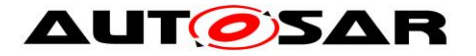

The state-machine is depicted in [Figure 3](#page-45-0) (for master nodes) and [Figure 4](#page-46-0) (for slave nodes).  $|()$ 

**[SWS\_LinIf\_00438]** ⌈The LIN Interface state-machine shall have the state LINIF\_UNINIT. | (SRS\_BSW\_00335)

**[SWS\_LinIf\_00439]** ⌈The LIN Interface state-machine shall have the state LINIF\_INIT. | (SRS\_BSW\_00335)

**[SWS\_LinIf\_00381]** [When the LIN Interface's environment has called the function LinIf Init, the LIN Interface state-machine shall transit from LINIF UNINIT to LINIF  $INT. | ()$ 

# **7.4.1.2 LIN channel sub-state-machine**

The sub-state-machine of the state LINIF\_INIT is depicted in [Figure 3](#page-45-0) (for master nodes) and [Figure 4](#page-46-0) (for slave nodes).

**[SWS\_LinIf\_00290]** [Each LIN channel shall have a separate channel statemachine.  $\vert \cdot \rangle$ 

**[SWS\_LinIf\_00441]** [The LIN channel sub-state-machine shall have the state LINIF\_CHANNEL\_OPERATIONAL. | (SRS\_BSW\_00335)

**Note:** In the LIN channel state LINIF\_CHANNEL\_OPERATIONAL the corresponding LIN channel shall be initialized and operate normally.

**[SWS\_LinIf\_00189]** [The LIN Interface shall receive/transmit LIN frame headers and responses only when the corresponding LIN channel is in the state LINIF\_CHANNEL\_OPERATIONAL. | ()

**[SWS LinIf 00053]** [In the state LINIF\_CHANNEL\_OPERATIONAL, the LIN Interface shall process the currently selected schedule table within the function LinIf MainFunction <LinIfChannel.ShortName>. This requirement is only applicable to LIN master nodes.  $|()$ 

**ISWS LinIf 005071** [The LIN Interface shall transit from LINIF UNINIT to LINIF CHANNEL SLEEP without sending go-to-sleep command, when the function LinIf Init is called.  $\vert$  ()

Note: It is assumed that automatically external slave nodes will enter bus sleep mode earliest after 4s and latest 10s of bus inactivity (as specified in the ISO 17987 specifications). AUTOSAR slave nodes are initialized in sleep mode.

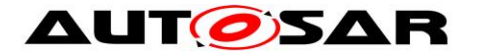

**[SWS LinIf 00442]** [The LIN channel sub-state-machine shall have the state LINIF CHANNEL SLEEP. | (SRS\_BSW\_00335)

**[SWS\_LinIf\_00478]** [The LIN Interface shall transit from the channel state LINIF CHANNEL SLEEP to LINIF CHANNEL OPERATIONAL when wake up process was initiated by valid call of LinIf\_Wakeup for the corresponding channel.  $\vert \cdot \rangle$ 

**Note:** When entering or exiting the LIN channel state LINIF\_CHANNEL\_SLEEP, the LIN Interface shall not set the hardware interface or the  $\mu$ -controller into a new power mode.

**[SWS\_LinIf\_00043]** ⌈When a channel is in the LIN channel state LINIF CHANNEL SLEEP, the the function LinIf\_MainFunction\_<LinIfChannel.ShortName> shall not initiate any traffic on the bus for the corresponding LIN channel.  $\vert \phi \rangle$ 

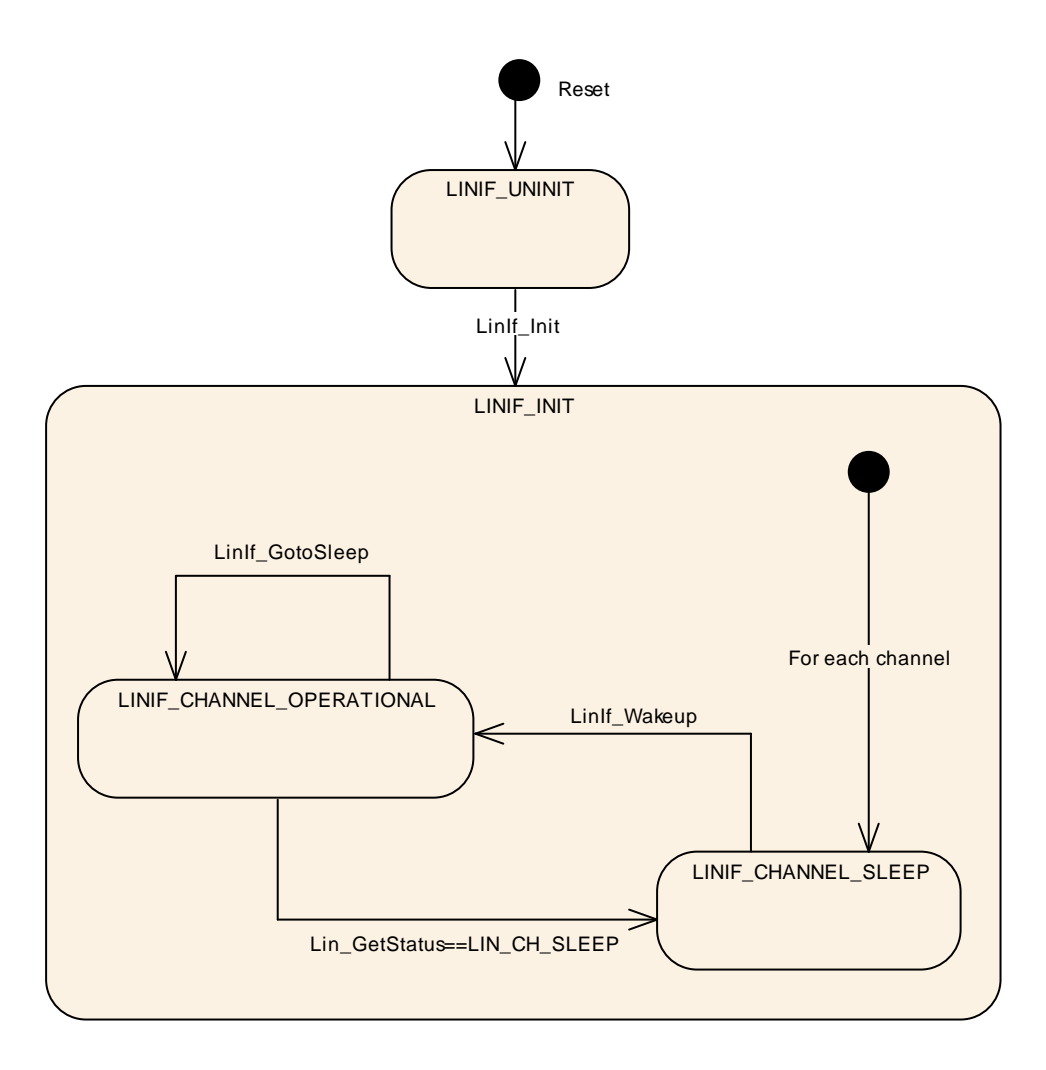

#### <span id="page-45-0"></span>**Figure 3 – LIN Interface state-machine and LIN Interface channel sub-state-machine for LIN master nodes**

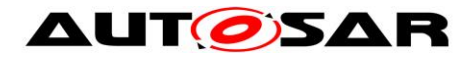

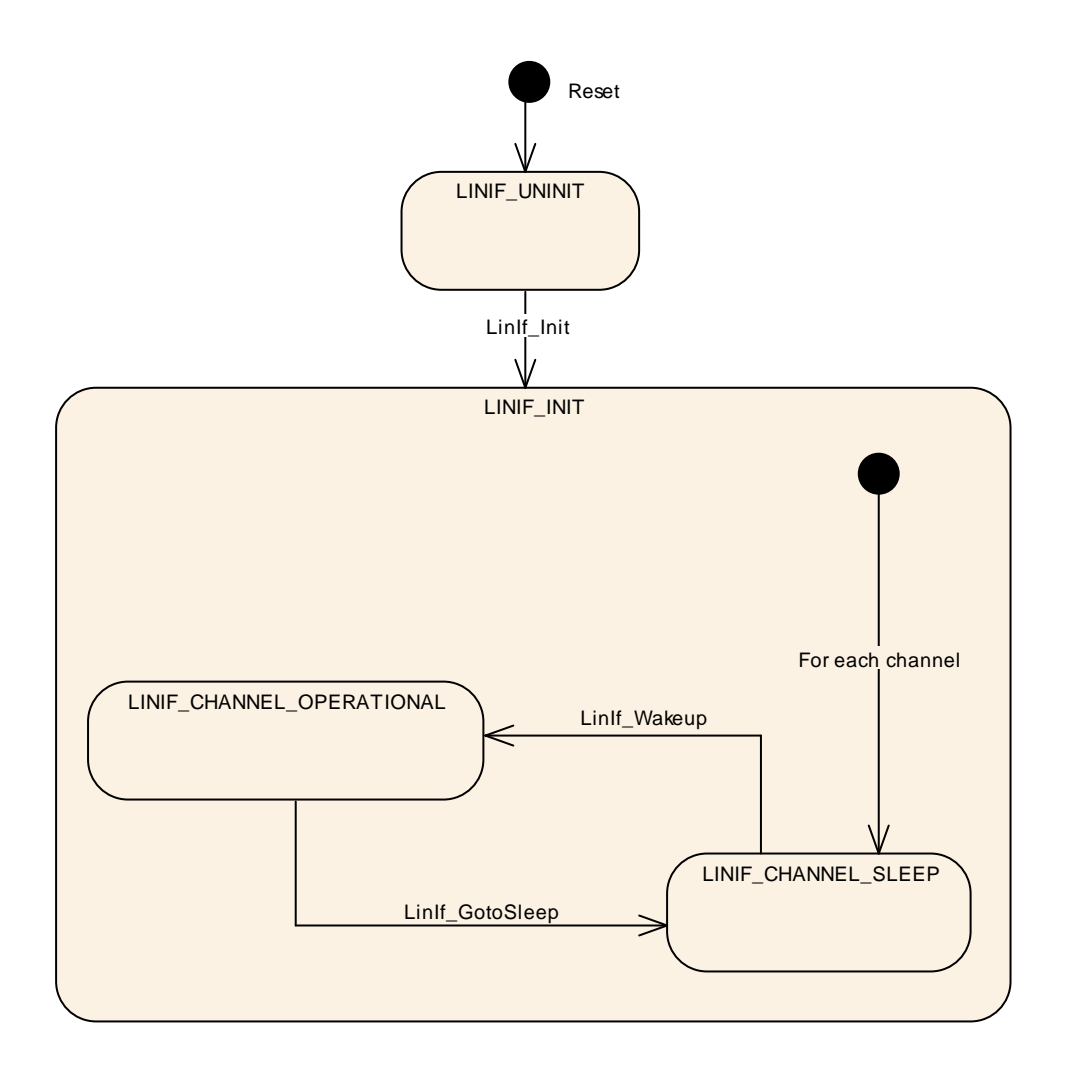

#### <span id="page-46-0"></span>**Figure 4 – LIN Interface state-machine and LIN Interface channel sub-state-machine for LIN slave nodes**

### **7.4.2 Go to sleep process**

The transition into sleep mode significantly differs between master and slave nodes.

The LIN master node sends a go-to-sleep command when requested by upper layer to set all slave nodes on the bus to sleep mode.

The LIN slave node enters sleep mode either by reception of a go-to-sleep command or by detection of bus inactivity.

### **7.4.2.1 Go to sleep process in master nodes**

This chapter is only applicable to LIN master nodes.

47 of 198 Document ID 73: AUTOSAR\_SWS\_LINInterface The function LinIf\_GotoSleep initiates a transition into sleep mode on the selected channel/controller. The transition is carried out by transmitting a LIN diagnostic

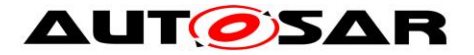

master request frame with its first data byte equal to 0 (zero). This is called the go-tosleep command in the ISO 17987 specifications.

**[SWS\_LinIf\_00453]** [When processing the go-to-sleep command and the channel is not in the state LINIF\_CHANNEL\_SLEEP, the function LinIf MainFunction <LinIfChannel.ShortName> shall call the function Lin GoToSleep instead of the scheduled frame latest when the next schedule entry is due.  $\vert \cdot \vert$ 

**[SWS\_LinIf\_00597]** [When processing the go-to-sleep command and the channel is in the state LINIF\_CHANNEL\_SLEEP, the function LinIf MainFunction <LinIfChannel.ShortName> shall call the function Lin\_GoToSleepInternal instead of the scheduled frame latest when the next schedule entry is due.  $| \n\rangle$ 

Rational: This will prevent a wake-up of the attached LIN slaves due to the transmission of the go-to-sleep command.

This means that the function LinIf\_MainFunction\_<LinIfChannel.ShortName> can call the function Lin\_GoToSleep in the interval starting when the previous frame is finished until the next schedule entry is due. This is up to the implementer to decide.

**[SWS\_LinIf\_00712] [When the function Lin\_GoToSleep or Lin\_GotoSleepInternal is** called, the function LinIf\_MainFunction\_<LinIfChannel.ShortName> shall clear the wakeup flag of selected channel. (see **[SWS\\_LinIf\\_00716](#page-104-0)**)  $|$  ()

**[SWS\_LinIf\_00455]** [When processing the go-to-sleep command, the function LinIf\_MainFunction\_<LinIfChannel.ShortName> shall call the function Lin\_GetStatus of the LIN Driver module, after the delay of the sleep mode frame has passed. When the return code of the function Lin\_GetStatus is LIN\_CH\_SLEEP, the function LinIf MainFunction <LinIfChannel.ShortName> shall set the channel state of the affected channel to LINIF CHANNEL SLEEP. In this case, the go-to-sleep command transmission has successfully been performed.  $\vert \cdot \vert$ 

**[SWS LinIf 00454]** When processing the go-to-sleep command, the function LinIf MainFunction <LinIfChannel.ShortName> shall call the function Lin GetStatus of the LIN Driver module, after the delay of the sleep mode frame has passed. When the return code of the function Lin\_GetStatus is not LIN\_CH\_SLEEP, the go-to-sleep command transmission has failed.  $\vert \phi \rangle$ 

**ISWS LinIf 005571** When the go-to-sleep command was sent successful or the function Lin GoToSleepInternal was called, the LIN Interface shall invoke the function <User> GotoSleepConfirmation with the parameter TRUE.  $\mid$  ()

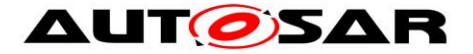

**ISWS LinIf 005581 [When the go-to-sleep command was not sent successful, the** LIN Interface shall invoke the function <User>\_GotoSleepConfirmation with the parameter FALSE. | ()

**[SWS\_LinIf\_00293]** [When entering the LINIF\_CHANNEL\_SLEEP state during the go-to-sleep command process, the function LinIf\_MainFunction\_<LinIfChannel.ShortName> shall switch the current used schedule table to the NULL\_SCHEDULE. | ()

### **7.4.2.2 Go to sleep process in slave nodes**

This chapter is only applicable to LIN slave nodes.

There are two distinct events in a slave that initiate the transition to sleep mode, the reception of a go-to-sleep command and the occurrence of a bus idle timeout.

### **7.4.2.2.1 Reception of go-to-sleep command**

<span id="page-48-0"></span>**[SWS\_LinIf\_00750]**  $\Gamma$  If the function LinIf RxIndication is called and the received frame is a MRF with the first data byte (NAD) equal to 0, a go-to-sleep command has been received and the transition to sleep mode shall be executed.  $\frac{1}{1}$  ()

### **7.4.2.2.2 Bus idle**

**[SWS\_LinIf\_00751] [The LIN Interface shall provide bus idle timeout observation** (configuration parameter LinIfBusIdleTimeoutPeriod) for each channel in order to detect a sleep mode transition event caused by bus inactivity.  $\sqrt{(SRS_L)}$  (SRS Lin 01596)

**[SWS LinIf 00752]** [The LIN Interface shall start the bus idle timeout observation when the state LINIF\_CHANNEL\_OPERATIONAL is entered.  $\vert$  ()

**[SWS\_LinIf\_00753] The LIN Interface shall stop the bus idle timeout observation** when the state LINIF CHANNEL SLEEP is entered.  $\vert$  ()

**[SWS\_LinIf\_00754]** [The LIN Interface shall reload the running bus idle timer each time when LinIf HeaderIndication, LinIf\_RxIndication, LinIf\_TxConfirmation or LinIf LinErrorIndication with any error code is called.  $\vert$  ()

<span id="page-48-1"></span>**ISWS LinIf 007551 [In case a bus idle timeout occurs, the sleep mode transition** shall be executed.  $\sqrt{(SRS/Lin 01596)}$ 

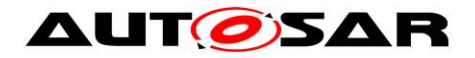

### **7.4.2.2.3 Sleep mode transition**

**[SWS\_LinIf\_00756]** Fin case of **SWS\_Linif\_00750** or SWS\_Linif\_00755, the LIN Interface shall invoke the function <User>\_GotoSleepIndication.  $\vert$  ()

**[SWS\_LinIf\_00757] [When the function LinIf\_GotoSleep is called, the LIN Interface** shall call the function Lin\_GotoSleepInternal directly (and not wait for next main function call). $\vert$  ()

Rationale: The LIN driver must be in LIN\_CH\_SLEEP state to be able to receive a wakeup frame on bus.

Note: LinIf GotoSleep may be called in the context of <User> GotoSleepIndication.

**[SWS\_LinIf\_00758]** ⌈ After calling the function Lin\_GotoSleepInternal, the LIN Interface shall clear the wakeup flag of selected channel. (see **[SWS\\_LinIf\\_00716](#page-104-0)**).  $\blacksquare$ ()

**[SWS LinIf 00759] [After calling the function Lin GoToSleepInternal, the LIN** Interface shall invoke the function <User>\_GotoSleepConfirmation with the parameter TRUE. | ()

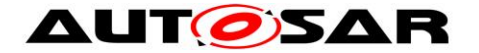

### **7.4.3 Wake up process**

There are different possibilities to wake-up a LIN channel. Either the upper layer requests a wake-up through the LinIf\_Wakeup call or a bus wake-up is detected. If a bus wake-up is detected, LinIf Wakeup is also called when the upper layer enters the FULL\_COM mode after a successful validation through the function LinIf CheckWakeup.

### **7.4.3.1 Wake up process in master nodes**

This chapter is only applicable to LIN master nodes.

**[SWS\_LinIf\_00496]** [When the return code of the function LinIf\_Wakeup is E\_OK, the LIN Interface shall issue the function <User>\_WakeupConfirmation with the parameter TRUE. | ()

**[SWS LinIf 00670]** [When the return code of the function LinIf Wakeup is E\_NOT\_OK, the LIN Interface shall issue the function <User>\_WakeupConfirmation with the parameter FALSE.  $\vert \phi \rangle$ 

### **7.4.3.1.1 Wakeup during sleep transition in master nodes**

It may happen that the upper layer requests a wake-up, when the upper layer has requested the go-to-sleep command to be transmitted and while it is pending (from the go-to-sleep request until the status check of the frame). In this case, the following shall apply:

**[SWS\_LinIf\_00459]** [If the go-to-sleep command is requested and the upper layer requests a wake-up before the go-to-sleep command is executed, the LIN Interface shall neither send the pending go-to-sleep command nor a wake-up on the bus and shall maintain the LIN channel state LINIF CHANNEL OPERATIONAL. | (SRS\_Lin\_01560)

<span id="page-50-0"></span>**[SWS\_LinIf\_00460]** [When the LIN Interface has checked the go-to-sleep command during the transition to sleep, using the function Lin\_GetStatus of the LIN Driver module and the return code of this function is LIN CH SLEEP, the LIN Interface shall call the function Lin Wakeup to wake-up the channel again.  $\vert$  ()

**[SWS\_LinIf\_00699]** [In case of **[SWS\\_LinIf\\_00460](#page-50-0)**, LIN Interface shall not invoke the function <User> GotoSleepConfirmation.  $\vert$  ()

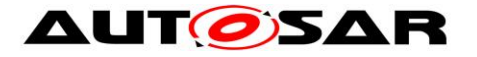

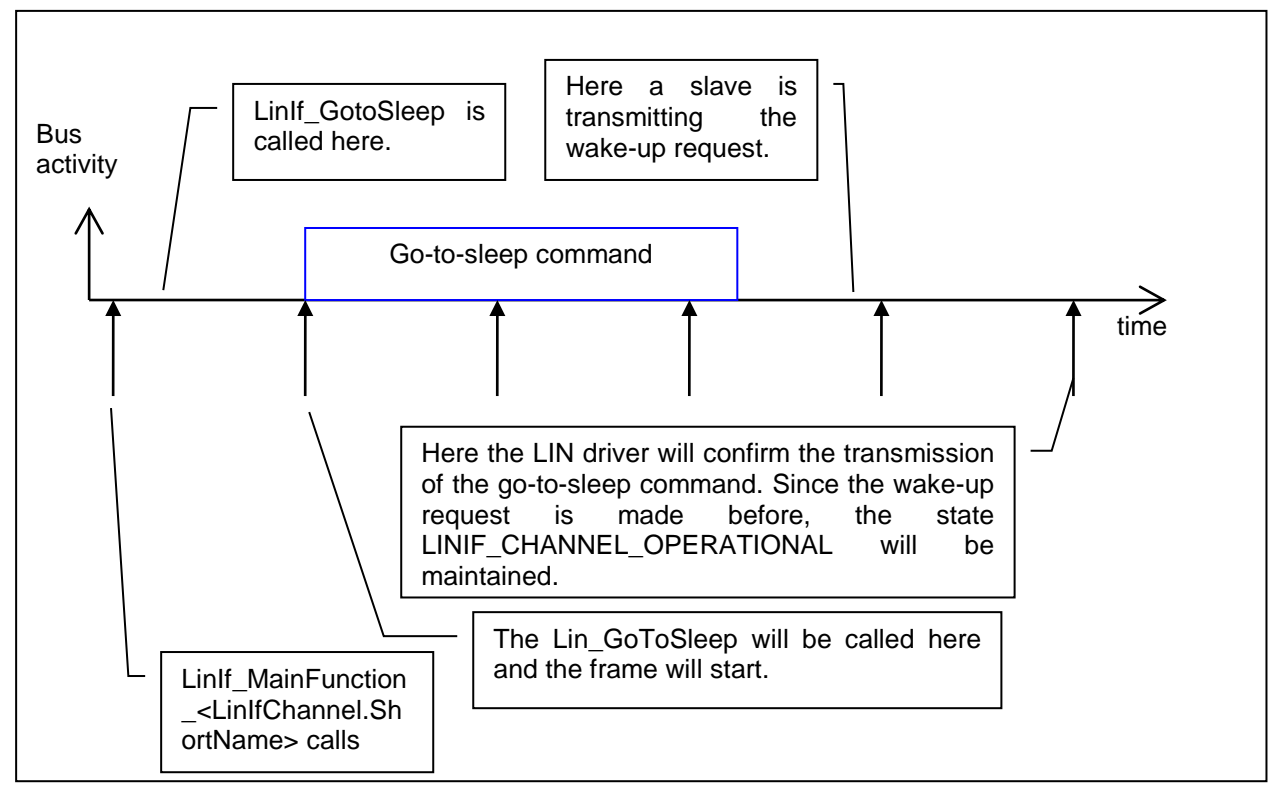

**Figure 5 – Wake up requested before confirmation of go-to-sleep command**

# **7.4.3.2 Wake up process in slave nodes**

This chapter is only applicable to LIN slave nodes.

If the wakeup is requested by upper layer without previous bus wake-up, the wakeup process is started by transmitting the wakeup frame and is completed when the master node starts scheduling (i.e. the first LIN header is received).

**[SWS\_LinIf\_00761] [When the function LinIf\_HeaderIndication is called the first time** after LinIf\_Wakeup was called with return code E\_OK, the LIN Interface shall issue the function <User> WakeupConfirmation with the parameter  $TRUE_{\perp}()$ 

**[SWS\_LinIf\_00762]** ⌈ Before returning code E\_NOT\_OK from the function LinIf Wakeup, the LIN Interface shall call the function <User> WakeupConfirmation with the parameter FALSE. $\vert$ ()

Note: When Linlf Wakeup returns E\_OK but the LIN master node does not start scheduling LIN headers afterwards, the bus was not woken up successfully. In this case, <User>\_WakeupConfirmation is not called causing a timeout in the LIN State Manager.

### **7.4.3.2.1 Wakeup during sleep transition in slave nodes**

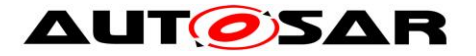

This chapter is only applicable to LIN slave nodes.

It may happen that the upper layer requests a wake-up during sleep mode transition, after Lin GotoSleepInternal has been called and before the sleep mode is entered and the function <User>\_GotoSleepConfirmation is called. In this case, the following shall apply:

**[SWS\_LinIf\_00760] [When the LIN Interface has started the sleep mode transition** and the upper layer requests a wake-up before the sleep mode transition is completed, the LIN Interface shall not invoke the function <User>\_GotoSleepConfirmation and restart the wakeup process by calling the function Lin\_Wakeup to wake-up the channel again.⌋()

# **7.5 Status Management**

The LIN Interface has to be able to report communication errors on the bus in the same manner as the ISO 17987 specifications describe. However, the reporting is different.

There is an internal reporting within the own node (by using the API call I ifc read status defined in the ISO 17987 specifications) that sets the Error\_in\_response (not to be confused with the slave signal Response\_Error) and the Succesful transfer bits. The strategy here is only to report errors and not to monitor successful transfers.

The conditions for the Error in response will be set in the LIN Interface in the same way as described in the ISO 17987 specifications but not reported in the same way. How the Error in reponse is handled is described in chapters [7.1.2.1.3](#page-31-0) and [7.1.3.1.2](#page-36-0) for master nodes respectively [7.1.2.2.2](#page-34-0) and [7.1.3.2.2](#page-38-1) for slave nodes.

### **7.5.1 Response\_error signal (Slave only)**

This chapter is only applicable to LIN slave nodes.

The response error signal is a one bit scalar signal that is published by each slave to the master node in one of its transmitted unconditional frames. It is used to report the communication status to the LIN cluster.

**[SWS\_LinIf\_00763]** [The LIN Interface shall provide the autonomous handling of the response error signal on each slave channel. (SRS Lin 01595)

Note: The configuration needs to ensure that LinIf is the only user that has writeaccess to the response\_error signal.

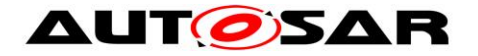

<span id="page-53-0"></span>**[SWS LinIf 00764]** [The LIN Interface shall call the function Com SendSignal to

update the value of the response error signal. (SRS Lin 01595) The conditions under which to set the response\_error signal are defined in [SWS\\_LinIf\\_00736](#page-34-1) and [SWS\\_LinIf\\_00744.](#page-39-1) The condition under which to clear the response error signal is defined in

[SWS\\_LinIf\\_00747.](#page-39-2)

**[SWS\_LinIf\_00765] [Each time the response error signal value has changed, the** LIN Interface shall call the function <User\_ResponseErrorSignalChanged> with the current value of the response\_error signal.  $\vert$  ()

**[SWS\_LinIf\_00766]** [The support of function <User\_ResponseErrorSignalChanged> is optional and enabled at pre-compile time by the configuration parameter LinIfResponseErrorSignalChangedCallout. 1()

# **7.6 Diagnostics and Node configuration**

Note that node configuration here means the configuration described in the ISO 17987 specifications and has nothing to do with the AUTOSAR configuration.

The Node Configuration in the ISO17987-3 specification is about configuring a slave to be able to operate in a LIN cluster and make the LIN cluster collision free (in terms of configured NAD and frame ID's).

The Diagnostic Transport Layer and the Node Configuration in ISO 17987 specifications share the MRF and SRF. This will not be a conflict in master nodes since the Node Configuration is using the fixed frame types. For slave nodes, the received MRF and SRF must be evaluated and dispatched to the responsible user, either Transport Layer or Node Configuration handler.

# **7.6.1 Node configuration in master nodes**

This chapter is only applicable to LIN master nodes.

The ISO 17987 specifications specify two ways for the LIN master to configure slaves:

- By using the ISO 17987 API and by using the services directly in the Schedule Table.
- By using the defined Node Configuration API.

The idea here is to store the Node Configuration services in the configuration. Therefore, only the Schedule Table approach is used.

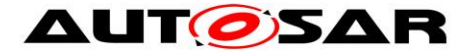

**ISWS LinIf 004011** [The LIN Interface shall only do the Node Configuration (defined in the ISO 17987 specifications) by using services directly in the Schedule Table.  $\vert$ (SRS\_Lin\_01590)

# **7.6.1.1 Node Configuration services**

The LIN Interface provides node configuration services as specified in the ISO 17987 specifications. The node configuration mechanism uses the same LIN frame structure as the LIN TP. The Node Configuration will only use Single Frames (SF) for transportation.

**[SWS LinIf 00309]** [The LIN Interface shall support the Node Configuration requests "Assign Frame ID" (defined in the LIN 2.0 specification), "Assign Frame ID range" (defined in the ISO 17987 specifications), "Unassign Frame ID" (defined in the LIN 2.0 specification) and "Save Configuration" (defined in the ISO 17987 specifications).  $\vert$  ()

**[SWS\_LinIf\_00409]** [The LIN Interface shall support the FreeFormat (defined in the ISO 17987 specifications).  $|()$ 

The response of the FreeFormat is not defined within the ISO 17987 specifications. Therefore, a response from a slave cannot be processed.

**[SWS\_LinIf\_00310]** [The support for the Node Configuration request "Assign NAD" (defined in the ISO 17987-3 specifications) shall be pre-compile time configurable On/Off by the configuration parameter LinIfNcOptionalRequestSupported.  $\vert$ (SRS\_BSW\_00171)

Note: The LIN Interface does not support the Node Configuration request DataDump, as the ISO 17987 specifications state that the Data Dump request shall not be used in operational clusters.

### **7.6.1.2 Node Configuration in Schedule Table**

The ISO 17987 specifications allow Node Configuration in schedule tables. This decouples the application from this functionality. Therefore, it is possible to store this functionality in the configuration.

A number of fixed MRFs are defined in the ISO 17987 specifications.

**[SWS\_LinIf\_00479]** [The LIN Interface shall process the fixed MRF entries without the interaction with an upper layer.  $\vert \phi \rangle$ 

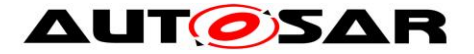

**ISWS LinIf 007091** [The LIN Interface shall not send the SRF header when the transmission of a fixed MRF failed.  $\vert \phi \rangle$ 

It is possible to put a SRF in the schedule table after a node configuration command. A slave may answer to a node configuration command as defined in the ISO 17987 specifications.

**[SWS\_LinIf\_00404]** [The LIN Interface shall take no action if it has put a SRF in the schedule table after a node configuration command and if the answer of the slave is

positive.  $|()$ 

The response from the slave is not optional for the node configuration requests according to the ISO 17987 specifications. However, if the SRF header is scheduled after a node configuration request, it is considered that a response is expected. Therefore, the following shall apply:

**[SWS LinIf 00405]** [The LIN Interface shall report the runtime error code LINIF E\_NC\_NO\_RESPONSE to the Default Error Tracer, if it has put a SRF in the schedule table after a node configuration command and if there's no response from any slaves (timed out). The error shall always be reported, even if the previous configuration command was not transmitted successfully.  $\int$  ()

Note: The LIN Interface will not report the runtime error code LINIF E\_NC\_NO\_RESPONSE, if there's any slave response (regardless of its contents, e.g. RSID).

Note that there is no negative answer for node configuration requests defined in the ISO 17987 specifications. Only the function Read-by-Identifier supports a negative answer. As this function is not supported within the LIN Interface, there are no negative responses to process for the LIN Interface.

### <span id="page-55-0"></span>**7.6.2 Node configuration in slave nodes**

This chapter is only applicable to LIN slave nodes.

### **7.6.2.1 Node Model**

The LIN Interface uses the Node Model defined in the ISO17987-3 specification that describes where the configuration is stored for slave nodes.

The LIN Interface manages the currently configured NAD and PIDs of the slave node.

The slave node shall have a valid configuration after reset in order to be addressed by node configuration services and to be able to process relevant frames.

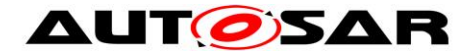

**[SWS\_LinIf\_00767] [The LIN Interface shall initialize the initial NAD and configured** NAD of the slave node from the configuration data (configuration parameters LinIfInitialNAD and LinIfConfiguredNAD) in function LinIf Init. (i)

Note: The initial NAD is statically configured, i.e. does not change during runtime and is used for "Assign NAD" requests. The configured NAD might change after initialization, either by an "Assign NAD" request or by upper layer, and is used for node configuration services (other than "Assign NAD") and transport protocol.

**[SWS LinIf 00768] [The LIN Interface shall initialize the configured PIDs of the** slave node from the configuration data (configuration parameters LinIfFrameId) in function LinIf Init.  $\langle \rangle$ 

Note: The current configuration of the node can be updated by upper layer using LinIf\_SetConfiguredNAD and LinIf\_SetPIDTable (e.g. with data loaded from nonvolatile memory) or by the LIN master node using node configuration commands.

**[SWS\_LinIf\_00769] F** The LIN Interface shall provide the LIN product identification (as described in the ISO17987-3 specification) consisting of supplier ID, function ID and variant ID (configuration parameters LinIfSupplierId, LinIfFunctionId and LinIfVariantId). ()

# **7.6.2.2 Node Configuration services**

The LIN Interface provides node configuration services as specified in the ISO17987- 3 specification. The node configuration mechanism uses the same LIN frame structure as the LIN TP. The Node Configuration will only use Single Frames (SF) for transportation.

**[SWS\_LinIf\_00810]** [The LIN Interface shall support the "Assign NAD" (SID 0xB0, defined in the ISO17987-3 specification). The support is optional and pre-compile time configurable On/Off by the configuration parameter LinIfNcOptionalRequestSupported.  $|$ (SRS Lin 01594)

**[SWS LinIf 00811]** [The LIN Interface shall support the "Assign Frame ID range" (SID 0xB7, defined in the ISO17987-3 specification).⌋(SRS\_Lin\_01594)

**[SWS\_LinIf\_00812] [The LIN Interface shall support the "Save Configuration" (SID)** 0xB6, defined in the ISO17987-3 specification). The support is optional and enabled at pre-compile time by the configuration parameter LinIfSaveConfigurationCallout. (i)

**[SWS LinIf 00813] [The LIN Interface shall support the "Read by Identifier" with** identifier 0 (LIN Product Identification) (SID 0xB2, defined in the ISO17987-3 specification). ¡(SRS\_Lin\_01594)

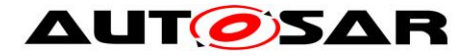

**[SWS LinIf 00840] [ The LIN Interface shall support the "Read by Identifier" with** 

identifier 2 (Bit timing test) (SID 0xB2, defined in the ISO17987-3 specification). ()

Note: Node configuration services that are not directly supported by LIN Interface are forwarded over Transport Layer to upper layer and can be implemented by integration code.

### **7.6.2.3 Diagnostic Frame Dispatcher**

The diagnostic communication frames (MRF and SRF) are shared by the two diagnostic users in the LIN Interface:

- Node Configuration Handler
- Transport Layer

A priority mechanism is used to dispatch the received diagnostic communication frames to the correct diagnostic user, in which the Node configuration is treated with higher priority than the Transport Protocol.

The LIN Interface dispatches each MRF at first to the Node configuration handler, afterwards to the Transport Protocol. Note that ISO17987-2, clause 7.6.4 (Unexpected arrival of N\_PDU) applies for both diagnostic users.

Similar, each received SRF header is at first passed to the Node configuration handler to transmit a pending response. If no node configuration response waits to be transmitted, the SRF is forwarded to Transport Layer.

**[SWS\_LinIf\_00771]** [The LIN Interface shall evaluate the NAD, PCI and SID of a received MRF. $\vert$ ()

**[SWS\_LinIf\_00772]** [If a received MRF contains a valid node configuration request addressing the own slave node, the LIN interface shall accept the node configuration request and inform the Transport layer about the request.  $\alpha$ 

**[SWS LinIf 00773] If a received MRF does not contain a node configuration** request but addresses the own slave node, the LIN interface shall forward the MRF to the Transport layer. $\sqrt{(}$ 

**[SWS\_LinIf\_00774]** [If the received MRF does not address the own slave node, the

LIN interface shall inform the node configuration handler and the Transport Layer. *()* Rationale: Any pending request must be aborted if a request addressing another slave node is detected. Of course, the request will not be handled by either diagnostic user.

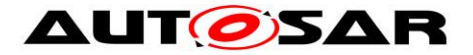

**[SWS\_LinIf\_00775]** [If the header of a SRF is received and the response of a node configuration command is pending for transmission, the response of the SRF shall be transmitted by the node configuration handler. $\sqrt{(}$ 

**[SWS\_LinIf\_00776]**  $\lceil$  If the header of a SRF is received and no node configuration command response is pending for transmission, the SRF header shall be forwarded to the Transport layer.  $\vert$ ()

**[SWS\_LinIf\_00837]** [If the function LinIf\_LinErrorIndication is called and a MRF or SRF response is expected, the LIN interface shall inform the node configuration handler and the Transport Layer about the detected communication error. 
()

# **7.6.2.4 Node Configuration Handler**

The Node configuration handler implements the functionality to evaluate, process and respond to node configuration requests supported by the LIN Interface.

A "valid node configuration request" is a MRF with NAD addressing the slave node (initial or broadcast/wildcard NAD for "Assign NAD" request, configured or broadcast/wildcard NAD for the other supported services), PCI as defined in the ISO17987-3 specification and a SID value of a supported node configuration service.

**[SWS\_LinIf\_00778]** ⌈ The LIN Interface shall support wildcards for Function Id, Supplier Id and NAD in node configuration requests (as defined in the ISO17987-3 specification). $\vert$ ()

**ISWS LinIf 007801 If a positive response needs to be sent for a node** configuration request, the LIN Interface shall transmit this response to the next scheduled SRF header. $\vert$ ()

**[SWS\_LinIf\_00779]**  $\Gamma$  If a valid "Assign NAD" request is received, the LIN Interface shall update its configured NAD value with the new NAD of the request and shall provide a positive response when a SRF header is transmitted by the master node.  $\vert$ ()

**[SWS\_LinIf\_00781]** [ If a valid "Assign Frame ID range" request is received, the LIN Interface shall update its PID configuration with the PIDs of the request (as defined in the ISO17987-3 specification) and provide a positive response when a SRF header is transmitted by the master node. $\alpha$ 

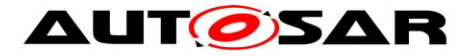

**[SWS LinIf 00809]** Fit shall not be possible to change the PIDs of frames with identifier  $0x3C$  and  $0x3D$  (MRF and SRF).  $\vert$ ()

**[SWS\_LinIf\_00782]** FIf a valid "Save Configuration" request is received, the LIN Interface shall call the function <User SaveConfigurationRequest>. Depending on the return value of this callout function, either a positive response or no response shall be provided. $\vert$ ()

**[SWS LinIf 00783] [If a valid "Read by Identifier" request with identifier 0 is** received, the LIN interface shall provide a positive response to be transmitted for next received SRF header (as defined in the ISO17987-3 specification). ()

**[SWS\_LinIf\_00841]** Fif a valid "Read by Identifier" request with identifier 2 is received, the LIN interface shall provide a negative response to be transmitted for next received SRF header (as defined in the ISO17987-3 specification). ()

### **7.6.2.4.1 Node Configuration error**

**ISWS LinIf 007841** [The LIN Interface shall provide the N As timeout observation (configuration parameter LinIfNasTimeout) for node configuration in order to abort a pending response if no SRF header is received.⌋()

**[SWS\_LinIf\_00785]** [The LIN Interface shall start the N\_As timer after reception of a valid node configuration request and stop the timer if a pending node configuration response has been transmitted successfully. □()

**[SWS\_LinIf\_00786]**  $\lceil$  In case of N\_As timeout occurrence the LIN Interface shall abort the pending node configuration response. $\vert$ ()

**[SWS\_LinIf\_00787]** [If a MRF with an unknown NAD is received, the LIN interface shall reject the request and abort a pending node configuration response. $\vert$ ()

**[SWS\_LinIf\_00788]**  $\lceil$  If node configuration request is received with the functional NAD (0x7E), the LIN interface shall ignore the request.  $\sqrt{(}$ )

**[SWS\_LinIf\_00871] If a MRF** with the functional NAD (0x7E) is received while a node configuration response is pending, the LIN interface shall ignore the request.  $\langle \rangle$ 

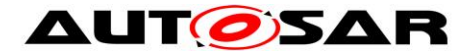

**[SWS\_LinIf\_00789]** [If a valid node configuration request is received while a node configuration response is pending, the LIN Interface shall abort the node configuration response and accept the new request.⌋()

**[SWS\_LinIf\_00790] [ If a node configuration request with an invalid or unknown PCI** type is received, the LIN Interface shall ignore this LIN frame. $\alpha$ ()

**[SWS\_LinIf\_00791]** [If a node configuration response is pending and new MRF is received with an error in the response (indicated by LinIf LinErrorIndication), the LIN Interface shall keep the pending node configuration response. ()

# <span id="page-60-0"></span>**7.6.3 Diagnostics – Transport Protocol**

In the ISO 17987 specifications, the Transport Protocol (TP) is optional to implement. There are three types of diagnostics defined:

- Signal Based diagnostics
- User Defined diagnostics
- Diagnostic Transport Layer

It is only relevant to support the Diagnostic Transport Layer in the LIN Interface (and this is what is called the LIN TP). The Signal Based diagnostics has no meaning since signals are not defined here. The User Defined diagnostics shall not be used since all Diagnostic communication shall use the Diagnostic Transport Layer.

**[SWS\_LinIf\_00313]** [The LIN Interface shall support the Diagnostic Transport Layer (defined in the ISO 17987 specifications) without the contained Diagnostic API which represents the LIN TP. | (SRS\_Lin\_01579)

The support of the LIN TP shall be configurable on/off to make the LIN Interface smaller when LIN TP is not used.

**[SWS\_LinIf\_00387]** [The support for the LIN TP shall be pre-compile time configurable by the configuration parameter LinIfTpSupported. | (SRS\_BSW\_00171)

It is possible that the LIN Interface has more than one channel (connected to more than one LIN cluster).

**ISWS LinIf 003141** [The LIN Interface shall support the transfer of a LIN TP message on each separate channel and they shall be independent of each other.  $\vert$ (SRS\_Lin\_01574)

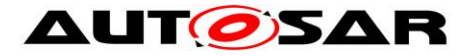

The designer of the schedule tables has to include master request and slave response frames. Otherwise, LIN TP transfer stalls.

The LIN TP is used to transport diagnostic service requests and responses. Functional diagnostic requests are possible in parallel to physical requests or responses.

**[SWS LinIf 00062]** [LIN Interface shall support physical (only half-duplex) and functional TP connections on one channel at the same time, while only one physical TP connection can be active at a time. | (SRS\_Lin\_01534, SRS\_Lin\_01592)

### **7.6.3.1 Schedule requests in master nodes**

This chapter is only applicable to LIN master nodes.

<span id="page-61-0"></span>**ISWS LinIf 006461** If the configuration parameter LinTpScheduleChangeDiag is TRUE, a schedule table change to the diagnostic or applicative schedule by calling the function BswM\_LinTp\_RequestMode is done.  $\vert \phi \rangle$ 

**[SWS LinIf 00641]** [When the transmission of a physical or functional request is requested by the function LinTp Transmit, the LIN Interface shall request a schedule table change to the diagnostic request schedule by calling the function BswM\_LinTp\_RequestMode with the parameter LINTP\_DIAG\_REQUEST.  $\vert$  ()

Note that the P2 timer is not restarted for the transmission of a functional request.

**[SWS\_LinIf\_00642]** [When the transmission of physical request is completed, the LIN Interface shall request a schedule table change to the diagnostic response schedule by calling the function BswM\_LinTp\_RequestMode with the parameter LINTP\_DIAG\_RESPONSE. | ()

**[SWS\_LinIf\_00643]** [When the transmission of physical response is completed, the LIN Interface shall request a schedule table change to the applicative schedule by calling the function BswM\_LinTp\_RequestMode with the parameter LINTP\_APPLICATIVE\_SCHEDULE. | ()

**[SWS\_LinIf\_00707]** [When the transmission of functional request is completed, the LIN Interface shall request a schedule table change to the previous schedule (applicative, diagnostic request or diagnostic response schedule) by calling the function BswM\_LinTp\_RequestMode. | ()

This ensures that the interrupted transmission or reception of a physical TP message is continued afterwards.

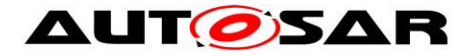

**[SWS\_LinIf\_00708]** [If the transmission for a further physical request is triggered by the function LinTp\_Transmit while the LIN Interface waits for a physical response or receives a physical response, LIN Interface shall terminate the current TP handling (reception, N\_Cr timeout supervision or P2 timeout supervision) and accept the new physical request.  $|$   $()$ 

# **7.6.3.2 State-machine**

The following [Figure 6](#page-62-0) shows the state-machine of the LIN TP.

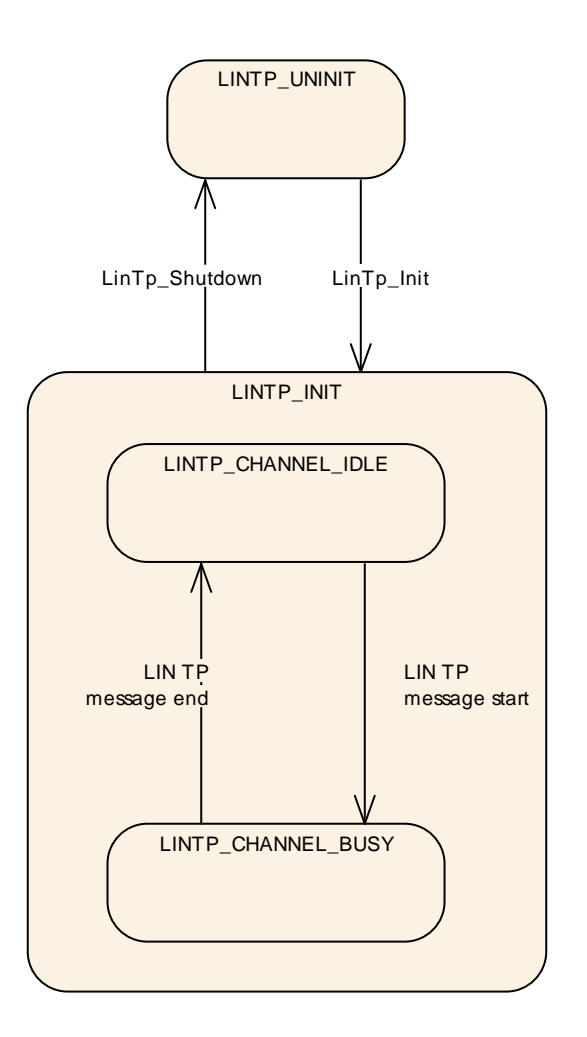

**Figure 6 – LIN Transport Protocol state-machine**

<span id="page-62-0"></span>**[SWS\_LinIf\_00315]** [Each channel of the LIN Interface shall have one instance of the LIN TP state-machine which is called LIN TP channel state-machine.  $\vert$  ()

**[SWS\_LinIf\_00316]** [The LIN TP state-machine shall have the state LINTP\_UNINIT. ⌋ (SRS\_BSW\_00335)

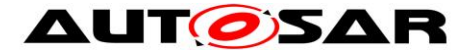

**ISWS LinIf 004831** [The LIN Interface shall set the LIN TP state to LINTP\_UNINIT for all corresponding channels after a reset.  $\vert \phi \rangle$ 

**[SWS\_LinIf\_00319]** [The LIN TP state-machine shall have the state LINTP\_INIT. | (SRS\_BSW\_00335)

**[SWS\_LinIf\_00412]** [The LIN TP state-machine shall have the sub-state-machines of the state LINTP\_INIT for each channel, that track the state of channel separately.  $\perp$  ()

**ISWS LinIf 004501** [The sub-state-machine of the state LINTP\_INIT shall have the state LINTP\_CHANNEL\_IDLE. | ()

**[SWS LinIf\_00710]** [The LIN Interface shall set the sub-state of a channel to LINTP CHANNEL IDLE when the LIN TP state-machine is set to the state LINTP  $INT. | ()$ 

**[SWS\_LinIf\_00321]** [The LIN Interface shall start only a transmission of a TP message if the channel is in the sub-state LINTP\_CHANNEL\_IDLE.  $\mid$  ()

**[SWS\_LinIf\_00322]** [The sub-state-machine of the state LINTP\_INIT shall have the state LINTP\_CHANNEL\_BUSY.  $\int$  ()

**[SWS LinIf 00323]** [The LIN Interface shall set the sub-state of a channel to LINTP\_CHANNEL\_BUSY\_when it has received a FF or a SF on the channel and it has detected it as a TP message (i.e. not conflicting with a configuration response from a LIN slave node or a configuration request from a LIN master node).  $\vert$  ()

**ISWS LinIf 004141** [The LIN Interface shall set the sub-state of a channel to LINTP CHANNEL IDLE when it has successfully terminated the transmission or reception of a LIN TP message.  $\vert \phi \rangle$ 

**[SWS\_LinIf\_00688]** [The LIN Interface shall set the sub-state of a channel to LINTP CHANNEL IDLE when it has detected an unrecoverable error on this channel.  $\int$  ()

# **7.6.3.3 LIN TP transmission**

Since all frames must follow the schedule table, also LIN TP messages must do this. All LIN TP messages are using the MRF and SRF for transportation.

The LIN master use the MRF to transmit diagnostic data, while the LIN slave use the LIN response of the SRF to transmit diagnostic data.

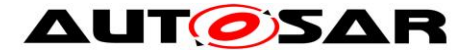

**[SWS LinIf 00671]** [After a transmission request from the upper layer, the LIN Interface shall call the function PduR\_LinTpCopyTxData with the PduInfo pointer containing data buffer (SduDataPtr) and data length (SduLength) for each segment that is sent. The data length is 5 bytes (including SID) for FF, up to 6 bytes for SF and 6 bytes for CF (or less in case of the last CF).  $\mid$  ()

The upper layer copies the transmit data to the PduInfo.

**[SWS\_LinIf\_00329]** [If the function PduR\_LinTpCopyTxData returns BUFREQ E BUSY, a LIN master node shall not send the next MRF and a LIN slave node shall not send a response to the next SRF header.  $\vert \cdot \rangle$ 

**ISWS LinIf 003301** If the function PduR\_LinTpCopyTxData returns BUFREQ E BUSY, the LIN Interface shall retry to copy the data via the function PduR\_LinTpCopyTxData. For a master node, the LIN Interface shall retry to copy the data during the next processing of the MainFunction until the transmit data is provided. For a slave node, the LIN Interface shall retry to copy the data after reception of a SRF header until the transmit data is provided. For the number of retries, refer to the configuration parameter LinTpMaxBufReq.  $\vert \cdot \vert$ )

**[SWS LinIf 00672]** [When the function PduR LinTpCopyTxData returns BUFREQ\_OK, a LIN master node shall resume the transmission of the MRF and a LIN slave node shall resume the response transmission to SRF header.  $\vert \phi \rangle$ 

**[SWS\_LinIf\_00068]** [When the LIN Interface has transmitted a SF or the last CF as MRF (LIN master) or SRF response (LIN slave) successfully, it shall notify the upper laver by calling the function PduR\_LinTpTxConfirmation with the result E\_OK.  $\rfloor$  ()

The LIN Interface does not support retransmission of corrupted data.

**[SWS\_LinIf\_00705]** [When calling PduR\_LinTpCopyTxData, the LIN Interface shall always set the parameter retry to NULL.  $\int$  ()

# **7.6.3.4 LIN TP transmission error**

### **7.6.3.4.1 Transmission error handling common for master and slave nodes**

**ISWS LinIf 000731** If the function PduR LinTpCopyTxData reports BUFREQ E\_NOT\_OK, the LIN Interface shall abort the transmission and notify the upper layer by calling the function PduR\_LinTpTxConfirmation with the result E\_NOT\_OK.  $|()$ 

### **7.6.3.4.2 Transmission error handling for master nodes**

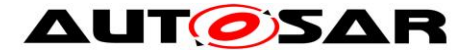

This chapter is only applicable to LIN master nodes.

**[SWS LinIf 00069]** [If a LIN error on the MRF occurs (the return code of the function Lin\_GetStatus is LIN\_TX\_HEADER\_ERROR or LIN\_TX\_ERROR), the LIN Interface shall abort the transmission and notify the upper layer by calling the function PduR\_LinTpTxConfirmation with the result E\_NOT\_OK.  $\mid$  ()

**[SWS\_LinIf\_00673]** [When the LIN Interface has aborted the transmission, it shall request a schedule table change to the applicative schedule by calling the function BswM\_LinTp\_RequestMode with the parameter LINTP\_APPLICATIVE\_SCHEDULE (see **SWS** Linlf 00646).  $\vert \phi \rangle$ 

**ISWS LinIf 006561** [The LIN Interface shall provide the N As timeout observation (configuration parameter LinTpNas) in order to switch a schedule table from diagnostic schedule to applicative schedule in case the transmission for MRF is not successful.  $|$   $|$ 

**[SWS\_LinIf\_00657]** [The LIN Interface shall start the N\_As timer after invocation of the function Lin\_SendFrame for MRF (FF or CF) and stop after receiving LIN driver status as LIN\_TX\_OK for MRF by calling the function Lin\_GetStatus.  $\mid$  ()

**[SWS LinIf 00658]** [In case of N As timeout occurrence the LIN Interface shall abort the transmission and request a schedule table change to the applicative schedule by calling the function BswM LinTp RequestMode with the parameter LINTP\_APPLICATIVE\_SCHEDULE (see **[SWS\\_LinIf\\_00646](#page-61-0)**). After successful completion or failure (e.g., since some other schedule table change is currently going on) of the schedule table switch, the LIN Interface shall notify the upper layer by calling the function PduR LinTpTxConfirmation with the result E\_NOT\_OK. (SRS\_Lin\_01564)

**[SWS\_LinIf\_00660]** [The LIN Interface shall provide the N\_Cs timeout observation (configuration parameter LinTpNcs) in order to switch a schedule table from diagnostic schedule to applicative schedule in case the transmission for MRF is not successful. (The ISO 17987 specifications define the following requirement:

(N\_Cs+N\_As) <  $0.9*N$  Cr timeout)  $\mid$  ()

**[SWS\_LinIf\_00661]** [The LIN Interface shall start the N\_Cs timer after receiving LIN driver status as LIN\_TX\_OK for MRF (FF or CF except last CF) by calling the function Lin\_GetStatus and stop after invocation of the function Lin\_SendFrame for MRF (next  $CF$ ).  $\vdash$  ()

**[SWS LinIf 00662]** [In case of N Cs timeout occurrence the LIN Interface shall abort the transmission and request a schedule table change to the applicative schedule by calling the function BswM\_LinTp\_RequestMode with the parameter

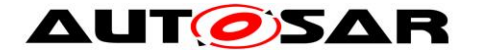

LINTP\_APPLICATIVE\_SCHEDULE (see **[SWS\\_LinIf\\_00646](#page-61-0)**). After successful completion or failure (e.g., since some other schedule table change is currently going on) of the schedule table switch, the LIN Interface shall notify the upper layer by calling the function PduR LinTpTxConfirmation with the result E\_NOT\_OK. | (SRS\_Lin\_01564)

### **7.6.3.4.3 Transmission error handling for slave nodes**

This chapter is only applicable to LIN slave nodes.

**ISWS LinIf 007961 If a LIN error on the SRF response occurs** (LinIf LinErrorIndication is called after reception of a SRF header), the LIN Interface shall abort the transmission and notify the upper layer by calling the function PduR\_LinTpTxConfirmation with the result E\_NOT\_OK.  $\vert$ ()

**[SWS LinIf 00797]** If the start of a new physical request (SF or FF) is received while transmission of a previously triggered physical request is ongoing, the LIN Interface shall abort the ongoing transmission. If the NAD matches the configured NAD of the slave node or the broadcast NAD, the LIN Interface shall accept the new physical request. $\vert$ ()

**[SWS\_LinIf\_00798]** FIf a functional request is received while transmission of a previously triggered physical request is ongoing, the LIN Interface shall ignore the functional request.  $\vert$ ()

**[SWS\_LinIf\_00799]** [The LIN Interface shall provide the N\_As timeout observation (configuration parameter LinTpNas) in order to abort a requested transmission if no SRF header is received. $\sqrt{(}$ 

**[SWS\_LinIf\_00800]** [The LIN Interface shall start the N\_As timer for a SF or FF after invocation of the function LinTp\_Transmit with return value E\_OK and for a CF after the LIN driver indicates the reception of a SRF header with invocation of callback function LinIf HeaderIndication and shall stop the N As timer after the LIN driver confirms the response transmission for a SRF header with invocation of callback function LinIf\_TxConfirmation. 
<sub>1</sub>()

**[SWS LinIf 00801]** Fin case of N As timeout occurrence the LIN Interface shall abort the transmission and notify the upper layer by calling the function PduR\_LinTpTxConfirmation with the result E\_NOT\_OK. ()

**[SWS\_LinIf\_00802]** [The LIN Interface shall provide the N\_Cs timeout observation (configuration parameter LinTpNcs) in order to abort an active transmission if no further SRF header is received. ()

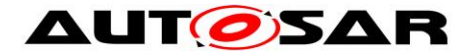

Note: ISO17987-2 specification defines the following requirement: (N\_Cs+N\_As) < 0.9\*N\_Cr timeout

**[SWS\_LinIf\_00803] [The LIN Interface shall start the N\_Cs timer after the LIN driver** confirms the response transmission for a SRF header with invocation of callback function LinIf TxConfirmation and stop after the LIN driver indicates the reception of a SRF header with invocation of callback function LinIf HeaderIndication. 1()

# **7.6.3.5 LIN TP reception**

The LIN Interface shall be prepared to receive TP messages anytime.

The LIN master node receives the TP message from the slaves in one or several SRFs. The first SRF in the TP message will always be a FF or a SF.

The LIN slave node receives the TP message from the master in in one or several MRFs. The first MRF in the TP message will always be a FF or a SF.

Since the LIN Interface does not know when an external node is starting a TP message that the LIN Interface shall receive, it must have the possibility to store part of the TP message.

**[SWS LinIf 00075]** [The LIN Interface shall call the function PduR LinTpStartOfReception with a PduInfo pointer and TpSduLength when the start of a TP message reception is indicated by the reception of a FF or a SF. PduInfo is pointer to the buffer containing the received data (SduDataPtr) and data length (SduLength). The data length (including SID) is 5 bytes for FF and up to 6 bytes for SF. TpSduLength is the total length of the Sdu.  $\mid$  ()

The output pointer parameter provides the LIN Interface with currently available receive buffer size.

**ISWS LinIf 000761** [The LIN Interface shall convert the received NAD from the transmitting LIN node to an N-SDU Id that the upper layer understands.  $\vert$  ()

**[SWS\_LinIf\_00674]**  $\lceil$  After reception of each frame of a TP message (SF, FF and CF), the LIN Interface shall call the function PduR\_LinTpCopyRxData with a PduInfo pointer containing received data (SduDataPtr) and data length (SduLength). The data length is 5 bytes (including SID) for FF, up to 6 bytes for SF and 6 bytes for CF (or less in case of the last  $CF$ ).  $\mid$  ()

The output pointer parameter provides the LIN Interface with available receive buffer size after data have been copied.

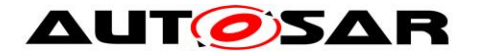

**ISWS LinIf 000781 [When the LIN Interface has received the SF or the last CF of a** TP message successfully, it shall request a schedule table change to the applicative schedule by calling the function BswM\_LinTp\_RequestMode with the parameter LINTP\_APPLICATIVE\_SCHEDULE (see **[SWS\\_LinIf\\_00646](#page-61-0)**). After successful completion or failure (e.g., since some other schedule table change is currently going on) of the schedule table switch, the LIN Interface shall notify the upper layer by calling the function PduR\_LinTpRxIndication with the result E\_OK. | (SRS\_Lin\_01564)

# **7.6.3.6 Unavailability of receive buffer**

The function PduR LinTpStartOfReception and PduR LinTpCopyRxData may indicate that the required buffer is not available.

The LIN Interface handles this case differently.

### **7.6.3.6.1 Unavailability of receive buffer common for master and slave nodes**

**[SWS LinIf 00676]** [If the function PduR LinTpStartOfReception returns BUFREQ E\_NOT\_OK or BUFREQ E\_OVFL, the LIN Interface shall abort the reception without any further calls to PduR.  $\vert$  ()

**[SWS LinIf 00701]** [If the function PduR LinTpStartOfReception returns BUFREQ\_OK with a smaller available buffer size than needed for the data received in the first frame of a TP message (SF or FF), the LIN Interface shall abort the reception and notify the upper layer by calling the function PduR\_LinTpRxIndication with result E\_NOT\_OK.  $\int$  ()

### **7.6.3.6.2 Unavailability of receive buffer for master nodes**

<span id="page-68-0"></span>**[SWS LinIf 00792] F** If the function PduR LinTpCopyRxData returns BUFREQ E\_NOT\_OK, the LIN Interface shall request a schedule table change to the applicative schedule by calling the function BswM\_LinTp\_RequestMode with the parameter LINTP\_APPLICATIVE\_SCHEDULE (see **[SWS\\_LinIf\\_00646](#page-61-0)**). 1()

**[SWS\_LinIf\_00879] F** If the function PduR\_LinTpCopyRxData returns BUFREQ E\_NOT\_OK, the LIN Interface shall abort the reception and notify the upper layer by calling the function PduR\_LinTpRxIndication with the result E\_NOT\_OK, after successful completion or failure (e.g., since some other schedule table change is currently going on) of required schedule table switch (see **[SWS\\_LinIf\\_00646](#page-61-0)** and **[\[SWS\\_LinIf\\_00792\]](#page-68-0)**).⌋ (SRS\_Lin\_01564)

<span id="page-68-1"></span>**[SWS\_LinIf\_00679]** [If the function PduR\_LinTpCopyRxData returns BUFREQ\_OK with a smaller available buffer size than needed for the next CF, the LIN Interface

shall suspend the transmission of LIN headers for next SRF (CF)  $\mid$  ()

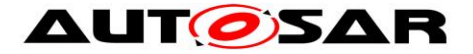

<span id="page-69-0"></span>**[SWS\_LinIf\_00086]** [In case of **[SWS\\_LinIf\\_00679](#page-68-1)**, the LIN Interface shall call the function PduR\_LinTpCopyRxData with a data length (SduLength) 0 (zero) again during the next processing of the MainFunction until the available buffer size is big enough.  $\vert$   $\vert$ )

**[SWS\_LinIf\_00680]** [In case of **[SWS\\_LinIf\\_00086](#page-69-0)**, when the buffer of sufficient size is available, the LIN Interface shall copy the received data via the function PduR LinTpCopyRxData and resume the transmission of LIN headers for SRF (CF).

 $\vert \vert$  ()

### **7.6.3.6.3 Unavailability of receive buffer for slave nodes**

<span id="page-69-1"></span>**[SWS\_LinIf\_00793]** [If the function PduR\_LinTpCopyRxData returns BUFREQ\_OK with a smaller available buffer size than needed for the next CF, the LIN Interface shall call the function PduR LinTpCopyRxData with a data length (SduLength) 0 (zero) again during the next processing of the MainFunction until the available buffer size is big enough or the next CF is received. $\sqrt{(}$ 

**ISWS LinIf 006771** If the function PduR\_LinTpCopyRxData returns BUFREQ E\_NOT\_OK, the LIN Interface shall abort the reception and notify the upper layer by calling the function PduR\_LinTpRxIndication with the result E\_NOT\_OK.  $|()$ 

**[SWS\_LinIf\_00794]** In case of [SWS\\_LinIf\\_00793,](#page-69-1) when the buffer of sufficient size is available, the LIN Interface shall copy the received data via the function PduR\_LinTpCopyRxData. ╷()

**[SWS\_LinIf\_00795]** Fin case of **SWS\_LinIf\_00793**, when the next CF is received before the data of the current CF could be copied, the LIN Interface shall abort the reception and notify the upper layer by calling the function PduR\_LinTpRxIndication with the result  $E$  NOT OK. $($ 

### **7.6.3.7 LIN TP reception error**

### **7.6.3.7.1 LIN TP reception error common for master and slave nodes**

**[SWS LinIf 00079]** [In case an incorrect sequence number is received, the LIN Interface shall stop the current LIN TP message reception. | (SRS\_Lin\_01544)

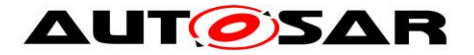

**ISWS LinIf 000811** [In case an incorrect sequence number is received, the LIN Interface shall report this failure to PDU Router by calling the function PduR\_LinTpRxIndication with the result E\_NOT\_OK. | ()

**[SWS\_LinIf\_00651]** [In case a FF or a SF is received after a CF which is not the last CF, the LIN Interface shall stop the current LIN TP message reception. | (SRS\_Lin\_01544)

**ISWS LinIf 006531** [In case a FF or a SF is received after a CF, the LIN Interface shall report this failure to PDU Router by calling the function PduR\_LinTpRxIndication with the result E\_NOT\_OK. | ()

**ISWS LinIf 006961** In case a CF is received instead of a FF or a SF, the LIN Interface shall ignore this LIN frame.  $\vert \phi \rangle$ 

**[SWS\_LinIf\_00697]** [In case an unknown PCI type is received, the LIN Interface shall ignore this LIN frame.  $\vert \phi \rangle$ 

**[SWS\_LinIf\_00652]** [In case an invalid data length is received (a SF with a length of 0 (zero) or greater than 6, a FF with a length of less than 7), the LIN Interface shall ignore the LIN TP message.  $|$  ()

### **7.6.3.7.2 LIN TP reception error for master nodes**

If a LIN error occurs while receiving SRF, the LIN Interface checks the timeout of SRF and does not notify a LIN error. If the reception of SRF is successful, the LIN Interface checks the contents of received SRF's.

**[SWS LinIf 00612]** [The LIN Interface shall detect if the NAD (node address of addressed LIN slave) of a diagnostic response differs from the NAD of the request.  $\vert$ ()

<span id="page-70-0"></span>**[SWS LinIf 00613]** [In case an incorrect NAD is received and the configuration parameter LinTpDropNotRequestedNad is TRUE, the LIN Interface shall stop the current LIN TP message reception.  $\vert \phi \rangle$ 

**[SWS LinIf 00655]** [In case an incorrect NAD is received and the configuration parameter LinTpDropNotRequestedNad is TRUE, the LIN Interface shall report this failure to PDU Router by calling the function PduR\_LinTpRxIndication with the result E\_NOT\_OK.  $|()$ 

**[SWS LinIf 00648]** [In case an incorrect NAD is received and the configuration parameter LinTpDropNotRequestedNad is FALSE, the LIN Interface shall continue

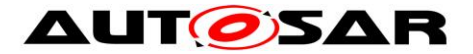

**[SWS\_LinIf\_00614]** [The LIN Interface shall request a schedule table change to the applicative schedule by calling the function BswM\_LinTp\_RequestMode with the parameter LINTP APPLICATIVE SCHEDULE when it detects the error that is specified in **[SWS\\_LinIf\\_00613](#page-70-0)** (see **[SWS\\_LinIf\\_00646](#page-61-0)**). ⌋ ()

**[SWS\_LinIf\_00080]** [The LIN Interface shall start a new LIN TP reception if it is receiving a FF or a SF when another LIN TP reception is ongoing. The old message shall be considered as lost.  $\vert \phi \rangle$ 

In the situation where the LIN Interface (master) has encountered a permanent error (either by upper layer signaling permanent error or the bus indicated an erroneous frame) the slave continues to transmit the rest of the frames when the master transmits a SRF header. The slave cannot know when the master has encountered a problem. The slave continues to transmit responses to the SRF headers. This means that no error-recovery is supported.

**[SWS\_LinIf\_00664]** [The LIN Interface shall provide the N\_Cr timeout observation (configuration parameter LinTpNcr) in order to switch a schedule table from diagnostic schedule to applicative schedule in case the reception for SRF is not

successful.  $|$   $|$ 

**ISWS LinIf 006651** [The LIN Interface shall start the N\_Cr timer after receiving LIN driver status as LIN\_RX\_OK for SRF (FF or CF except last CF) by calling the function Lin GetStatus and stop after receiving LIN driver status as LIN RX OK for SRF

(next CF) by calling the function Lin GetStatus.  $\vert \phi \rangle$ 

**[SWS\_LinIf\_00666]** [In case of N\_Cr timeout occurrence the LIN Interface shall abort the reception and request a schedule table change to the applicative schedule by calling the function BswM\_LinTp\_RequestMode with the parameter LINTP\_APPLICATIVE\_SCHEDULE (see **[SWS\\_LinIf\\_00646](#page-61-0)**). After successful completion or failure (e.g., since some other schedule table change is currently going on) of the schedule table switch, the LIN Interface shall notify the upper layer by calling the function PduR\_LinTpRxIndication with the result E\_NOT\_OK. J (SRS\_Lin\_01564)

**[SWS LinIf 00617]** [The LIN Interface shall provide the P2 timeout observation (configuration parameter LinTpP2Timing) in order to switch a schedule table from diagnostic schedule to applicative schedule in case the reception for SRF is not successful. | (SRS Lin\_01593)

**[SWS\_LinIf\_00618]** [The LIN Interface shall start the P2 timer after invocation of the function Lin\_SendFrame for last MRF (SF or CF) and stop after receiving LIN driver status as LIN\_RX\_OK for SRF (SF or FF) by calling the function Lin\_GetStatus. Note

that the P2 timeout monitoring shall be started only in LIN TP diagnostic mode.  $\vert \phi \rangle$
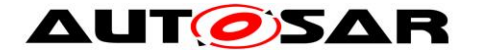

(SRS\_Lin\_01564)

**ISWS LinIf 006191** In case of P2 timeout occurrence after a reception has been successfully started (i.e., call to PduR\_LinTpStartOfReception() has been called and returned BUFREQ\_OK), the LIN Interface shall abort the reception and request a schedule table change to the applicative schedule by calling the function BswM\_LinTp\_RequestMode() with the parameter LINTP\_APPLICATIVE\_SCHEDULE (see **[SWS\\_LinIf\\_00646](#page-61-0)**). After successful completion or failure (e.g., since some other schedule table change is currently going on) of the schedule table switch, the LIN Interface shall notify the upper layer by calling the function PduR\_LinTpRxIndication() with the result E\_NOT\_OK. J

**[SWS\_LinIf\_00877]** In case of P2 timeout occurrence before a reception has been successfully started (i.e., call to PduR\_LinTpStartOfReception() did not take place or returned something different from BUFREQ OK), the LIN Interface shall request a schedule table change to the applicative schedule by calling the function BswM\_LinTp\_RequestMode() with the parameter LINTP\_APPLICATIVE\_SCHEDULE (see **[SWS\\_LinIf\\_00646](#page-61-0)**). ╷ (SRS\_Lin\_01564)

**[SWS LinIf 00621]** [The LIN Interface shall provide UDS Response Pending handling. Therefore:

- 1. TP response PDUs containing an UDS response pending service are received and forwarded to the PDU Router as any other response PDUs.
- 2. After reception of a response pending frame the P2 timeout timer is reloaded with the timeout time P2\*max (configuration parameter LinTpP2Max). | (SRS Lin 01593)

**[SWS LinIf 00623]** [If more UDS response pending frames have been received than allowed (configuration parameter LinTpMaxNumberOfRespPendingFrames), the LIN Interface shall abort the reception and request a schedule table change to the applicative schedule by calling the function BswM\_LinTp\_RequestMode with the parameter LINTP\_APPLICATIVE\_SCHEDULE (see **[SWS\\_LinIf\\_00646](#page-61-0)**). After successful completion or failure (e.g., since some other schedule table change is currently going on) of the schedule table switch, the LIN Interface shall notify the upper layer by calling the function PduR\_LinTpRxIndication with the result E\_NOT\_OK. | (SRS\_Lin\_01593, SRS\_Lin\_01564)

### **7.6.3.7.3 LIN TP reception error for slave nodes**

**[SWS\_LinIf\_00804] [ The LIN Interface shall provide the N\_Cr timeout observation** (configuration parameter LinTpNcr) in order to abort a running reception in case the no further MRF are received. ↓()

**[SWS\_LinIf\_00805] [ The LIN Interface shall start/restart the N\_Cr timer after the** LIN driver indicates the reception of a MRF (FF or CF except last CF) with invocation of callback function LinIf\_RxIndication and stop after the LIN driver indicates the

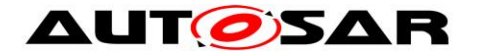

reception of a MRF (last CF) with invocation of callback function LinIf RxIndication. ↓ ()

**[SWS\_LinIf\_00806]**  $\Gamma$  In case of N\_Cr timeout occurrence the LIN Interface shall abort the reception and notify the upper layer by calling the function PduR\_LinTpRxIndication with the result E\_NOT\_OK. $\vert$ ()

**[SWS LinIf 00807]**  $\Gamma$  If a new functional request is received while reception of a physical request is ongoing, the LIN Interface shall ignore the functional request.⌋()

**[SWS\_LinIf\_00808]** F If the start of new physical request (SF or FF) is received while reception of a physical request is ongoing, the LIN Interface shall stop the current LIN TP message reception (see also SWS\_LinIf\_00651). If the received NAD matches the configured NAD or broadcast NAD, the new request shall be accepted.⌋()

# **7.7 Handling multiple channels and drivers**

Normally, only one LIN driver (supporting multiple channels) is needed for the LIN Interface. However, in rare cases the ECU contains different LIN hardware. In such cases, multiple LIN drivers are used.

# **7.7.1 Multiple channels**

**[SWS\_LinIf\_00461]** [Each channel of the LIN Interface shall have a unique internal channel index even when the LIN channels are located on different LIN Drivers. The channel index is derived from ComM channel (LinIfComMNetworkHandleRef).  $\mid$  ()

The LIN node type of a LIN channel is determined by the choice container LinIfNodeType.

# **7.7.2 Multiple LIN drivers**

To be able to distinguish the LIN drivers, it is assumed that the LIN driver API names are extended with the Vendor Id and a Type Id.

**[SWS\_LinIf\_00462]** [The allocation of each channel to a LIN Driver shall be precompile time configurable by the configuration parameter LinIfMultipleDriversSupported.  $\vert$  ()

The LIN driver shall also have name extensions for all published parameters, variables, types and files.

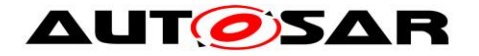

#### **7.7.3 Multiple LIN transceiver drivers**

To be able to distinguish the LIN transceiver drivers, it is assumed that the LIN transceiver driver API names are extended with the Vendor Id and a Type Id.

**[SWS\_LinIf\_00560]** [The allocation of each channel to a LIN transceiver driver shall be pre-compile time configurable by the configuration parameter LinIfMultipleTrcvDriverSupported. | ()

The LIN transceiver driver shall also have name extensions for all published parameters, variables, types and files.

# **7.8 Error classification**

### **7.8.1 Development Errors**

#### **[SWS\_LinIf\_00376]**⌈

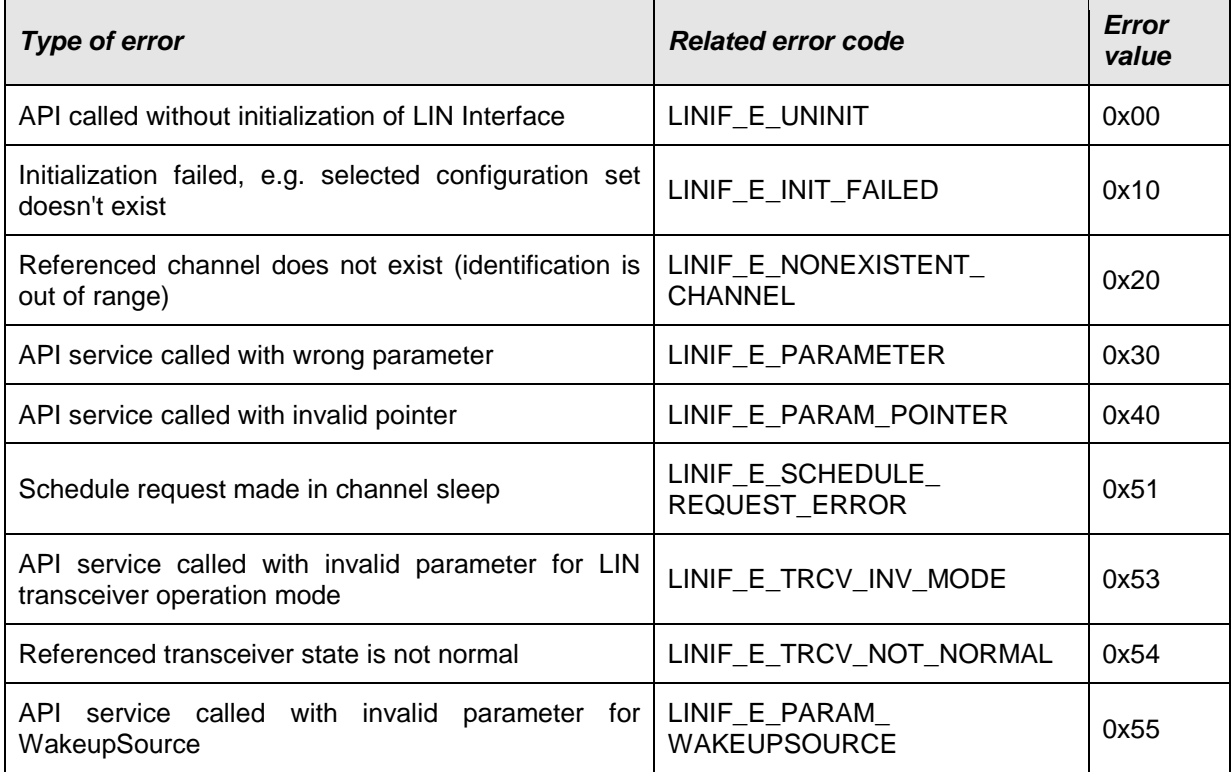

⌋(SRS\_BSW\_00406, SRS\_BSW\_00337, SRS\_BSW\_00385, SRS\_BSW\_00327, SRS\_BSW\_00480, SRS\_BSW\_00481)

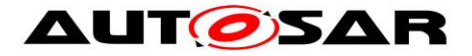

Note: The table covers the error codes for the LIN Interface and the LIN TP. Note: The error code LINIF\_E\_SCHEDULE\_REQUEST\_ERROR is only used by a LIN master node.

### **7.8.2 Runtime Errors**

### **[SWS\_LinIf\_00729]**⌈

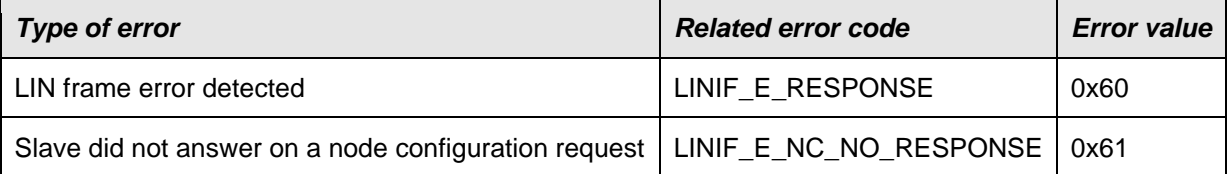

⌋(SRS\_BSW\_00452, SRS\_BSW\_00385, SRS\_BSW\_00327)

Note: The table covers the error codes for the LIN Interface and the LIN TP.

### **7.8.3 Transient Faults**

There are no Transient Faults.

### **7.8.4 Production Errors**

There are no Production Errors.

### **7.8.5 Extended Production Errors**

There are no Extended Production Errors.

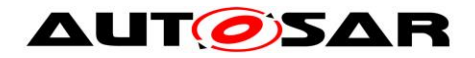

# **8 API specification**

# **8.1 Imported types**

# **8.1.1 Standard types**

In this chapter, all types included from the following modules are listed:

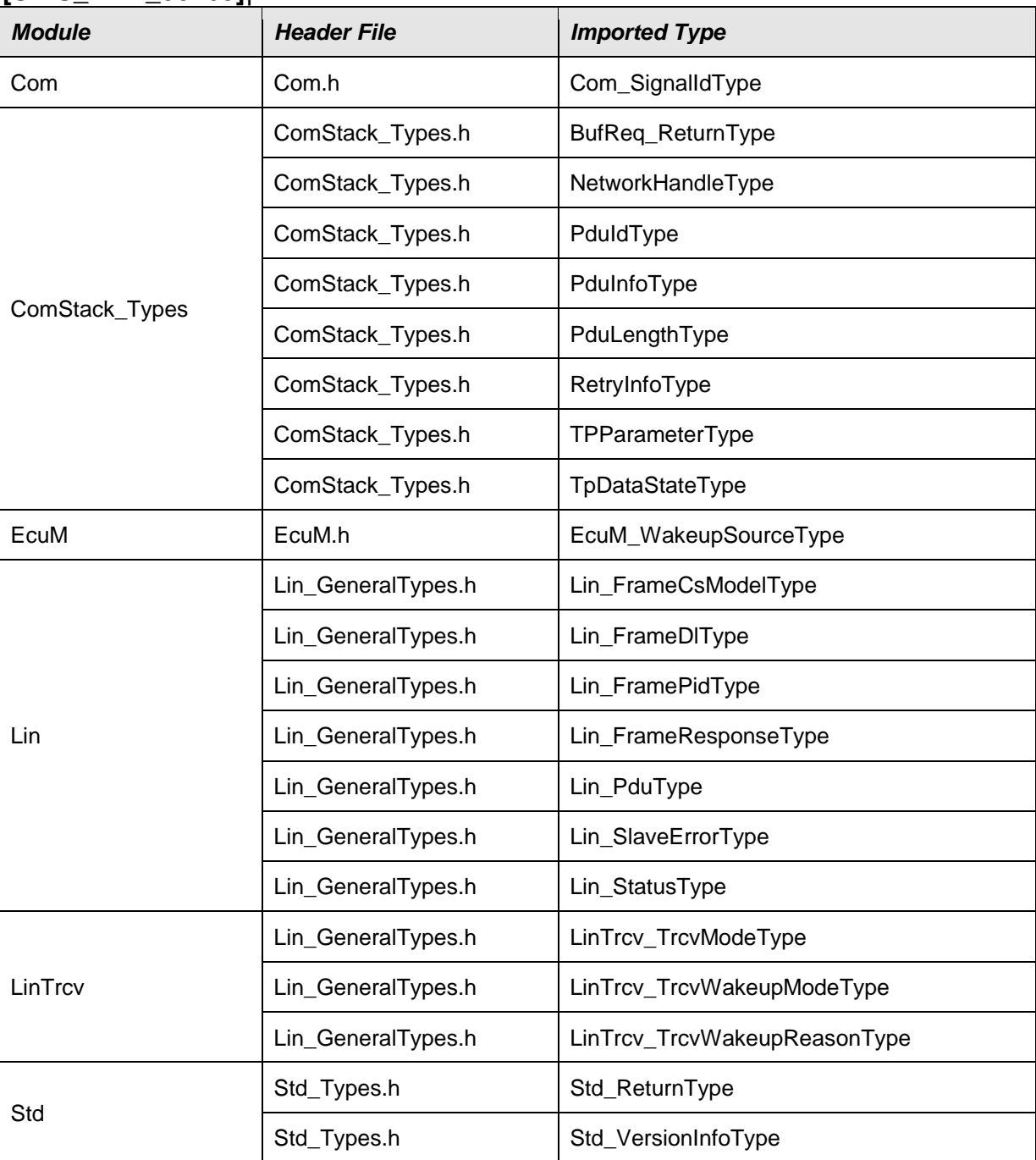

### **[SWS\_LinIf\_00469]**⌈

⌋(SRS\_BSW\_00413)

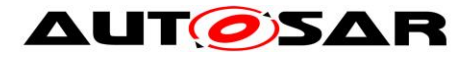

### **8.1.2 Type definitions**

This chapter shows the definitions of the types used in the LIN Interface.

# **8.1.2.1 LinIf\_SchHandleType**

This type is only applicable for LIN master nodes.

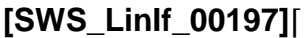

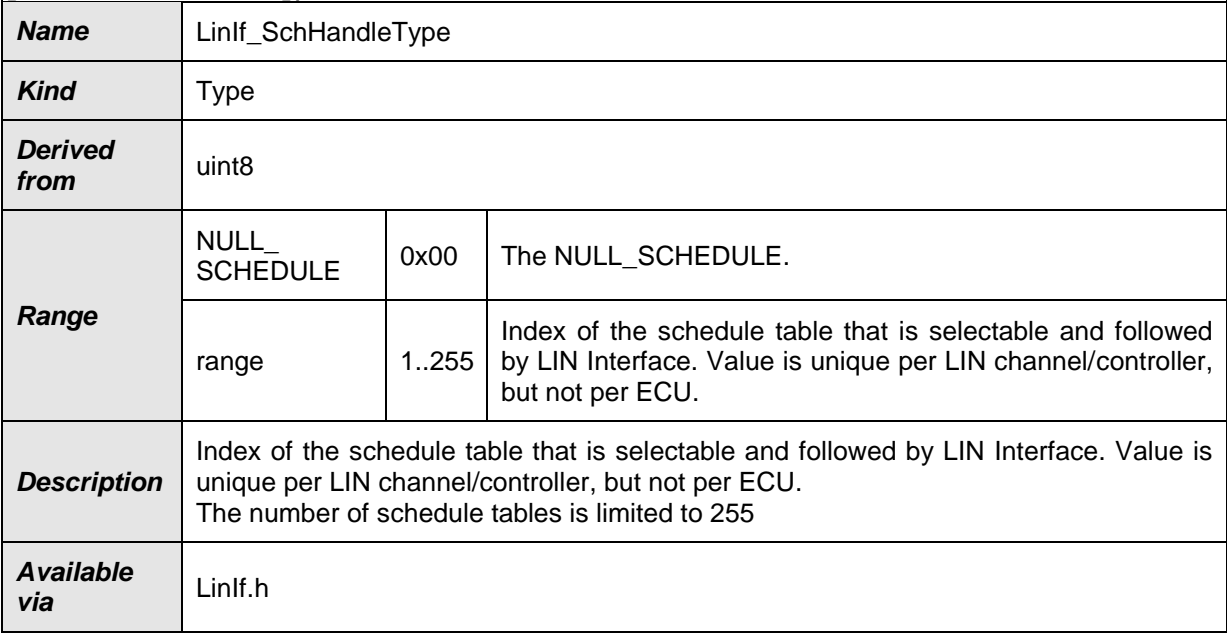

⌋(SRS\_BSW\_00413)

# **8.1.2.2 LinIf\_ConfigType**

# **[SWS\_LinIf\_00668]**⌈

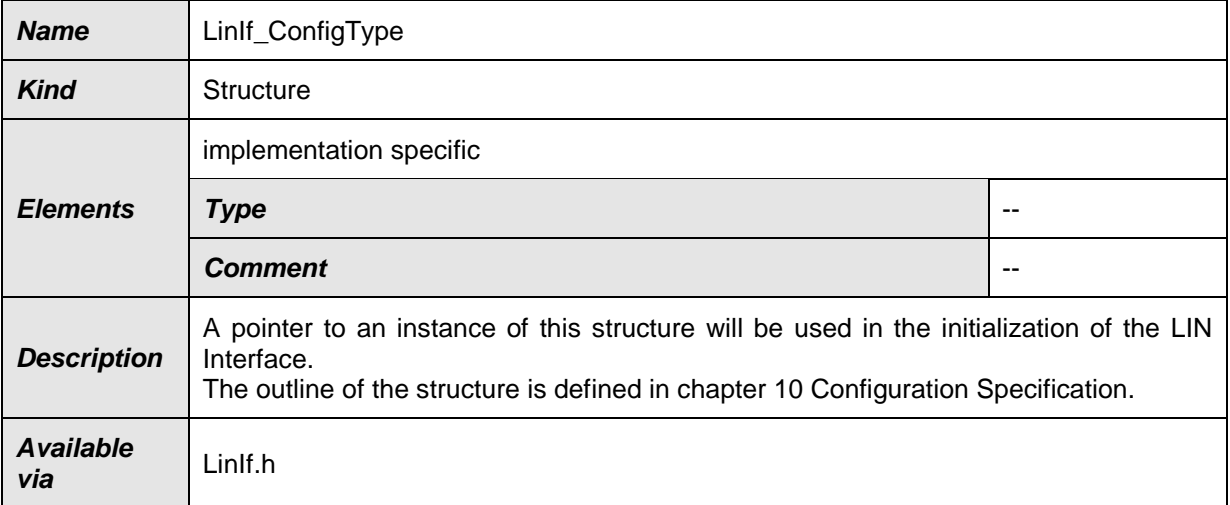

 $J()$ 

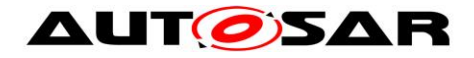

# **8.1.2.3 LinTp\_ConfigType**

### **[SWS\_LinIf\_00426]**⌈

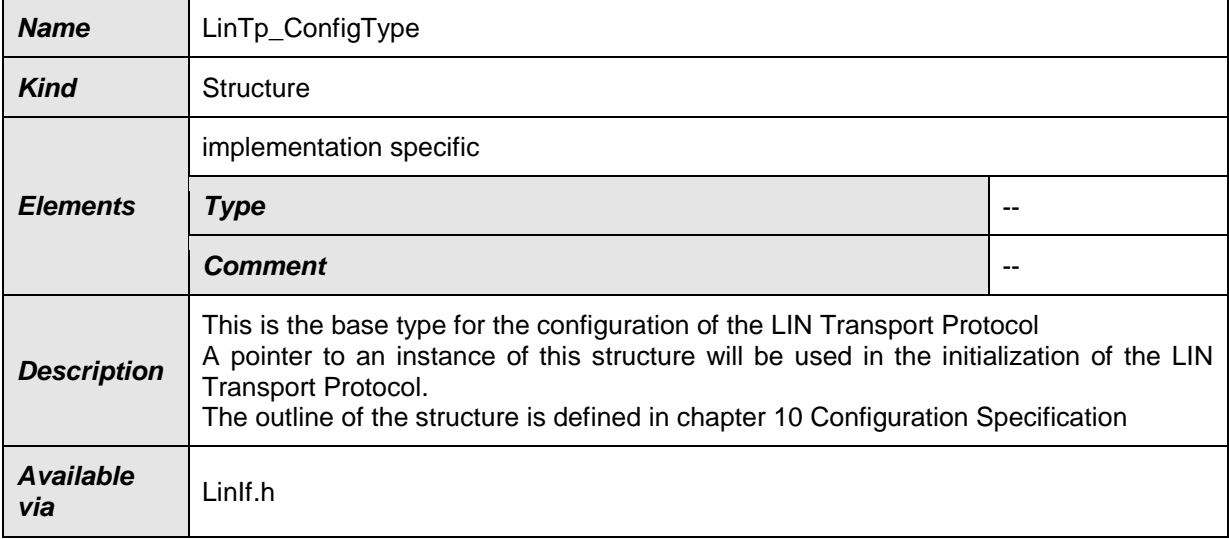

# $\vert$ ()

### **8.1.2.4 LinTp\_Mode**

This type is only applicable for LIN master nodes.

### **[SWS\_LinIf\_00629]**⌈

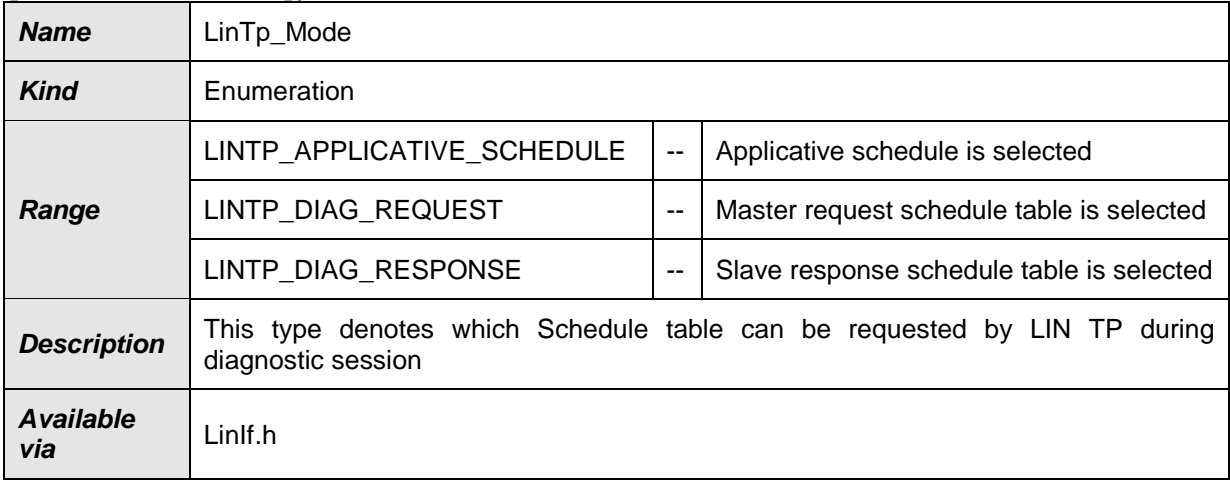

# $J()$

# **8.2 LIN Interface API**

This is a list of API calls provided for upper layer modules.

# **8.2.1 LinIf\_Init**

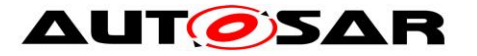

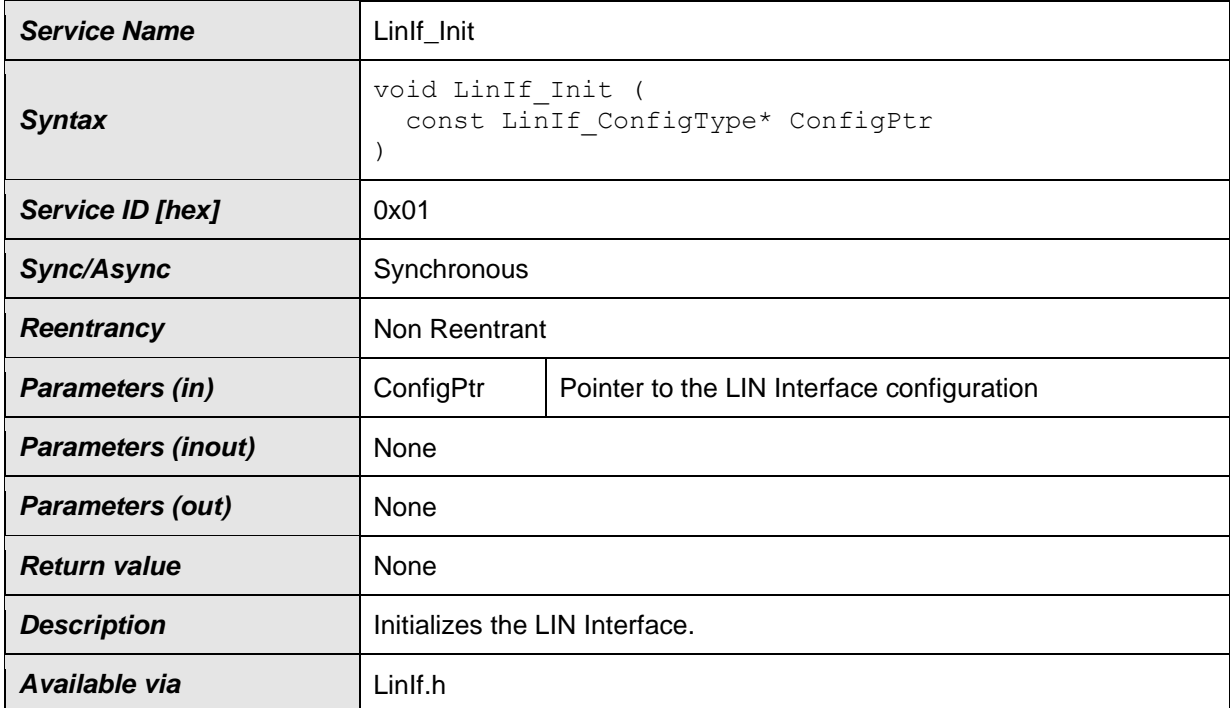

⌋(SRS\_BSW\_00101, SRS\_BSW\_00416, SRS\_BSW\_00358, SRS\_Lin\_01569, SRS\_BSW\_00414)

**[SWS\_LinIf\_00373]** [The function LinIf\_Init shall accept a parameter that references to a LIN Interface configuration descriptor. | (SRS\_BSW\_00344, SRS\_BSW\_00404, SRS\_BSW\_00405, SRS\_BSW\_00170)

**[SWS\_LinIf\_00233]** [The function LinIf\_Init shall set the schedule type NULL\_SCHEDULE for each configured channel. This requirement is only applicable to LIN master nodes.  $\int$  ()

### **8.2.2 LinIf\_GetVersionInfo**

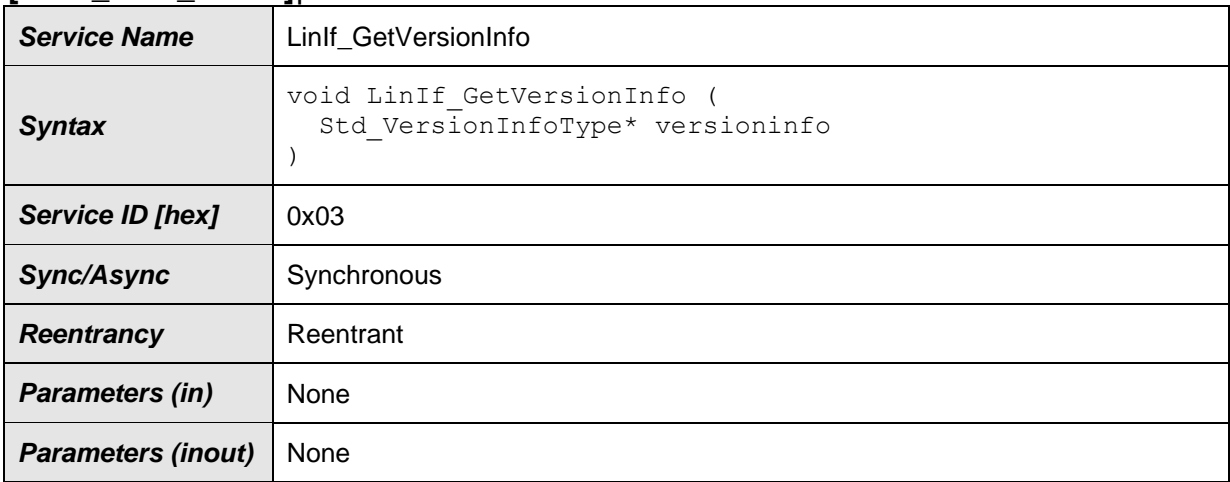

#### **[SWS\_LinIf\_00340]**⌈

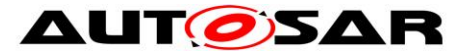

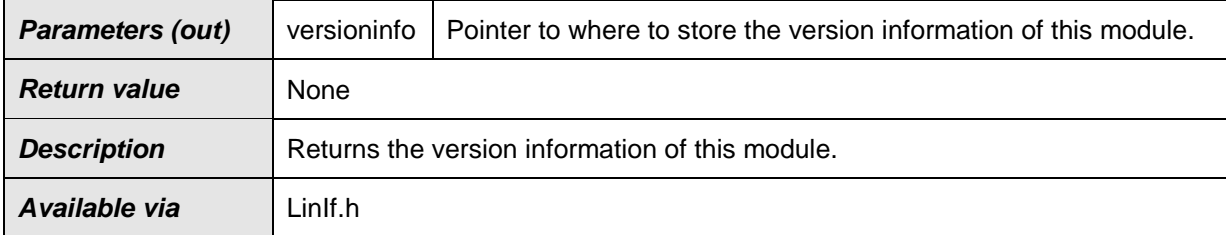

⌋(SRS\_BSW\_00407)

**[SWS\_LinIf\_00640]** [If development error detection is enabled and the parameter versioninfo has an invalid value, the function LinIf\_GetVersionInfo shall raise the development error code LINIF\_E\_PARAM\_POINTER.  $\rfloor$  ()

### **8.2.3 LinIf\_Transmit**

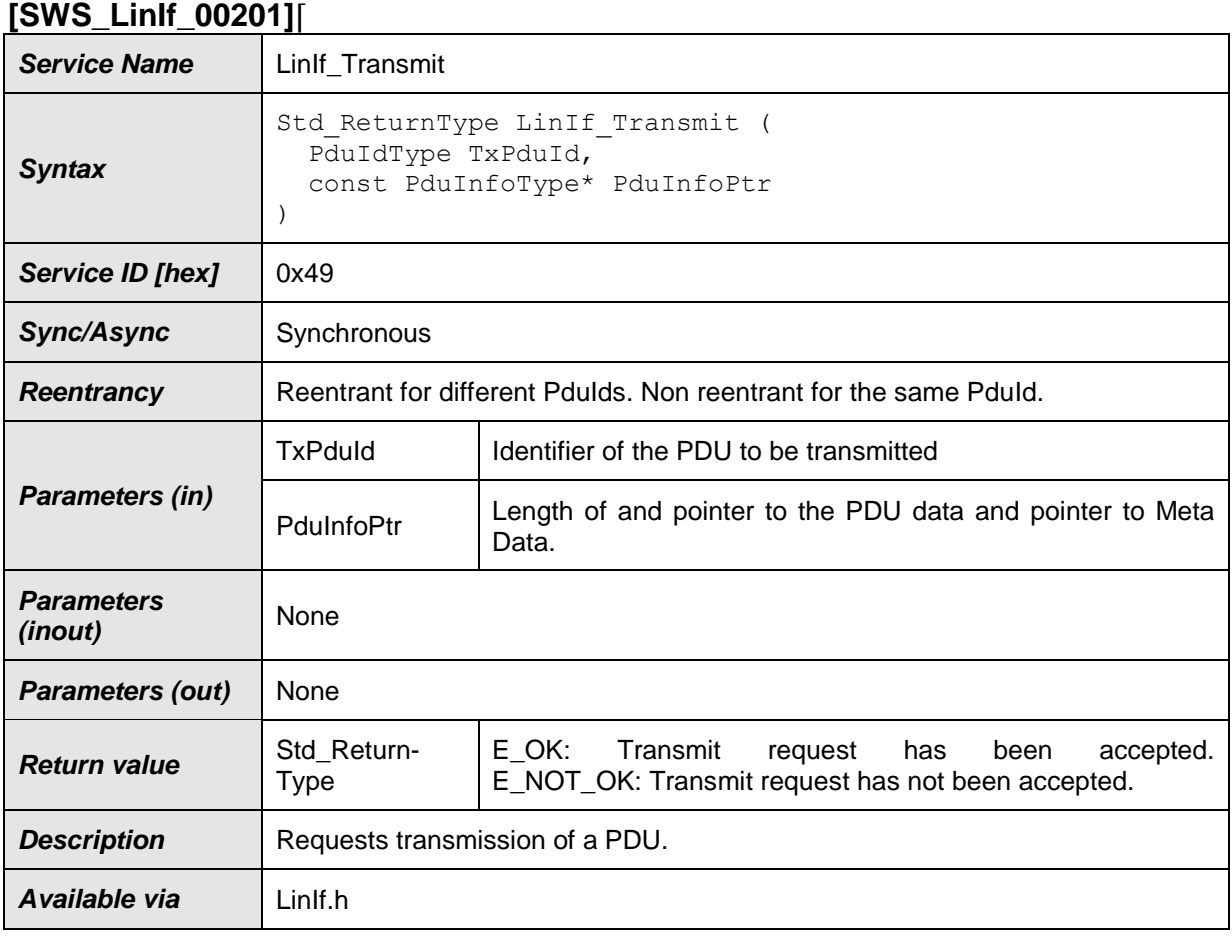

### ⌋(SRS\_Lin\_01571)

Note: TxPduId is the identifier of LIN frame for upper layer (not the LIN protected ID). This parameter is used to determine the corresponding LIN protected ID (PID) and implicitly the LIN Driver instance as well as the corresponding LIN Controller device.

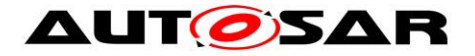

**ISWS LinIf 001051** [The function LinIf Transmit shall indicate a request from an upper layer to transmit a frame specified by the parameter  $TxPduld.$   $|$   $\langle$ 

**[SWS\_LinIf\_00341]** [The function LinIf\_Transmit shall only mark a sporadic frame (LIN master node) or an event-triggered frame (LIN slave node) as pending for transmission and shall ignore other frame types.  $\vert \phi \rangle$ 

**[SWS\_LinIf\_00700]** [The function LinIf\_Transmit shall also return E\_OK in case the Pdu belongs to a non-sporadic (LIN master node) or non-event-triggered frame (LIN slave node) and LIN Interface is initialized.  $\vert$  ()

**[SWS\_LinIf\_00106]** [The function LinIf\_Transmit shall tolerate repeated invocations while the sporadic frame (LIN master node) or event-triggered frame (LIN slave node) is still pending.  $|()$ 

**[SWS LinIf 00570]** [If development error detection is enabled and the parameter PduInfoPtr has an invalid value, the function LinIf\_Transmit shall raise the development error code LINIF\_E\_PARAM\_POINTER. | ()

**[SWS LinIf 00575]** [If development error detection is enabled and the parameter TxPduId has an invalid value, the function LinIf\_Transmit shall raise the development error code LINIF\_E\_PARAMETER. | ()

**[SWS\_LinIf\_00719]** [LinIf\_Transmit() shall return E\_NOT\_OK in case the LinIf's current schedule is NULL\_SCHEDULE. This requirement is only applicable to LIN master nodes.  $\vert \phi \rangle$ 

Caveats: The LIN Interface has to be initialized with a call of LinIf\_Init before this API service may be called, see ISRS\_BSW\_004871.

# **8.2.4 LinIf\_ScheduleRequest**

The service LinIf ScheduleRequest is only applicable to LIN master node (available only if the ECU has any LIN master channel).

| <b>Service Name</b>           | Linlf ScheduleRequest                                                                                      |  |  |
|-------------------------------|----------------------------------------------------------------------------------------------------|--|--|
| <b>Syntax</b>                 | Std ReturnType LinIf ScheduleRequest<br>NetworkHandleType Channel,<br>LinIf SchHandleType ScheduleTableIdx |  |  |
| <b>Service</b><br>ID<br>[hex] | 0x05                                                                                                    |  |  |

**[SWS\_LinIf\_00202]**⌈

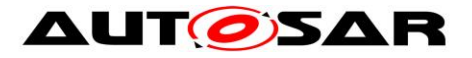

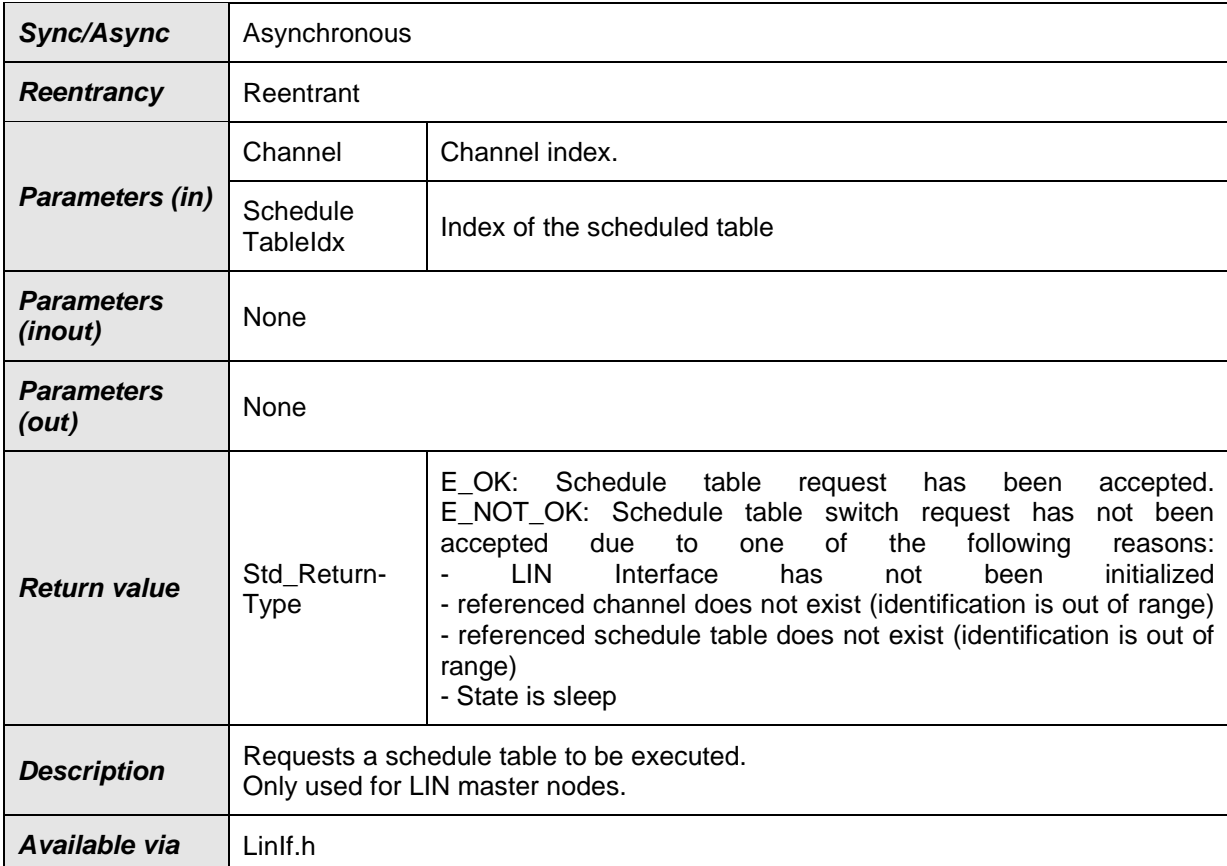

# ⌋(SRS\_Lin\_01564)

The schedule tables are configured by the LinIfScheduleTable container in the LIN Interface configuration.

**[SWS\_LinIf\_00389]** [The function LinIf\_ScheduleRequest shall request the schedule table manager to be executed.  $\int$  ()

It is possible that each channel has multiple schedule tables. Each channel has a set of schedule tables that are selectable at run-time.

**[SWS LinIf 00563]** [If development error detection is enabled and an invalid channel is given, the function LinIf ScheduleRequest shall raise the development error code LINIF\_E\_NONEXISTENT\_CHANNEL. | ()

**[SWS LinIf 00567]** [If development error detection is enabled and an invalid schedule table is given or the corresponding channel is in the state LINIF\_CHANNEL\_SLEEP, the function LinIf\_ScheduleRequest shall raise the development error code LINIF\_E\_SCHEDULE\_REQUEST\_ERROR. | ()

**[SWS\_LinIf\_00858]** ⌈The function LinIf\_ScheduleRequest is only available if the LinIf module is configured as LIN master node on at least one channel. In a pure LIN

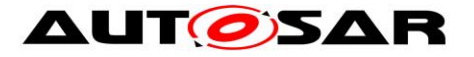

slave configuration, this function is not available. This depends on the configuration parameter LinIfNodeType. ()

Caveats: The LIN Interface has to be initialized with a call of LinIf\_Init before this API service may be called, see [SRS\_BSW\_00487].

### **8.2.5 LinIf\_GotoSleep**

| [UTTU_LIIIII_UULUT]]<br><b>Service Name</b> | Linlf_GotoSleep                                                                |                                                                                                    |  |  |  |
|---------------------------------------------|--------------------------------------------------------------------------------|----------------------------------------------------------------------------------------------------|--|--|--|
| <b>Syntax</b>                               | Std ReturnType LinIf GotoSleep (<br>NetworkHandleType Channel<br>$\mathcal{E}$ |                                                                                                    |  |  |  |
| <b>Service</b><br>ID<br>[hex]               | 0x06                                                                           |                                                                                                    |  |  |  |
| Sync/Async                                  | Asynchronous                                                                   |                                                                                                    |  |  |  |
| <b>Reentrancy</b>                           | Non Reentrant                                                                  |                                                                                                    |  |  |  |
| <b>Parameters</b><br>(in)                   | Channel                                                                        | Identification of the LIN channel.                                                                                                    |  |  |  |
| <b>Parameters</b><br>(inout)                | None                                                                           |                                                                                                    |  |  |  |
| <b>Parameters</b><br>(out)                  | None                                                                           |                                                                                                    |  |  |  |
| <b>Return value</b>                         | Std Return-<br>Type                                                            | E_OK: Request to go to sleep has been accepted or sleep transition<br>is already in progress or controller is already in sleep state<br>E_NOT_OK: Request to go to sleep has not been accepted due to<br>0f<br>following<br>more<br>the<br>reasons:<br>one<br>or<br><b>LIN</b><br>initialized<br>Interface<br>not<br>been<br>has<br>- referenced channel does not exist (identification is out of range) |  |  |  |
| <b>Description</b>                          | Initiates a transition into the Sleep Mode on the selected channel.            |                                                                                                    |  |  |  |
| Available via                               | Linlf.h                                                                        |                                                                                                    |  |  |  |

**[SWS\_LinIf\_00204]**⌈

⌋(SRS\_Lin\_01523)

**[SWS LinIf 00488]** [The function LinIf GotoSleep shall initiate a transition into sleep mode on the selected channel. (see [SWS\\_LinIf\\_00453,](#page-47-0) [SWS\\_LinIf\\_00597](#page-47-1) and SWS LinIf 00757) | ()

**[SWS\_LinIf\_00564]** [If development error detection is enabled and an invalid channel is given, the function LinIf\_GotoSleep shall raise the development error code LINIF\_E\_NONEXISTENT\_CHANNEL.  $|$  ()

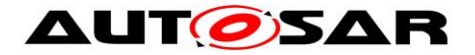

**[SWS LinIf 00113]** [The function LinIf GotoSleep shall have no effect on the channel referenced by the parameter Channel if the channel is already in the sleep state.  $|()$ 

For LIN master nodes, the function LinIf\_GotoSleep will start the process of putting the cluster into sleep and not do it immediately.

For LIN slave nodes, the function LinIf GotoSleep sets the cluster directly into sleep after sleep indication by the master node.

Caveats: The LIN Interface has to be initialized with a call of LinIf\_Init before this API service may be called, see [SRS\_BSW\_00487].

### **8.2.6 LinIf\_Wakeup**

**[SWS\_LinIf\_00205]**⌈

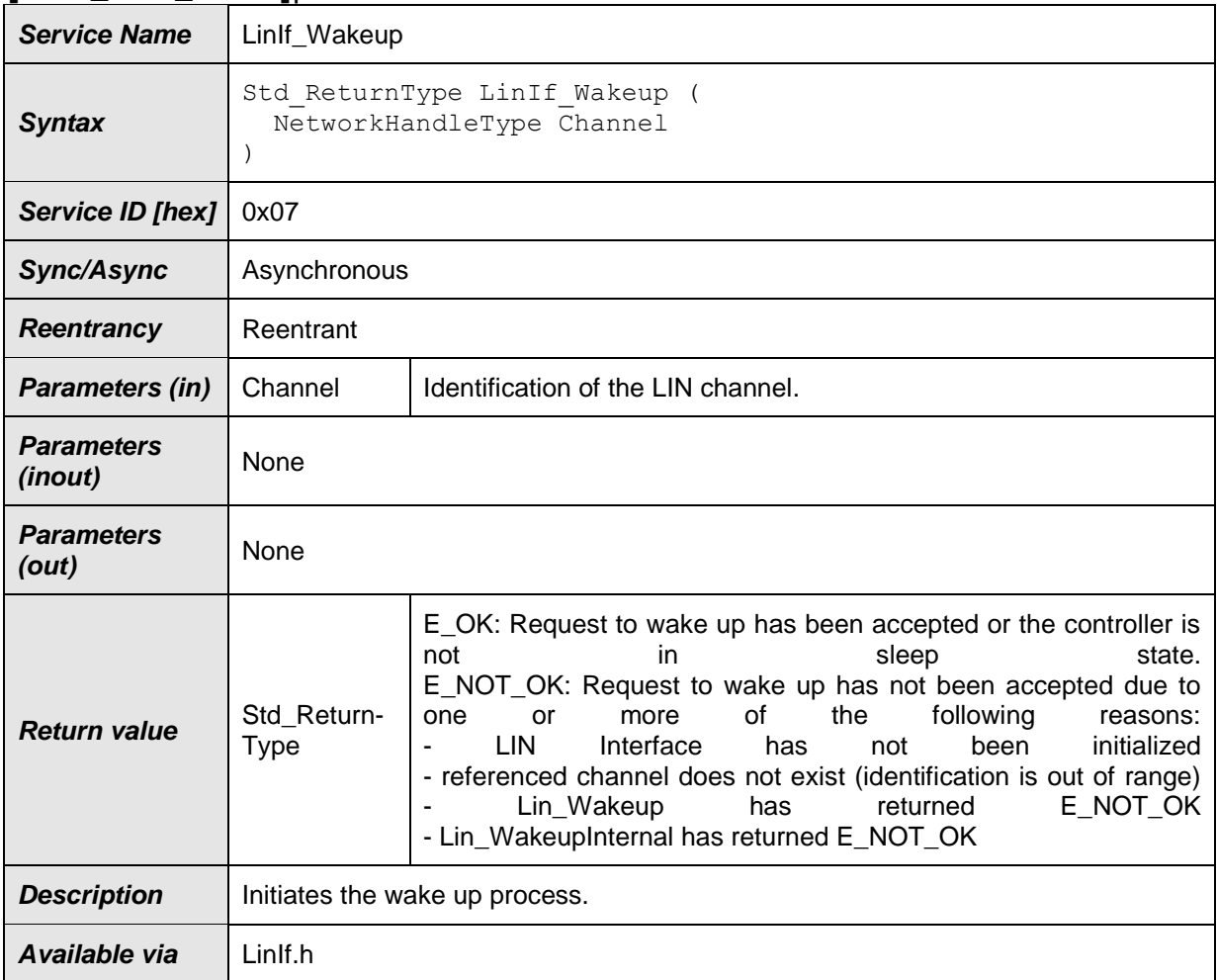

⌋(SRS\_Lin\_01515)

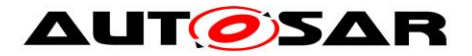

**ISWS LinIf 004321 [When the referenced channel is not in the sleep state, the** function LinIf Wakeup will not forward the call to the LIN driver. In this case, it will simulate a successful wakeup by returning  $E$  OK.  $\mid$  ()

**[SWS\_LinIf\_00296]**  $\lceil$  The function LinIf\_Wakeup shall call the function Lin\_Wakeup of the LIN Driver module to transmit a wake-up request on the selected channel, if the channel is in the channel state LINIF\_CHANNEL\_SLEEP and the wakeup flag of

the selected channel is not set. (see **[SWS\\_LinIf\\_00716](#page-104-0)**)⌋ ()

**[SWS LinIf 00713]** [The function LinIf Wakeup shall call the function Lin WakeupInternal of the LIN Driver module to set selected channel to the wakeup state, if the channel is in the channel state LINIF\_CHANNEL\_SLEEP and the wakeup flag of the selected channel is set. (see **SWS LinIf 00716**)  $\vert$  ()

**[SWS\_LinIf\_00714]** [The function LinIf\_Wakeup shall clear the wakeup flag of the selected channel.  $\vert$  ()

**[SWS\_LinIf\_00720]** [If the function Lin\_Wakeup returns E\_NOT\_OK, the function Linlf Wakeup shall return E\_NOT\_OK and not change the status of the wakeup flag.  $\vert \vert$  ()

**[SWS\_LinIf\_00721]** [If the function Lin\_WakeupInternal returns E\_NOT\_OK, the function LinIf Wakeup shall return E\_NOT\_OK and not change the status of the wakeup flag.  $|()$ 

**[SWS LinIf 00565]** [If development error detection is enabled and an invalid channel is given, the function LinIf\_Wakeup shall raise the development error code LINIF\_E\_NONEXISTENT\_CHANNEL. | ()

Caveats: The LIN Interface has to be initialized with a call of LinIf\_Init before this API service may be called, see [SRS\_BSW\_00487].

# **8.2.7 LinIf\_SetTrcvMode**

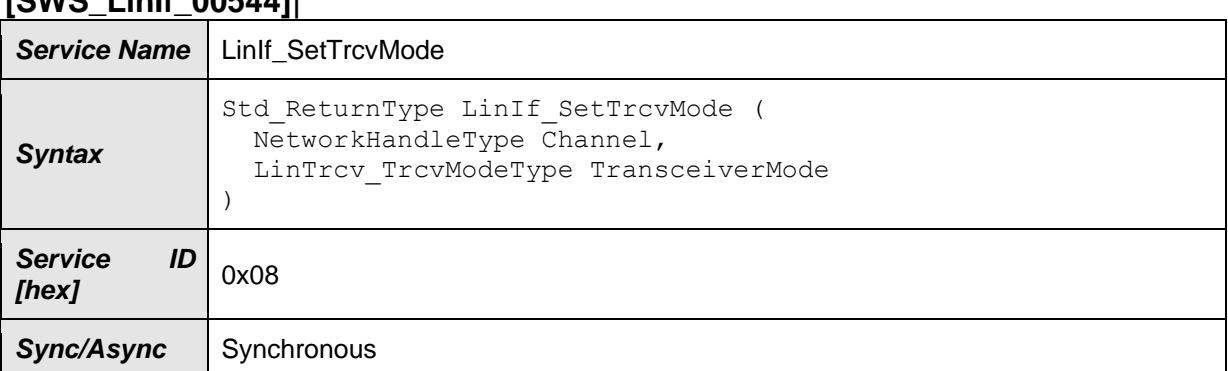

# **[SWS\_LinIf\_00544]**⌈

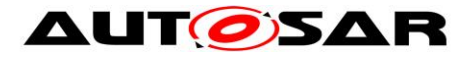

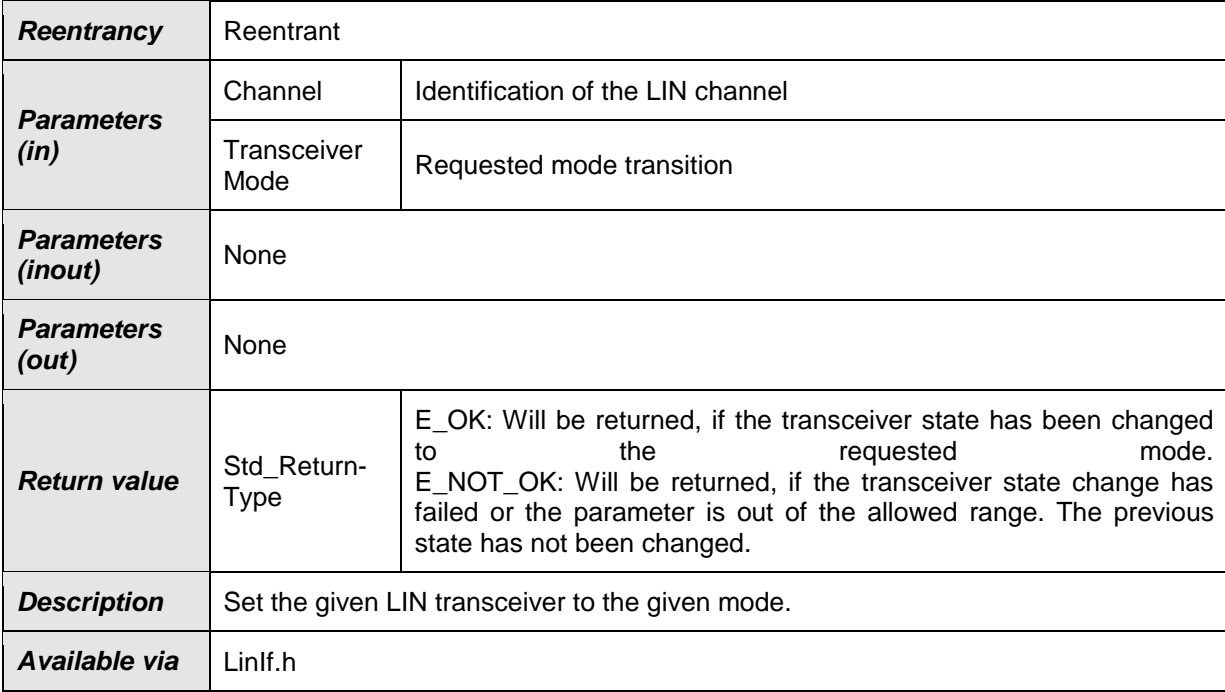

⌋(SRS\_Lin\_01584, SRS\_Lin\_01585, SRS\_Lin\_01586)

**[SWS LinIf 00536]** [This service shall call the underlying function LinTrcv SetOpMode(LinNetwork, OpMode) for the corresponding requested LIN transceiver.  $|$   $()$ 

**[SWS\_LinIf\_00537]** [This API shall be applicable to all LIN transceivers with all values independent if the transceiver hardware supports these modes or not.  $\vert \phi \rangle$ 

**[SWS\_LinIf\_00538]** [The API LinIf\_SetTrcvMode returns the value that is returned by LinTrcv SetOpMode.  $| ()$ 

**[SWS\_LinIf\_00539]** [If development error detection is enabled and an invalid value for Channel is given, the function LinIf SetTrcvMode shall report LINIF\_E\_NONEXISTENT\_CHANNEL to the default error tracer.  $\vert \phi \rangle$ 

**[SWS\_LinIf\_00540]** [If development error detection is enabled and an invalid mode is requested for TransceiverMode, the function LinIf\_SetTrcvMode shall report LINIF E TRCV INV MODE to the default error tracer.  $\int$  ()

**[SWS\_LinIf\_00634]** [The function LinIf\_SetTrcvMode is required only if at least one LIN channel uses the LIN transceiver driver. This function shall be pre-compile time configurable On/Off by the configuration parameter LinIfTrcvDriverSupported.  $\int$  ()

Caveats: The LIN Interface has to be initialized with a call of LinIf\_Init before this API service may be called, see [SRS\_BSW\_00487].

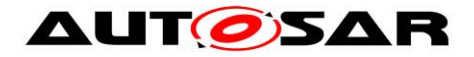

# **8.2.8 LinIf\_GetTrcvMode**

### **[SWS\_LinIf\_00545]**⌈

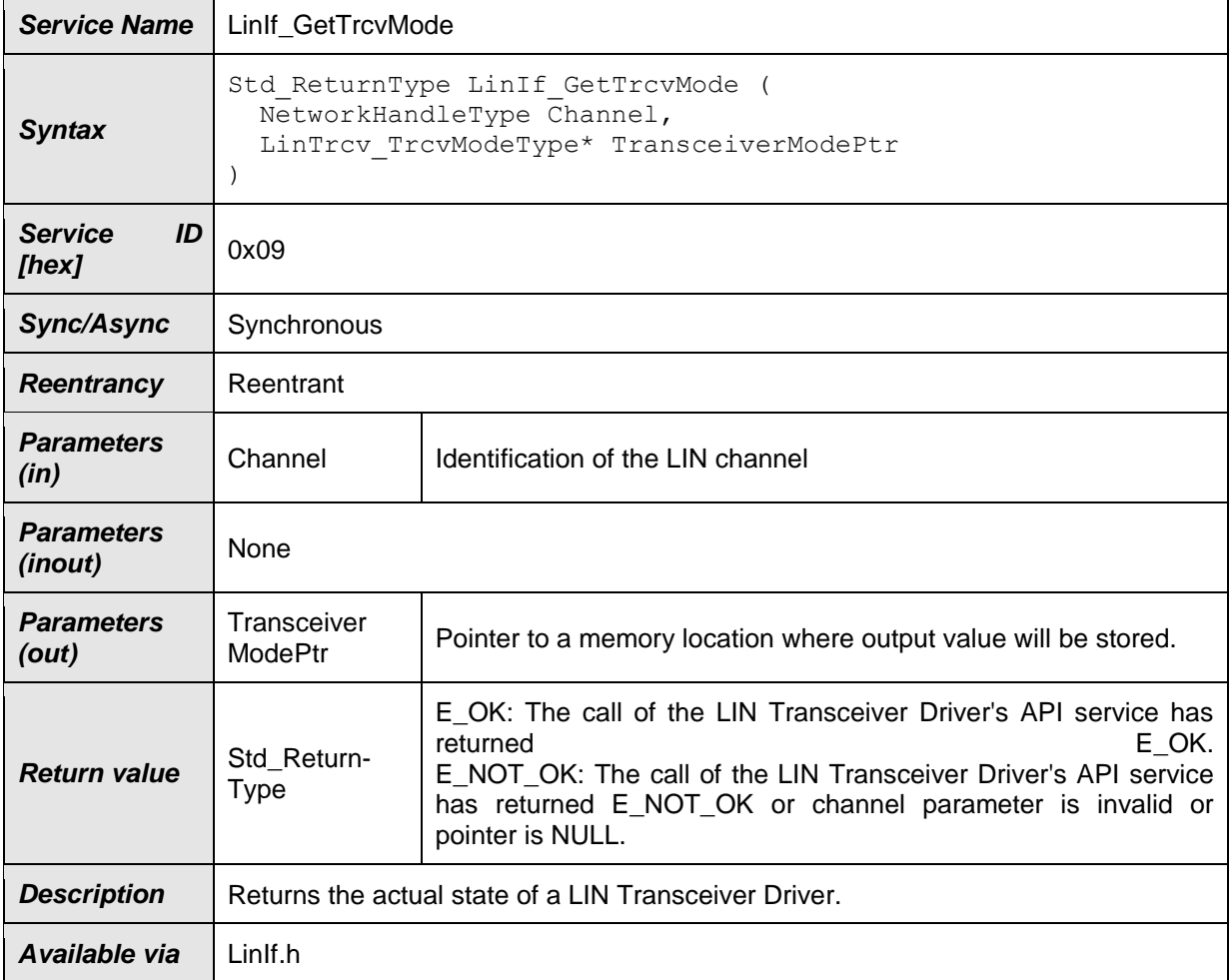

⌋(SRS\_Lin\_01587)

**ISWS LinIf 005411 [This service shall invoke the underlying function** LinTrcv GetOpMode(LinNetwork, OpMode) for the corresponding requested LIN transceiver.  $|$   $()$ 

**[SWS\_LinIf\_00546]** [If development error detection is enabled and an invalid value for Channel is given, the function LinIf\_GetTrcvMode shall report LINIF\_E\_NONEXISTENT\_CHANNEL to the default error tracer.  $\vert \; \vert \;$ 

**[SWS LinIf 00571]** [If development error detection is enabled and the parameter TransceiverModePtr has an invalid value, the function LinIf\_GetTrcvMode shall raise the development error code LINIF\_E\_PARAM\_POINTER.  $\vert$  ()

**[SWS\_LinIf\_00635]** [The function LinIf\_GetTrcvMode is required only if at least one LIN channel uses the LIN transceiver driver. This function shall be pre-compile time

88 of 198 Document ID 73: AUTOSAR\_SWS\_LINInterface configurable On/Off by the configuration parameter LinIfTrcvDriverSupported.  $\int$  ()

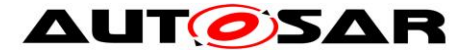

Caveats: The LIN Interface has to be initialized with a call of LinIf\_Init before this API service may be called, see [SRS\_BSW\_00487].

### **8.2.9 LinIf\_GetTrcvWakeupReason**

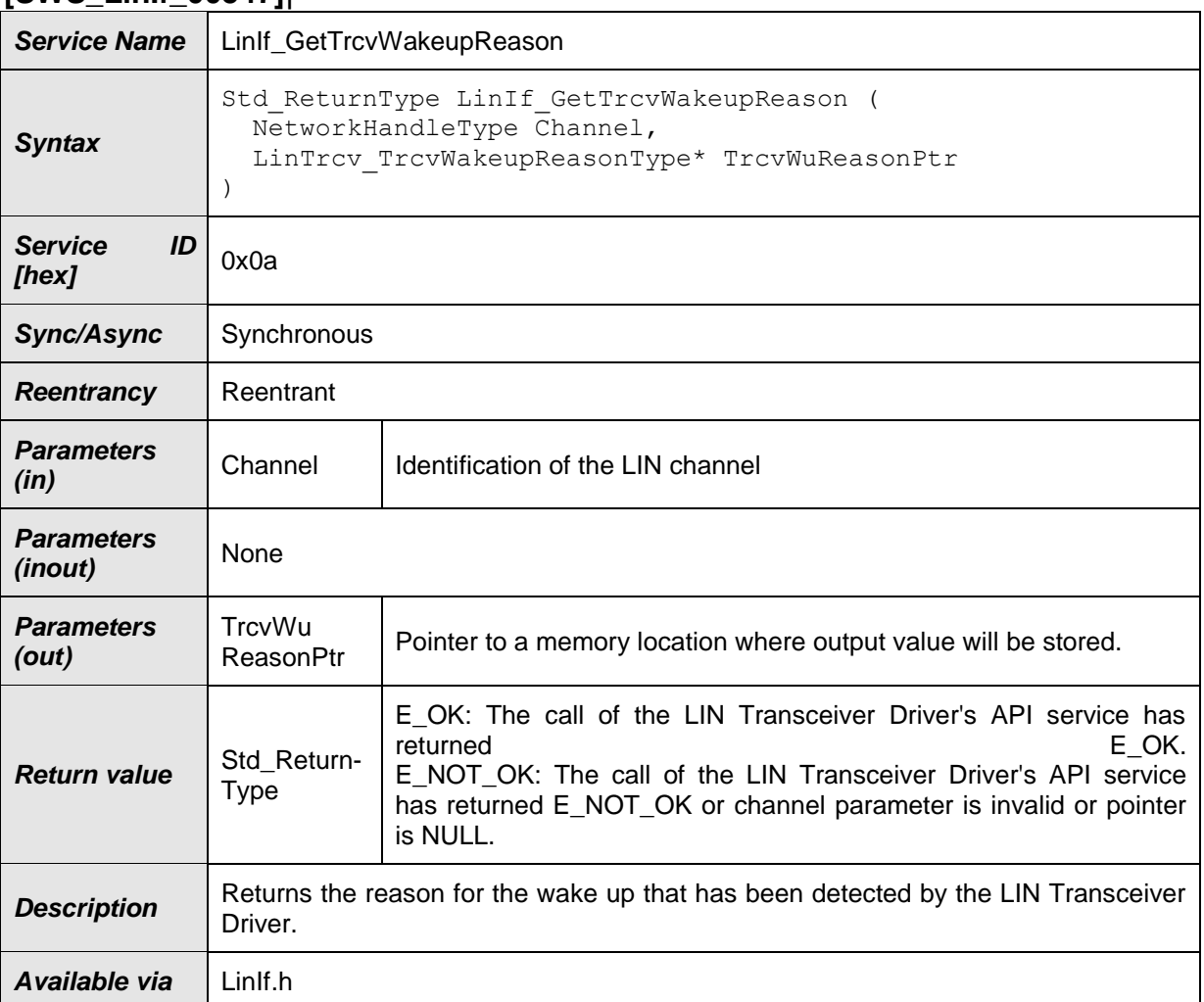

#### **[SWS\_LinIf\_00547]**⌈

⌋(SRS\_Lin\_01588)

**[SWS\_LinIf\_00548]** [This API shall return the reason for the wake up that the LIN Transceiver Driver has detected by invoking the underlying function LinTrcv\_GetBusWuReason(LinNetwork, Reason) for the corresponding requested LIN transceiver. | ()

**[SWS\_LinIf\_00549]** [If development error detection is enabled and an invalid value for Channel is given, the function LinIf\_GetTrcvWakeupReason shall report LINIF\_E\_NONEXISTENT\_CHANNEL to the default error tracer.  $\int$  ()

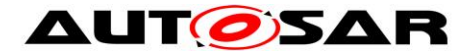

**ISWS LinIf 005731** [If development error detection is enabled and the parameter TrcvWuReasonPtr has an invalid value, the function LinIf\_GetTrcvWakeupReason shall raise the development error code LINIF\_E\_PARAM\_POINTER. | ()

**[SWS\_LinIf\_00572]** [If development error detection is enabled and the current mode is not LINTRCV\_TRCV\_MODE\_NORMAL, the function LinIf\_GetTrcvWakeupReason shall report LINIF\_E\_TRCV\_NOT\_NORMAL to the default error tracer.  $\mid$  ()

**ISWS\_LinIf\_006361** [The function LinIf\_GetTrcvWakeupReason is required only if at least one LIN channel uses the LIN transceiver driver. This function shall be precompile time configurable On/Off by the configuration parameter LinIfTrcvDriverSupported. | ()

Caveats:

- The LIN Interface has to be initialized with a call of LinIf Init before this API service may be called, see [SRS\_BSW\_00487].
- Please be aware, that if more than one network is available, each network may report a different wake up reason. This API has a "per network" view and does not vote the more important reason or sequence internally. The same may be true if e.g. one transceiver controls the power supply and the other is just powered or un-powered. Then one may be able to return LINTRCV\_TRCV\_WU\_POWER\_ON, whereas the other may state e.g. LINTRCV\_TRCV\_WU\_RESET.

It is up to the EcuM to decide how to handle that wake up information.

# **8.2.10 LinIf\_SetTrcvWakeupMode**

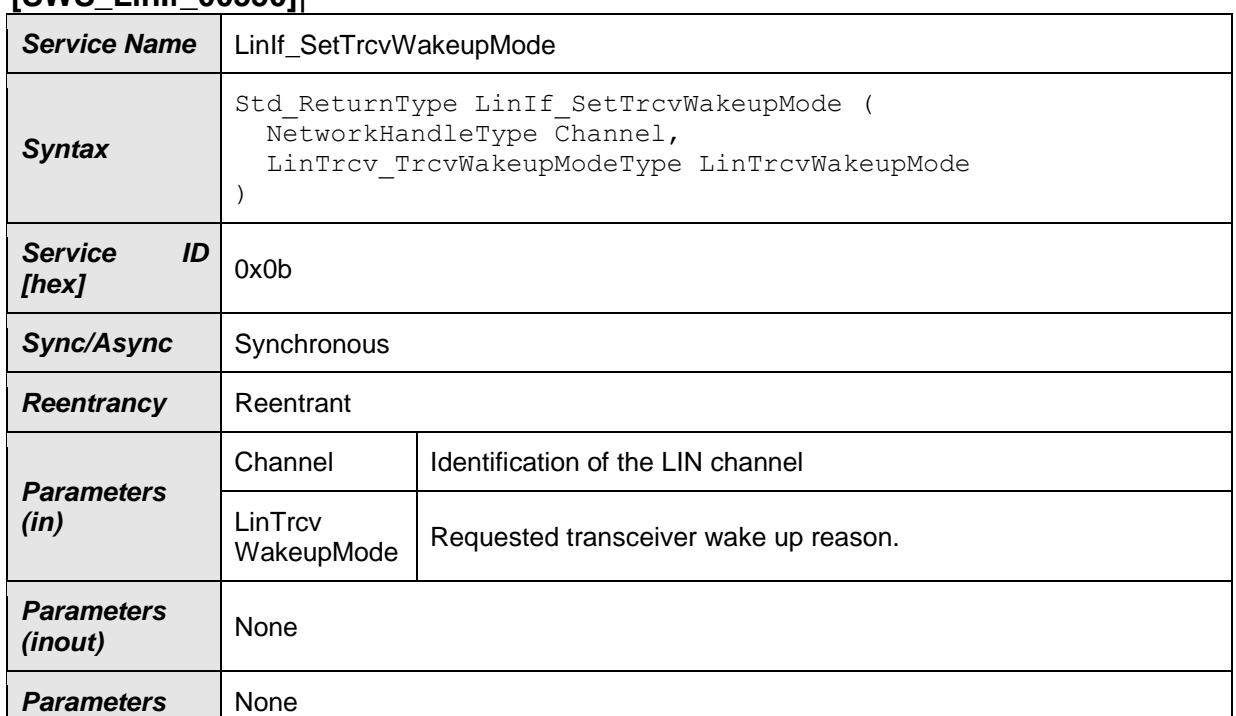

# **[SWS\_LinIf\_00550]**⌈

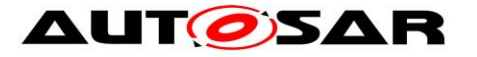

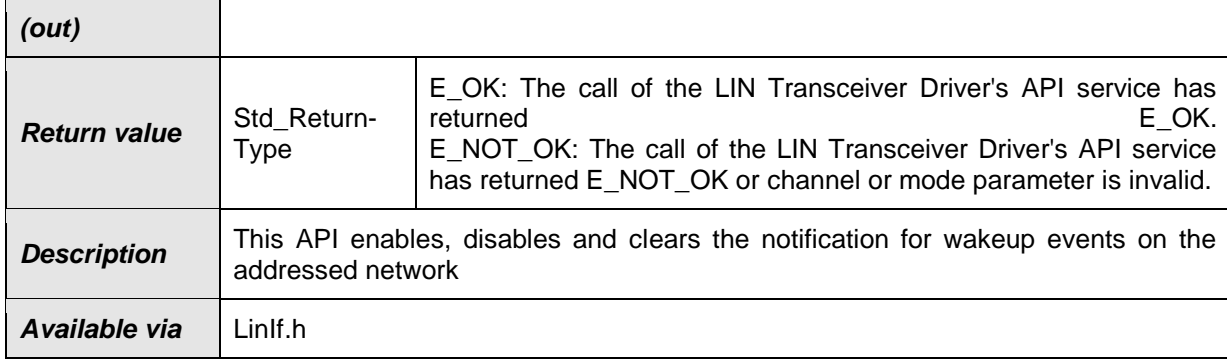

### ⌋(SRS\_Lin\_01589)

**[SWS\_LinIf\_00551]** [This API shall enable, disable or clear the notification for wake up events on the addressed network by calling the underlying function LinTrcv\_SetWakeupMode(LinNetwork, TrcvWakeupMode).  $\vert$  ()

**[SWS\_LinIf\_00595]** [If development error detection is enabled and an invalid value for Channel is given, the function LinIf\_SetTrcvWakeupMode shall report LINIF E\_NONEXISTENT\_CHANNEL to the default error tracer.  $\vert \phi \rangle$ 

**[SWS\_LinIf\_00596]** [If development error detection is enabled and an invalid value for LinTrcvWakeupMode is given, the function LinIf SetTrcvWakeupMode shall report LINIF E PARAMETER to the default error tracer.  $\vert \phi \rangle$ 

**[SWS\_LinIf\_00637]** [The function LinIf\_SetTrcvWakeupMode is required only if at least one LIN channel uses the LIN transceiver driver. This function shall be precompile time configurable On/Off by the configuration parameter LinIfTrcvDriverSupported.  $|$  ()

Caveats:

- The LIN Interface has to be initialized with a call of LinIf Init before this API service may be called, see [SRS\_BSW\_00487].
- The implementation may be e.g. disabling the interrupt source for the wake up. If the interrupt is level triggered a pending interrupt is automatically stored and raised after enabling the notification again. It is very important not to lose wake up events during the disabled period.

### **8.2.11 LinIf\_GetPIDTable**

The service LinIf\_GetPIDTable is only applicable to LIN slave node (available only if the ECU has any LIN slave channel).

#### **[SWS\_LinIf\_91002]**⌈

*Service Name* LinIf\_GetPIDTable

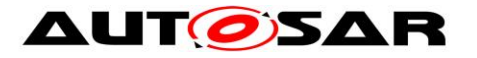

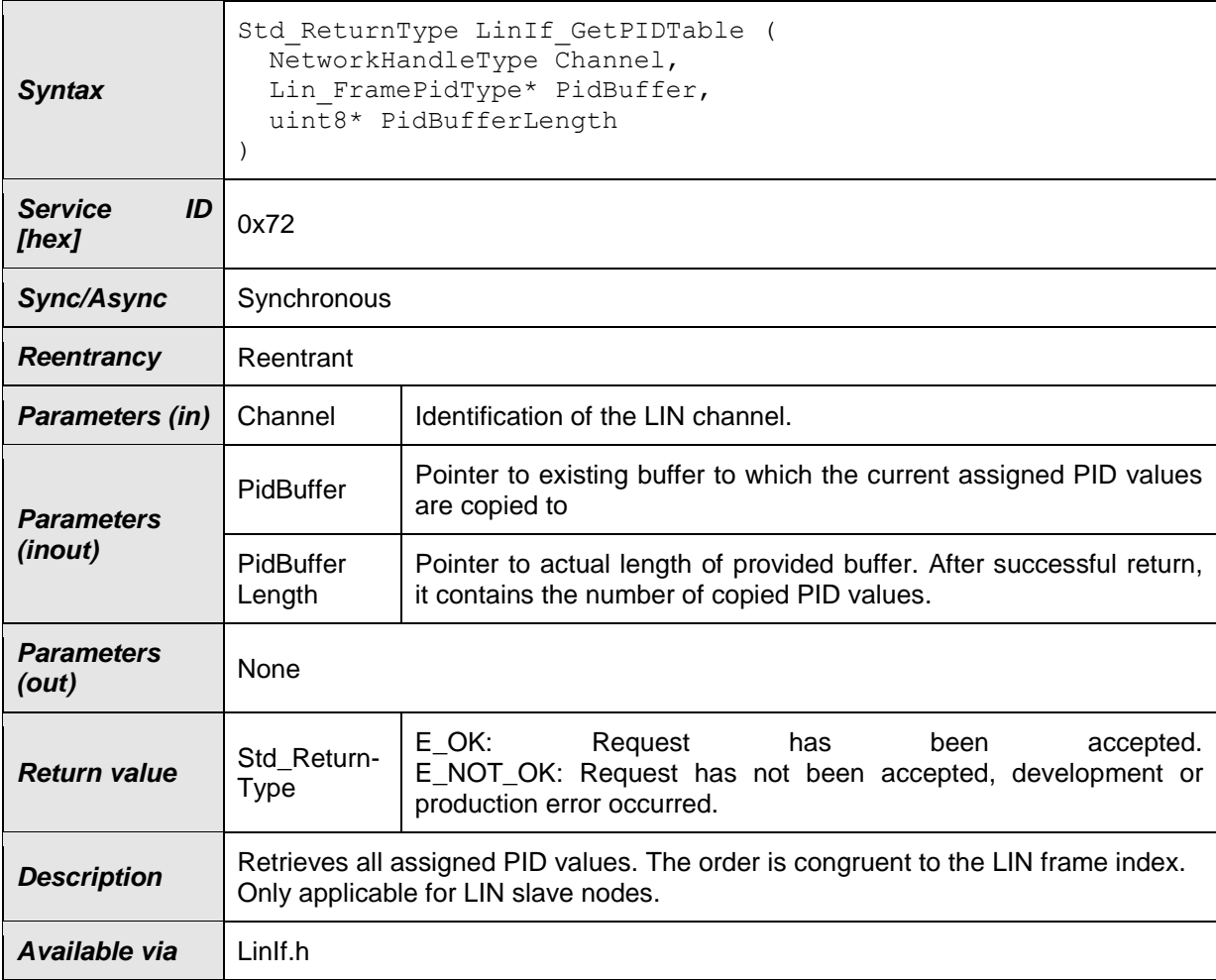

**ISWS LinIf 008161** [This API shall return the configured PIDs of all frames relevant for the slave node. The order shall be ascending corresponding to the configuration parameter LinIfFrameIndex. The value of PidBufferLength shall be updated with the actual number of configured PIDs.  $\vert$ ()

**[SWS\_LinIf\_00817] [The returned PID list shall not include the PIDs for MRF and**  $SRF.$ <sub>I</sub>()

Rationale: MRF and SRF are always implicitly assigned to each slave node and their PIDs shall not be changed (see also [SWS\\_LinIf\\_00809\)](#page-59-0).

<span id="page-91-0"></span>**[SWS LinIf 00828] If the length of the buffer (provided by parameter** PidBufferLength) is 0, the function shall return the number of configured PIDs of the slave node in parameter PidBufferLength, without updating the PID buffer with PIDs. | ()

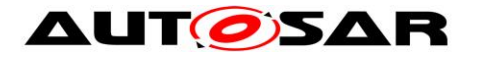

**[SWS\_LinIf\_00818]** [If development error detection is enabled and an invalid value for Channel is given, the function LinIf GetPIDTable shall report LINIF\_E\_NONEXISTENT\_CHANNEL to the default error tracer. $\vert$ ()

**ISWS LinIf 00819]** [If development error detection is enabled and an invalid value for PidBuffer is given, the function LinIf GetPIDTable shall raise the development error code LINIF\_E\_PARAM\_POINTER. |()

**[SWS\_LinIf\_00820]** [If development error detection is enabled and an invalid value for PidBufferLength is given, the function LinIf GetPIDTable shall raise the development error code LINIF\_E\_PARAM\_POINTER. ()

**[SWS\_LinIf\_00821]** FIf development error detection is enabled and length of the buffer (provided by parameter PidBufferLength) is smaller than the number of configured PIDs of the slave node (except 0, see [SWS\\_LinIf\\_00828\)](#page-91-0), the function LinIf GetPIDTable shall raise the development error code LINIF E\_PARAMETER. ↓ ()

**[SWS LinIf 00859] [The function LinIf GetPIDTable is only available if the LinIf** module is configured as LIN slave node on at least one channel. In a pure LIN master configuration, this function is not available. This depends on the configuration parameter LinIfNodeType. ()

# **8.2.12 LinIf\_SetPIDTable**

The service LinIf\_SetPIDTable is only applicable to LIN slave node (available only if the ECU has any LIN slave channel).

**[SWS\_LinIf\_91003]**⌈

| <b>Service Name</b>    | Linlf SetPIDTable                                                                                                    |                                                               |  |  |
|------------------------|----------------------------------------------------------------------------------------------------|---------------------------------------------------------------|--|--|
| <b>Syntax</b>          | Std ReturnType LinIf SetPIDTable (<br>NetworkHandleType Channel,<br>Lin FramePidType* PidBuffer,<br>uint8 PidBufferLength |                                                               |  |  |
| Service ID [hex]       | 0x73                                                                                                    |                                                               |  |  |
| Sync/Async             | Synchronous                                                                                                    |                                                               |  |  |
| <b>Reentrancy</b>      | Reentrant                                                                                                    |                                                               |  |  |
| <b>Parameters (in)</b> | Channel                                                                                                    | Identification of the LIN channel.                            |  |  |
|                        | PidBuffer                                                                                                    | Pointer to buffer which contains the PID values to configure. |  |  |

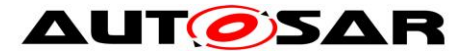

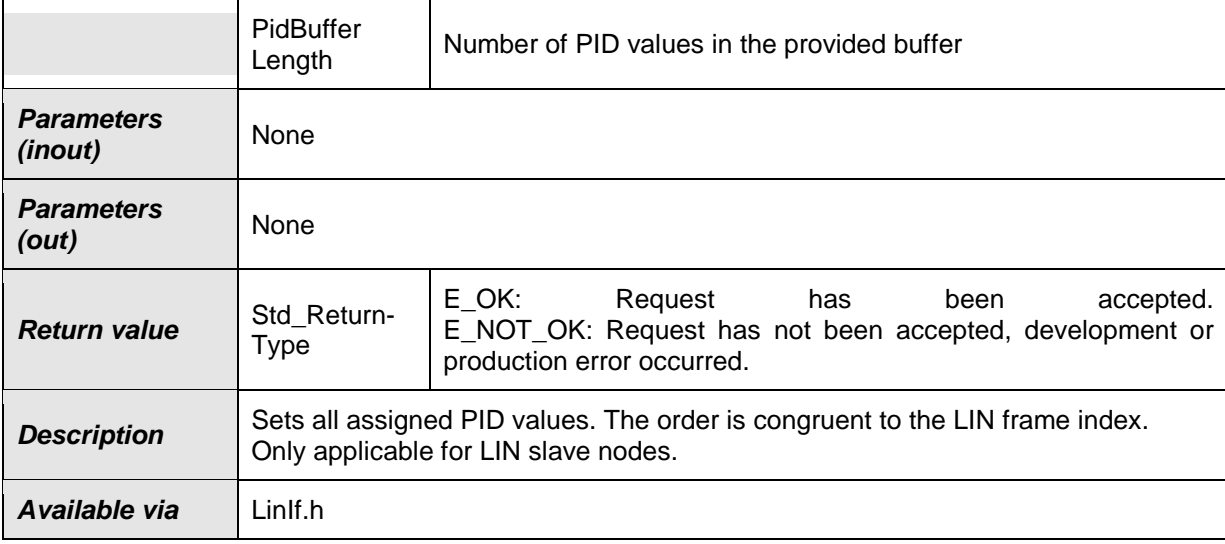

**[SWS\_LinIf\_00823] [This API shall update the internal configured PID list in LIN** 

Interface with the given PID list.  $\sqrt{(}$ 

Note: The user is responsible that the order of the PIDs in the provided buffer is ascending corresponding to the configuration parameter LinIfFrameIndex.

**[SWS\_LinIf\_00824] [The provided PID list shall not include the PIDs for MRF and** 

 $SRF.$ <sub>1</sub>()

Rationale: MRF and SRF are always implicitly assigned to each slave node and their PIDs shall not be changed (see also [SWS\\_LinIf\\_00809\)](#page-59-0).

**[SWS\_LinIf\_00825]** [If development error detection is enabled and an invalid value for Channel is given, the function LinIf\_SetPIDTable shall report LINIF\_E\_NONEXISTENT\_CHANNEL to the default error tracer. ()

**[SWS\_LinIf\_00826]** [If development error detection is enabled and an invalid value for PidBuffer is given, the function LinIf\_SetPIDTable shall raise the development error code LINIF\_E\_PARAM\_POINTER. ()

**[SWS\_LinIf\_00827]** Fif development error detection is enabled and the value of PidBufferLength is smaller than the number of the configured PIDs of the slave node, the function LinIf SetPIDTable shall raise the development error code LINIF\_E\_PARAMETER. ()

**[SWS LinIf 00860] [The function LinIf SetPIDTable is only available if the LinIf** module is configured as LIN slave node on at least one channel. In a pure LIN

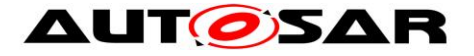

master configuration, this function is not available. This depends on the configuration parameter LinIfNodeType. ()

# **8.2.13 LinIf\_GetConfiguredNAD**

The service LinIf\_GetConfiguredNAD is only applicable to LIN slave node (available only if the ECU has any LIN slave channel).

| <b>Service Name</b>          | Linlf_GetConfiguredNAD                                                              |                                                                                                    |  |
|------------------------------|-------------------------------------------------------------------------------------|----------------------------------------------------------------------------------------------------|--|
| <b>Syntax</b>                | Std ReturnType LinIf GetConfiguredNAD (<br>NetworkHandleType Channel,<br>uint8* Nad |                                                                                                    |  |
| Service ID [hex]             | 0x70                                                                                |                                                                                                    |  |
| Sync/Async                   | Synchronous                                                                         |                                                                                                    |  |
| <b>Reentrancy</b>            | Reentrant                                                                           |                                                                                                    |  |
| <b>Parameters (in)</b>       | Channel                                                                             | Identification of the LIN channel.                                                                                                    |  |
| <b>Parameters</b><br>(inout) | <b>None</b>                                                                         |                                                                                                    |  |
| <b>Parameters</b><br>(out)   | Nad                                                                                 | Configured NAD of slave                                                                                                    |  |
| <b>Return value</b>          | Std_Return-<br>Type                                                                 | E OK:<br>Request<br>has<br>been<br>accepted.<br>E_NOT_OK: Request has not been accepted, development or<br>production error occurred. |  |
| <b>Description</b>           | Reports the current configured NAD.<br>Only applicable for LIN slave nodes.         |                                                                                                    |  |
| Available via                | Linlf.h                                                                             |                                                                                                    |  |

**[SWS\_LinIf\_00829]**⌈

 $\vert$ ()

**[SWS\_LinIf\_00830] [This API shall return the configured NAD of the slave node. ø()** 

**[SWS\_LinIf\_00831]** [If development error detection is enabled and an invalid value for Channel is given, the function LinIf\_GetConfiguredNAD shall report LINIF\_E\_NONEXISTENT\_CHANNEL to the default error tracer. $\vert$ ()

**[SWS\_LinIf\_00832]** [If development error detection is enabled and an invalid value for Nad is given, the function LinIf\_GetConfiguredNAD shall raise the development error code LINIF\_E\_PARAM\_POINTER. ()

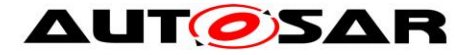

**[SWS\_LinIf\_00861] [The function LinIf\_GetConfiguredNAD** is only available if the LinIf module is configured as LIN slave node on at least one channel. In a pure LIN master configuration, this function is not available. This depends on the configuration parameter LinIfNodeType. ()

# **8.2.14 LinIf\_SetConfiguredNAD**

The service LinIf\_SetConfiguredNAD is only applicable to LIN slave node (available only if the ECU has any LIN slave channel).

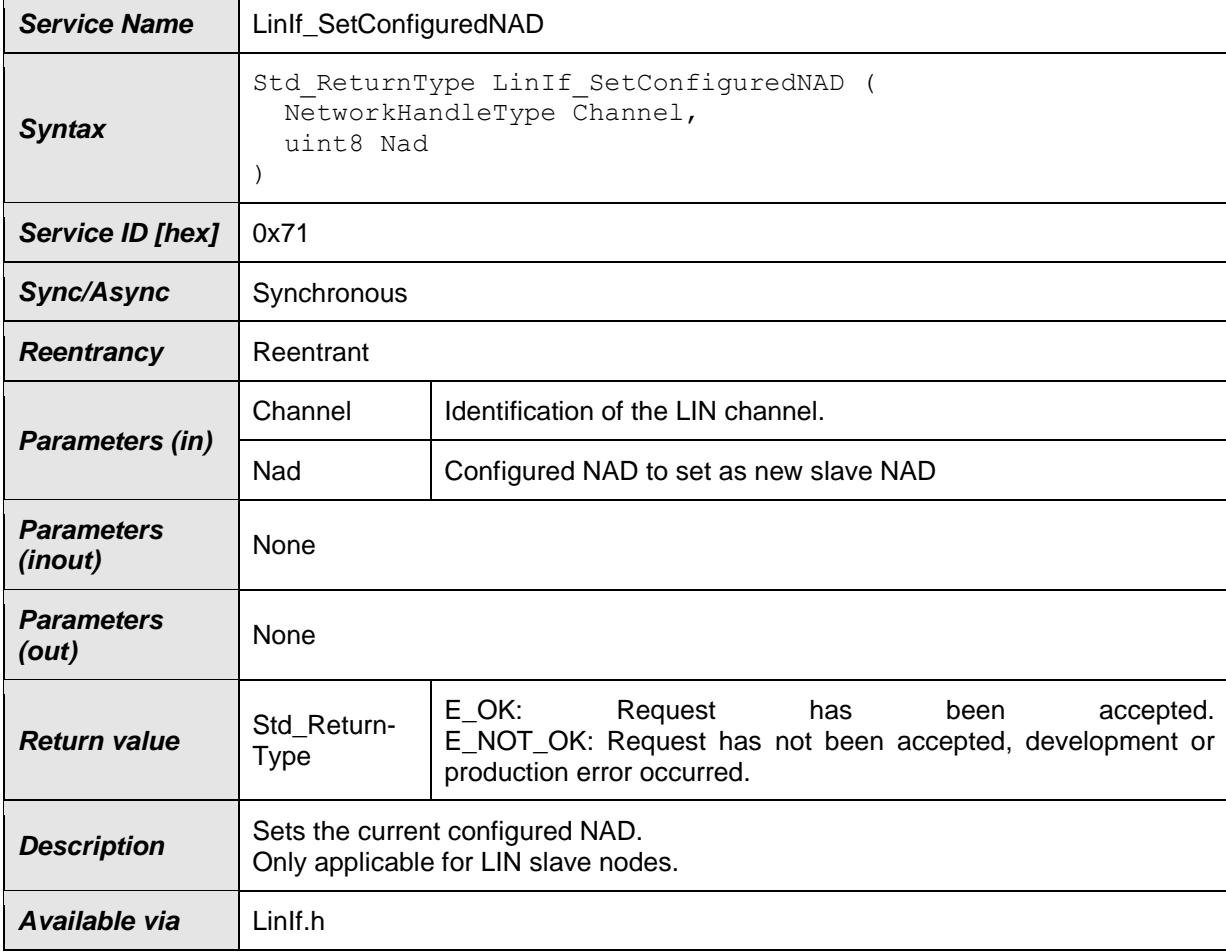

### **[SWS\_LinIf\_00833]**⌈

# $\vert$ ()

**[SWS\_LinIf\_00834] [This API shall update the configured NAD of the slave node.** ()

**[SWS\_LinIf\_00835]** FIf development error detection is enabled and an invalid value for Channel is given, the function LinIf\_SetConfiguredNAD shall report LINIF\_E\_NONEXISTENT\_CHANNEL to the default error tracer. $\vert$ ()

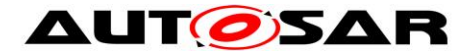

**[SWS\_LinIf\_00836]** [If development error detection is enabled and the value 0 for Nad is given, the function LinIf\_SetConfiguredNAD shall raise the development error code LINIF\_E\_PARAM. ()

**[SWS\_LinIf\_00862] [The function LinIf\_SetConfiguredNAD is only available if the** LinIf module is configured as LIN slave node on at least one channel. In a pure LIN master configuration, this function is not available. This depends on the configuration parameter LinIfNodeType. ()

# **8.2.15 LinTp\_Init**

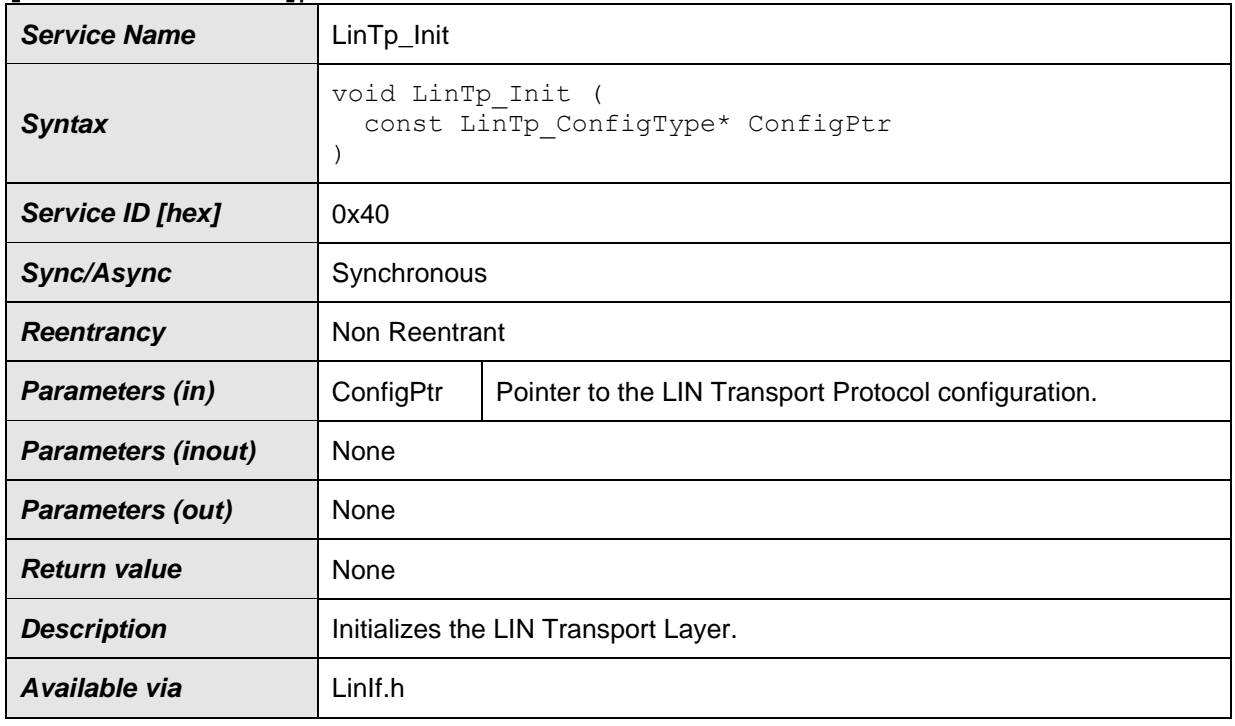

### **[SWS\_LinIf\_00350]**⌈

⌋(SRS\_BSW\_00101, SRS\_BSW\_00414, SRS\_BSW\_00416, SRS\_BSW\_00358, SRS\_Lin\_01540)

**[SWS\_LinIf\_00427]** [The parameter ConfigPtr of the function LinTp\_Init is only relevant for the configuration variant VARIANT-POST-BUILD. The parameter ConfigPtr shall be ignored for the configuration variant VARIANT-PRE-COMPILE and the configuration variant VARIANT-LINK-TIME.  $|$   $()$ 

The LIN Interface's environment shall call the function LinTp Init before using any other LIN TP function.

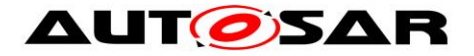

**[SWS\_LinIf\_00320]** [The function LinTp\_Init shall set the state LINTP\_INIT and substate LINTP\_CHANNEL\_IDLE for each configured channel of the LIN TP channel state-machine.  $\vert \phi$ 

**[SWS\_LinIf\_00681]** [The function LinTp\_Init shall be pre-compile time configurable On/Off by the configuration parameter LinIfTpSupported.  $\vert \cdot \vert$ 

# **8.2.16 LinTp\_Transmit**

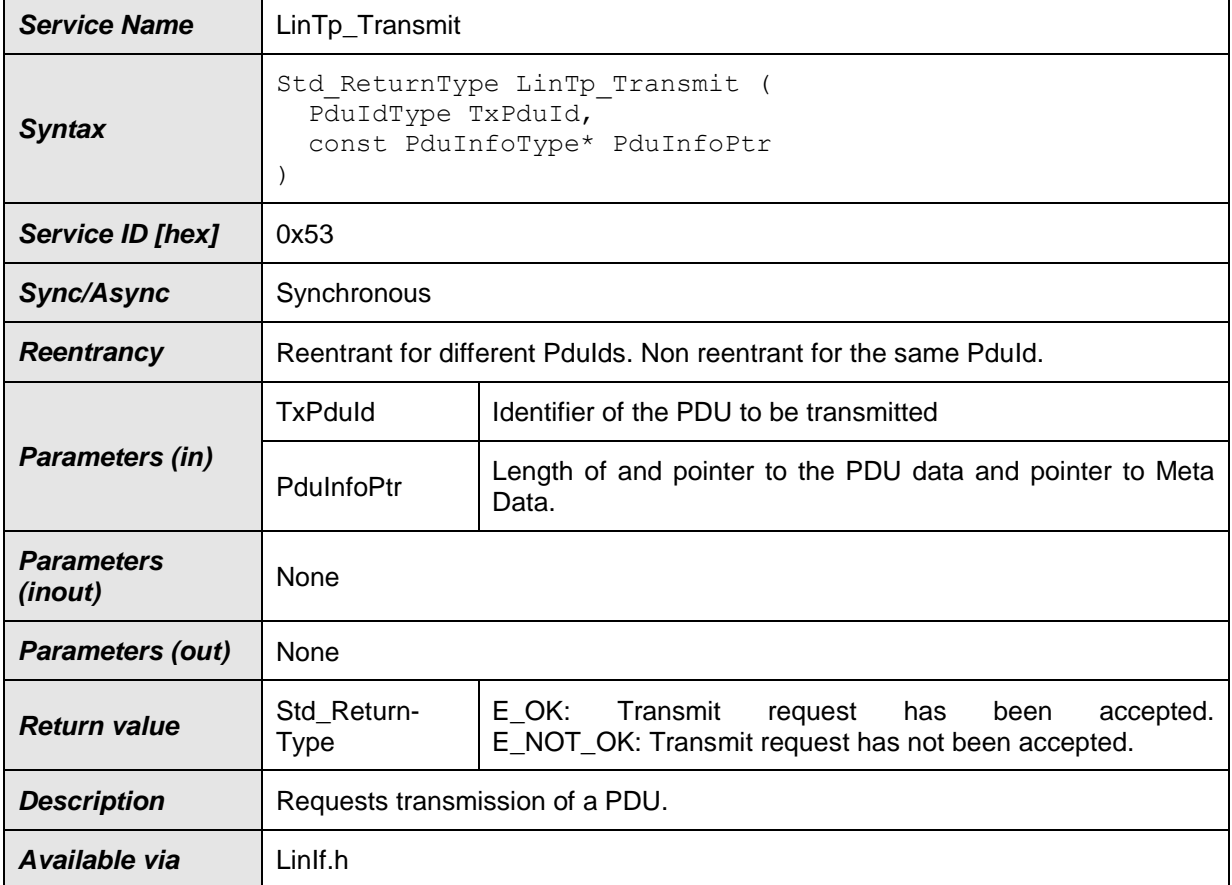

# **[SWS\_LinIf\_00351]**⌈

 $\vert$ ()

**[SWS\_LinIf\_00326]** [The function LinTp\_Transmit shall prepare a LIN TP message for transmission.  $|()$ 

The LIN Interface's environment shall call the function LinIf Init for initializing the referenced channel before using the function LinTp\_Transmit.

**[SWS LinIf 00413]** [The function LinTp Transmit shall set the sub-state of the referenced channel to LINTP\_CHANNEL\_BUSY. | ()

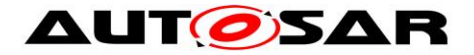

**ISWS LinIf 004221** [The function LinTp\_Transmit shall convert the N-SDU Id (given by the parameter TxPduId) to a specific channel and a destination NAD for the slave. This requirement is only applicable to LIN master nodes.  $\vert \phi \rangle$ 

**[SWS LinIf 00584]** [The function LinTp Transmit shall accept a functional transmission request also when a TP message is currently ongoing on the selected channel. This requirement is only applicable to LIN master nodes.  $\vert \cdot \rangle$ 

**ISWS LinIf 00616]** If the transmission for a further physical request is triggered while transmission of a previously triggered physical request is ongoing, the LIN Interface shall accept the new physical request and drop the old physical request.  $\vert \phi \rangle$ 

Note: According to the ISO 17987 specifications, the NAD 0x7E shall be used for a functional transmission request.

**[SWS\_LinIf\_00586]** [The LIN Interface shall use the NAD 0x7E for transmission of functional requests by LIN master nodes.  $\int$  ()

**[SWS LinIf 00702]** [When LinTp Transmit was successful (returned E\_OK), the LIN Interface shall call PduR\_LinTpTxConfirmation after successful completion or failure (e.g., since some other schedule table change is currently going on) of required schedule table switch (see **[SWS\\_LinIf\\_00646](#page-61-0)**, **[\[SWS\\_LinIf\\_00642\]](#page-61-1)**, **[\[SWS\\_LinIf\\_00643\]](#page-61-2), <b>[\[SWS\\_LinIf\\_00707\]](#page-61-3)**), with a negative or positive result. When LinTp Transmit was not successful, PduR LinTpTxConfirmation shall not be called.  $| \cdot |$ (SRS\_Lin\_01564)

**[SWS\_LinIf\_00878]** ⌈The function LinTp\_Transmit shall return E\_NOT\_OK when the corresponding LinIf\_ScheduleRequest call (called from BswM\_LinTp\_RequestMode resulting from the LinTp\_Transmit call, see **[SWS\\_LinIf\\_00646](#page-61-0)** and **[\[SWS\\_LinIf\\_00641\]](#page-61-4)**) returned E\_NOT\_OK for the Schedule Request. ⌋ (SRS\_Lin\_01564)

**[SWS LinIf 00574]** [If development error detection is enabled and the parameter PduInfoPtr has an invalid value, the function LinTp\_Transmit shall raise the development error code LINIF\_E\_PARAM\_POINTER.  $\rfloor$  ()

**[SWS LinIf 00576]** [If development error detection is enabled and the parameter TxPduId has an invalid value, the function LinTp\_Transmit shall raise the development error code LINIF\_E\_PARAMETER. | ()

**[SWS\_LinIf\_00682]** ⌈The function LinTp\_Transmit shall be pre-compile time configurable On/Off by the configuration parameter LinIfTpSupported.  $\vert \phi \rangle$ 

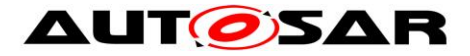

Caveats: The LIN Interface has to be initialized with a call of LinIf\_Init and LinTp\_Init before this API service may be called, see [SRS\_BSW\_00487].

# **8.2.17 LinTp\_GetVersionInfo**

### **[SWS\_LinIf\_00352]**⌈

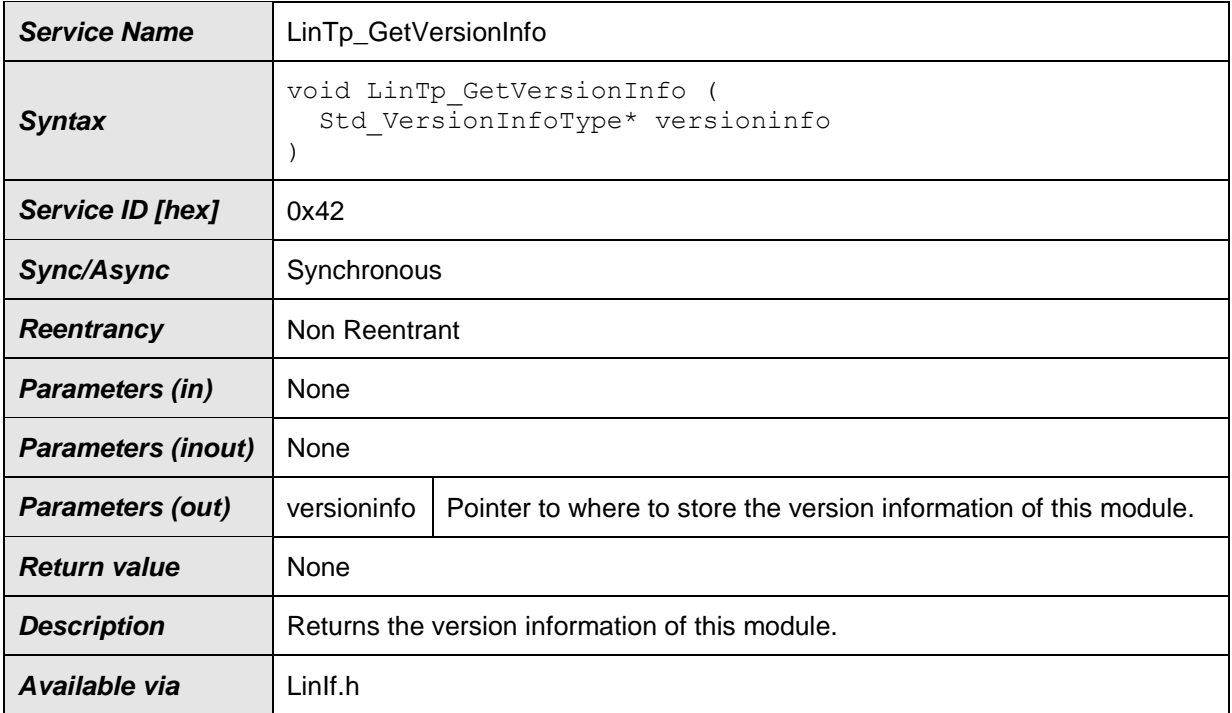

# ⌋(SRS\_BSW\_00407)

**[SWS\_LinIf\_00639]** [If development error detection is enabled and the parameter versioninfo has an invalid value, the function LinTp\_GetVersionInfo shall raise the development error code LINIF\_E\_PARAM\_POINTER. | ()

# **8.2.18 LinTp\_Shutdown**

### **[SWS\_LinIf\_00355]**⌈

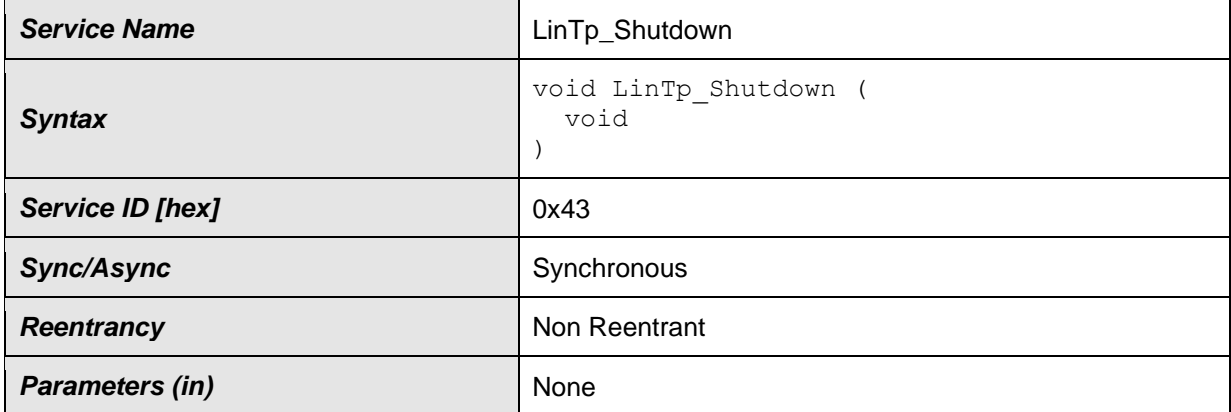

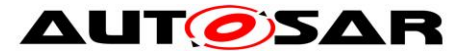

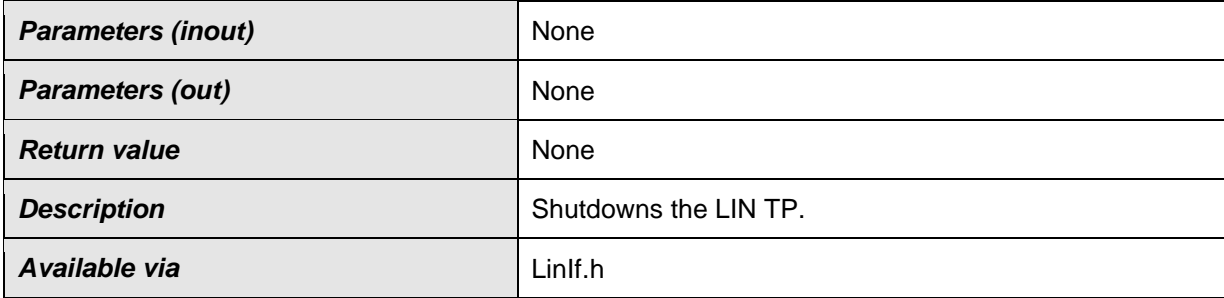

⌋(SRS\_BSW\_00336)

**[SWS\_LinIf\_00356]** [The function LinTp\_Shutdown shall close all pending transport protocol connection of the LIN TP and free all resources of the LIN TP.  $\vert$  ()

**[SWS\_LinIf\_00433]** ⌈The function LinTp\_Shutdown shall affect all configured channels.  $\int$  ()

**[SWS\_LinIf\_00484]** [The function LinTp\_Shutdown shall set the LIN TP state of all channels to  $LINTP_$  UNINIT.  $|$  ()

**[SWS\_LinIf\_00683]** [The function LinTp\_Shutdown shall be pre-compile time configurable On/Off by the configuration parameter LinIfTpSupported.  $\vert \phi \rangle$ 

Caveats: The LIN Interface has to be initialized with a call of LinIf Init and LinTp Init before this API service may be called, see [SRS\_BSW\_00487].

# **8.2.19 LinTp\_ChangeParameter**

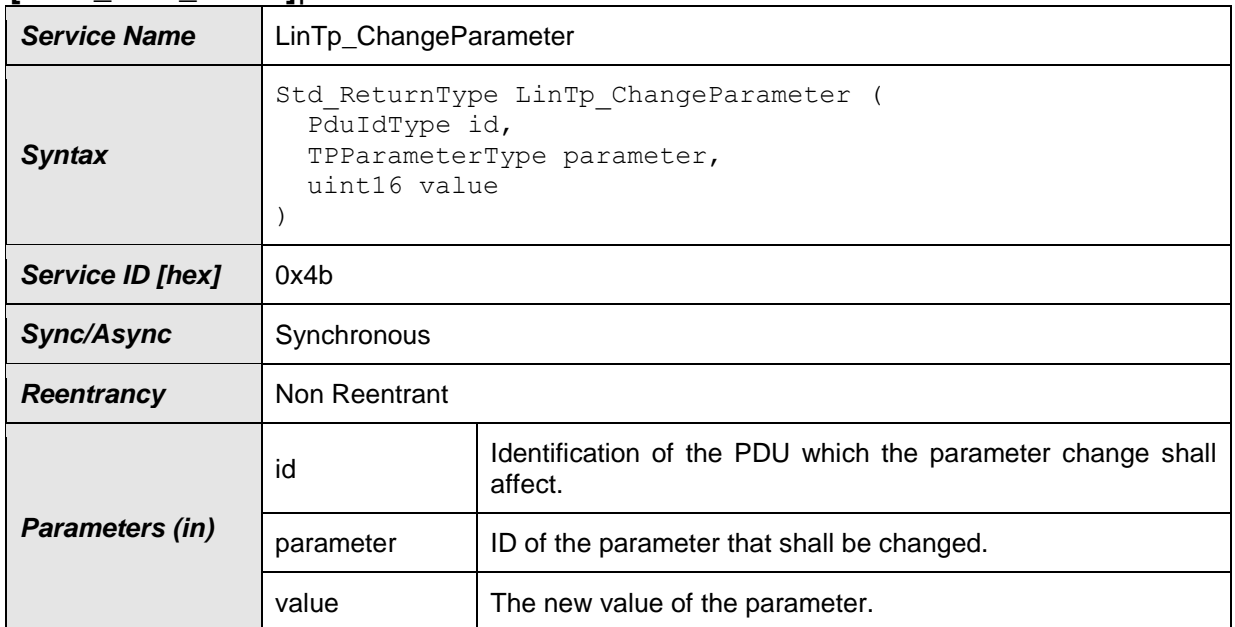

### **[SWS\_LinIf\_00501]**⌈

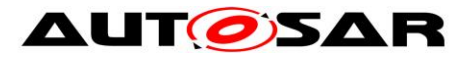

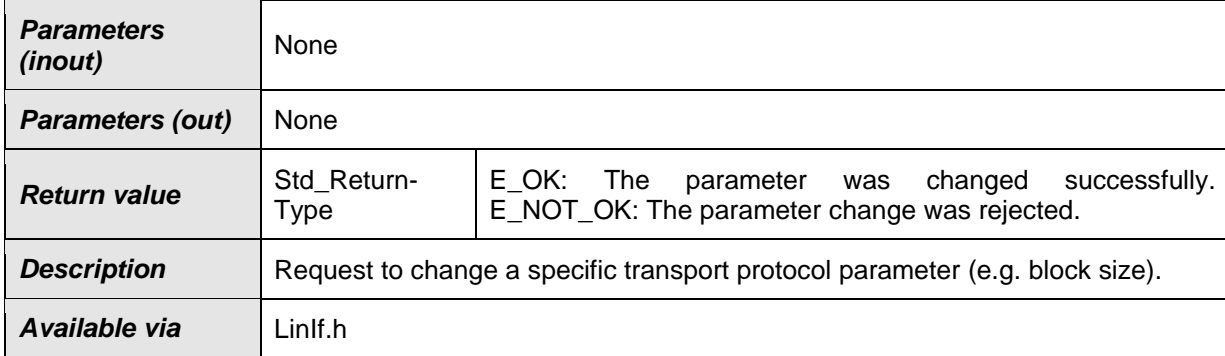

Note: This function is an empty implementation to comply with upper layer specification.

**[SWS LinIf 00592]** [The change parameter request shall always be rejected by returning  $E_NOT_OK.$   $()$ 

**[SWS\_LinIf\_00578]** [If development error detection is enabled and the parameter id has an invalid value, the function LinTp ChangeParameter shall raise the development error code LINIF\_E\_PARAMETER. | ()

**[SWS\_LinIf\_00685]** [The function LinTp\_ChangeParameter shall be pre-compile time configurable On/Off by the configuration parameter LinIfTpSupported.  $\vert \cdot \vert$ 

Caveats: The LIN Interface has to be initialized with a call of LinIf Init and LinTp Init before this API service may be called, [SRS\_BSW\_00487].

# **8.2.20 LinIf\_CheckWakeup**

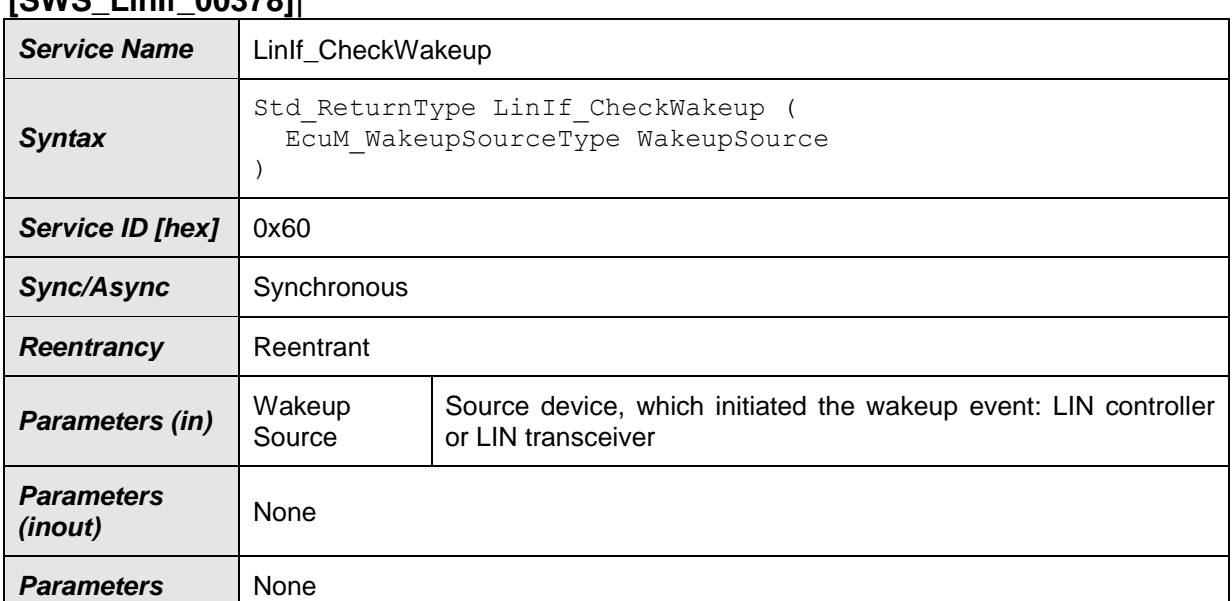

# **[SWS\_LinIf\_00378]**⌈

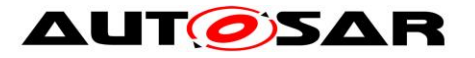

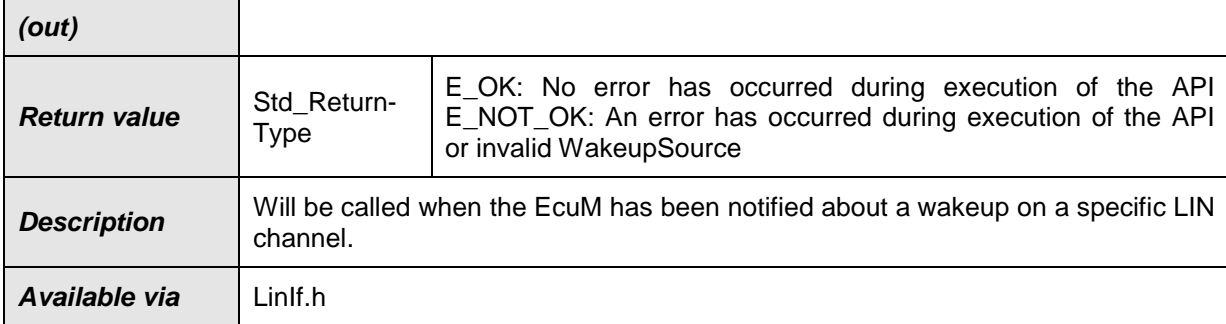

### ⌋(SRS\_Lin\_01514, SRS\_BSW\_00375)

The LIN Interface will recognize the source of the wakeup and thus the destination of this call by the parameter of the function LinIf\_CheckWakeup.

**[SWS\_LinIf\_00503]** [The function LinIf\_CheckWakeup shall issue the call of function Lin CheckWakeup or LinTrcv CheckWakeup depending on the given parameter WakeupSource. | ()

**[SWS LinIf 00566]** [If development error detection is enabled and the parameter WakeupSource has an invalid value, the function LinIf\_CheckWakeup shall raise the development error code LINIF\_E\_PARAM\_WAKEUPSOURCE. | ()

The function LinIf\_CheckWakeup may be called in an interrupt or polling mode.

# **8.2.21 LinIf\_EnableBusMirroring**

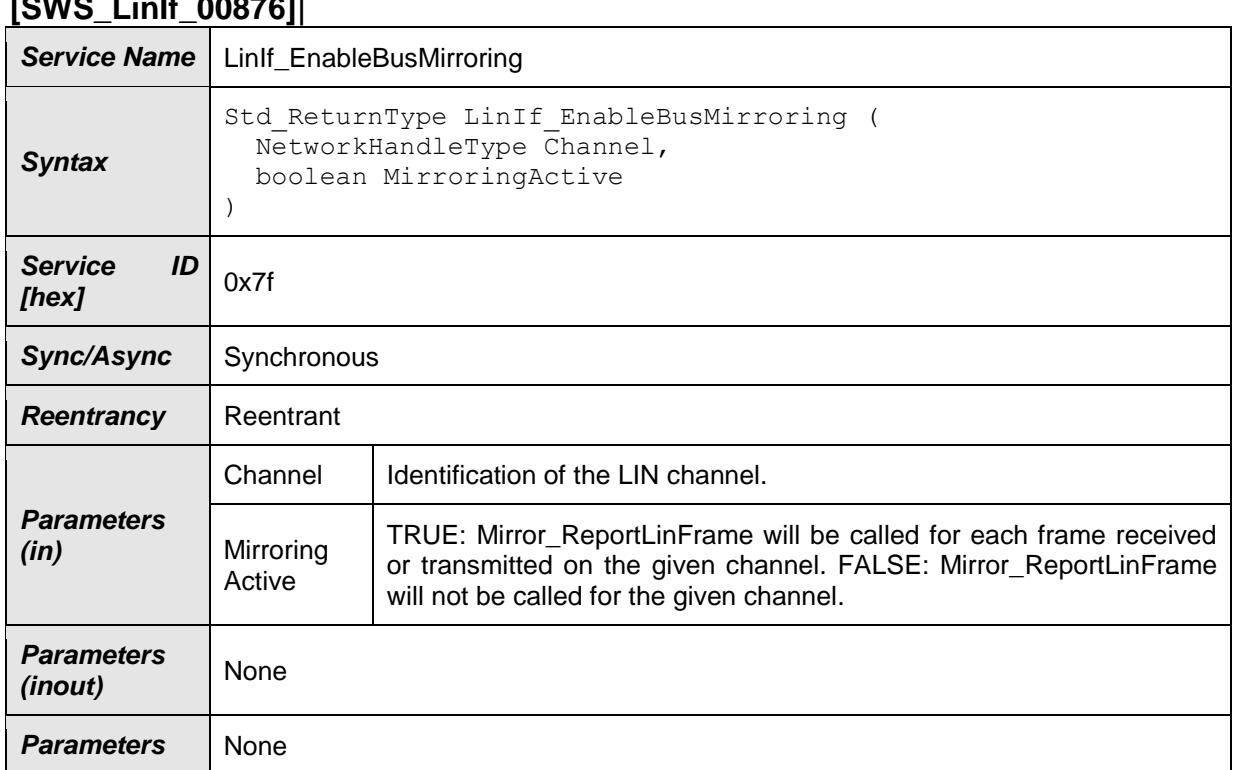

# **[SWS\_LinIf\_00876]**⌈

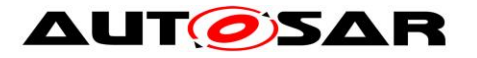

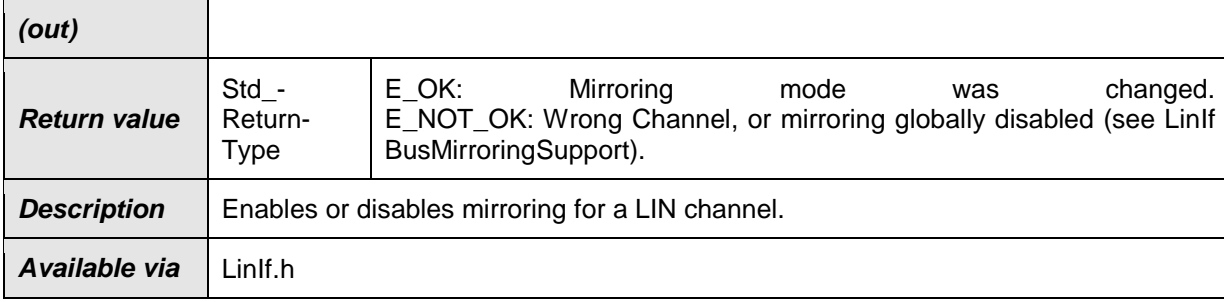

**[SWS\_LinIf\_00875]** ⌈ If Bus Mirroring is not enabled (configuration parameter LinIfBusMirroringSupport), the API LinIf\_EnableBusMirroring can be omitted. 
J()

# **8.3 Call-back notifications**

This is a list of functions provided for other modules.

# **8.3.1 LinIf\_WakeupConfirmation**

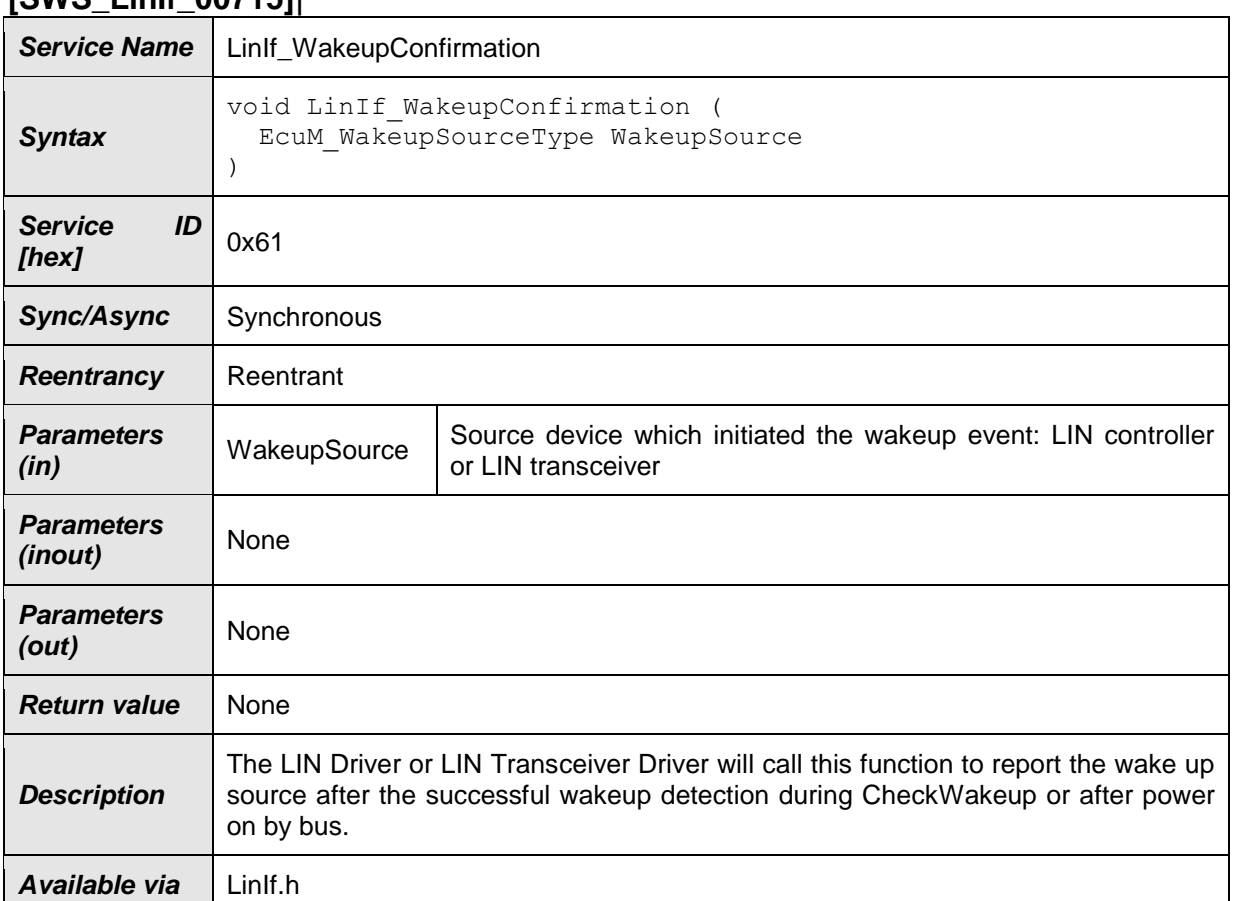

### **[SWS\_LinIf\_00715]**⌈

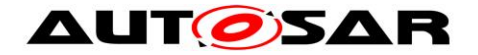

<span id="page-104-0"></span>**[SWS\_LinIf\_00716]** [The function LinIf\_WakeupConfirmation shall set the wakeup flag for the channel depending on the given parameter WakeupSource. The wakeup flags shall be provided for each channel.  $\mid$  ()

**[SWS\_LinIf\_00717]** [If development error detection is enabled and the parameter WakeupSource has an invalid value, the function LinIf\_WakeupConfirmation shall raise the development error code LINIF\_E\_PARAM\_WAKEUPSOURCE. | ()

### **8.3.2 LinIf\_HeaderIndication**

The callback function LinIf\_HeaderIndication is only applicable for LIN slave node**.**

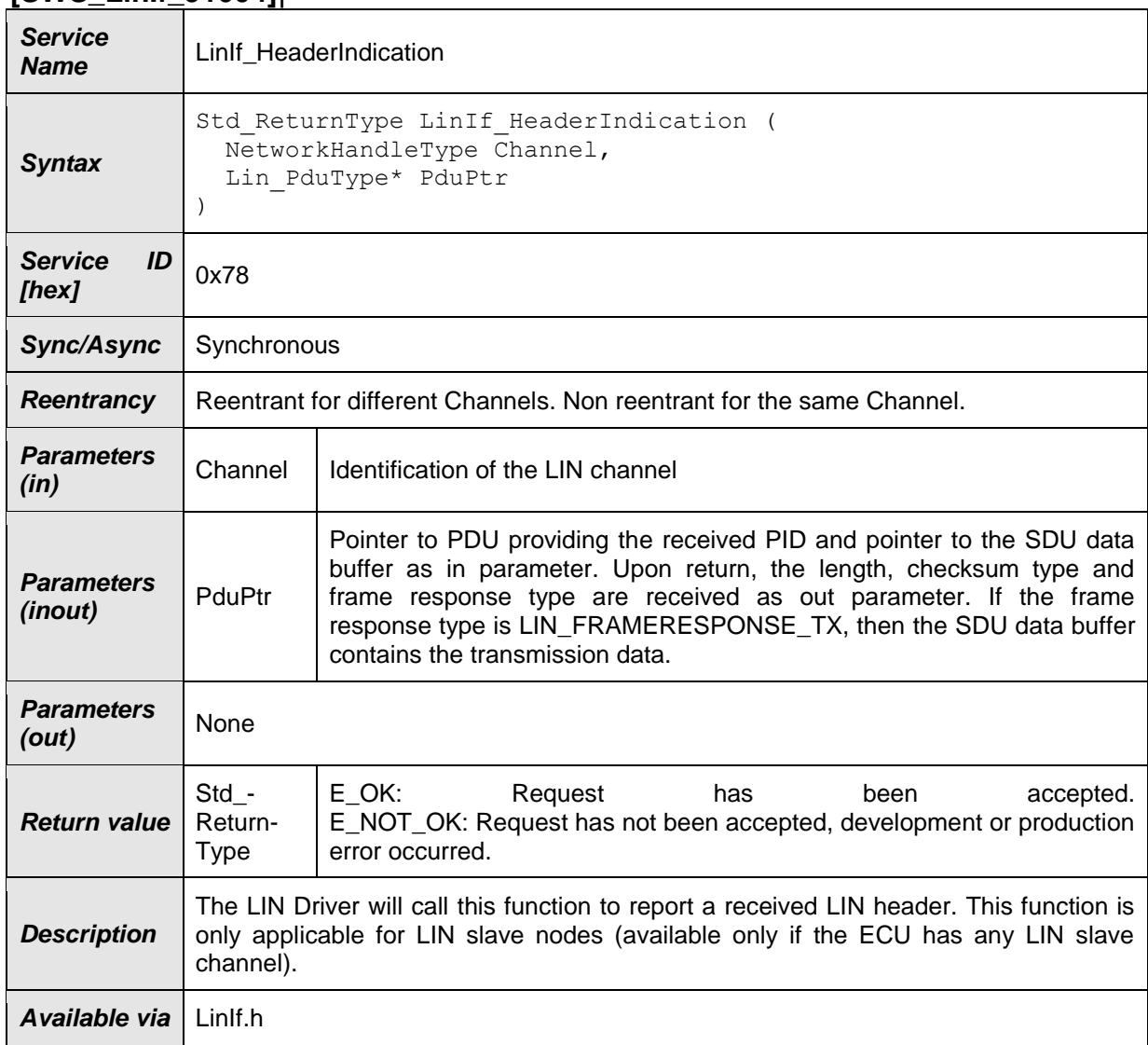

### **[SWS\_LinIf\_91004]**⌈

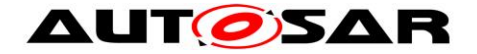

**[SWS\_LinIf\_00843]** [If development error detection is enabled and an invalid value for Channel is given, the function LinIf\_HeaderIndication shall report LINIF\_E\_NONEXISTENT\_CHANNEL to the default error tracer.  $\vert$  ()

**[SWS LinIf 00844] If development error detection is enabled and the parameter** PduPtr has an invalid value, the function LinIf HeaderIndication shall raise the development error code LINIF\_E\_PARAM\_POINTER.  $\vert$  ()

**[SWS\_LinIf\_00845] [If development error detection is enabled, the PID is evaluated** and rated to belong to a transmit frame and the parameter PduPtr->SduPtr has an invalid value, the function LinIf\_HeaderIndication shall raise the development error code LINIF\_E\_PARAM\_POINTER.  $\vert$  ()

**[SWS\_LinIf\_00863] [The function LinIf\_HeaderIndication is only available if the LinIf** module is configured as LIN slave node on at least one channel. In a pure LIN master configuration, this function is not available. This depends on the configuration parameter LinIfNodeType. ()

# **8.3.3 LinIf\_RxIndication**

The callback function LinIf\_RxIndication is only applicable for LIN slave node.

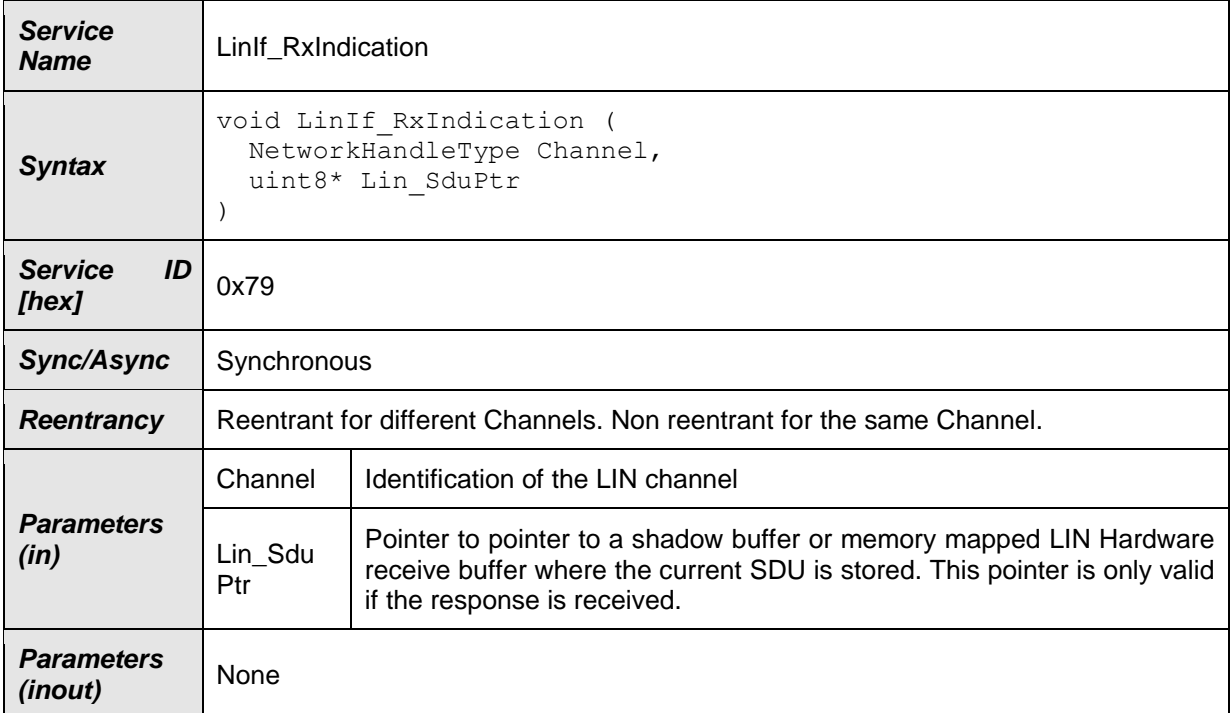

# **[SWS\_LinIf\_91005]**⌈

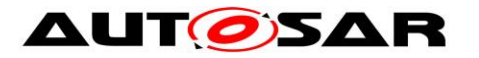

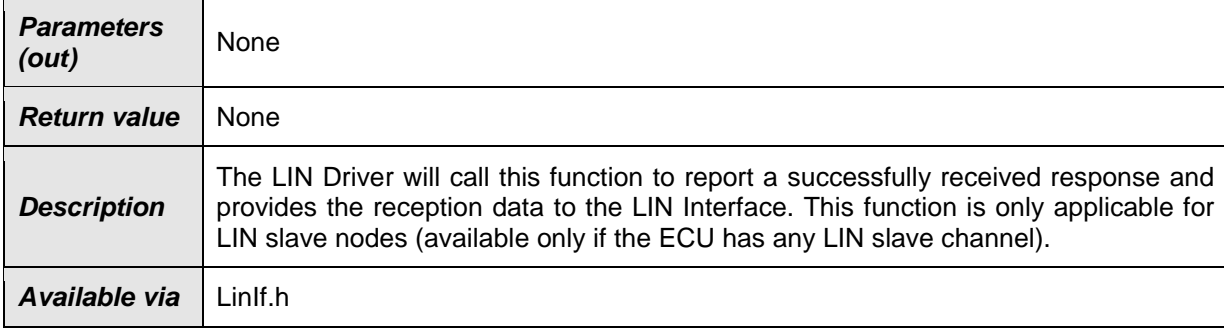

**[SWS\_LinIf\_00848]** [If no header of a receive frame has been indicated before (no response reception is expected), the function LinIf RxIndication shall return without further action.  $\cup$  ()

Rationale: Unexpected calls to LinIf RxIndication shall be ignored

**[SWS\_LinIf\_00849]** [If development error detection is enabled and an invalid value for Channel is given, the function LinIf\_RxIndication shall report LINIF\_E\_NONEXISTENT\_CHANNEL to the default error tracer.  $\vert$ ()

**[SWS LinIf 00850]** Fif development error detection is enabled and the parameter Lin\_SduPtr has an invalid value, the function LinIf\_RxIndication shall raise the development error code LINIF\_E\_PARAM\_POINTER. 1()

**[SWS\_LinIf\_00864] [The function LinIf\_RxIndication is only available if the LinIf** module is configured as LIN slave node on at least one channel. In a pure LIN master configuration, this function is not available. This depends on the configuration parameter LinIfNodeType. ()

# **8.3.4 LinIf\_TxConfirmation**

The callback function LinIf TxConfirmation is only applicable for LIN slave node.

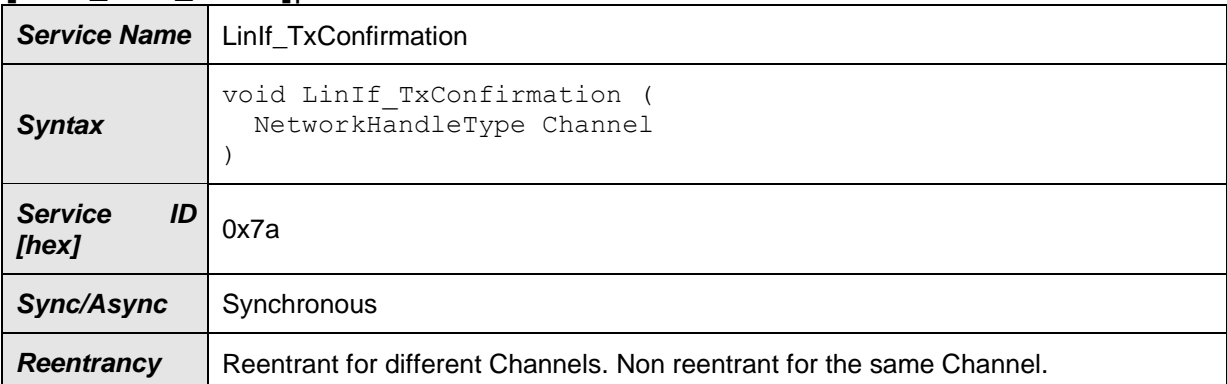

### **[SWS\_LinIf\_91006]**⌈

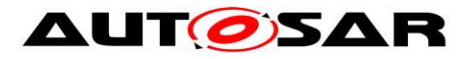

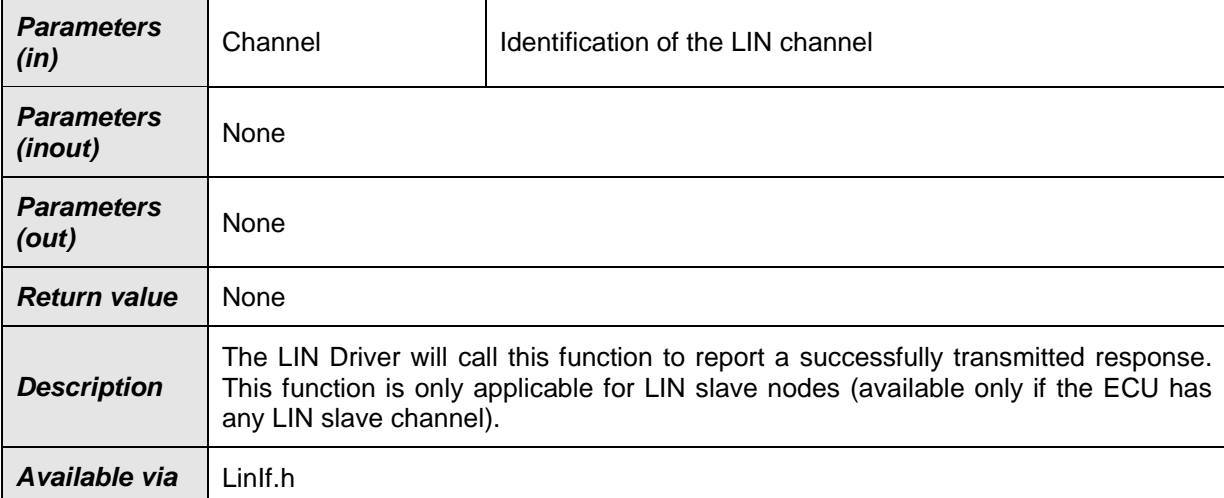

**[SWS\_LinIf\_00852]** IIf no header of a transmit frame has been indicated before (no response transmission is expected), the function LinIf TxConfirmation shall return without further action.  $\vert$ ()

Rationale: Unexpected calls to LinIf\_TxConfirmation shall be ignored.

**[SWS\_LinIf\_00853]** [If development error detection is enabled and an invalid value for Channel is given, the function LinIf\_ TxConfirmation shall report LINIF\_E\_NONEXISTENT\_CHANNEL to the default error tracer.  $\vert$ ()

**[SWS\_LinIf\_00865] [The function LinIf\_TxConfirmation is only available if the LinIf** module is configured as LIN slave node on at least one channel. In a pure LIN master configuration, this function is not available. This depends on the configuration parameter LinIfNodeType. ()

# **8.3.5 LinIf\_LinErrorIndication**

The callback function LinIf LinErrorIndication is only applicable for LIN slave node.

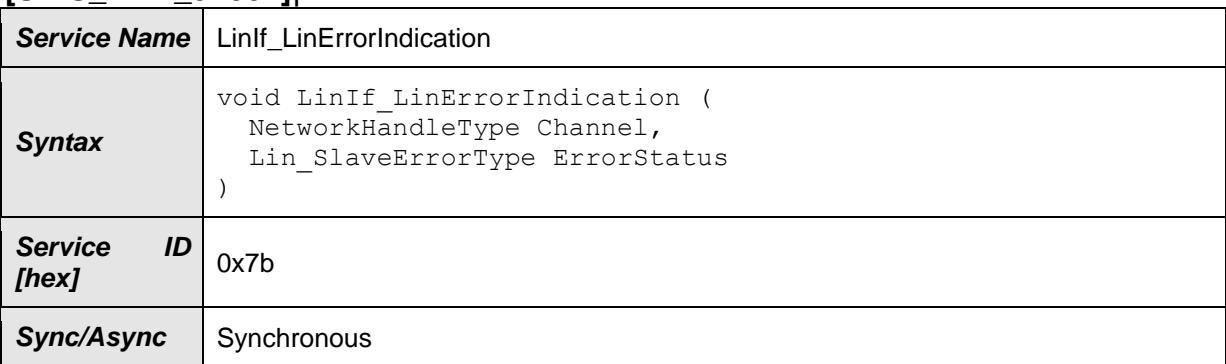

### **[SWS\_LinIf\_91007]**⌈
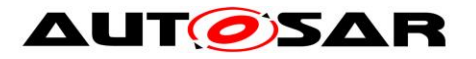

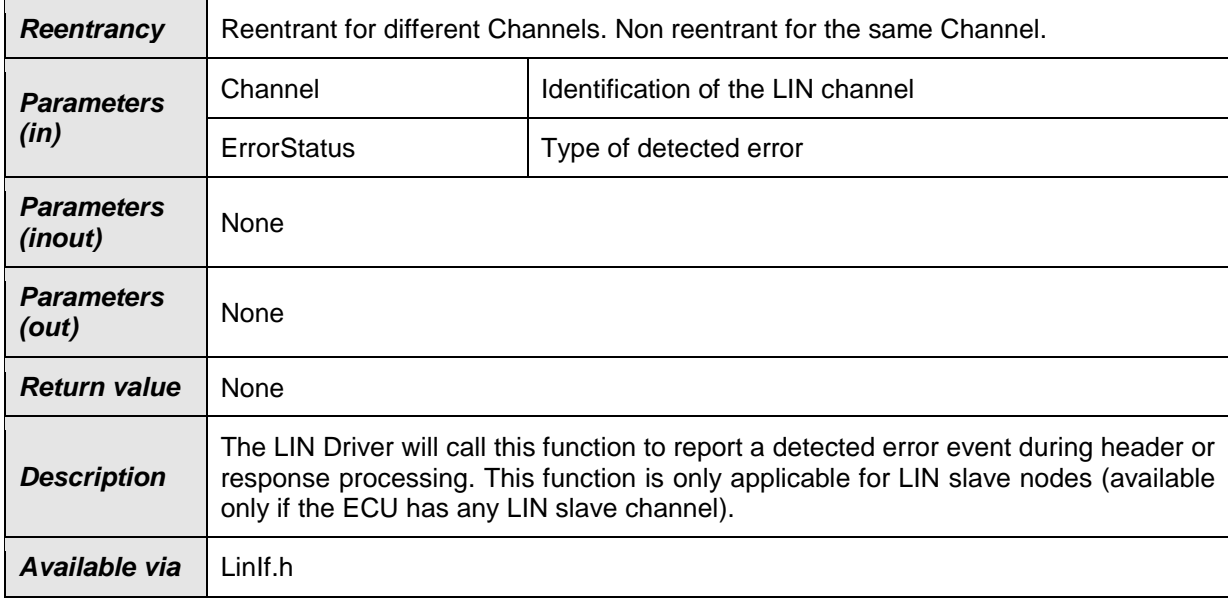

**[SWS\_LinIf\_00855]** Fif development error detection is enabled and an invalid value for Channel is given, the function LinIf\_LinErrorIndication shall report LINIF\_E\_NONEXISTENT\_CHANNEL to the default error tracer.  $\vert$ ()

**[SWS\_LinIf\_00866] [The function LinIf\_LinErrorIndication is only available if the LinIf** module is configured as LIN slave node on at least one channel. In a pure LIN master configuration, this function is not available. This depends on the configuration parameter LinIfNodeType. ()

# **8.4 Scheduled functions**

These functions are directly called by Basic Software Scheduler. The following functions shall have no return value and no parameter. All functions shall be nonreentrant.

### **8.4.1 LinIf\_MainFunction\_<LinIfChannel.ShortName>**

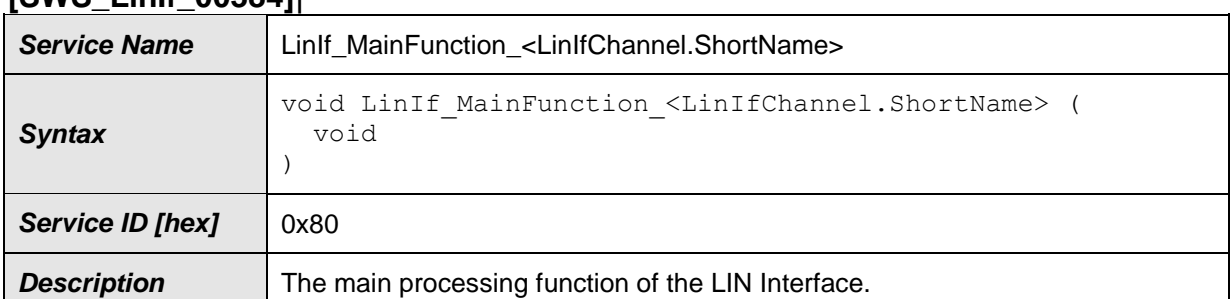

# **[SWS\_LinIf\_00384]**⌈

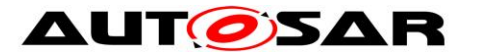

**Available via** SchM Linlf.h

⌋(SRS\_BSW\_00373, SRS\_Lin\_01546, SRS\_Lin\_01561, SRS\_Lin\_01555)

Design hint: The function LinIf\_MainFunction\_<LinIfChannel.ShortName> may be interrupted by other LIN Interface functions. Critical areas that are also modified by other functions shall be protected. Other LIN Interface API calls that may touch the same resources are the LinIf GotoSleep, LinIf Transmit, LinIf ScheduleRequest and LinIf\_Wakeup, and potentially also LinIf\_Init, LinTp\_Init and LinTp\_Shutdown.

**[SWS\_LinIf\_00725]** [The function LinIf\_MainFunction\_<LinIfChannel.ShortName> shall exist once per LIN channel of the LIN Interface module.  $\vert \phi \rangle$ 

**[SWS\_LinIf\_00726]** [The function name of each instance of the LinIf MainFunction shall be LinIf\_MainFunction\_<LinIfChannel.ShortName> where <LinIfChannel.ShortName> corresponds to the Short Name of the respective LIN channel (LinIfChannel).  $|()$ 

**[SWS\_LinIf\_00473]** [The function LinIf\_MainFunction\_<LinIfChannel.ShortName> shall operate per LIN channel of the LIN Interface module.  $\vert \phi \rangle$ 

**ISWS LinIf 002861** [The function LinIf MainFunction <LinIfChannel.ShortName> shall poll the Schedule Table Manager which frame shall be transported. This requirement is only applicable to LIN master nodes.  $\vert \phi \rangle$ 

**ISWS LinIf 002871 SWS LinIf 002871 SWS CONS EXECUTE:** LinIf MainFunction <LinIfChannel.ShortName> shall process the transportation (transmission and reception) of frames. This requirement is only applicable to LIN master nodes.  $| \n\rangle$ 

# **8.5 Expected Interfaces**

In this chapter, all interfaces required from other modules are listed.

### **8.5.1 Mandatory Interfaces**

This chapter defines all interfaces that are required to fulfill the core functionality.

| <b>API Function</b>         | <b>Header</b><br><b>File</b> | <b>Description</b>                                                                                       |
|-----------------------------|------------------------------|----------------------------------------------------------------------------------------------------|
| Det_Report-<br>RuntimeError | Det.h                        | Service to report runtime errors. If a callout has been configured then<br>this callout shall be called. |

**[SWS\_LinIf\_00359]**⌈

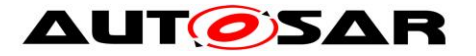

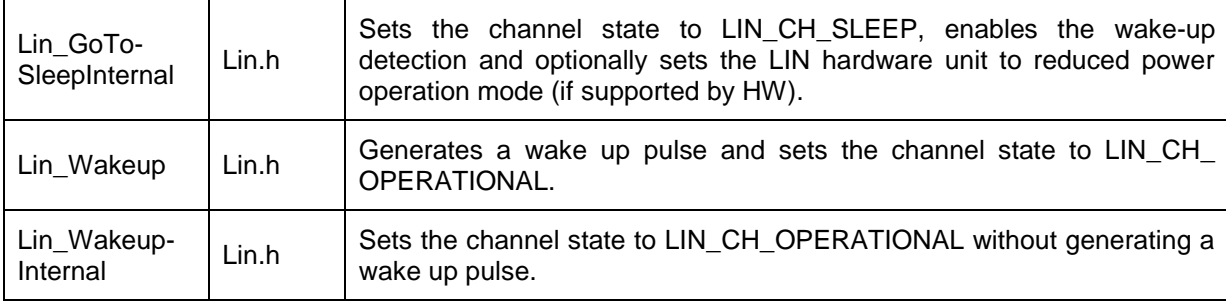

### **8.5.2 Optional interfaces**

This chapter defines all interfaces, which are required to fulfill an optional functionality of the module.

# **[SWS\_LinIf\_00360]**⌈

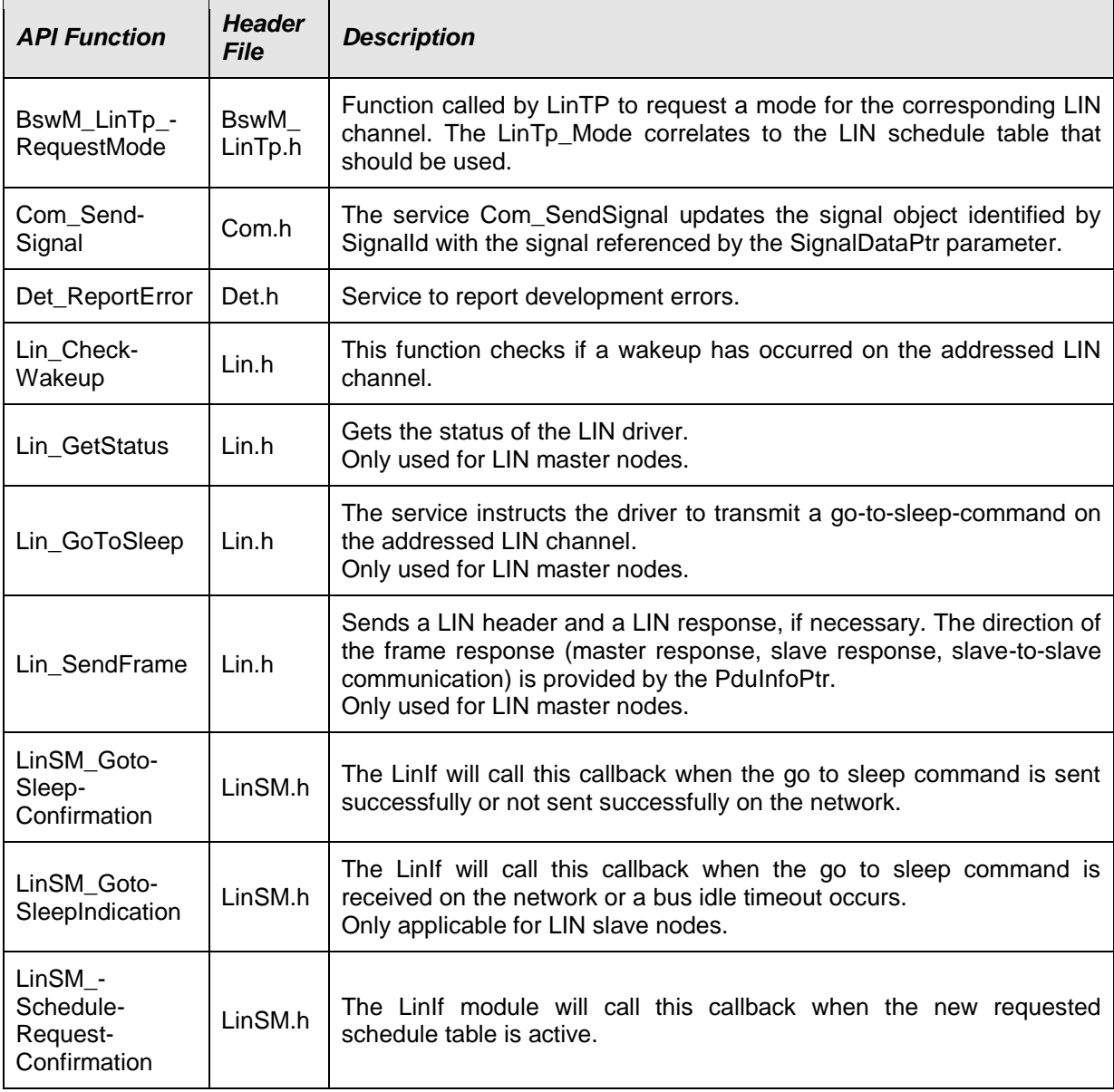

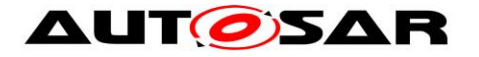

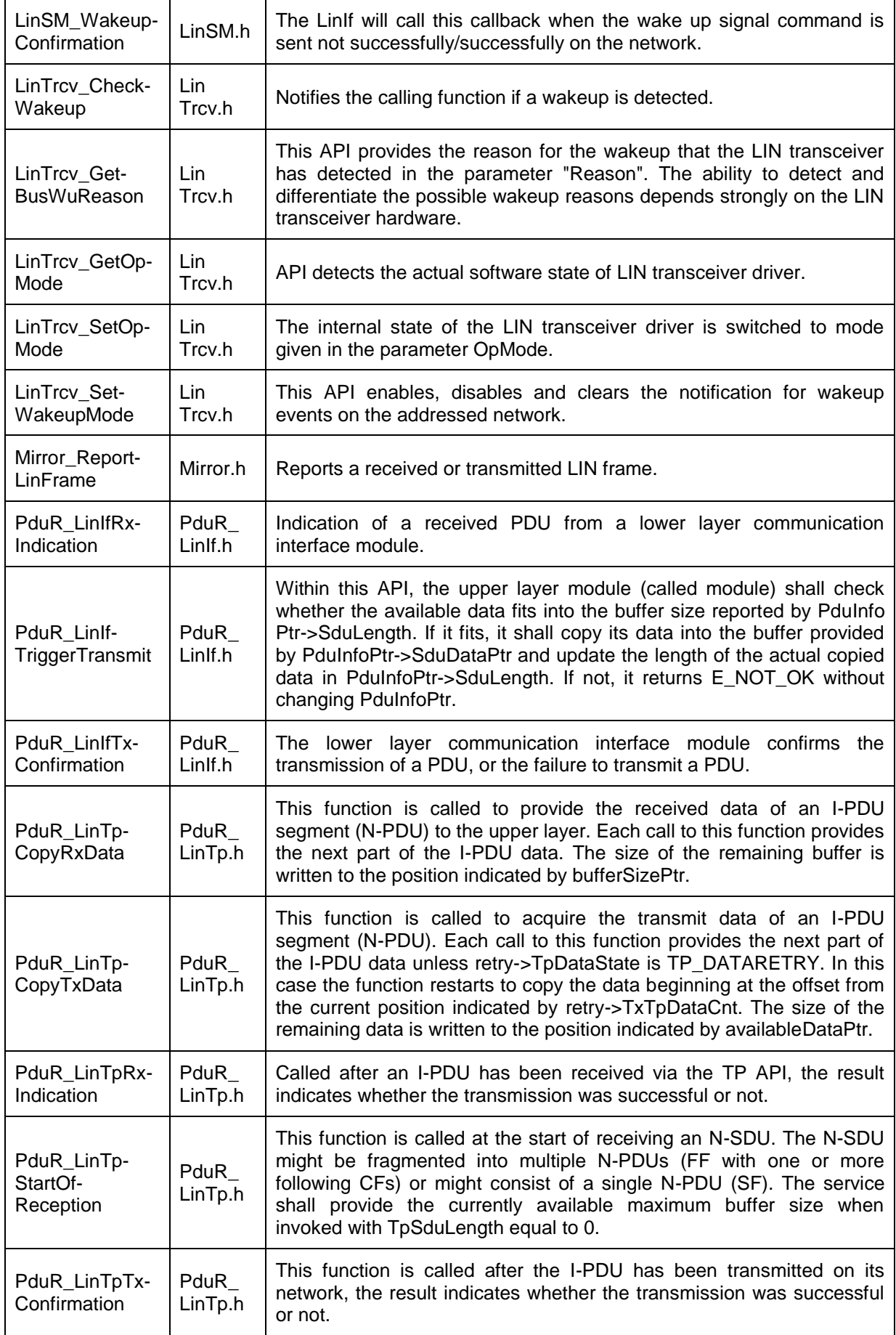

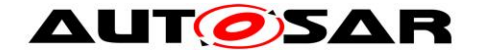

# **8.5.3 Configurable interfaces**

In this chapter, all interfaces are listed, where the target function of any upper layer to be called has to be set up by configuration. These call-out services are specified and implemented in the upper communication modules, which use the LIN Interface according to the AUTOSAR BSW architecture. The specific call-out notification is specified in the corresponding SWS document (see chapter [3 Related documentation]).

As far the interface name is not specified to be mandatory, no call-out is performed, if no API name is configured. This chapter describes only the content of notification of the call-out, the call context inside the LIN Interface and exact time by the call event.

**<User>\_NotificationName** – This condition is applied for such interface services that will be implemented in the upper layer ('user') and called by the LIN Interface. This condition displays the symbolic name of the functional group in a call-out service in the corresponding upper layer. Each upper layer can define no, one or several callout services for the same functionality (i.e. transmit confirmation).

### **8.5.3.1 <User>\_ScheduleRequestConfirmation**

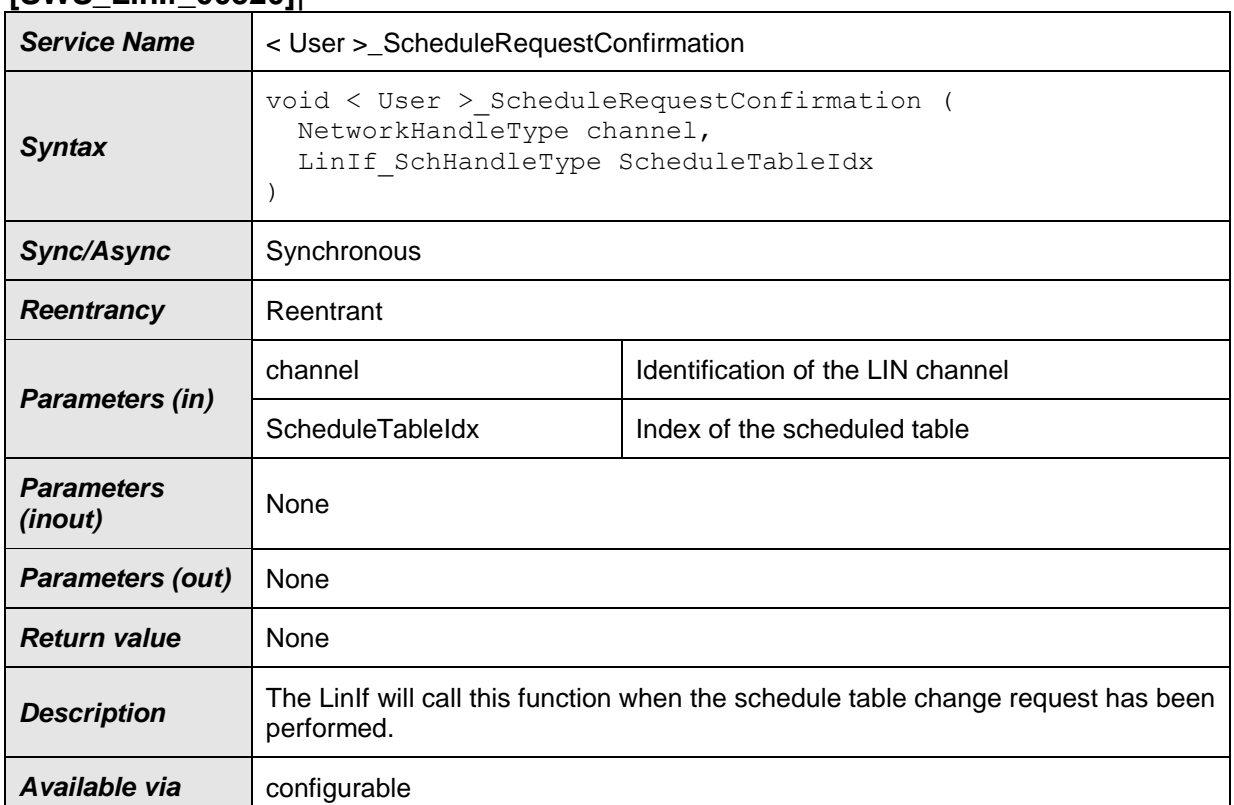

### **[SWS\_LinIf\_00520]**⌈

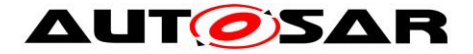

Configuration of <User> ScheduleRequestConfirmation: The name of the API <User>\_ScheduleRequestConfirmation which will be called by the LIN Interface module shall be configured for the LIN Interface module by parameter LinIfScheduleRequestConfirmationUL.

### **8.5.3.2 <User>\_GotoSleepConfirmation**

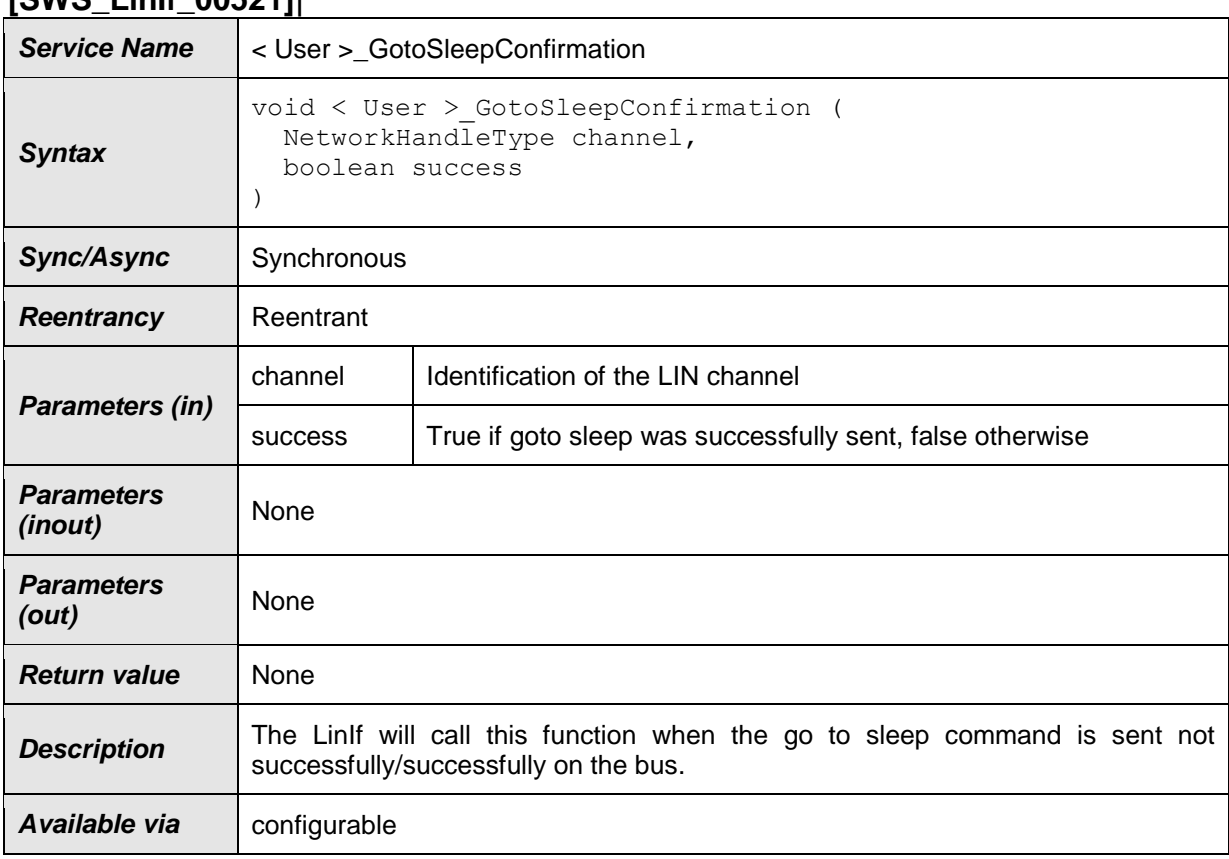

### **[SWS\_LinIf\_00521]**⌈

# $\vert$ ()

Configuration of <User>\_GotoSleepConfirmation: The name of the API <User>\_GotoSleepConfirmation which will be called by the LIN Interface module shall be configured for the LIN Interface module by parameter LinIfGotoSleepConfirmationUL.

### **8.5.3.3 <User>\_WakeupConfirmation**

#### **[SWS\_LinIf\_00522]**⌈

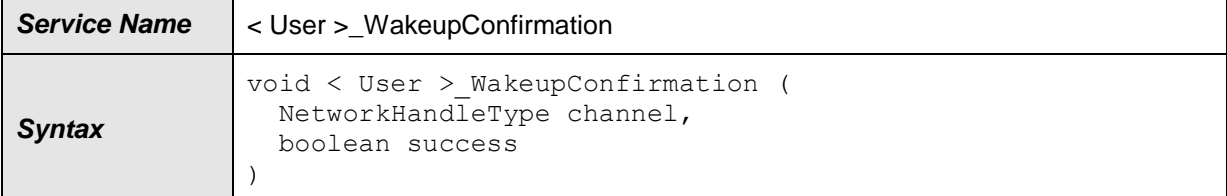

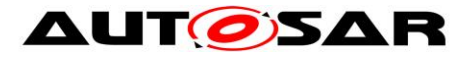

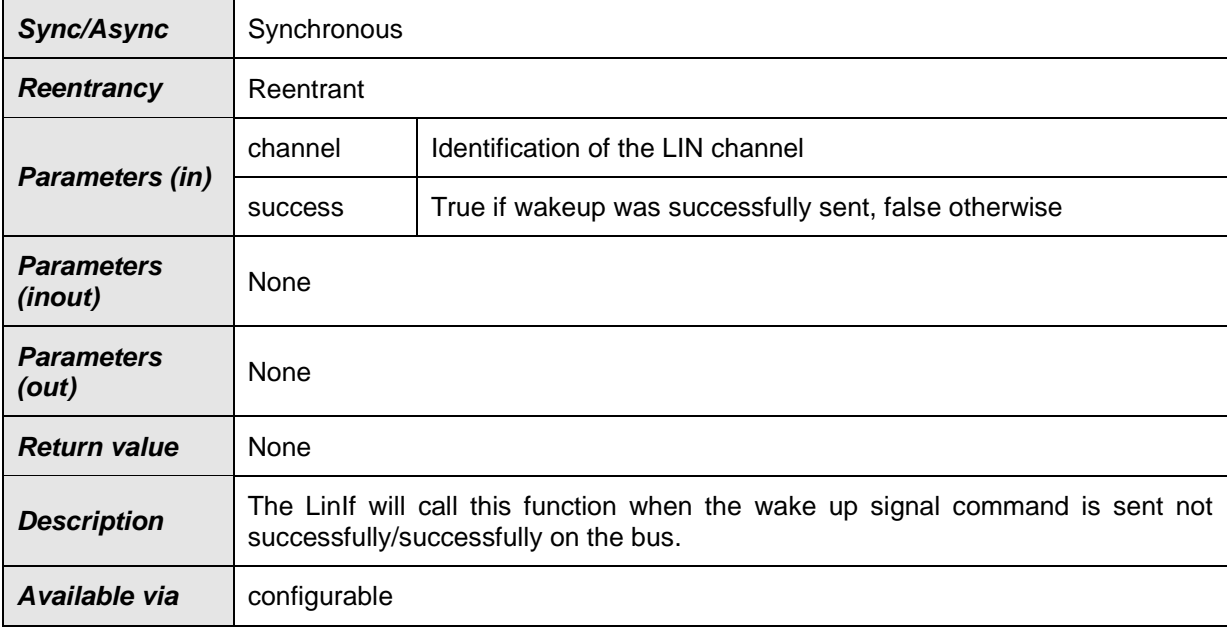

Configuration of <User>\_WakeupConfirmation: The name of the API <User>\_WakeupConfirmation which will be called by the LIN Interface module shall be configured for the LIN Interface module by parameter LinIfWakeupConfirmationUL.

### **8.5.3.4 <User>\_GotoSleepIndication**

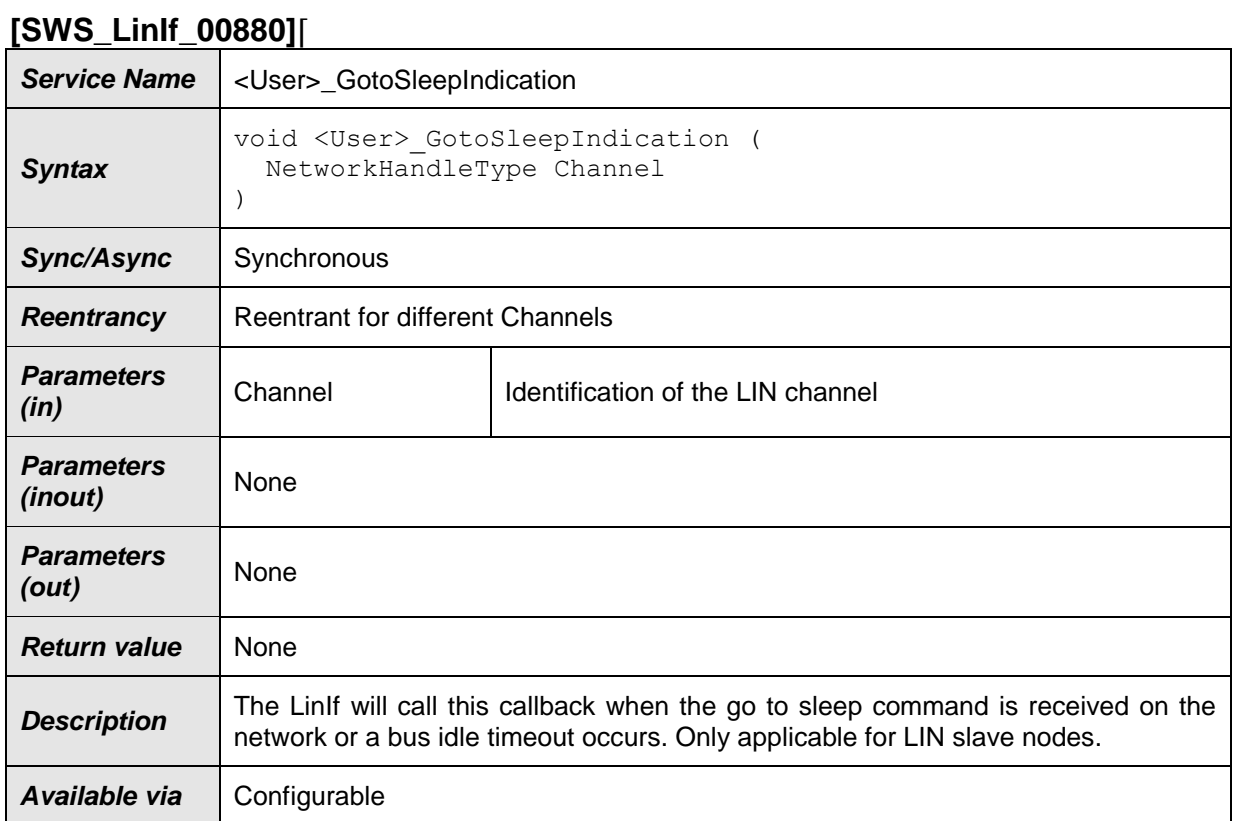

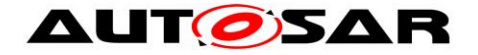

Configuration of <User>\_GotoSleepIndication: The name of the API <User>\_GotoSleepIndication which will be called by the LIN Interface module shall be configured for the LIN Interface module by parameter LinIfGotoSleepIndicationUL.

# **8.5.3.5 <User\_TriggerTransmit>**

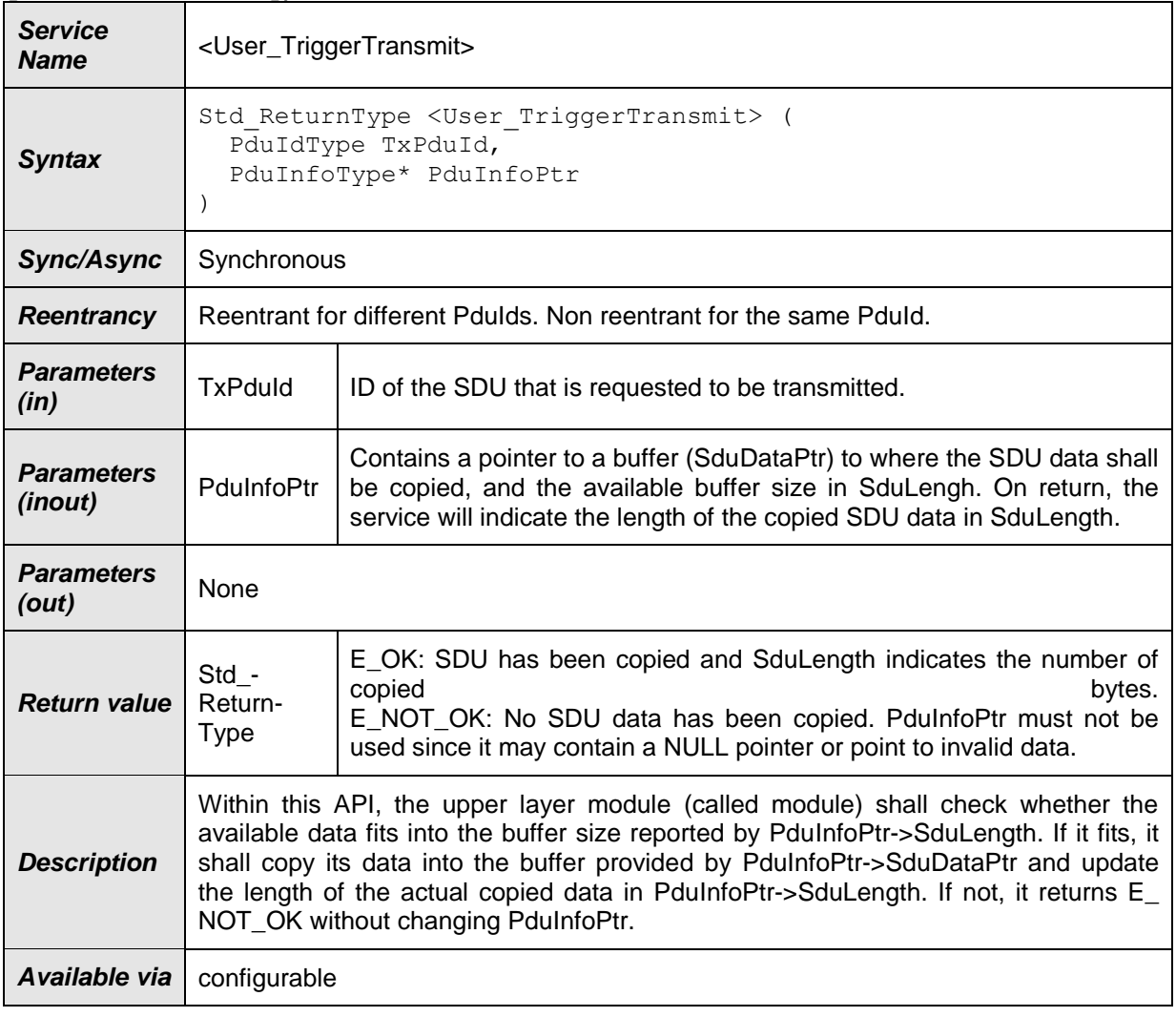

### **[SWS\_LinIf\_00528]**⌈

# $\vert$ ()

Configuration of <User\_TriggerTransmit>: The name of the API <User\_TriggerTransmit> which will be called by the LIN Interface module shall be configured for the LIN Interface module by parameter LinIfTxTriggerTransmitUL.

**[SWS\_LinIf\_00722]** ⌈Configuration of <User\_TriggerTransmit>: If LinIfUserTxUL is set to PDUR, LinIfTxTriggerTransmitUL must be PduR\_LinIfTriggerTransmit.  $\vert \phi \rangle$ 

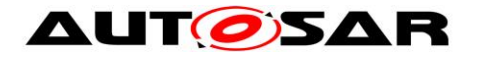

# **8.5.3.6 <User\_TxConfirmation>**

#### **[SWS\_LinIf\_00529]**⌈

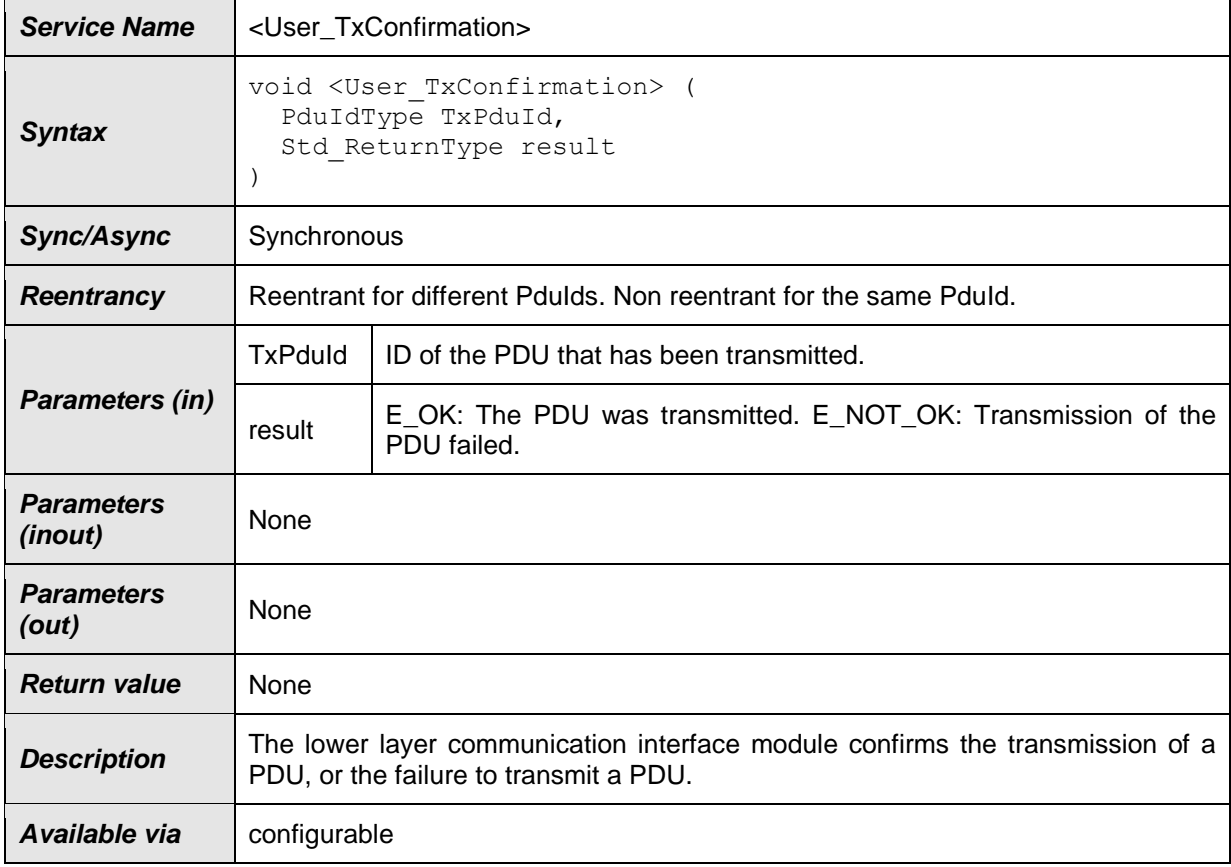

### $\vert$ ()

Configuration of <User\_TxConfirmation>: The name of the API <User\_TxConfirmation> which will be called by the LIN Interface module shall be configured for the LIN Interface module by parameter LinIfTxConfirmationUL.

**[SWS\_LinIf\_00723]** ⌈Configuration of <User\_TxConfirmation>: If LinIfUserTxUL is set to PDUR, LinIfTxConfirmationUL must be PduR\_LinIfTxConfirmation.  $\vert$  ()

### **8.5.3.7 <User\_RxIndication>**

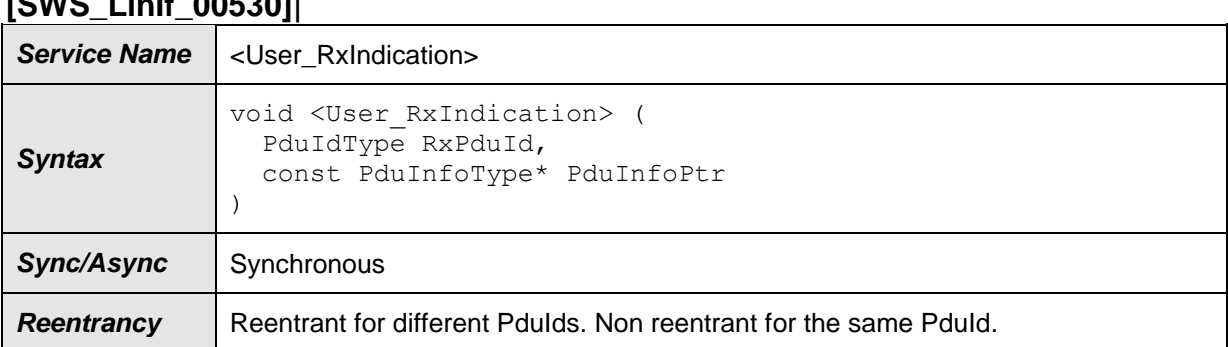

# **[SWS\_LinIf\_00530]**⌈

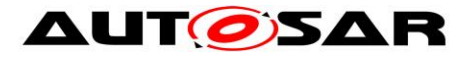

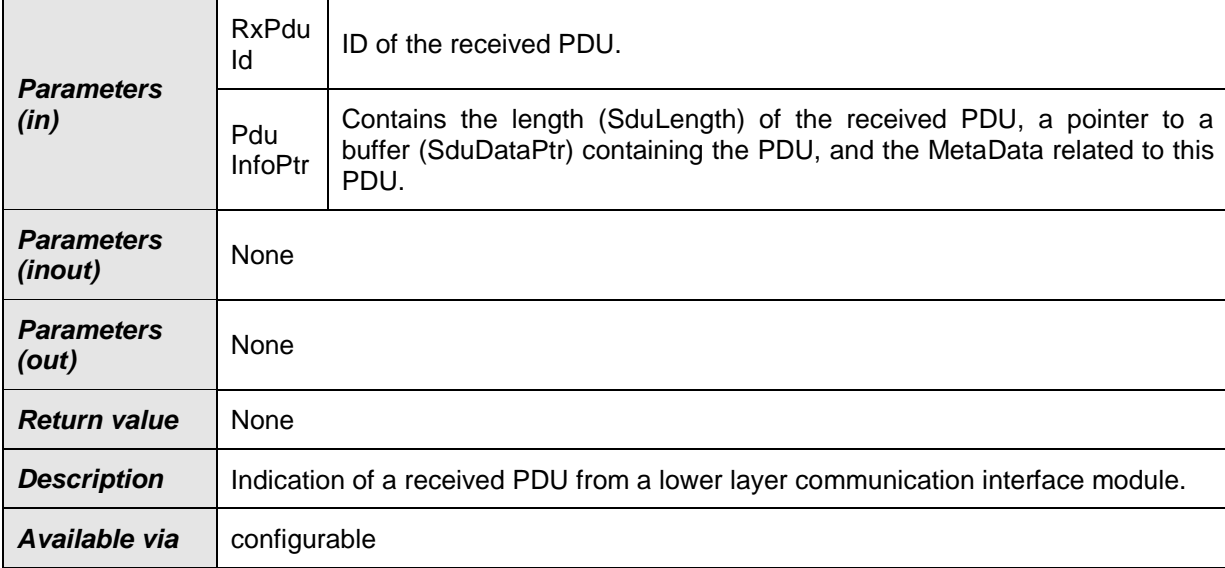

# $J()$

Configuration of <User RxIndication>: The name of the API <User RxIndication> which will be called by the LIN Interface module shall be configured for the LIN Interface module by parameter LinIfRxIndicationUL.

[SWS\_LinIf\_00724] [Configuration of <User\_RxIndication>: If LinIfUserRxIndicationUL is set to PDUR, LinIfRxIndicationUL must be PduR\_LinIfRxIndication. | ()

### **8.5.3.8 Callout definitions**

### **8.5.3.8.1 <User\_ResponseErrorSignalChanged>**

The callout function <User\_ResponseErrorSignalChanged> is only applicable for LIN slave node.

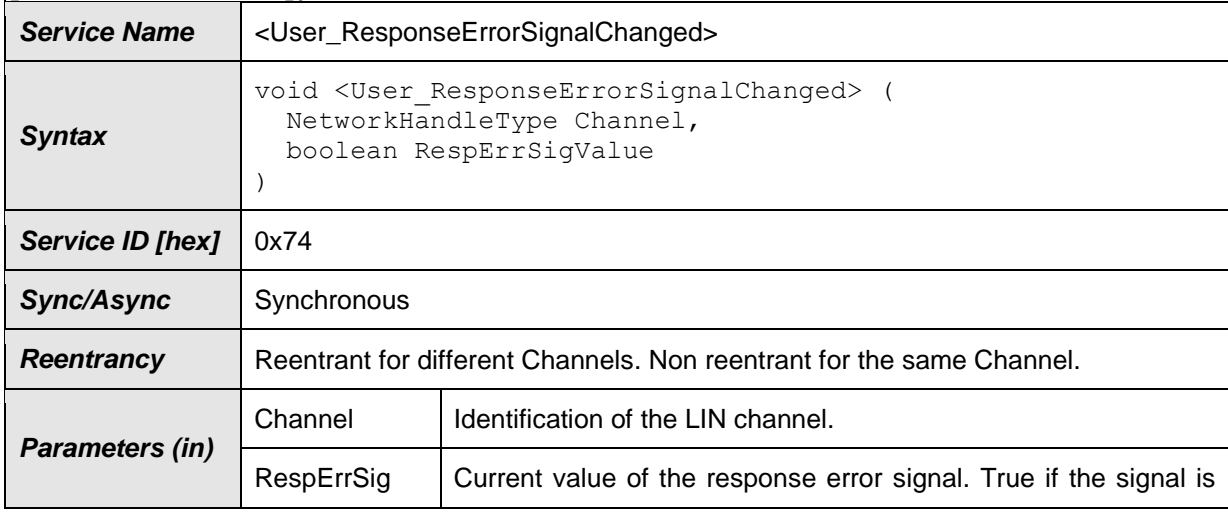

### **[SWS\_LinIf\_00856]**⌈

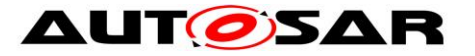

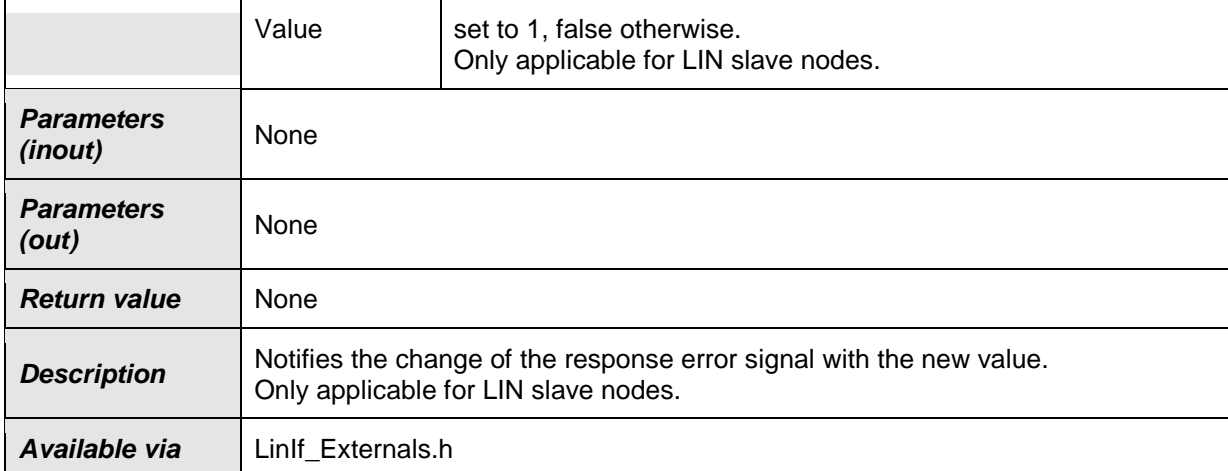

This callout is optional, see [SWS\\_LinIf\\_00766](#page-53-0)**.**

Configuration of <User\_ResponseErrorSignalChanged>: The name of the API <User\_ResponseErrorSignalChanged> which will be called by the LIN Interface module shall be configured for the LIN Interface module by parameter LinIfResponseErrorSignalChangedCallout.

### **8.5.3.8.2 <User\_SaveConfigurationRequest>**

The callout function <User SaveConfigurationRequest> is only applicable for LIN slave node.

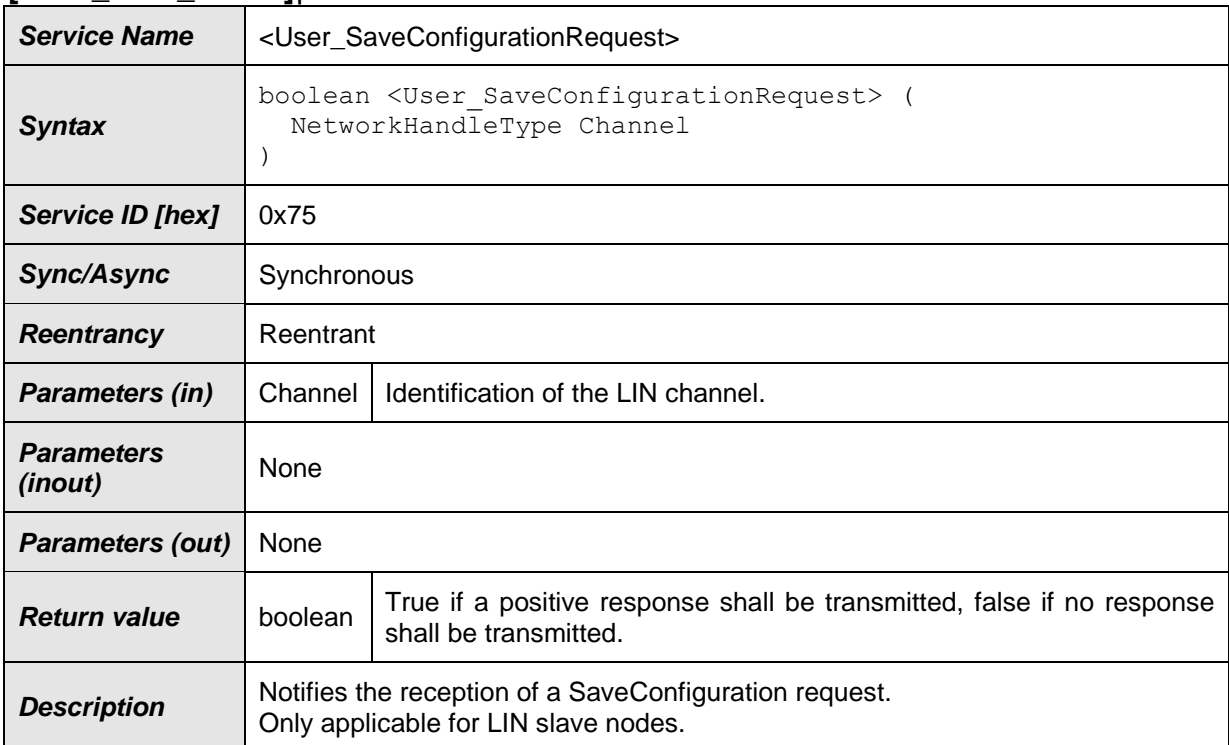

### **[SWS\_LinIf\_00857]**⌈

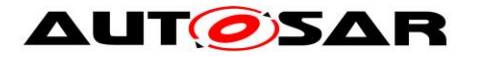

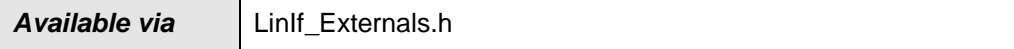

This callout is optional, depending if the SaveConfiguration node configuration service is directly supported (configuration parameter LinIfSaveConfigurationCallout).

Configuration of <User\_SaveConfigurationRequest>: The name of the API <User\_SaveConfigurationRequest> which will be called by the LIN Interface module shall be configured for the LIN Interface module by parameter LinIfSaveConfigurationCallout.

Note: The functions LinIf\_GetConfiguredNAD and LinIf\_GetPIDTable are intended to be used after reception of a SaveConfiguration request to read the current LIN configuration.

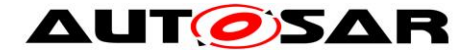

# **9 Sequence diagrams**

This chapter shows use cases for LIN communication and API usage. As the communication is in real-time, it is not easy to show the real-time behavior in the UML dynamic diagrams. It is advisable to read the corresponding descriptive text to each UML diagram.

To show the behavior of the modules in the different use cases, there are local function calls made to show what is done and when to get information. It is not mandatory to use these local functions. They are here just to make the use cases more understandable.

Note that all parameters and return types are omitted to make the diagrams easier to read and understand. If needed for clarification the parameter value or return value are shown.

# **9.1 Frame Transmission**

### **9.1.1 Frame transmission in master nodes**

This chapter is only applicable to LIN master nodes.

The following use case shows the transmission of a LIN frame. The first call of the LinIf MainFunction <LinIfChannel.ShortName> requests transmission of the header and the response. During the second call, the frame is under transmission. In the third call of the LinIf\_MainFunction\_<LinIfChannel.ShortName>, the frame is finished.

The RequestFrame call in the diagram is the interface call to the Schedule Table Manager. The LinIf MainFunction <LinIfChannel.ShortName> gets the frame to send and the delay to the next frame.

The CopyBuffer call is to show that the copying of the SDU is made in the LIN Driver and not in the LIN Interface.

The dynamic diagram in [Figure 7](#page-121-0) does not show any timing information. The timing information is depicted in **[Figure 8](#page-122-0)** following the diagram.

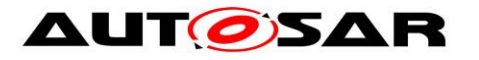

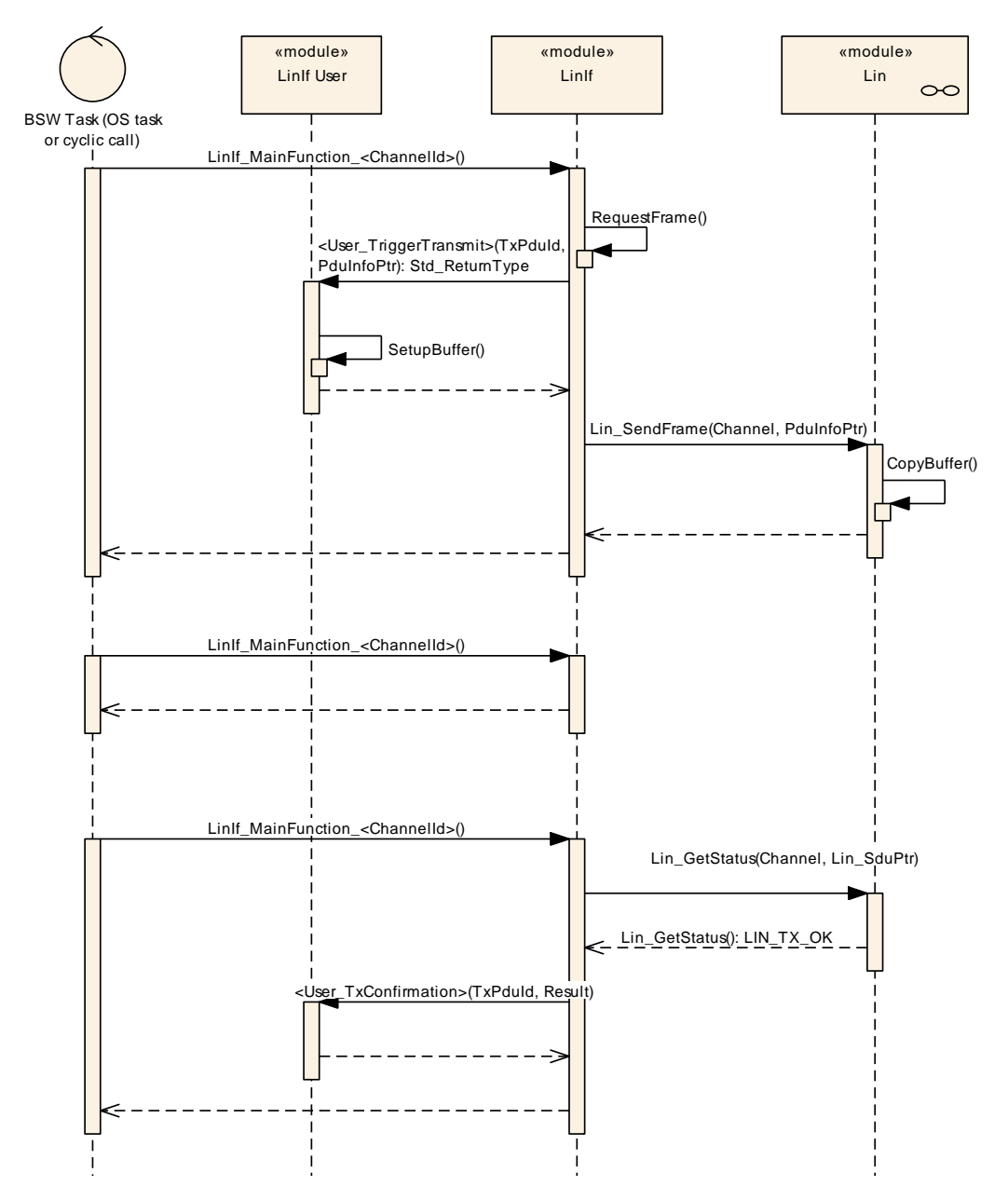

<span id="page-121-0"></span>**Figure 7 – Frame transmission (master node)**

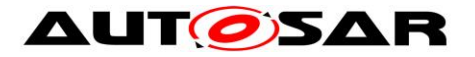

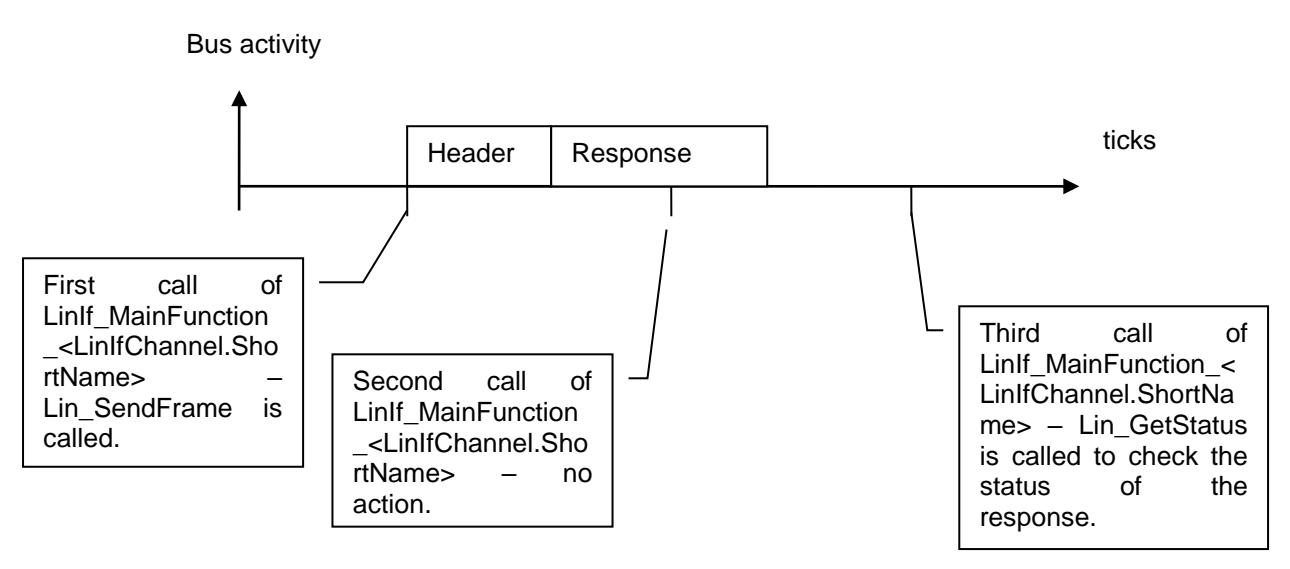

**Figure 8 – Timing information for transmitted frame**

### <span id="page-122-0"></span>**9.1.2 Frame transmission in slave nodes**

This chapter is only applicable to LIN slave nodes.

The following use case shows the transmission of a LIN frame. After a received LIN header is indicated by the LIN driver, the PID is evaluated (shown by function EvaluatePID). If it's determined to belong to a transmission frame, the transmission response data is requested from upper layer. The buffer to which SduPtr member in PduPtr parameter points to can be directly passed to let the upper layer copy the transmission data to the provided buffer. The LIN interface informs the driver about the response type by setting the appropriate members of PduPtr (shown by function SetPduPtrValues).

The CopyBuffer call is to show that the copying of the SDU is made in the LIN Driver and not in the LIN Interface.

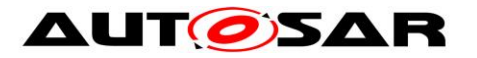

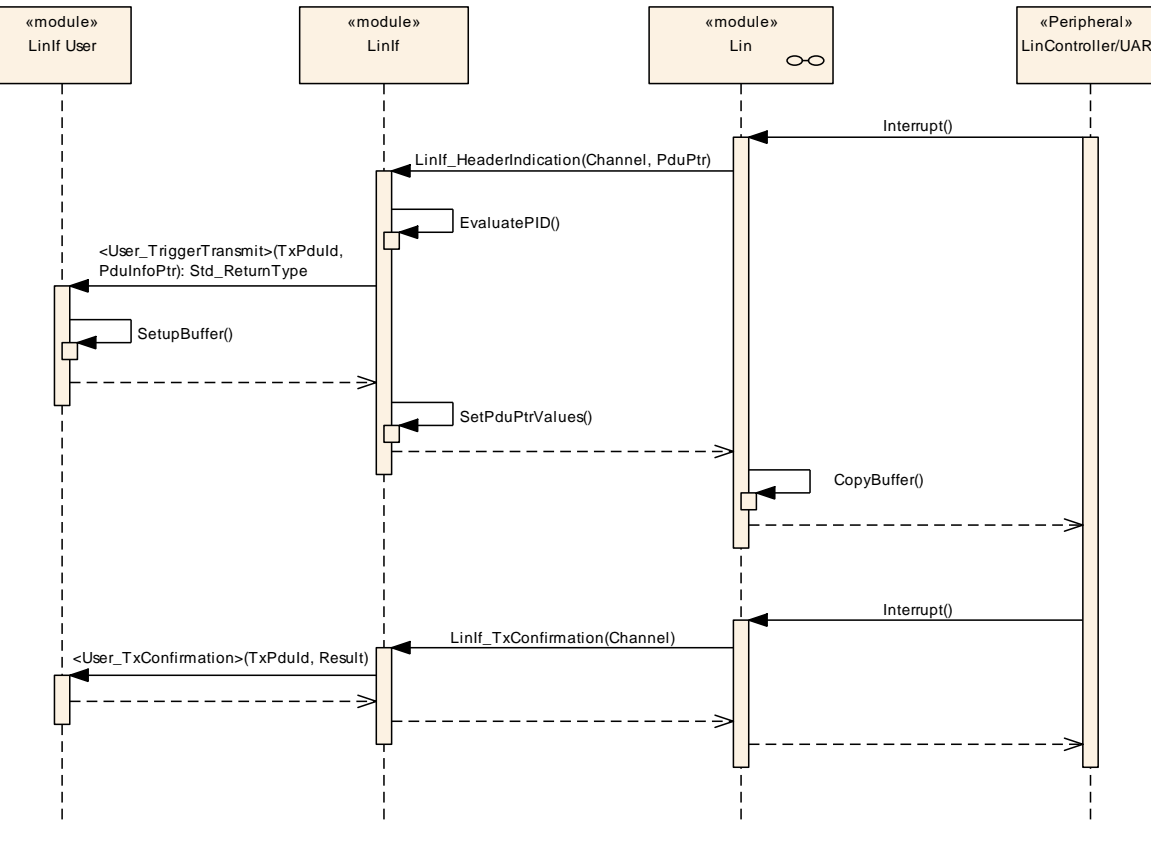

**Figure 9 – Frame transmission (slave node)**

# **9.2 Frame Reception**

### **9.2.1 Frame reception in master nodes**

This chapter is only applicable to LIN master nodes.

The following use case shows the reception of a LIN frame. The first call of the LinIf MainFunction <LinIfChannel.ShortName> requests transmission of the header. During the second call, the frame is under transmission. In the third call, the frame is finished (this call is called after the maximum frame length).

The RequestFrame call in the diagram is the interface call to the Schedule Table Manager. The LinIf MainFunction <LinIfChannel.ShortName> gets the frame to send and the delay to the next frame.

The AllocateRxBuffer call is to show that the storage of the received frame is made in the LIN Driver and not in the LIN Interface.

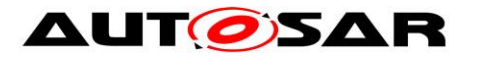

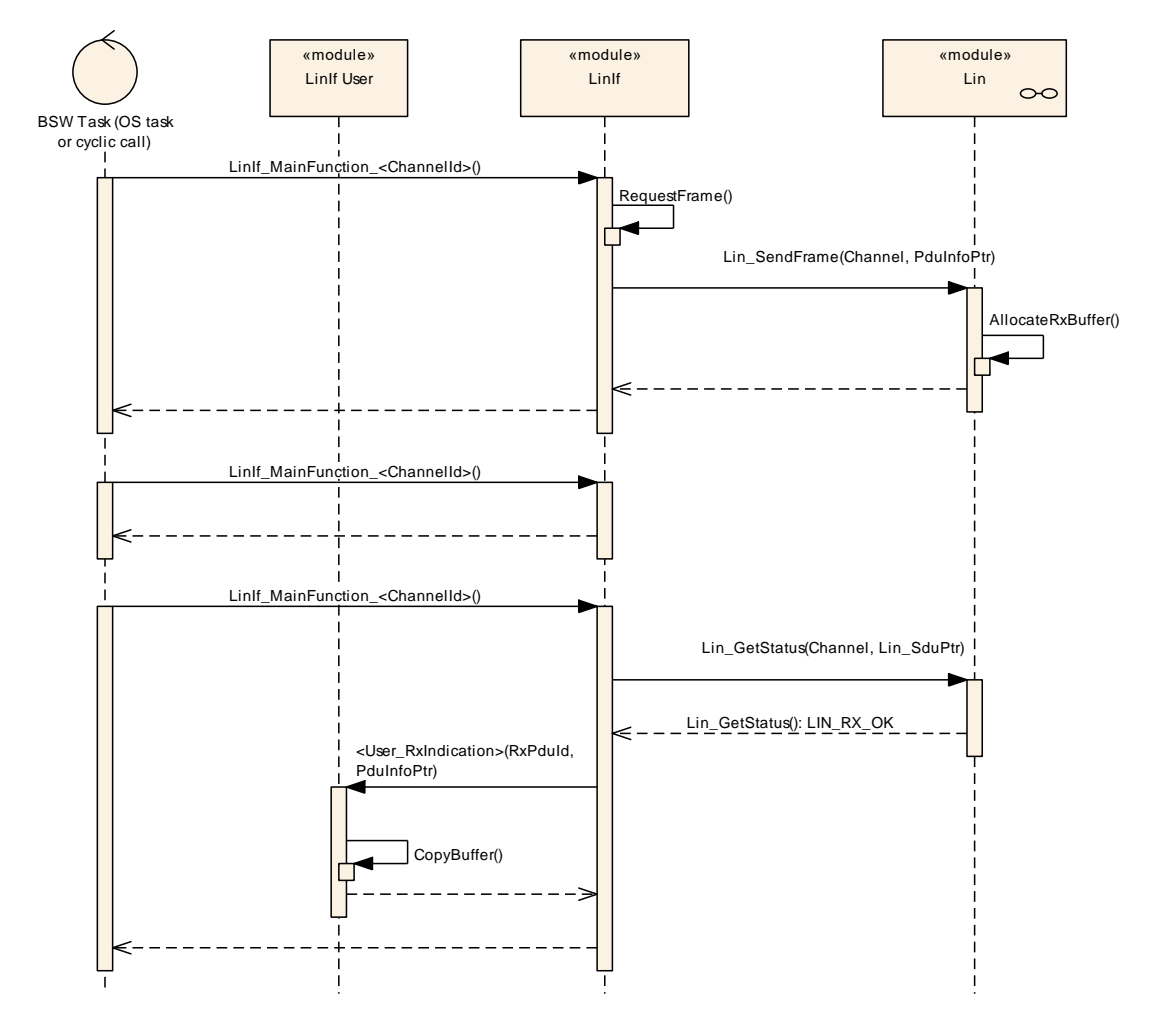

**Figure 10 – Frame reception (master node)**

### **9.2.2 Frame reception in slave nodes**

This chapter is only applicable to LIN slave nodes.

The following use case shows the reception of a LIN frame. After a received LIN header is indicated by the LIN driver, the PID is evaluated (shown by function EvaluatePID). If it's determined to belong to a reception frame, the LIN interface informs the driver about the response type by setting the appropriate members of PduPtr (shown by function SetPduPtrValues).

The AllocateRxBuffer call is to show that the storage of the received frame is made in the LIN Driver and not in the LIN Interface.

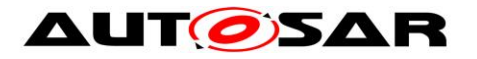

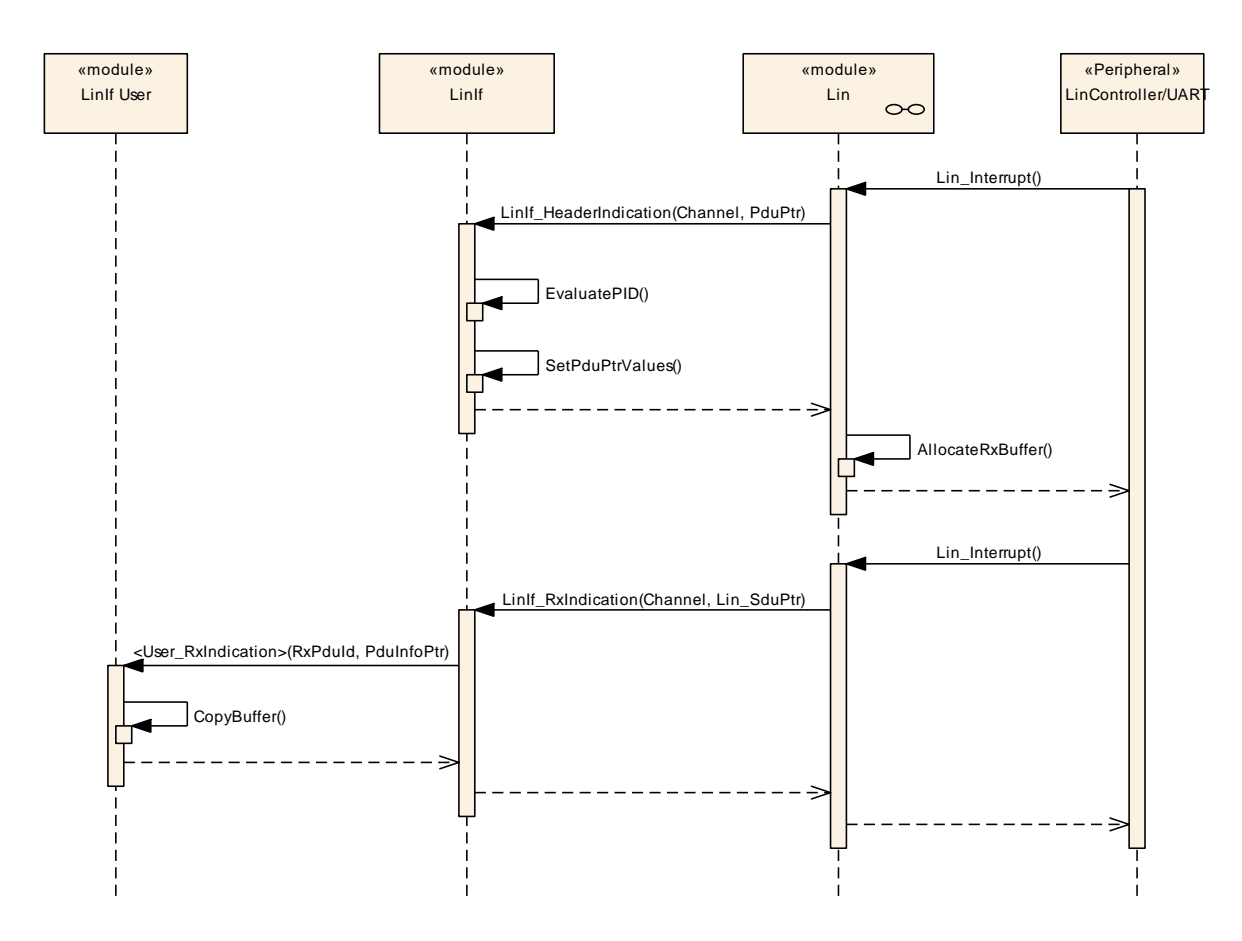

**Figure 11 – Frame reception (slave node)**

# **9.3 Slave to slave / Irrelevant communication**

### **9.3.1 Slave to slave communication in master nodes**

This chapter is only applicable to LIN master nodes.

The third direction for a LIN frame is that two slaves communicate with each other. In this case, the master (LIN Interface) transmits the header and one slave transmits the response. The difference between the transmit direction is that the master does not monitor the response of the frame. Therefore, the frame header is transmitted and no further action is made.

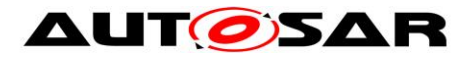

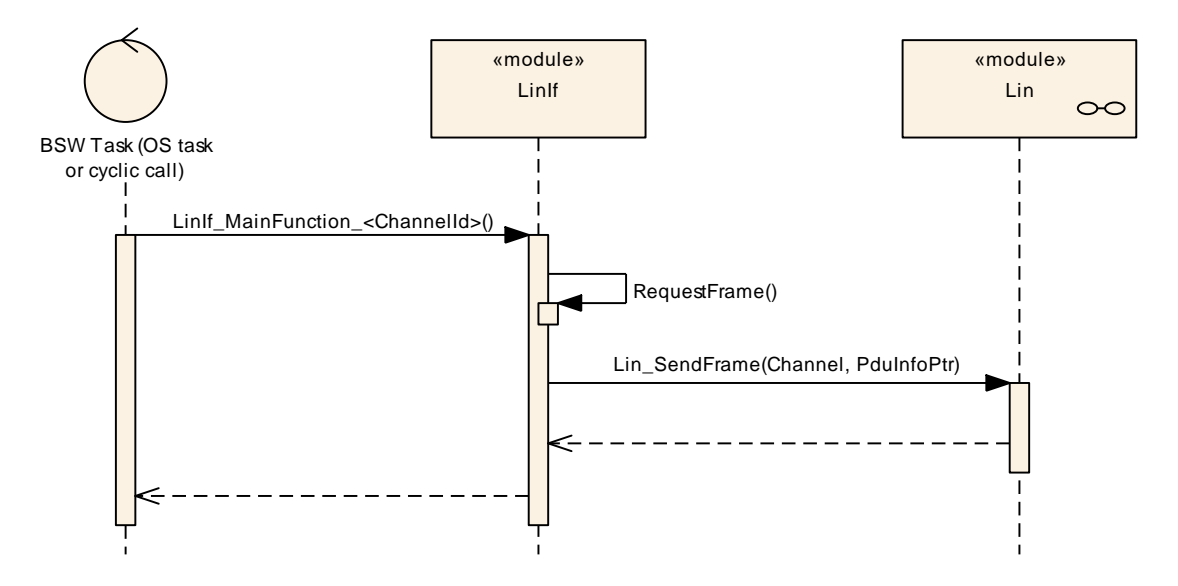

**Figure 12 – Slave to slave communication (master)**

#### **9.3.2 Irrelevant communication in slave nodes**

This chapter is only applicable to LIN slave nodes.

The third direction for a LIN frame is that the frame is not relevant for the slave node and is ignored. After a received LIN header is indicated by the LIN driver, the PID is evaluated (shown by function EvaluatePID). If it's determined to belong to an irrelevant frame, the LIN interface informs the driver about the response type by setting the appropriate members of PduPtr (shown by function SetPduPtrValues). No further action is made.

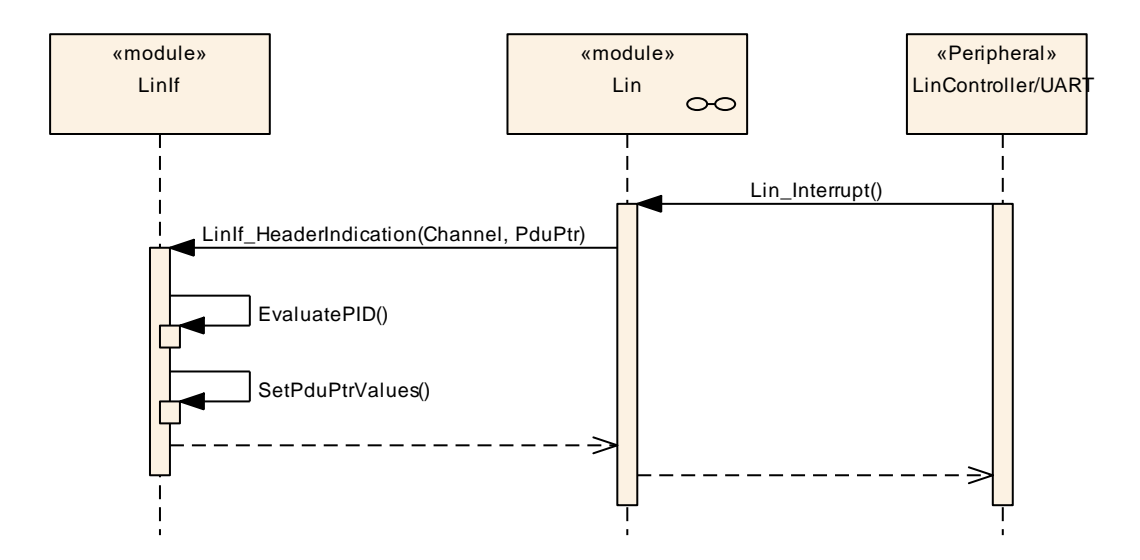

**Figure 13 – Irrelevant communication (slave node)**

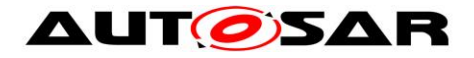

# **9.4 Sporadic frame (Master only)**

This chapter is only applicable to LIN master nodes. For LIN slave nodes, sporadic frames are handled like unconditional reception frames.

The following use case shows an upper layer requesting transmission of a sporadic frame. Actually, this call does not initiate the transmission of the frame since the schedule table must be followed. It just marks the frame for transmission. When the sporadic slot (note that the schedule entry for a sporadic frame is a slot and not a frame) is due in the schedule table, the LinIf MainFunction <LinIfChannel.ShortName> transmits the sporadic frame as a normal transmitted frame and according to the priority rules for sporadic frames.

The CheckId function is to show that the LIN Interface must check what frame is passed (convert the ID from the upper layer to the correct PID) from the upper layer.

The SetFlag function is a local function to flag the sporadic frame for transmission in the LIN Interface. There is one flag for each sporadic frame.

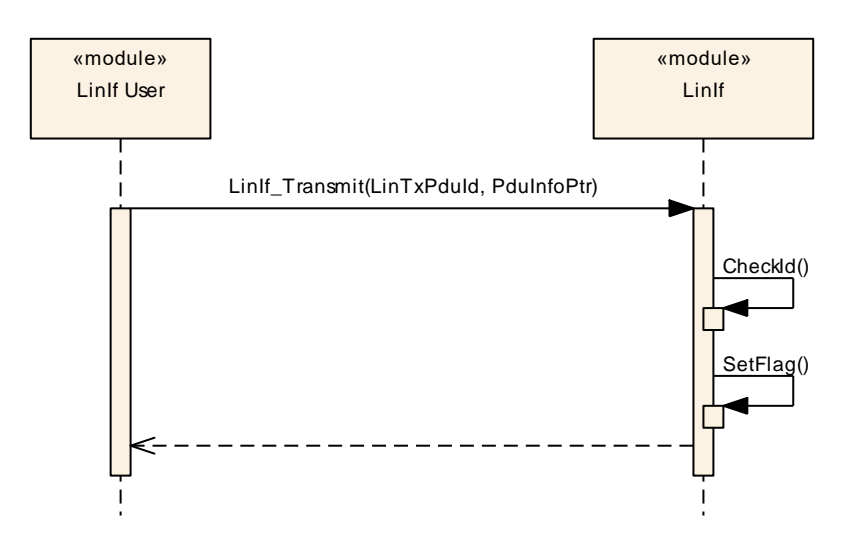

**Figure 14 – Sporadic frame (master node)**

# **9.5 Event-triggered frame**

### **9.5.1 Event-triggered frame in master nodes**

This chapter is only applicable to LIN master nodes.

There are three results for an event-triggered frame:

- 1. No answer
- 2. One slave node answers
- 3. Two or more slaves answers so that there is a collision on the bus

All three use cases are shown below.

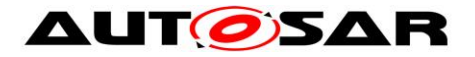

#### **9.5.1.1 With no answer**

The following use case shows the transmission of an event-triggered frame header and no response.

The first call of the LinIf MainFunction <LinIfChannel.ShortName> requests transmission of the header. During the second call, the frame is under transmission. In the third call, the frame is finished (this call is called after the maximum frame length).

The RequestFrame call in the diagram is the interface call to the Schedule Table Manager. The LinIf MainFunction <LinIfChannel.ShortName> gets the frame to send and the delay to the next frame.

The AllocateRxBuffer call is to show that the storage of the received SDU is made in the LIN Driver and not in the LIN Interface.

No slave responds to the event-triggered frame header. The LinIf\_MainFunction\_<LinIfChannel.ShortName> recognizes this situation and takes no action since this is not considered to be a communication error.

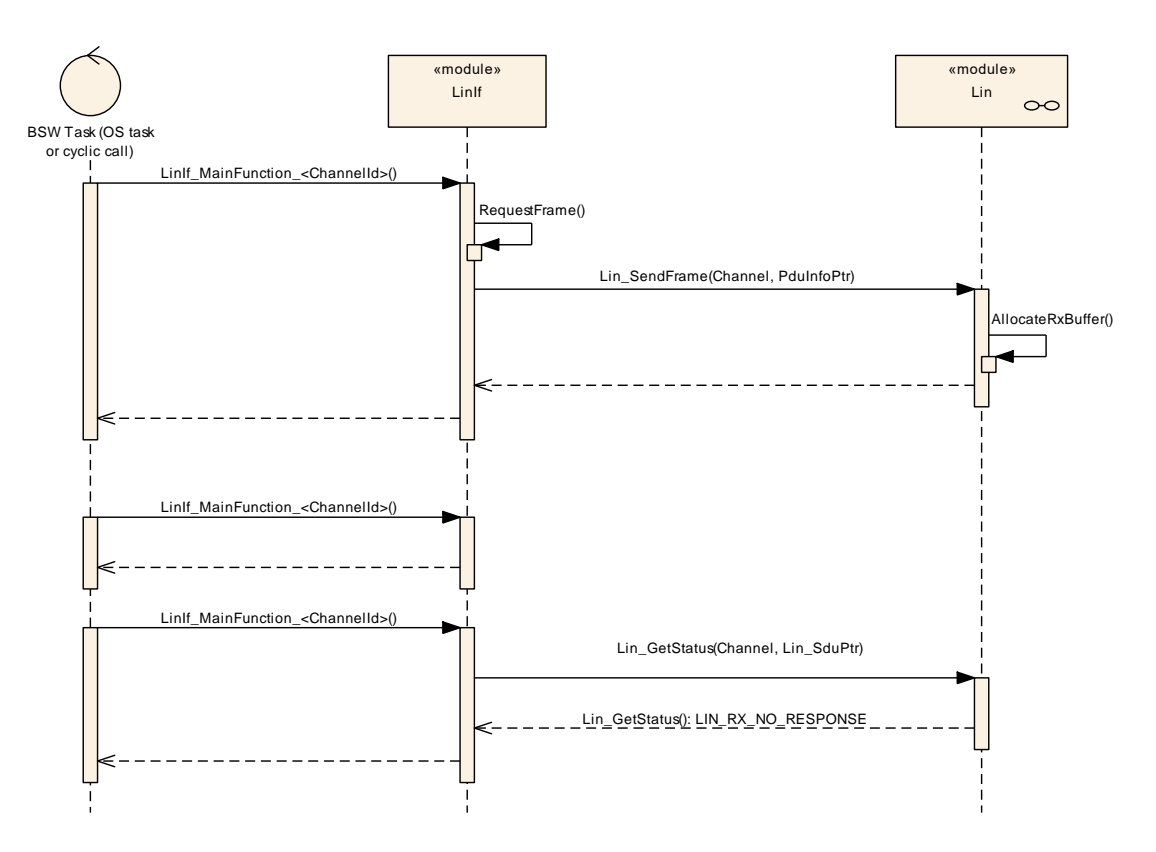

**Figure 15 – Event-triggered frame with no answer (master node)**

#### **9.5.1.2 With answer (No collision)**

The following use case shows the transmission of an event-triggered frame header with a response from one slave.

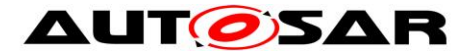

The first call of the LinIf\_MainFunction\_<LinIfChannel.ShortName> requests transmission of the header. During the second call, the frame is under transmission. In the third call, the frame is finished (this call is called after the maximum frame length).

The RequestFrame call in the diagram is the interface call to the Schedule Table Manager. The LinIf\_MainFunction\_<LinIfChannel.ShortName> gets the frame to send and the delay to the next frame.

The AllocateRxBuffer call is to show that the storage of the received SDU is made in the LIN Driver and not in the LIN Interface.

The ResolvePid call is to show that the received PID in the first data field is converted to the PduId that upper layer understands.

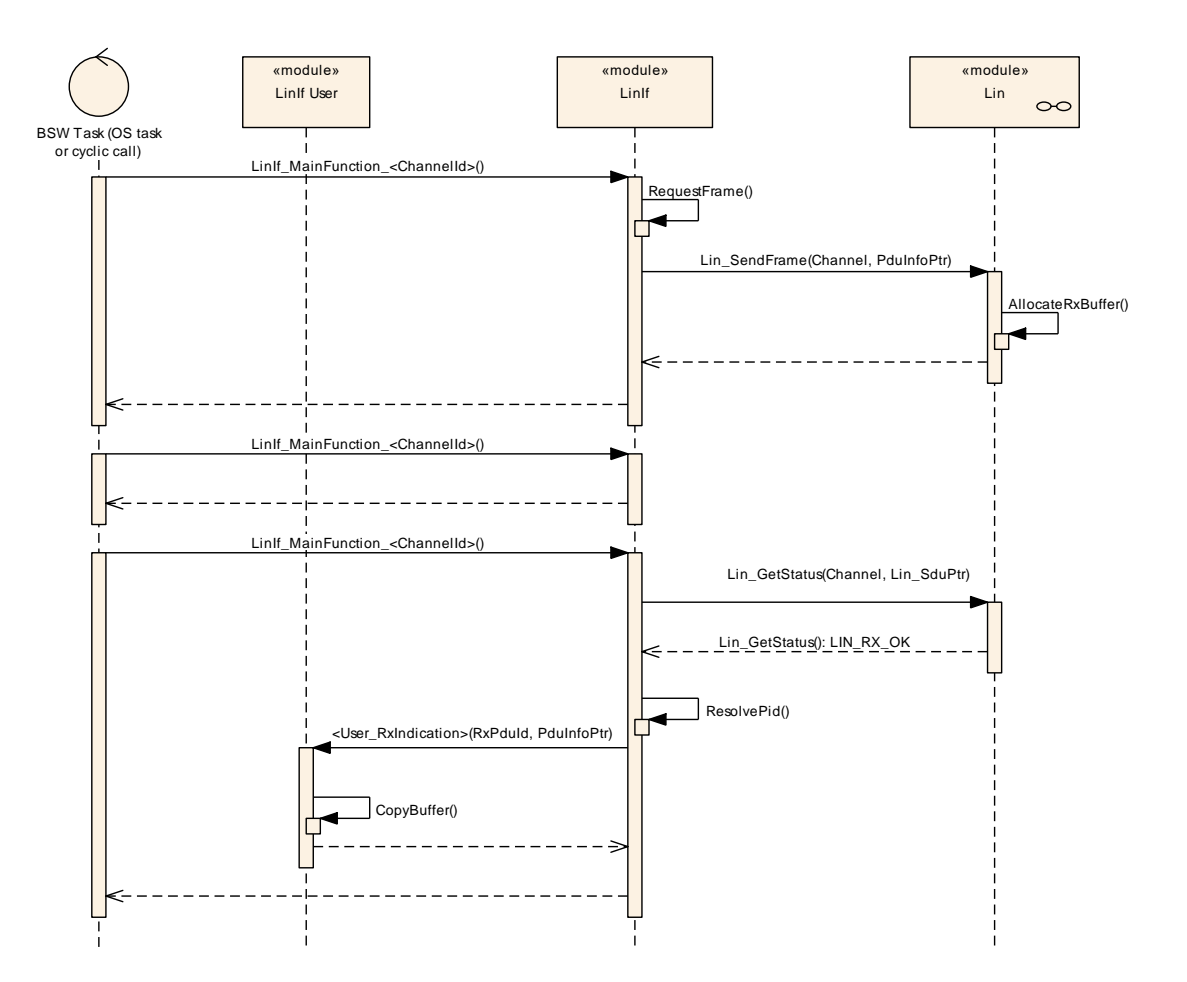

**Figure 16 – Event-triggered frame with answer (no collision) (master node)**

### **9.5.1.3 With collision**

The following use case shows the transmission of an event-triggered frame header with a response from more than one slave. This means that there is a collision in the response field.

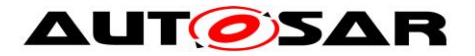

The first call of the LinIf MainFunction <LinIfChannel.ShortName> requests transmission of the header. During the second call, the frame is under transmission. In the third call, the frame is finished (this call is called after the maximum frame length).

The RequestFrame call in the diagram is the interface call to the Schedule Table Manager. The LinIf\_MainFunction\_<LinIfChannel.ShortName> gets the frame to send and the delay to the next frame.

The AllocateRxBuffer call is to show that the storage of the received SDU is made in the LIN Driver and not in the LIN Interface.

The local function ChangeToCollisionResolvingSchedule switches to the corresponding collision resolving schedule table to enable sporadic transmission from slave.

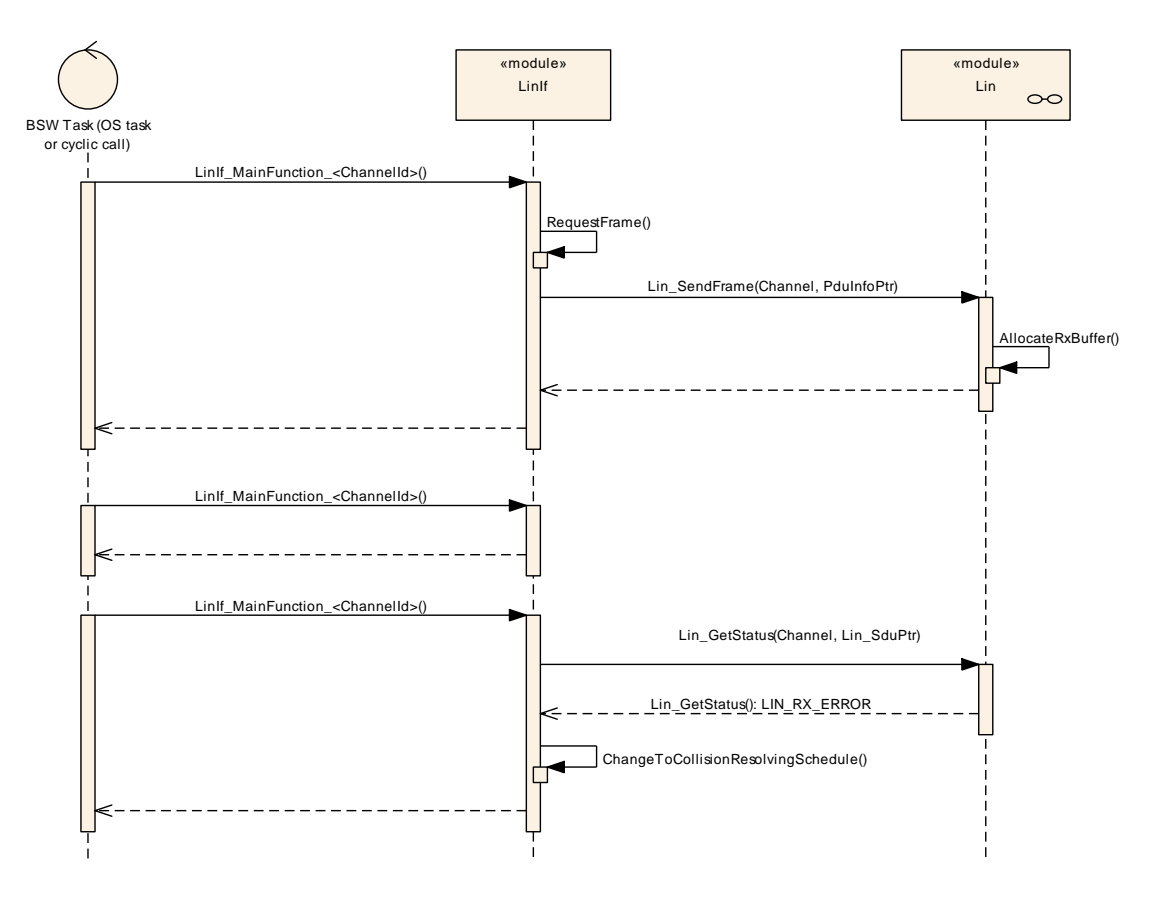

**Figure 17 – Event-triggered frame with collision (master node)**

### **9.5.2 Event-triggered frame in slave nodes**

This chapter is only applicable to LIN slave nodes.

131 of 198 Document ID 73: AUTOSAR\_SWS\_LINInterface The following use case shows an upper layer requesting transmission of an eventtriggered frame. It just marks the frame for transmission. When the header of the

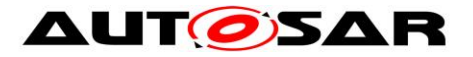

event-triggered frame is received for which the associated response is pending, the transmission is requested from upper layer like for an unconditional transmission frame.

The CheckId function is to show that the LIN Interface must check what frame is passed (convert the ID from the upper layer to the correct PID) from the upper layer.

The SetFlag function is a local function to flag the event-triggered frame for transmission in the LIN Interface. There is one flag for each event-triggered frame.

The CopyPID function is to show that that the LIN Interface must copy the PID of the requested event-triggered frame to the first byte of the payload data.

The ClearFlag function is a local function to clear the pending flag of an eventtriggered frame after successful transmission.

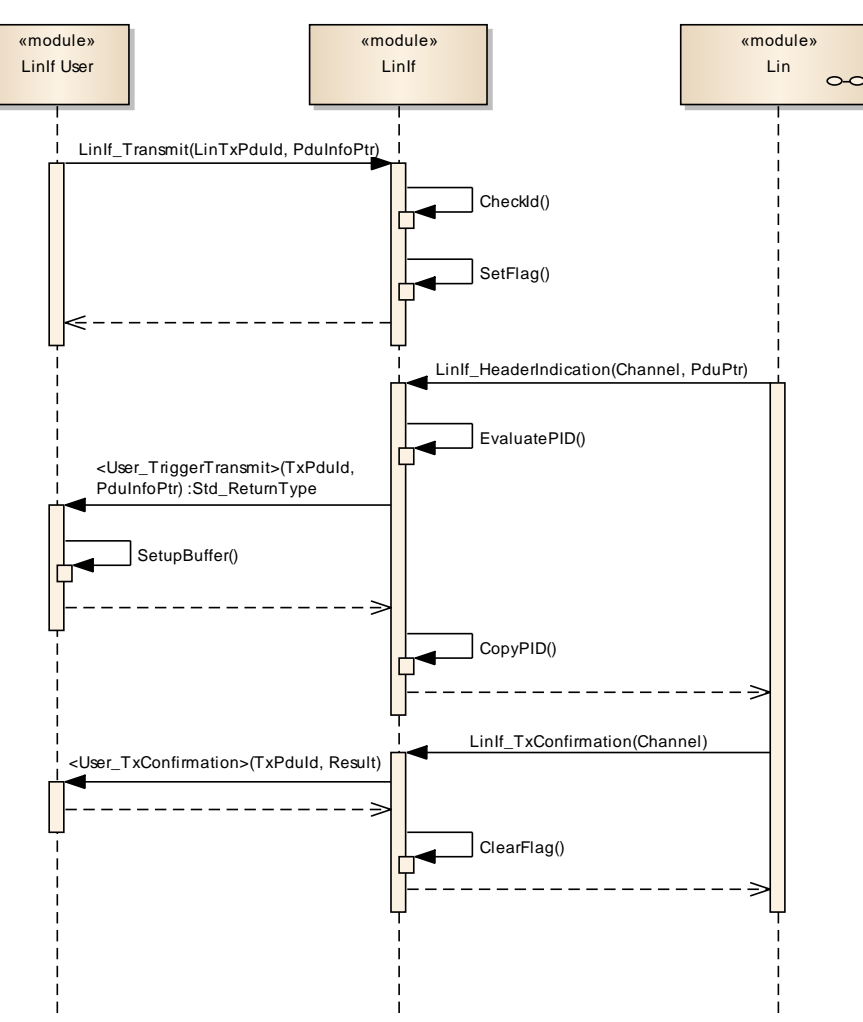

**Figure 18 – Event-triggered frame (slave node)**

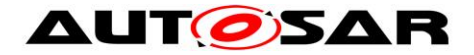

# **9.6 Transport Protocol message transmission**

The following diagram [Figure 19](#page-133-0) shows the transmission of a TP message. The initiation of the message, the continuous copying of the data and the finish of the message are shown. The actual transmission of the MRF/SRF is not shown in the diagram and it has the same behavior as frame transmission.

The TP message start is always initiated by requesting to send the TP message from the PDU Router. For LIN master nodes, the schedule table change to the diagnostic request schedule is requested if a schedule table change is enabled by the configuration parameter. (see the parameter LinTpScheduleChangeDiag)

The TP message is finished after the last N-PDU (SF or CF) is transmitted. The PDU Router is notified of the completion of the message transmission. For LIN master nodes, the schedule table change to the diagnostic response schedule is requested if a schedule table change is enabled by the configuration parameter. (see the parameter LinTpScheduleChangeDiag)

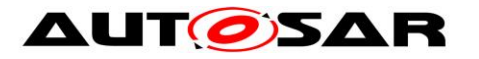

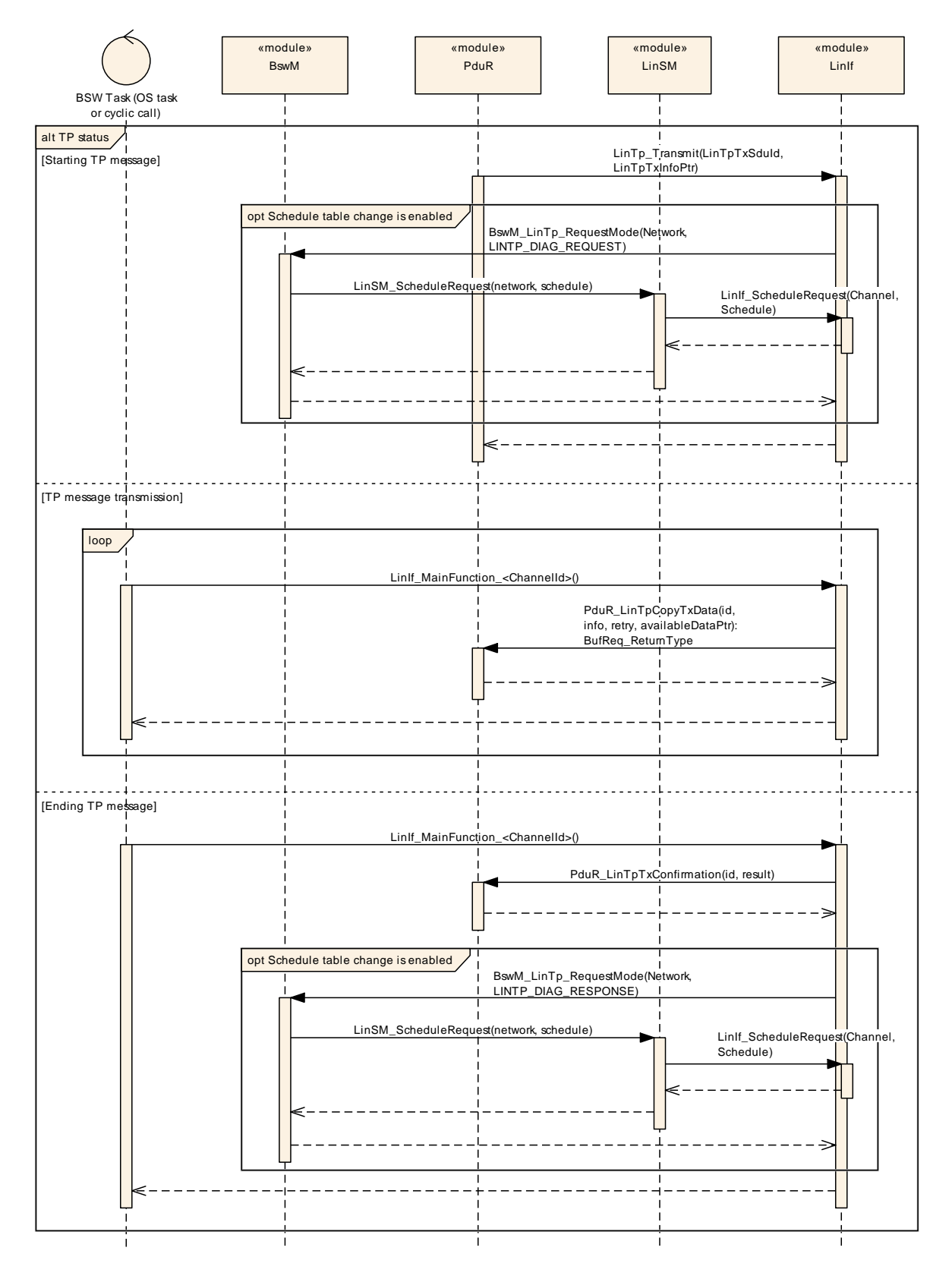

<span id="page-133-0"></span>**Figure 19 –Transport Protocol message transmission**

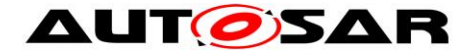

# **9.7 Transport Protocol message reception**

The following diagram [Figure 20](#page-135-0) shows the reception of a TP message. The initiation of the message, the continuous copying of the data and the finish of the message are shown. The actual reception of the MRF/SRF is not shown in the diagram and it has the same behavior as frame reception.

The TP message start is always initiated by receiving a SF or FF from the LIN Driver. In addition, if a SF or FF is received when there is an ongoing reception, a new TP message reception is initiated. Incoming data is provided to the PDU Router via the API PduR\_LinTpCopyRxData.

The continuous reception of the message is made by copying the N-SDU from the SRF.

The TP message is finished after the last N-PDU (SF or CF) is received. The PDU Router is notified of the reception of the complete message. For LIN master nodes, the schedule table change to the applicative schedule is requested if a schedule table change is enabled by the configuration parameter. (see the parameter LinTpScheduleChangeDiag)

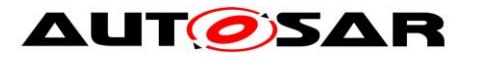

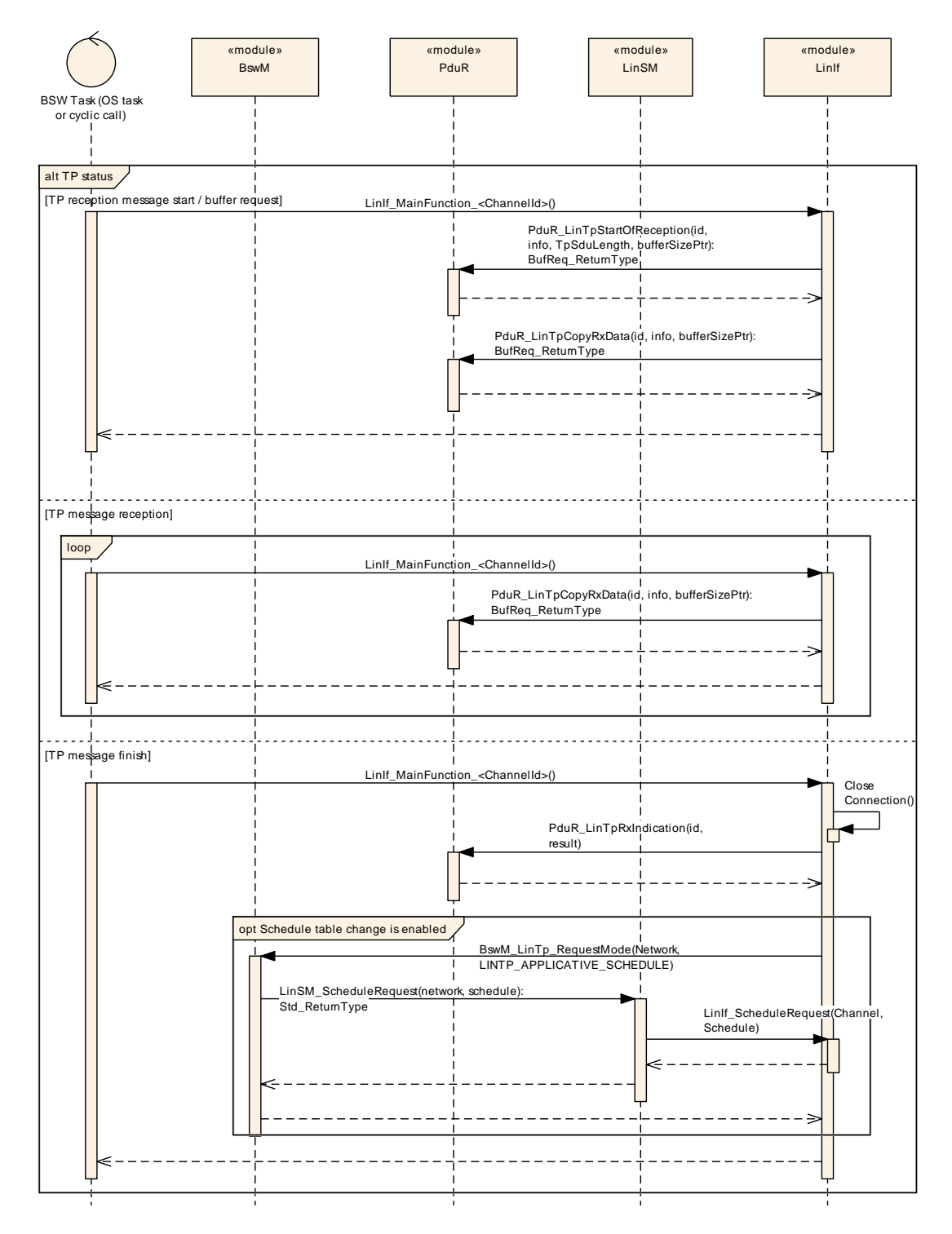

**Figure 20 – Transport Protocol message reception**

# <span id="page-135-0"></span>**9.8 Go to sleep process**

### **9.8.1 Go to sleep process in master nodes**

This chapter is only applicable to LIN master nodes.

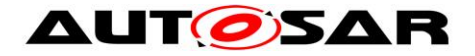

This use case in [Figure 21](#page-136-0) shows the execution of the LinIf\_GotoSleep command.

The LinIf\_MainFunction\_<LinIfChannel.ShortName> that is executed subsequent to the LinIf\_GotoSleep call is to show that the go-to-sleep command is not executed immediately. The go-to-sleep command is transmitted when the next schedule entry is due.

Note that the LIN Interface sets the state to sleep even if the status is failure.

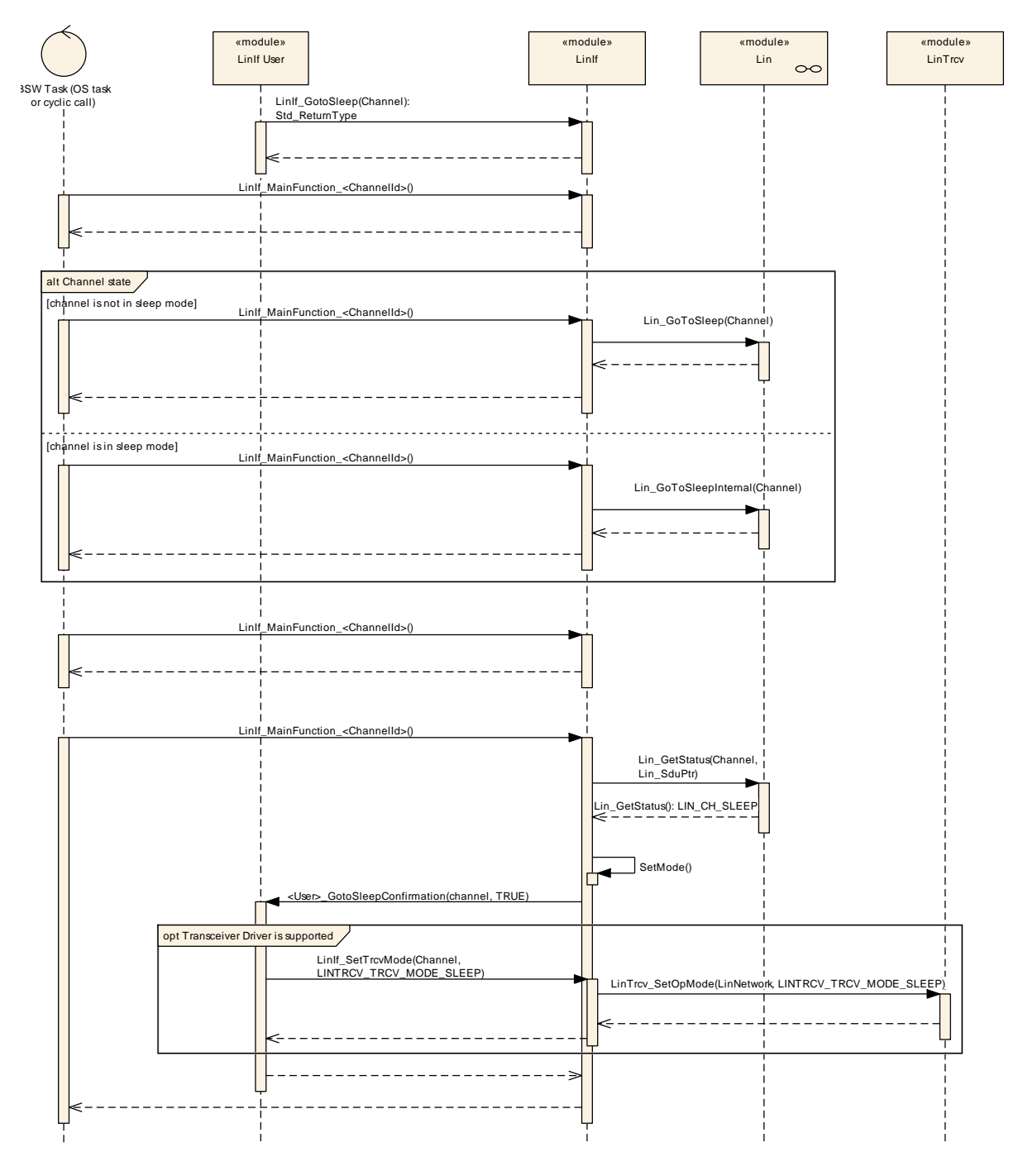

<span id="page-136-0"></span>**Figure 21 – Go-to-sleep command process (master nodes)**

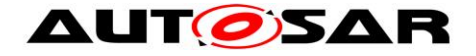

#### **9.8.2 Go to sleep process in slave nodes**

This chapter is only applicable to LIN slave nodes.

This use case in [Figure 22](#page-137-0) shows the execution of the sleep transition, either caused by reception of a go-to-sleep command or by the detection of a bus idle condition.

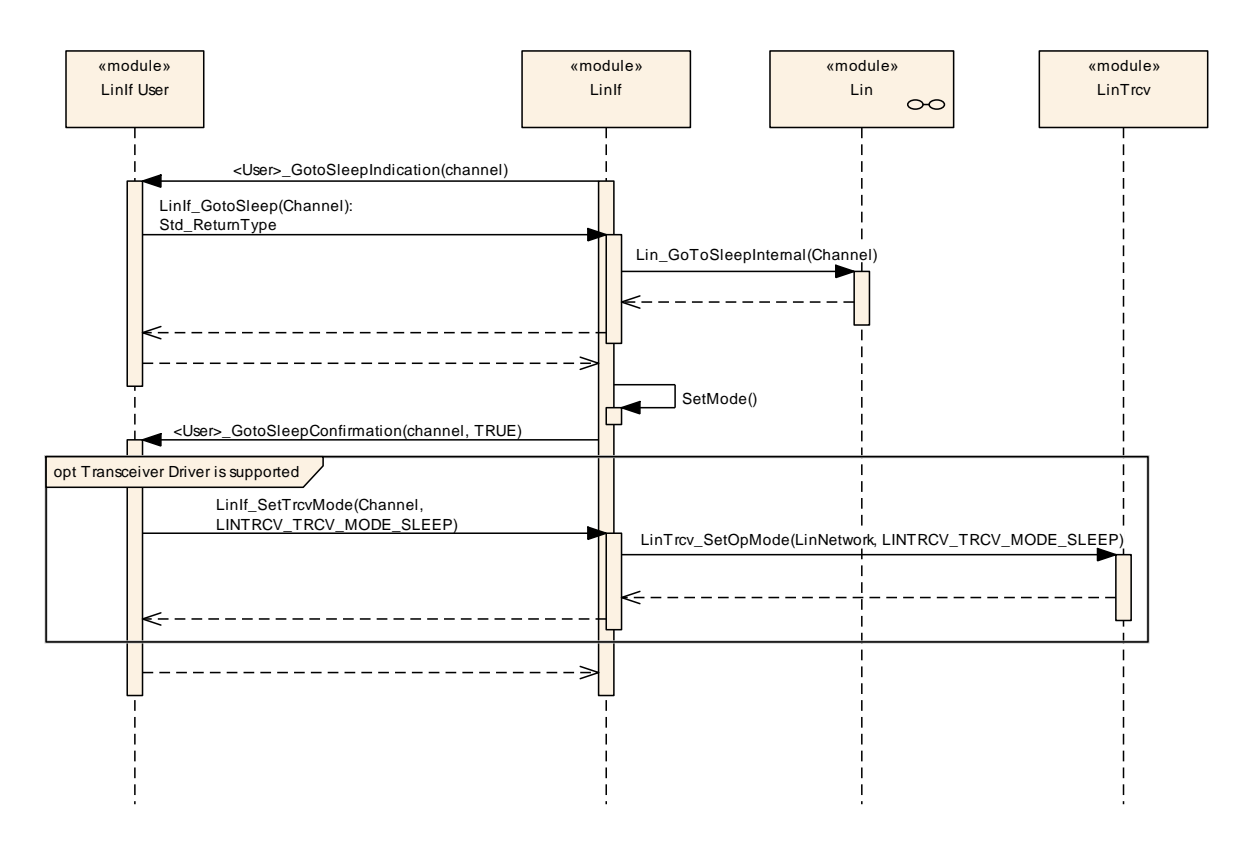

**Figure 22 – Go-to-sleep process (slave node)**

### <span id="page-137-0"></span>**9.9 Wake up request**

The wake-up use cases are described in chapter 9 of the AUTOSAR Specification of the ECU State Manager [\[9\].](#page-14-0)

# **9.10Internal wake-up**

There are two different use cases in [Figure 23:](#page-138-0)

- 1. The first shows when the upper layer request wake-up of the LIN cluster AND the cluster is in sleep.
- 2. The second shows when the upper layer request wake-up of the LIN cluster AND the cluster is awake.

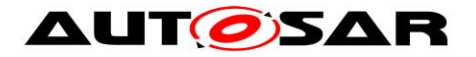

### Specification of LIN Interface AUTOSAR CP R22-11

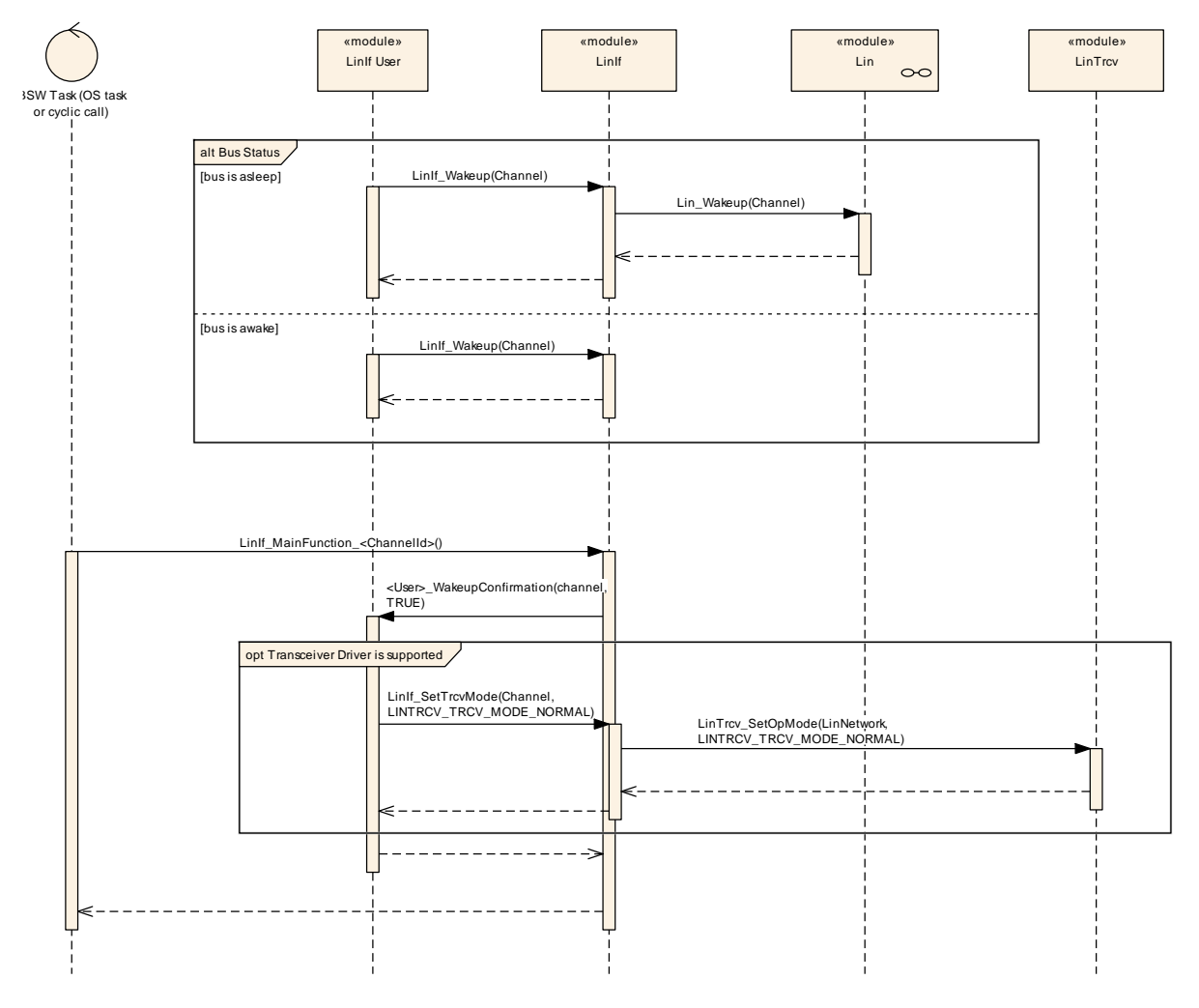

<span id="page-138-0"></span>**Figure 23 – Internal wake-up**

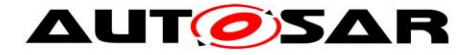

# **10 Configuration specification**

In general, this chapter defines configuration parameters and their clustering into containers.

The chapter [10.3](#page-139-0) specifies the structure (containers) and the parameters of the module LIN Interface. The chapter [10.4](#page-181-0) specifies published information of the module LIN TP.

# **10.1How to read this chapter**

For details refer to the chapter 10.1 "Introduction to configuration specification" in *SWS\_BSWGeneral.*

# **10.2Containers and configuration parameters**

The following chapters summarize all configuration parameters. The detailed meanings of the parameters describe chapter [7](#page-27-0) and chapter [8.](#page-76-0)

**[SWS\_LinIf\_00374]** [For post-build time support, the LIN Interface configuration structure LinIf Configuration shall be constructed so that it may be exchangeable in memory.  $|()$ 

Example: The Linif Configuration is placed in a specific flash sector. This flash sector may be reflashed after the ECU is placed in the vehicle.

### **10.2.1 Configuration Tool**

A configuration tool will create a configuration structure that is understood by the LIN Interface.

The philosophy of the ISO 17987 specifications is that a LIN cluster is static. Therefore, many relations and behavior may be checked before the configuration is given to the LIN Interface. To avoid time consuming checking in the LIN Interface it is possible to do lots of checking offline.

**[SWS\_LinIf\_00375]** [The LIN Interface shall not make any consistency check of the configuration in run-time in production software. It may be done if the development error detection is enabled. | (SRS\_BSW\_00167)

# <span id="page-139-0"></span>**10.3LinIf\_Configuration**

The [Figure 24](#page-140-0) depicts the LIN Interface configuration.

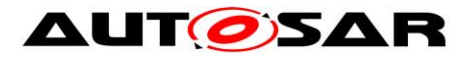

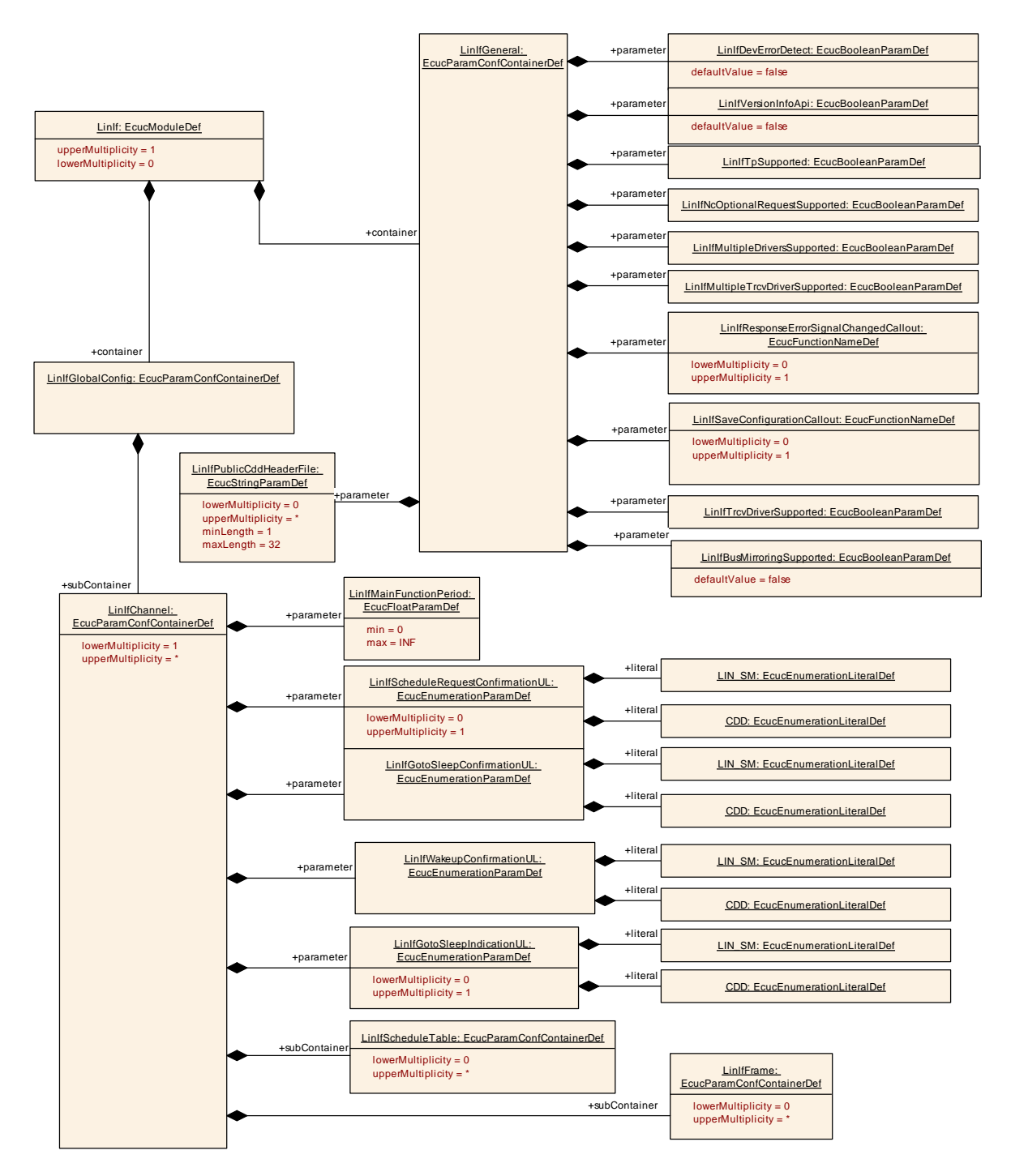

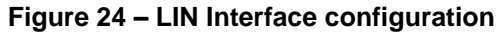

### <span id="page-140-0"></span>**10.3.1 LinIf**

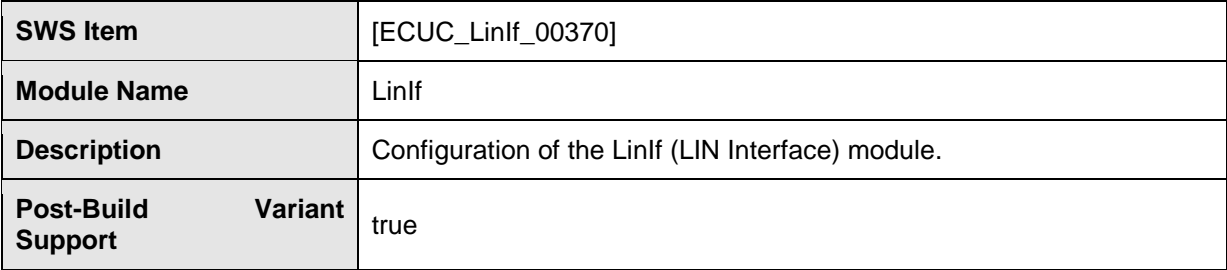

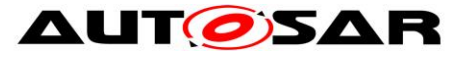

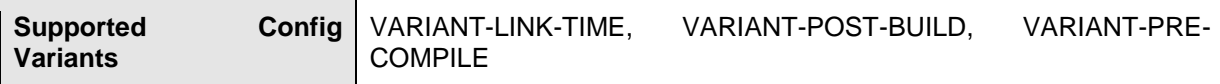

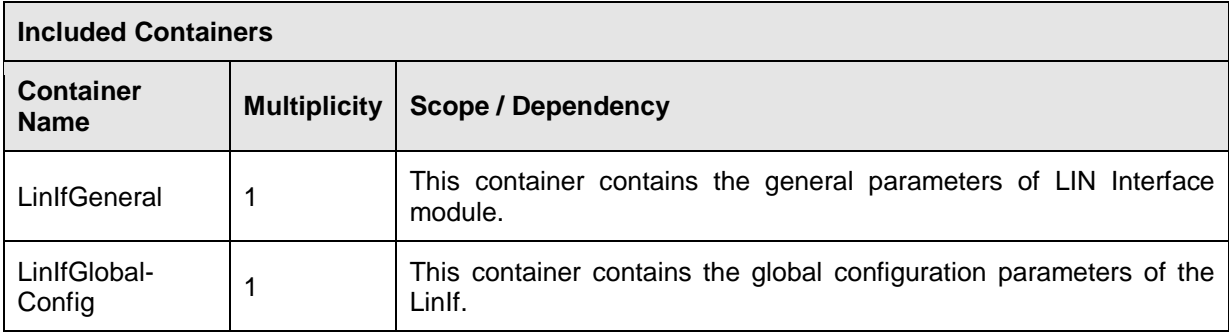

# **10.3.2 LinIfGlobalConfig**

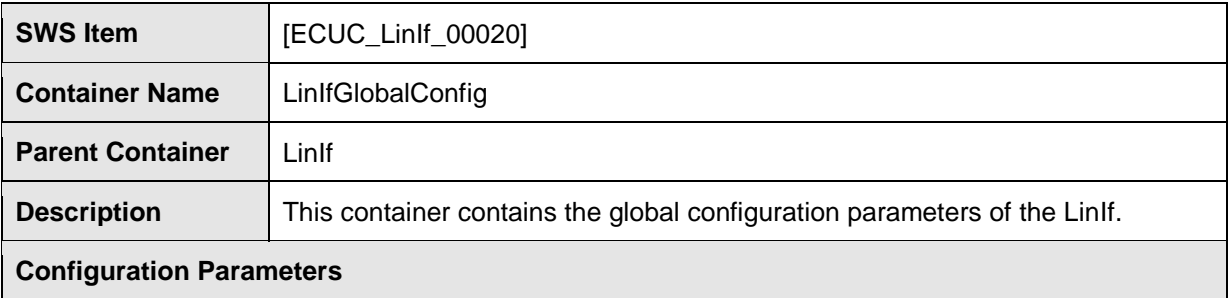

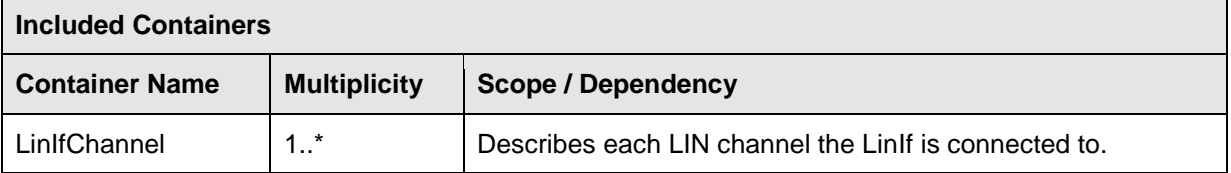

# **10.3.3 LinIfGeneral**

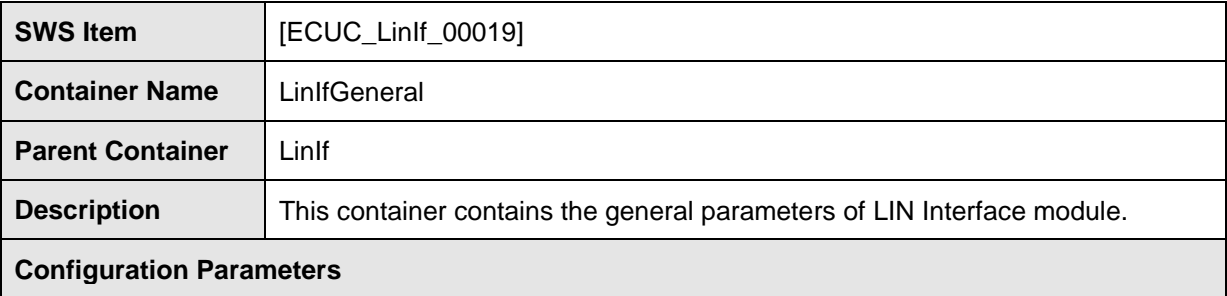

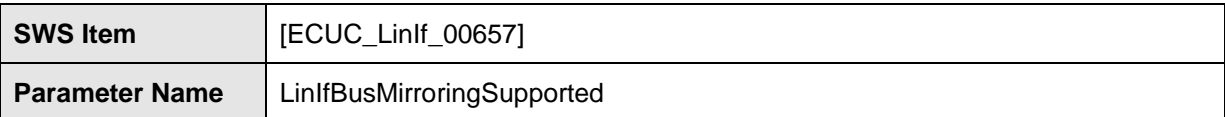

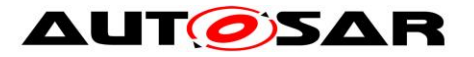

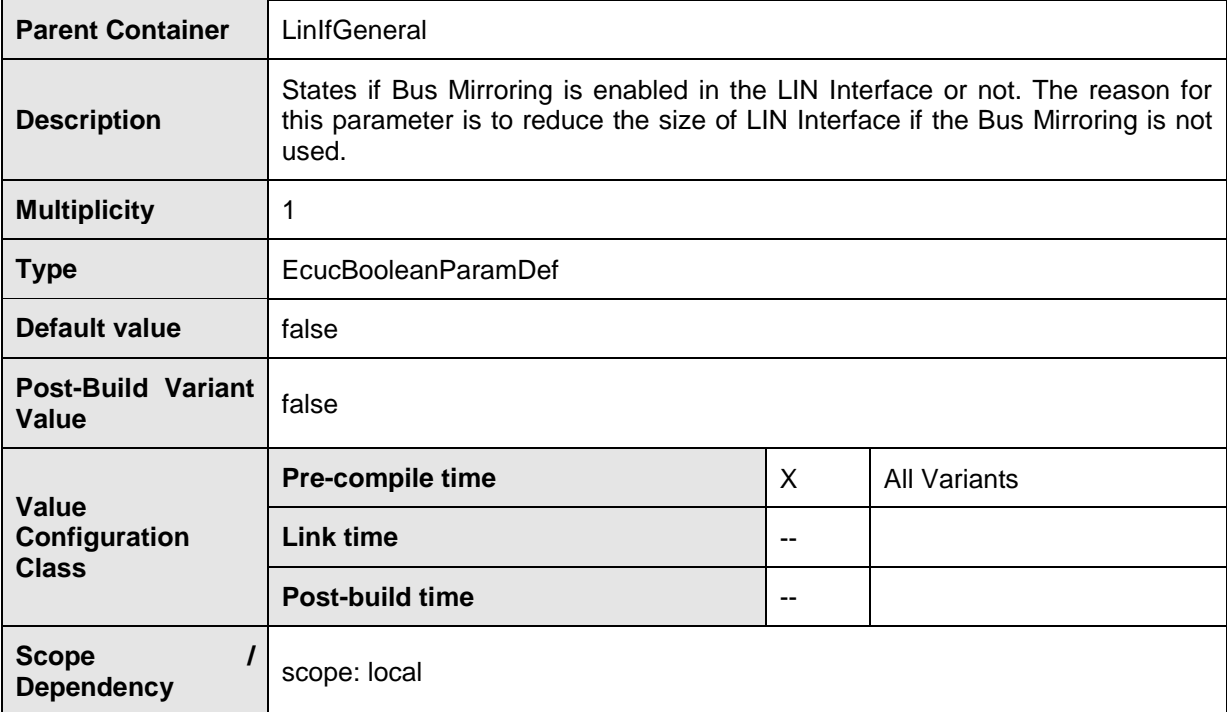

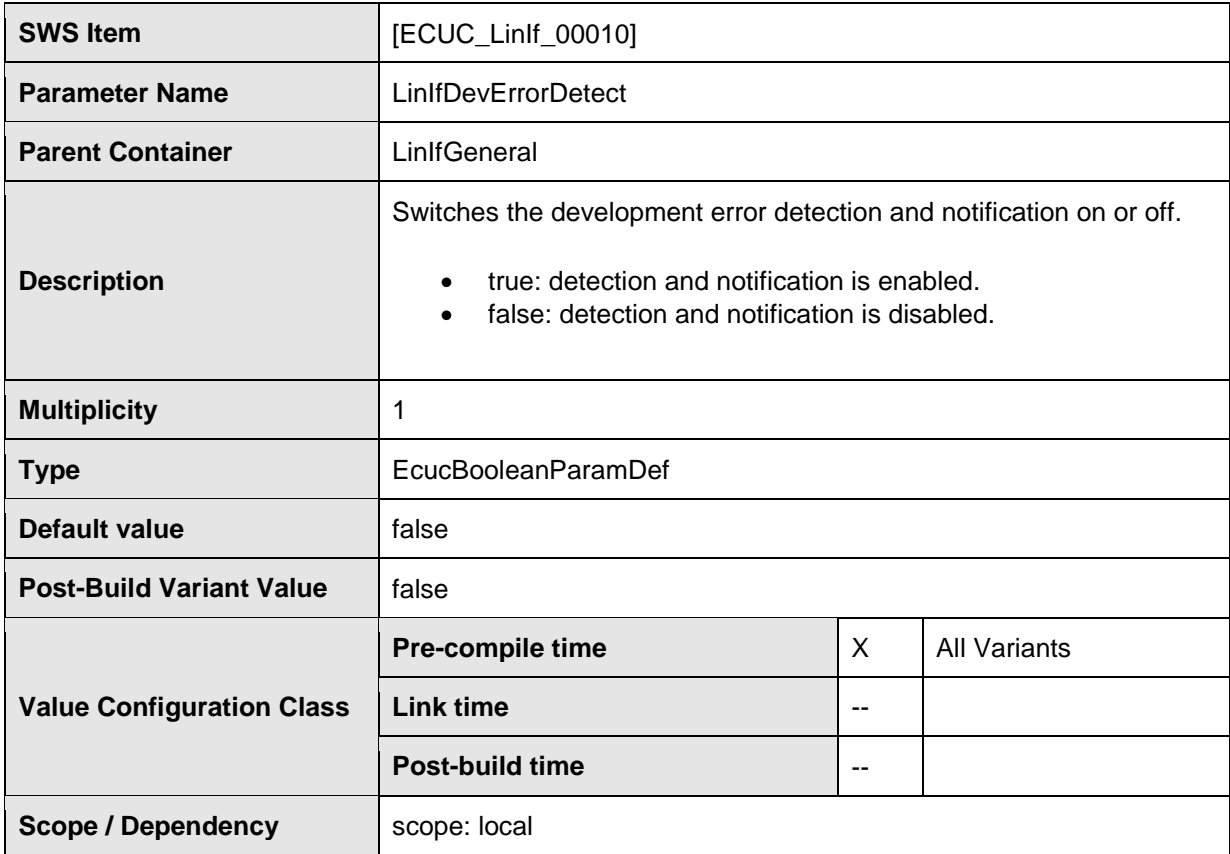

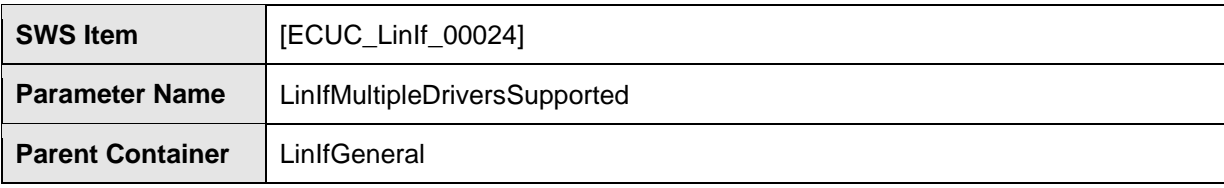

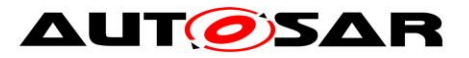

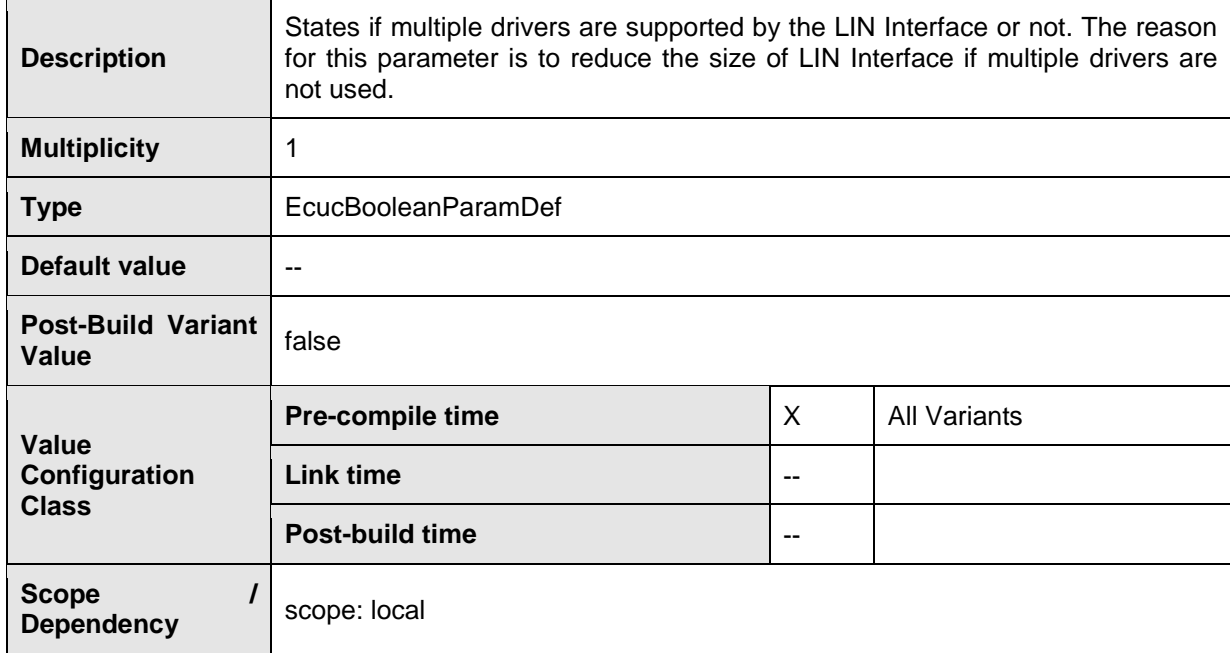

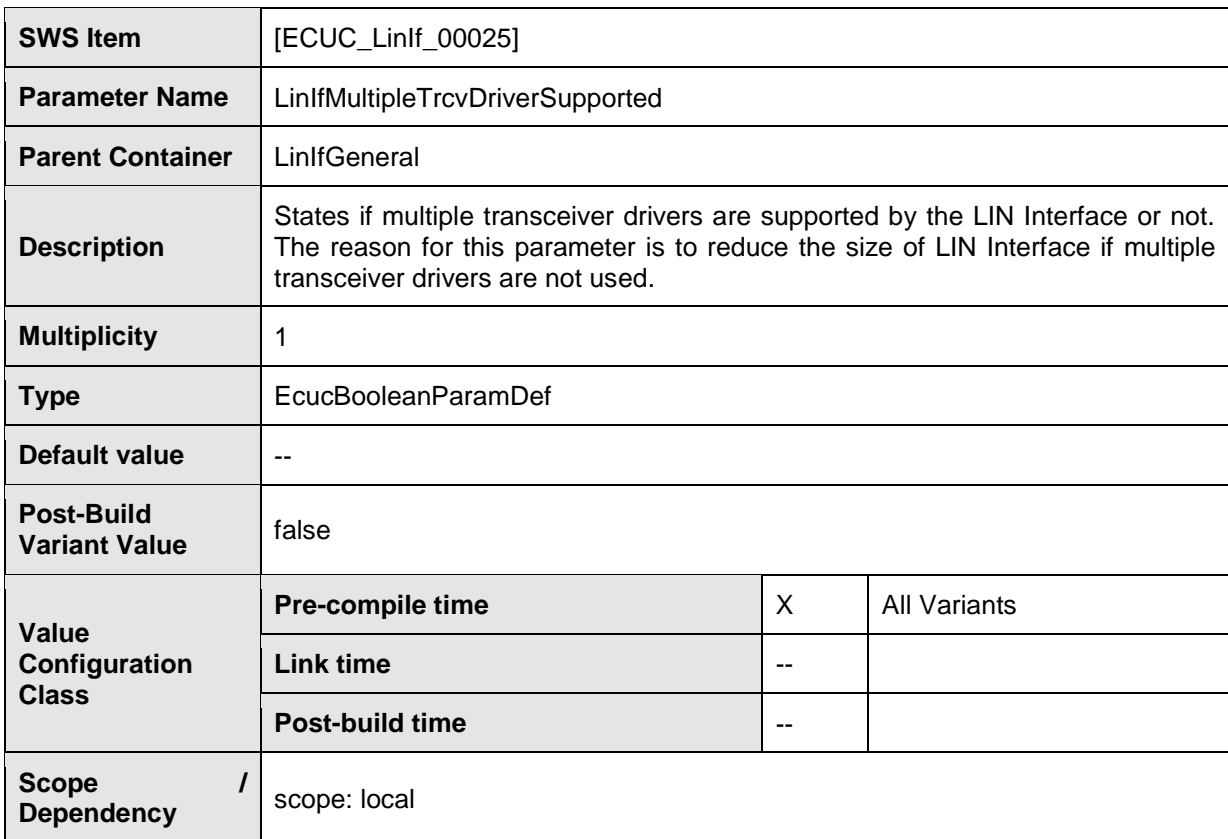

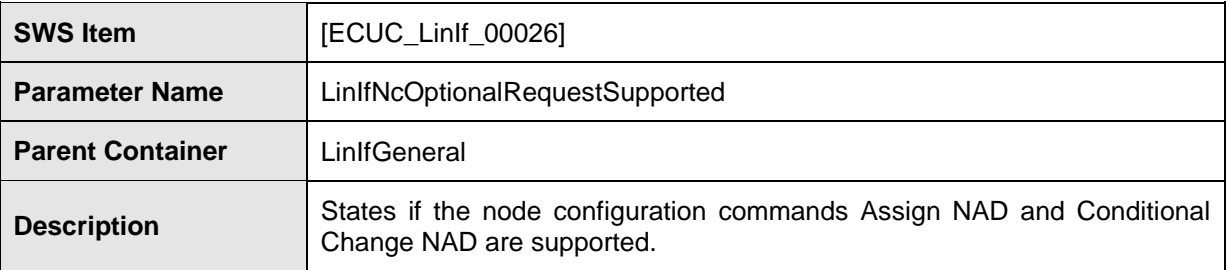
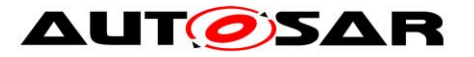

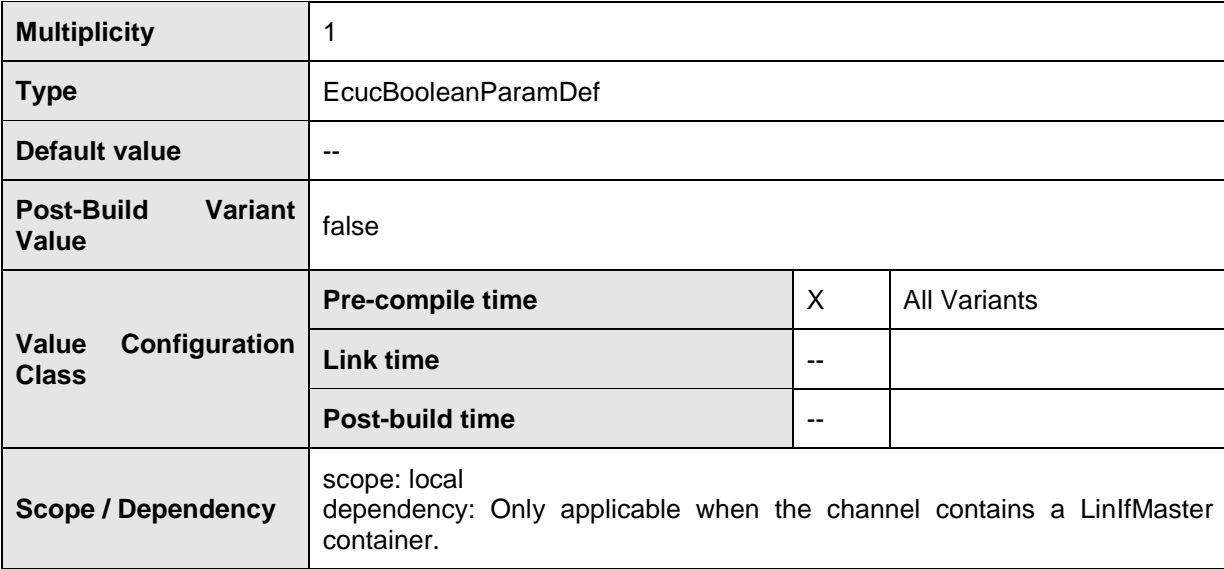

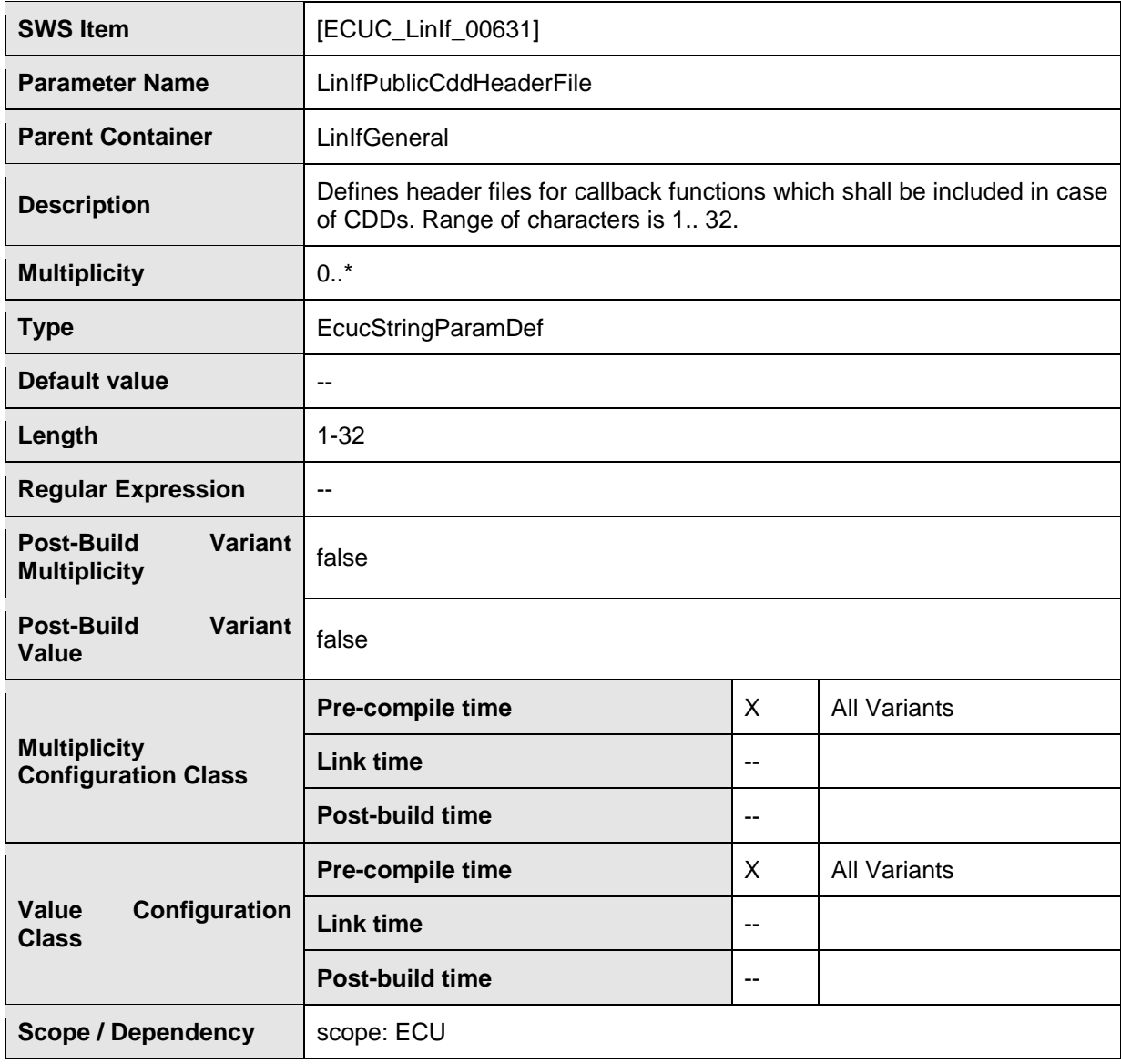

**SWS Item** [ECUC\_LinIf\_00656]

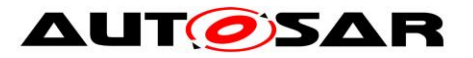

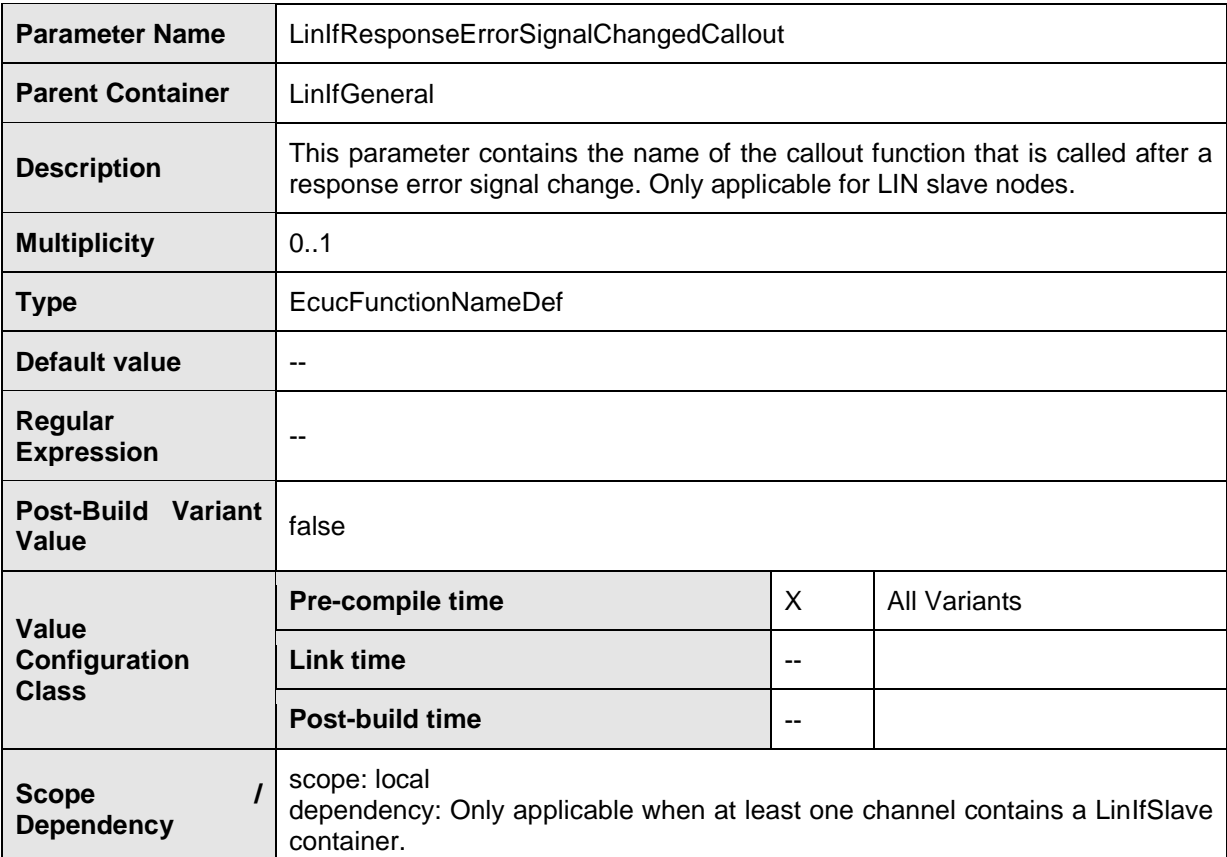

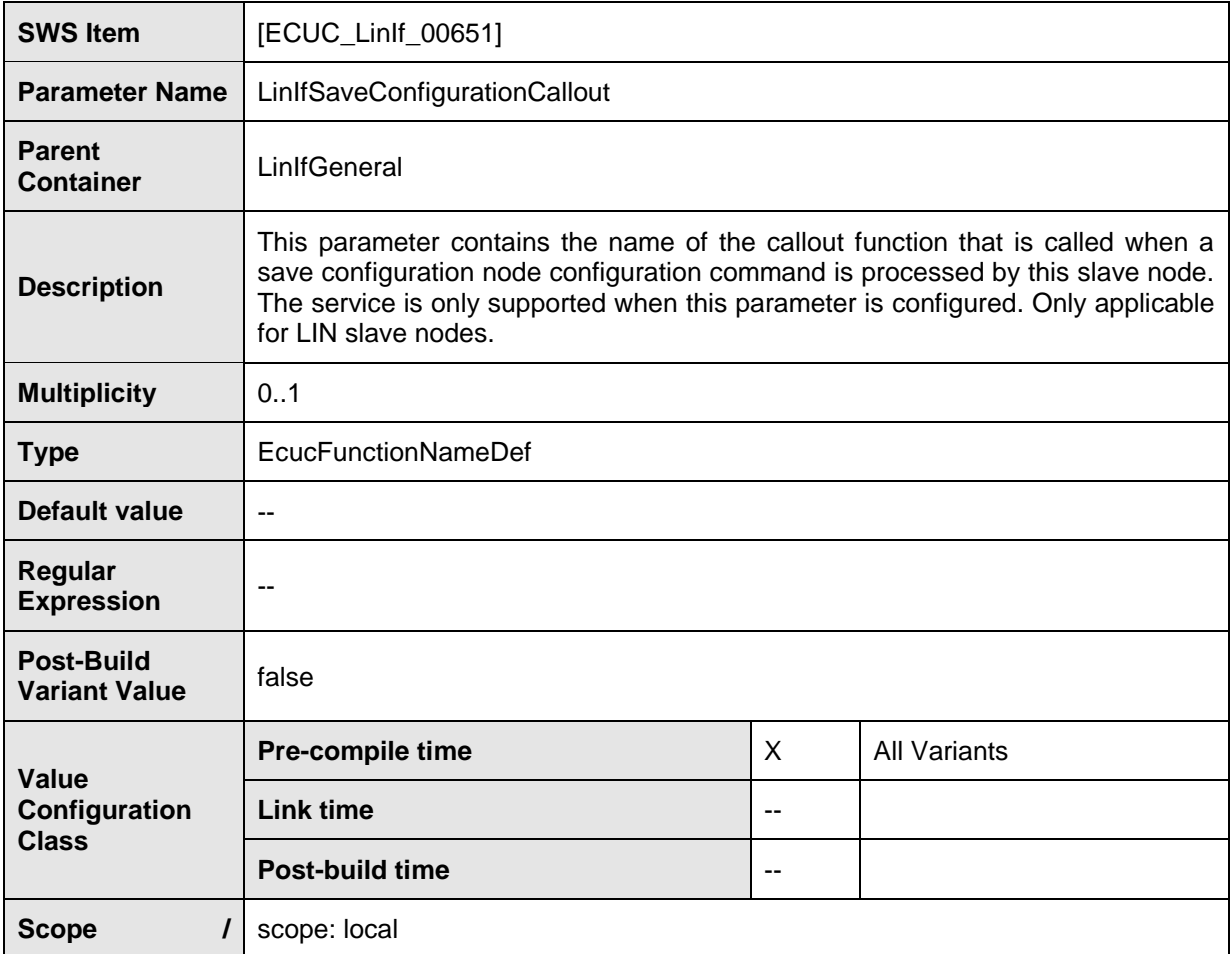

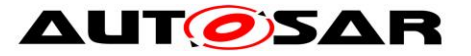

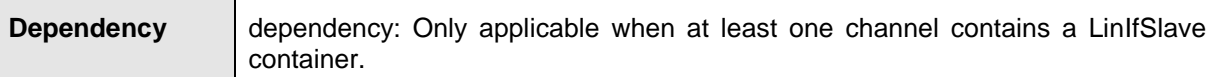

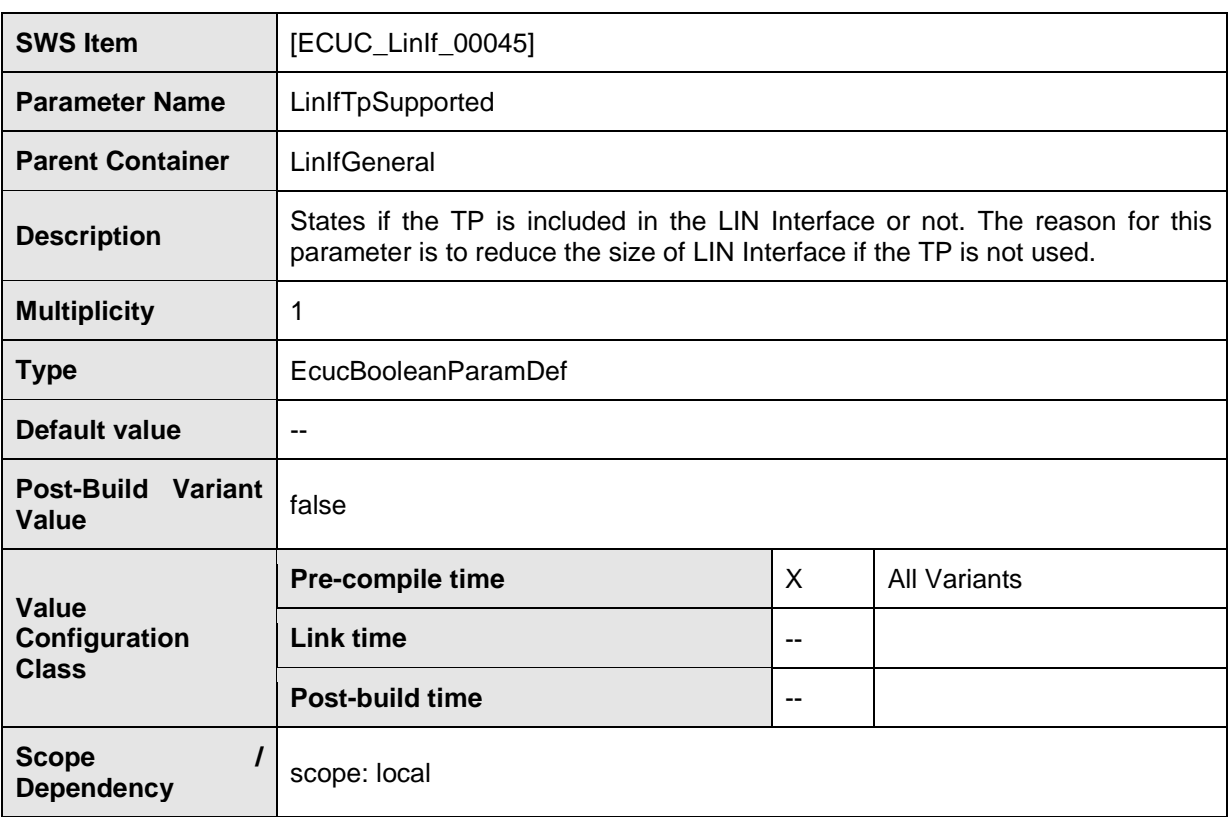

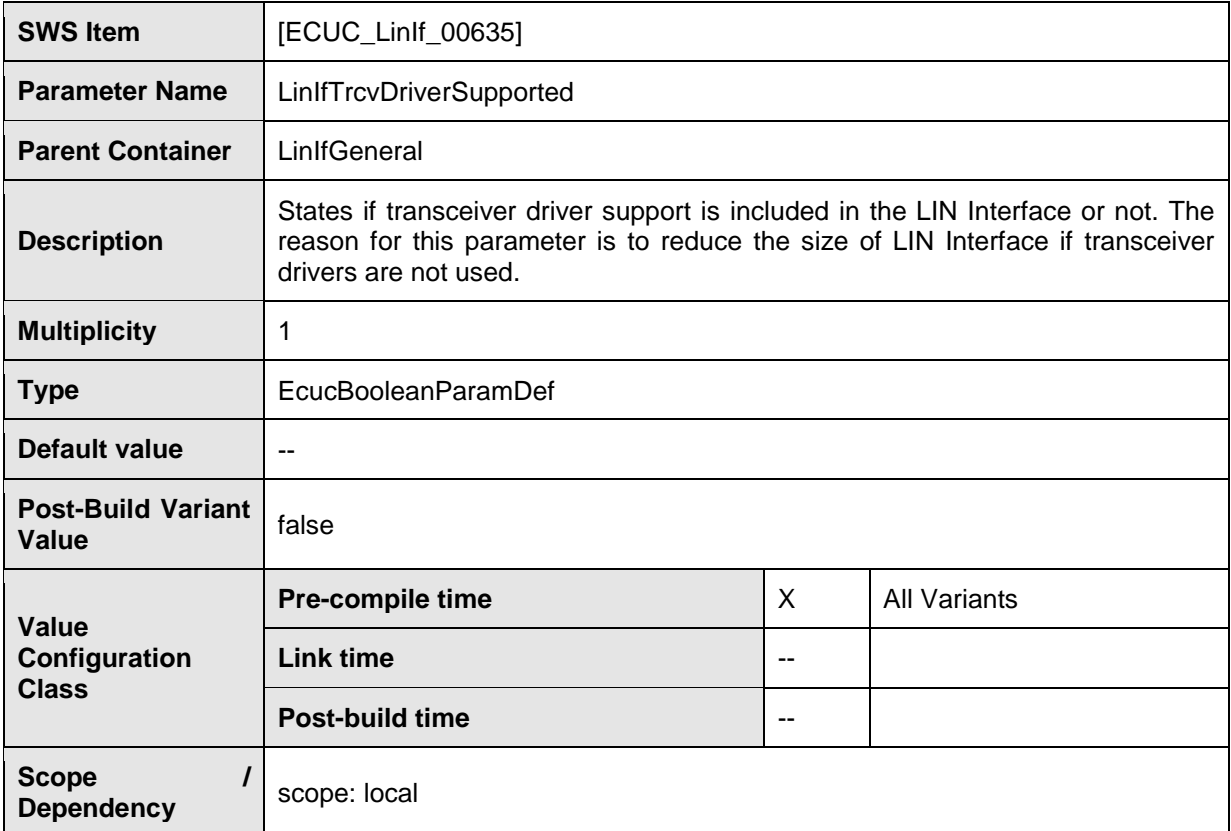

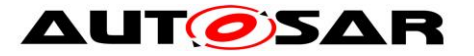

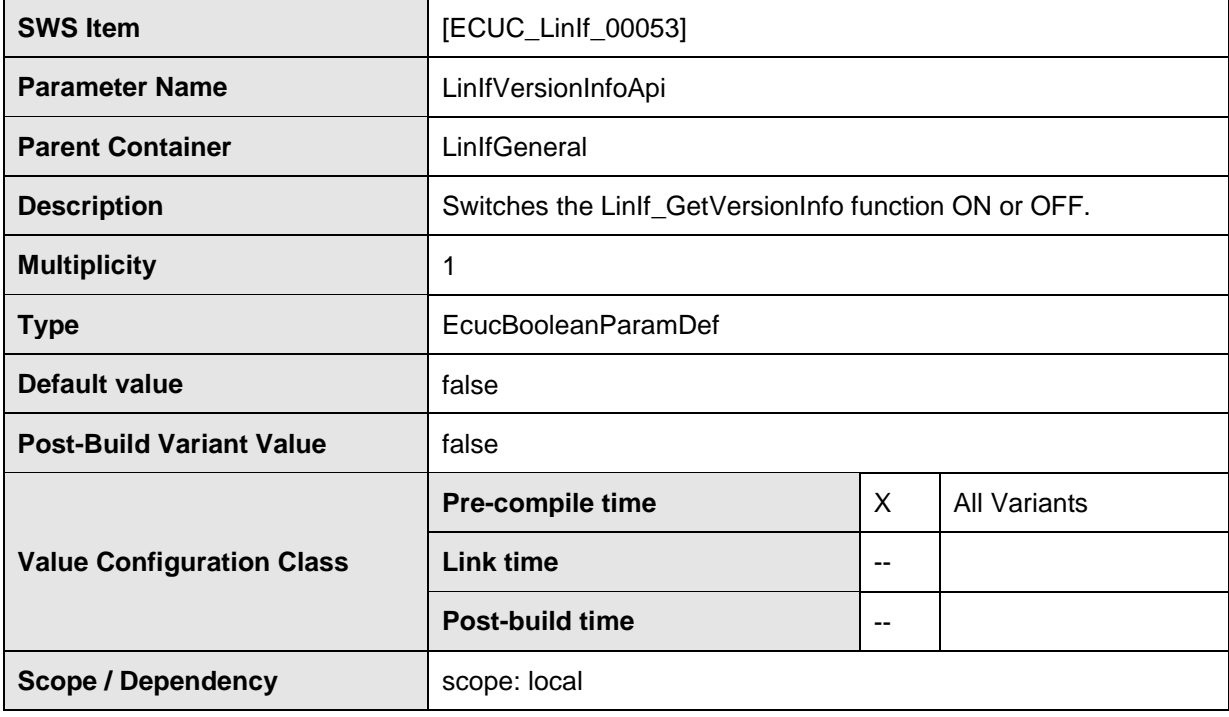

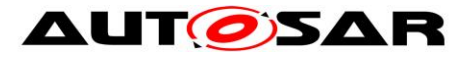

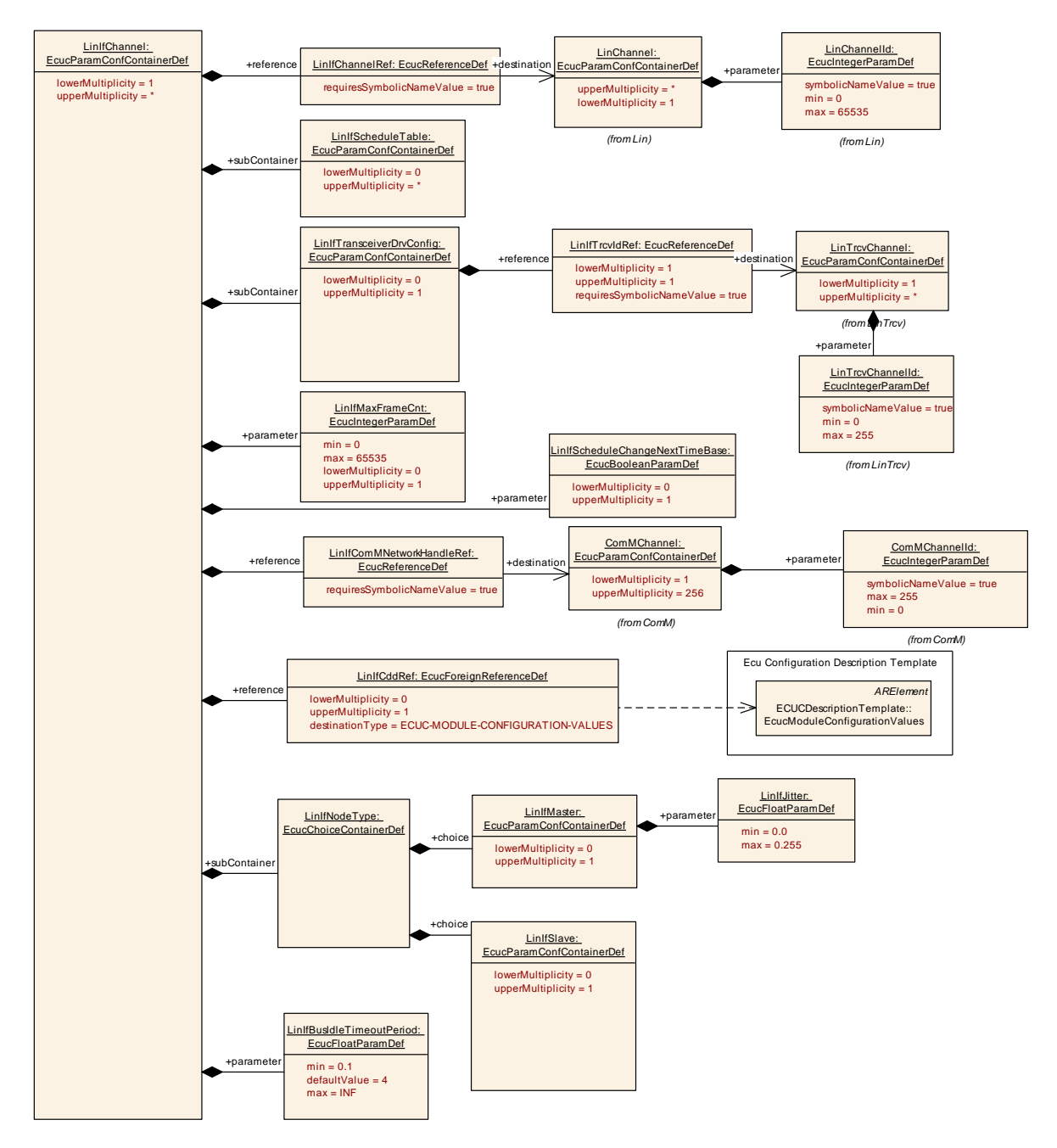

**Figure 25 – LIN Interface Channel configuration**

## **10.3.4 LinIfChannel**

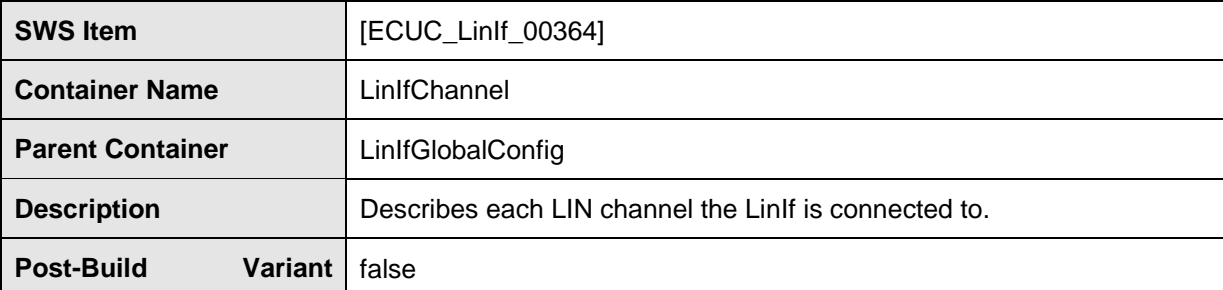

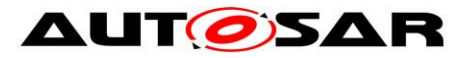

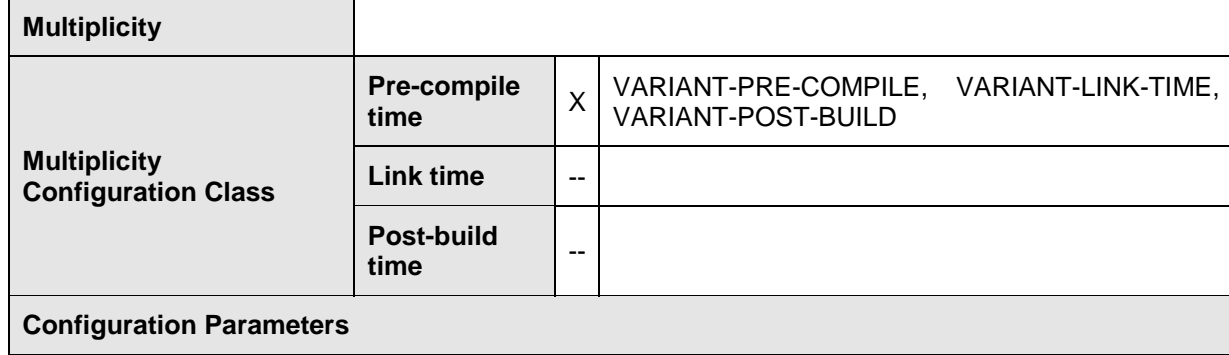

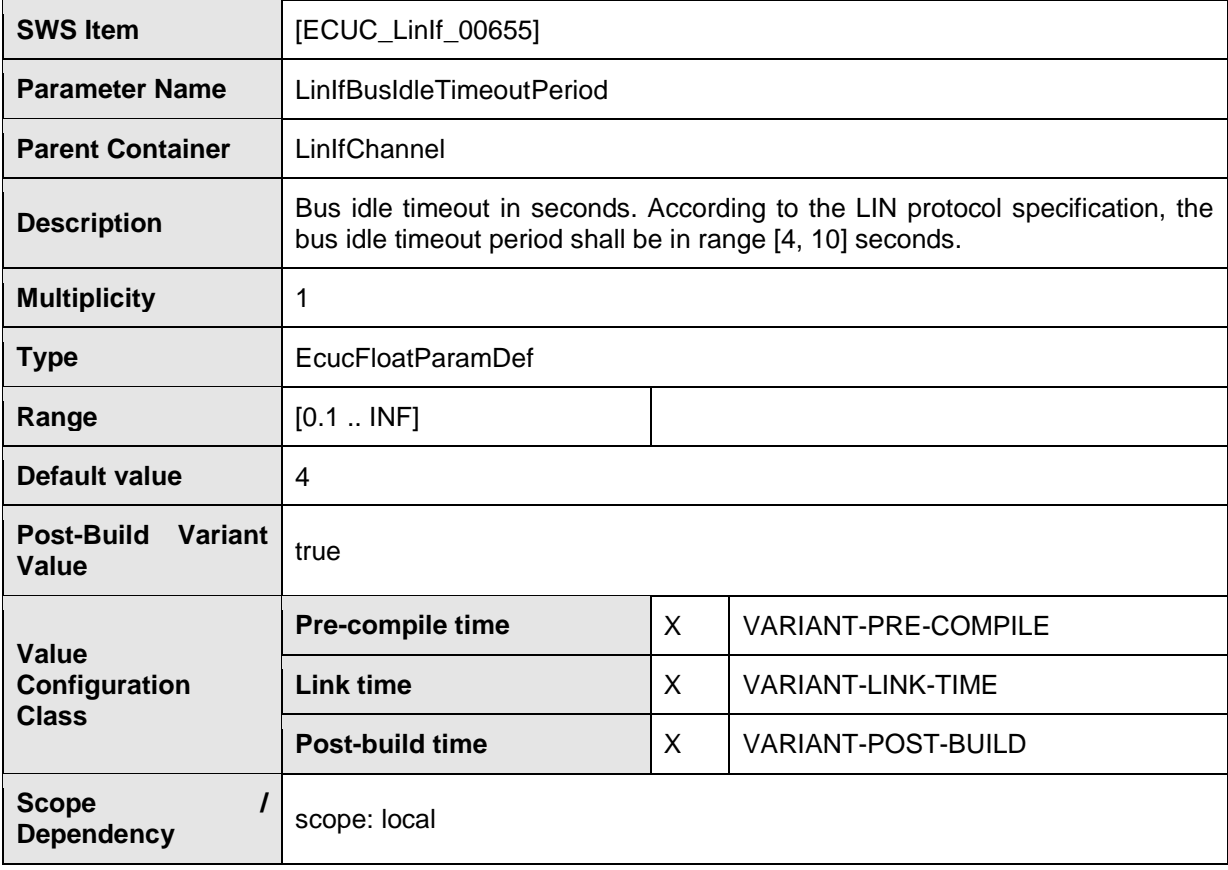

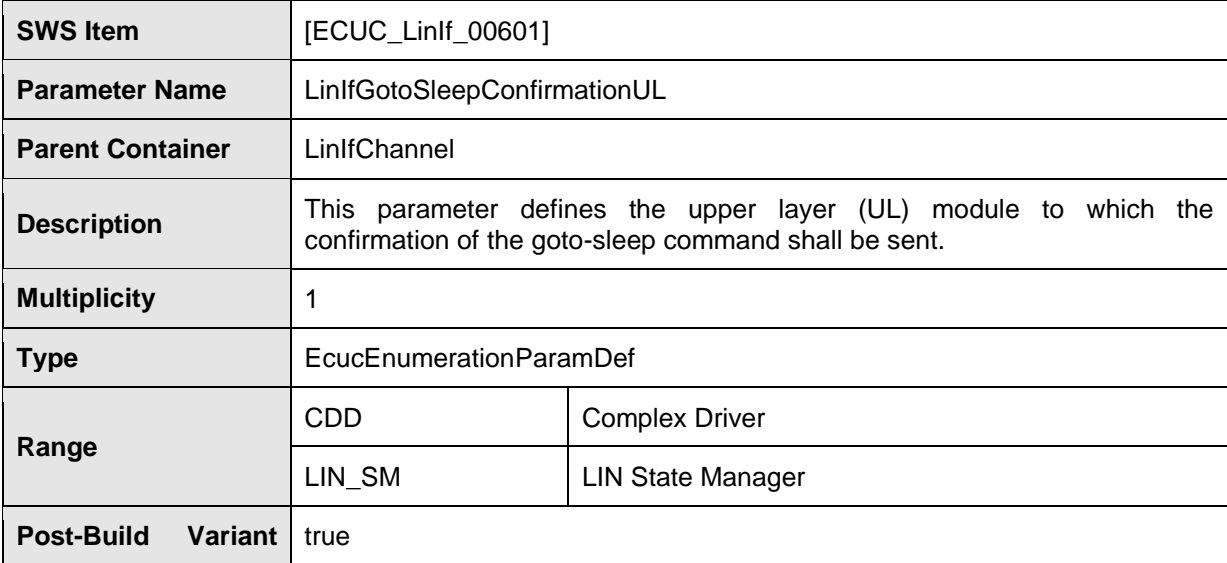

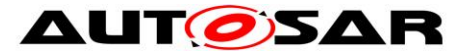

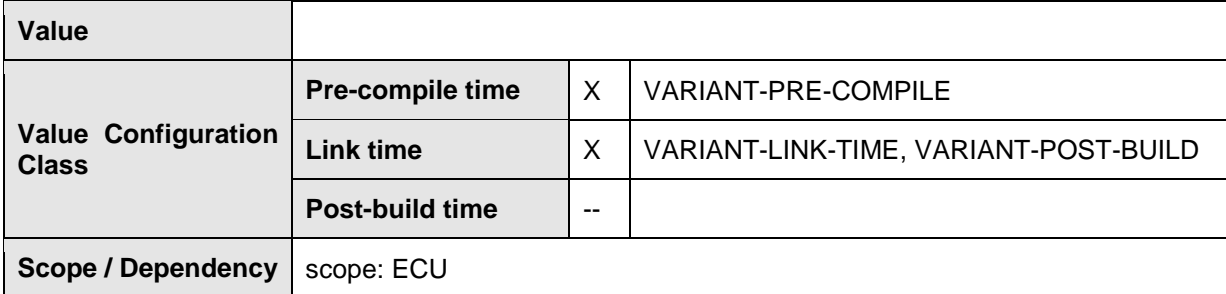

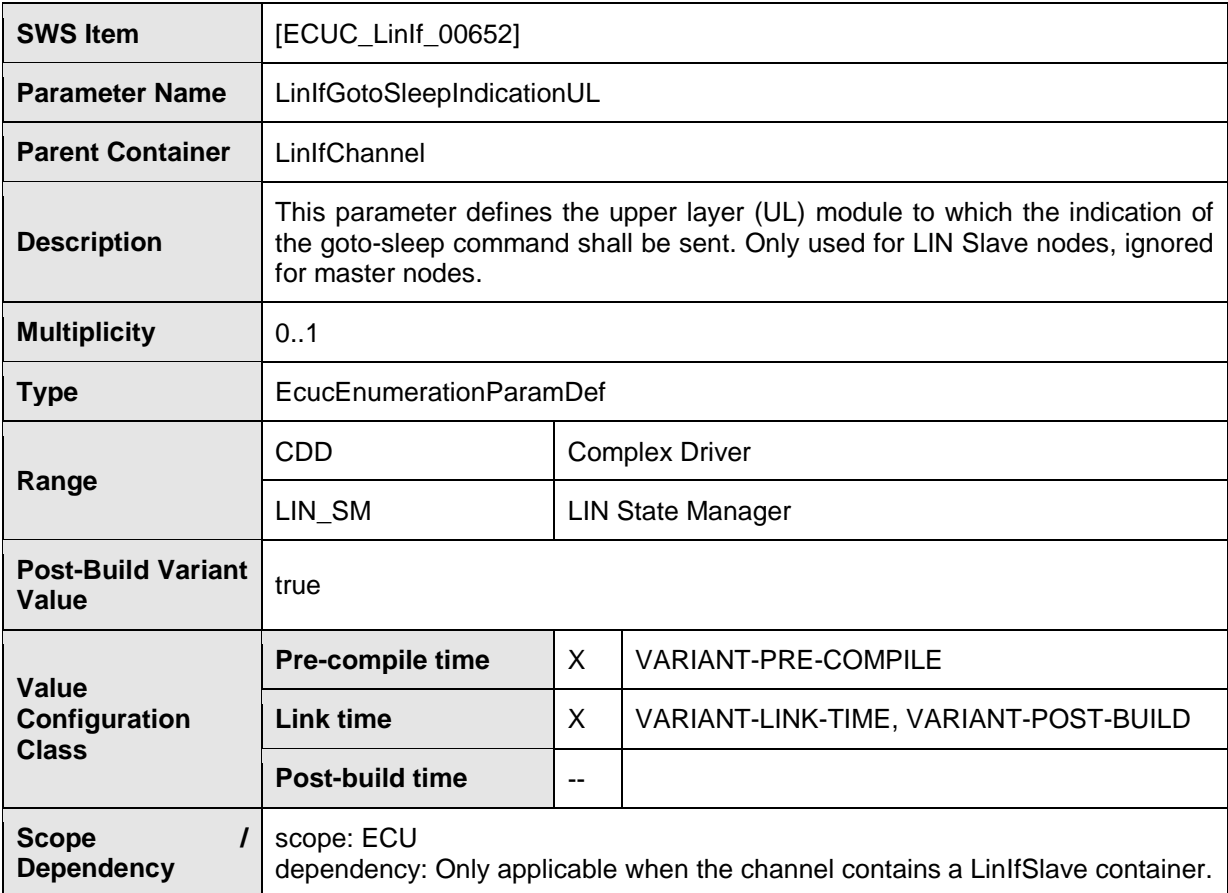

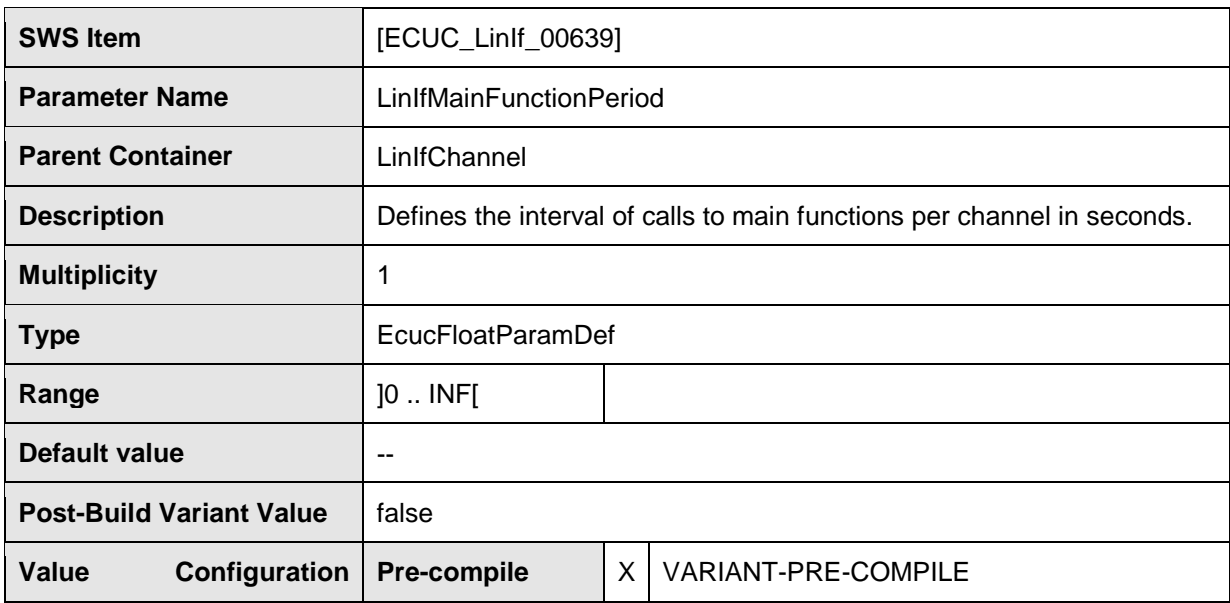

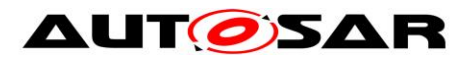

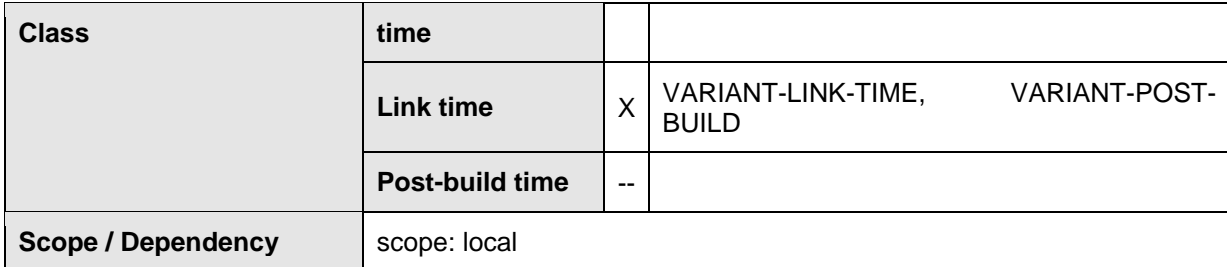

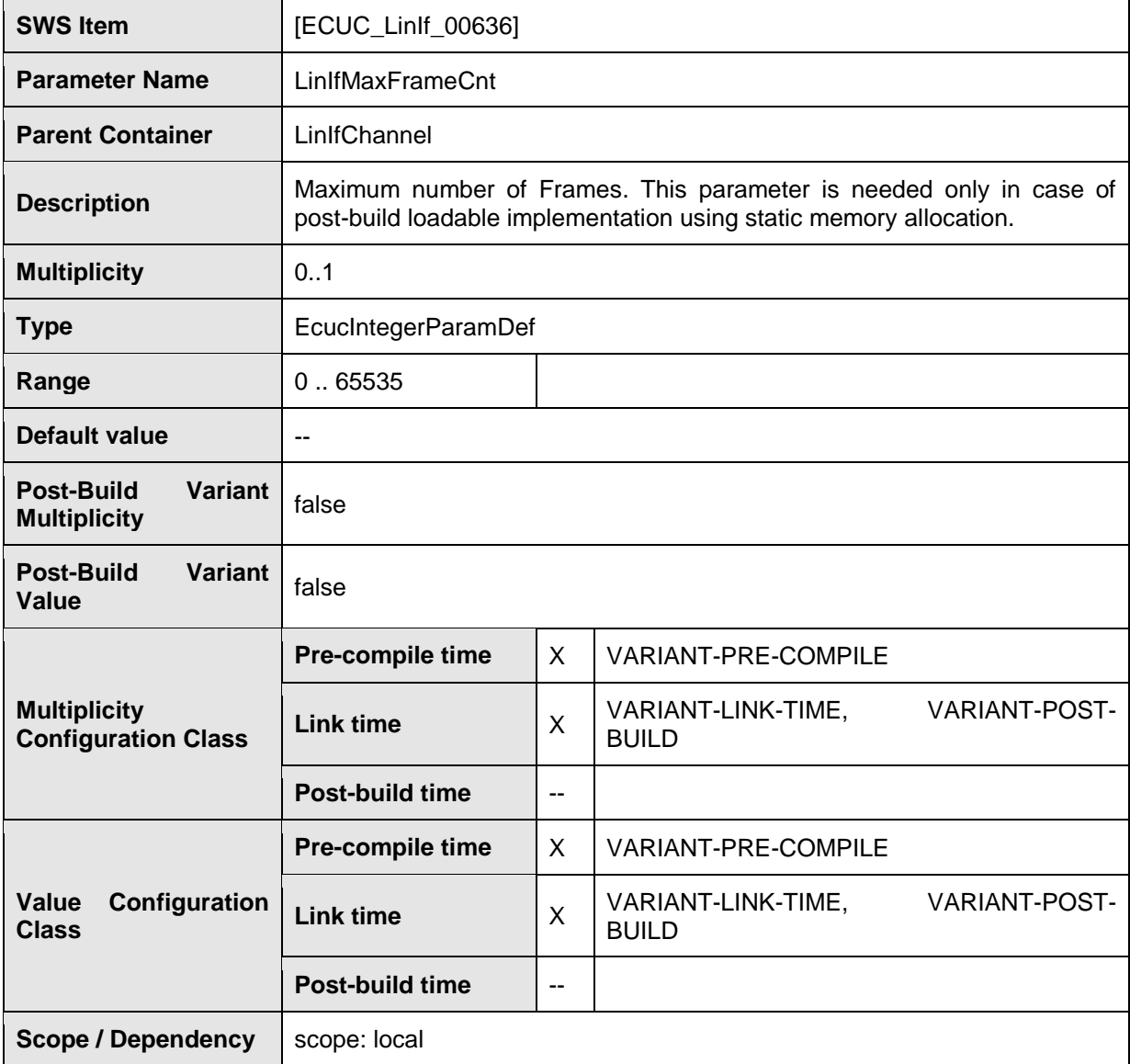

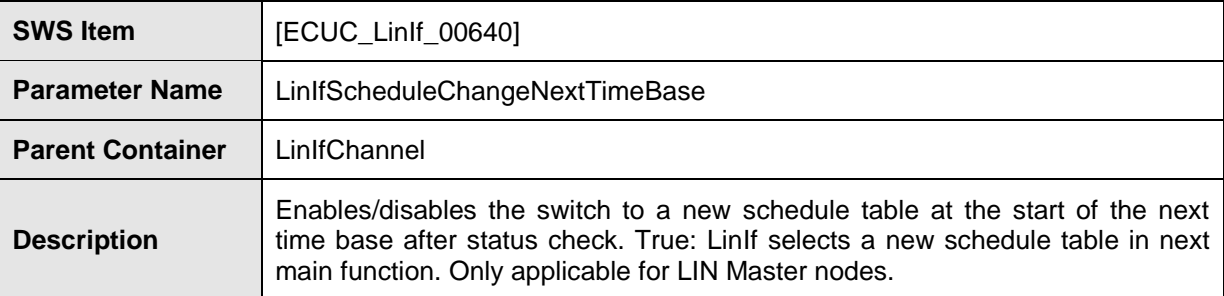

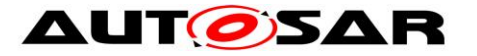

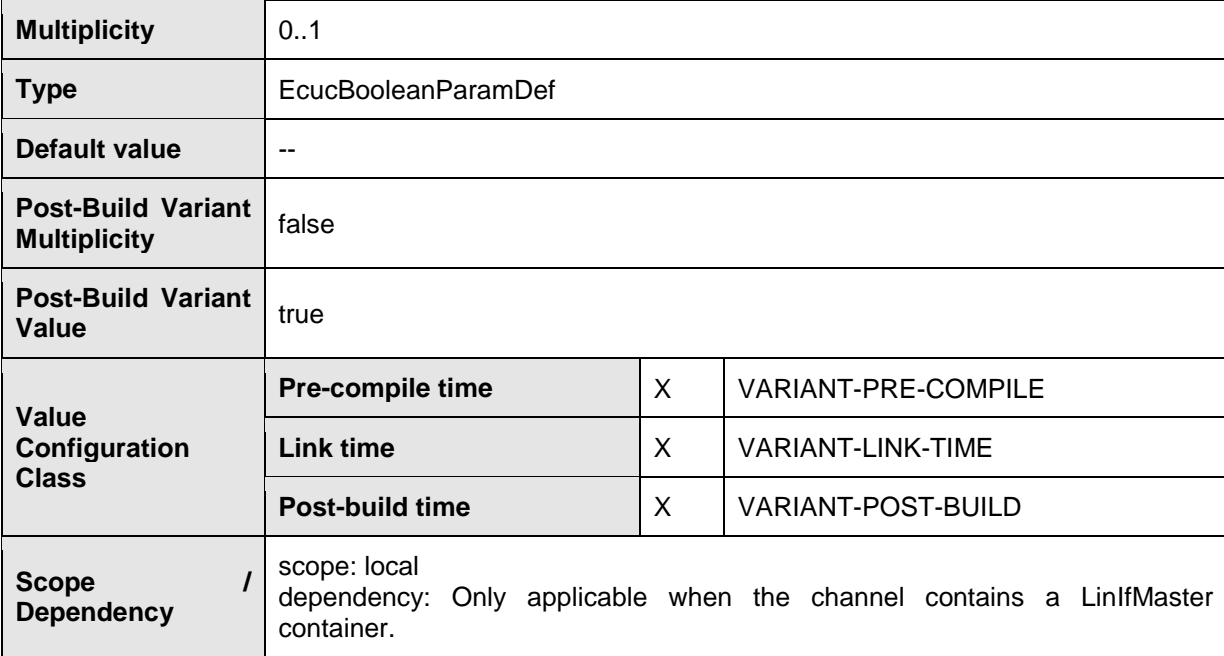

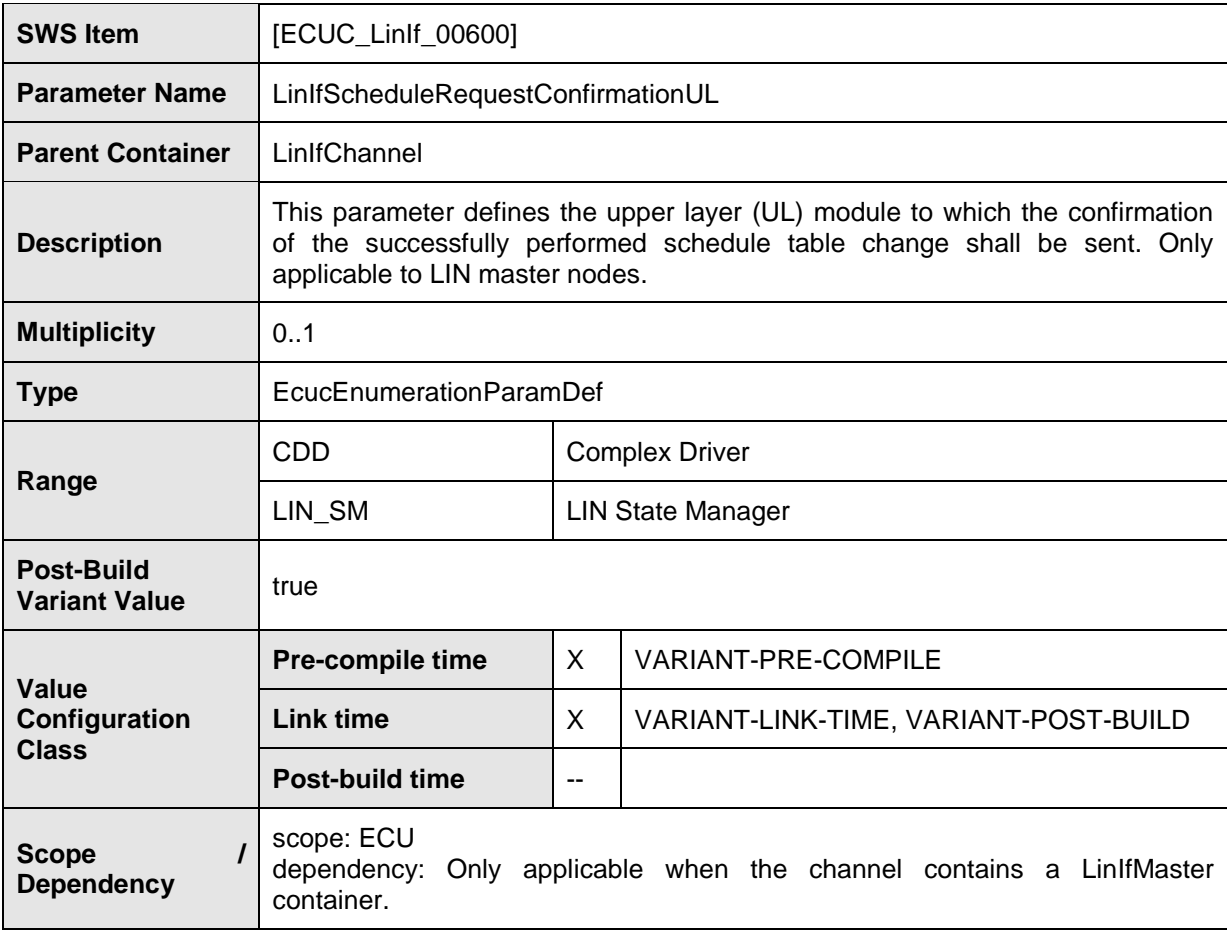

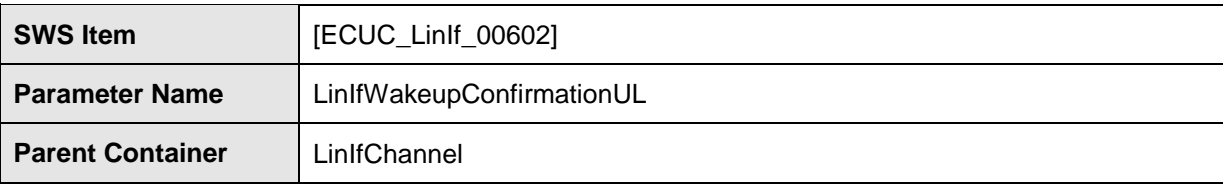

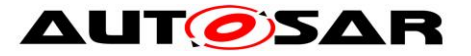

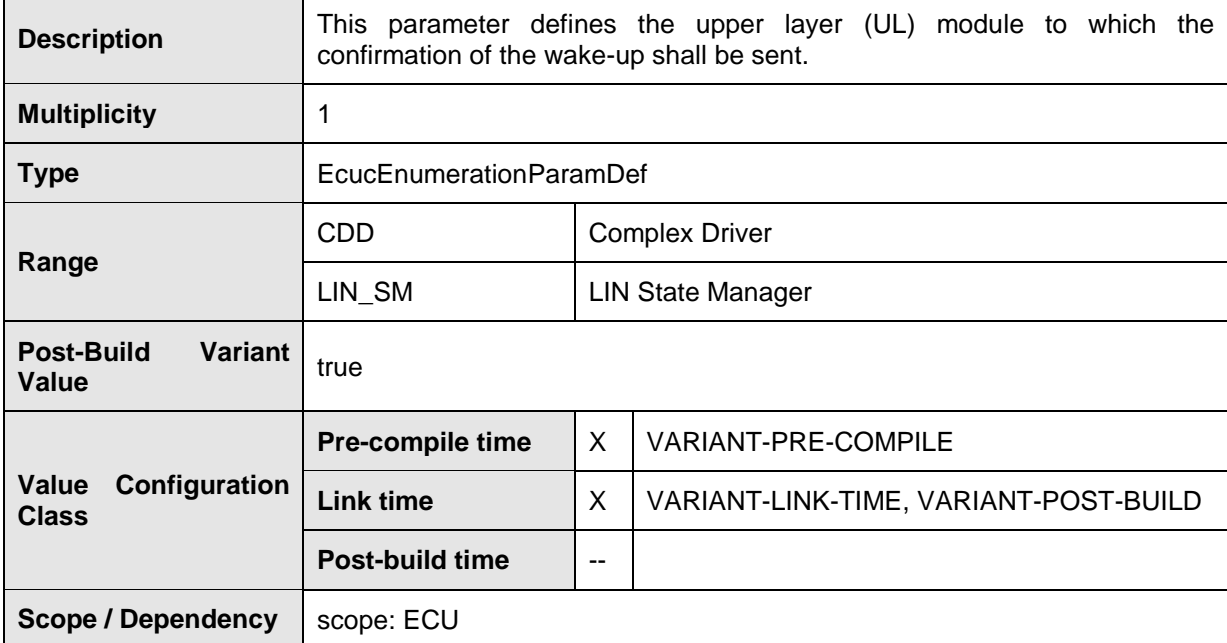

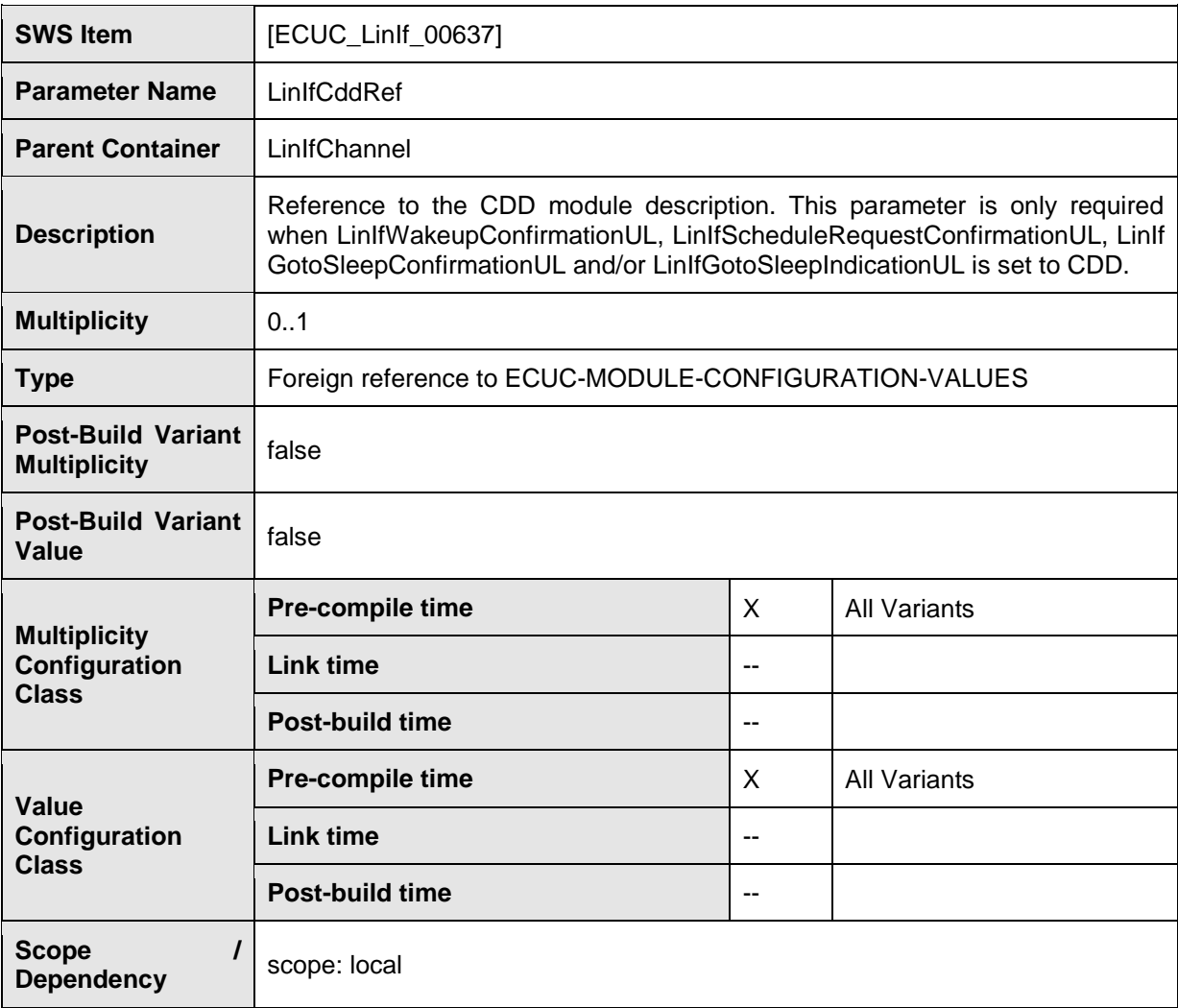

**SWS Item** [ECUC\_LinIf\_00003]

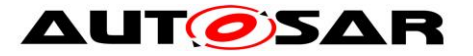

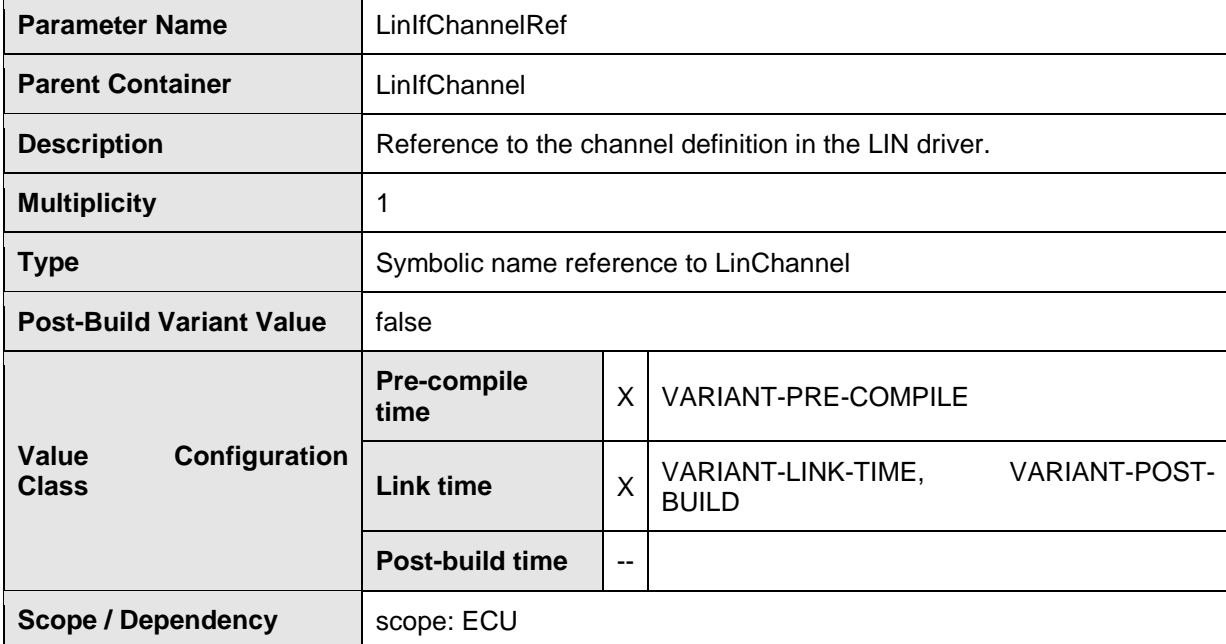

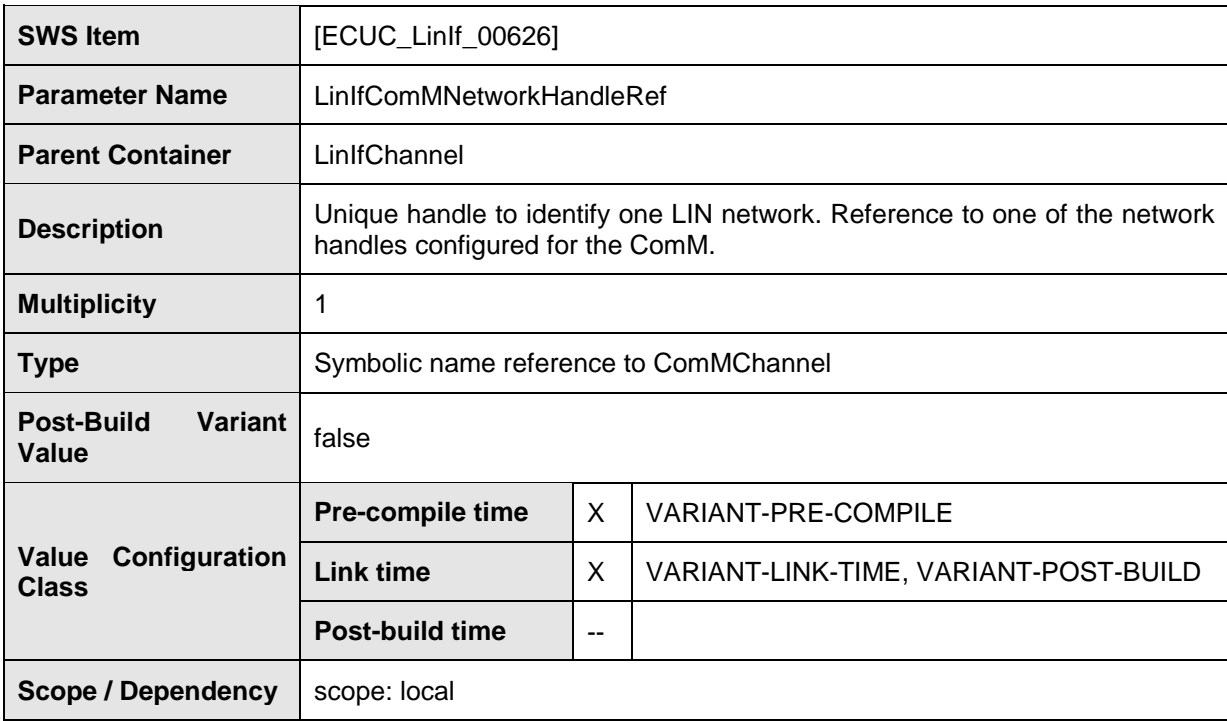

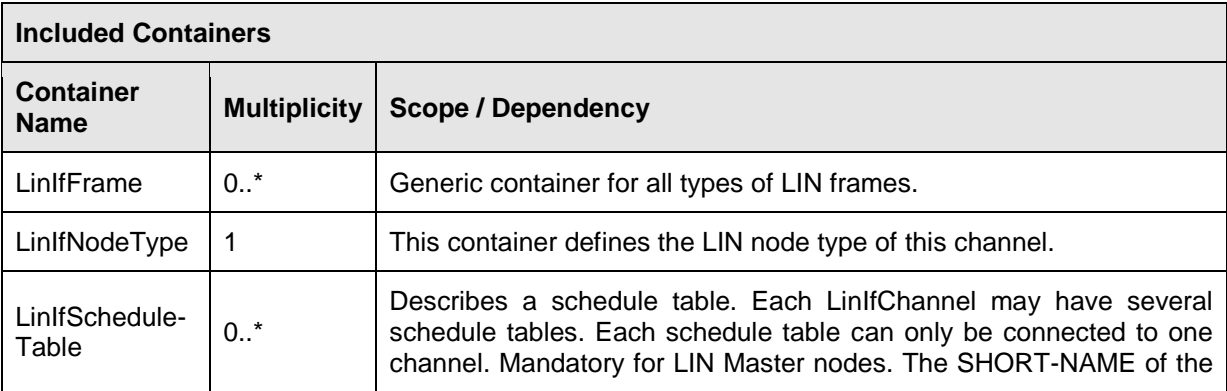

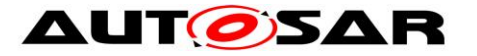

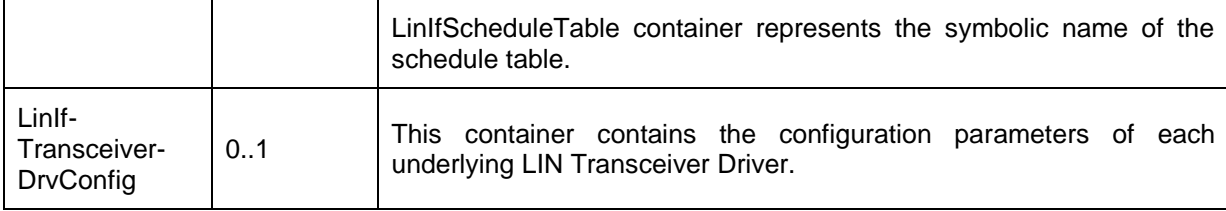

## **10.3.5 LinIfNodeType**

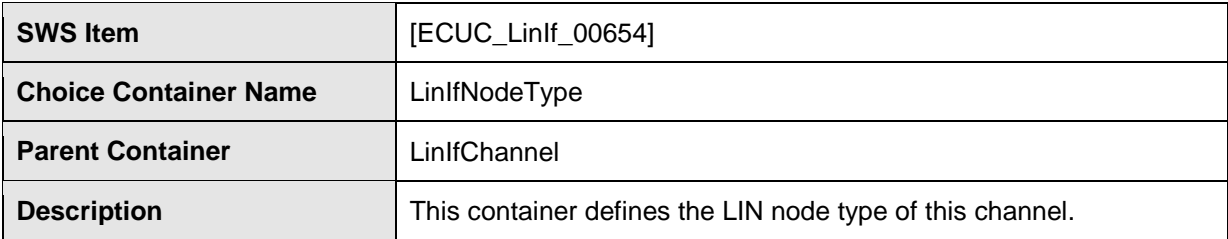

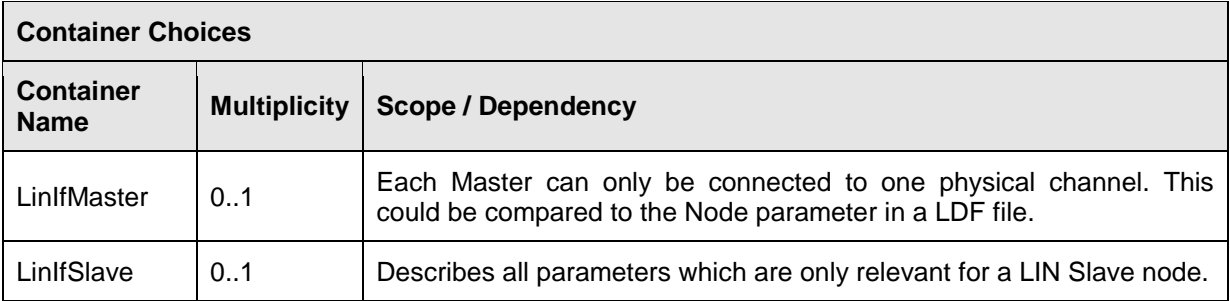

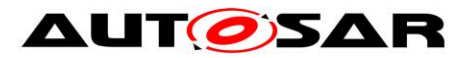

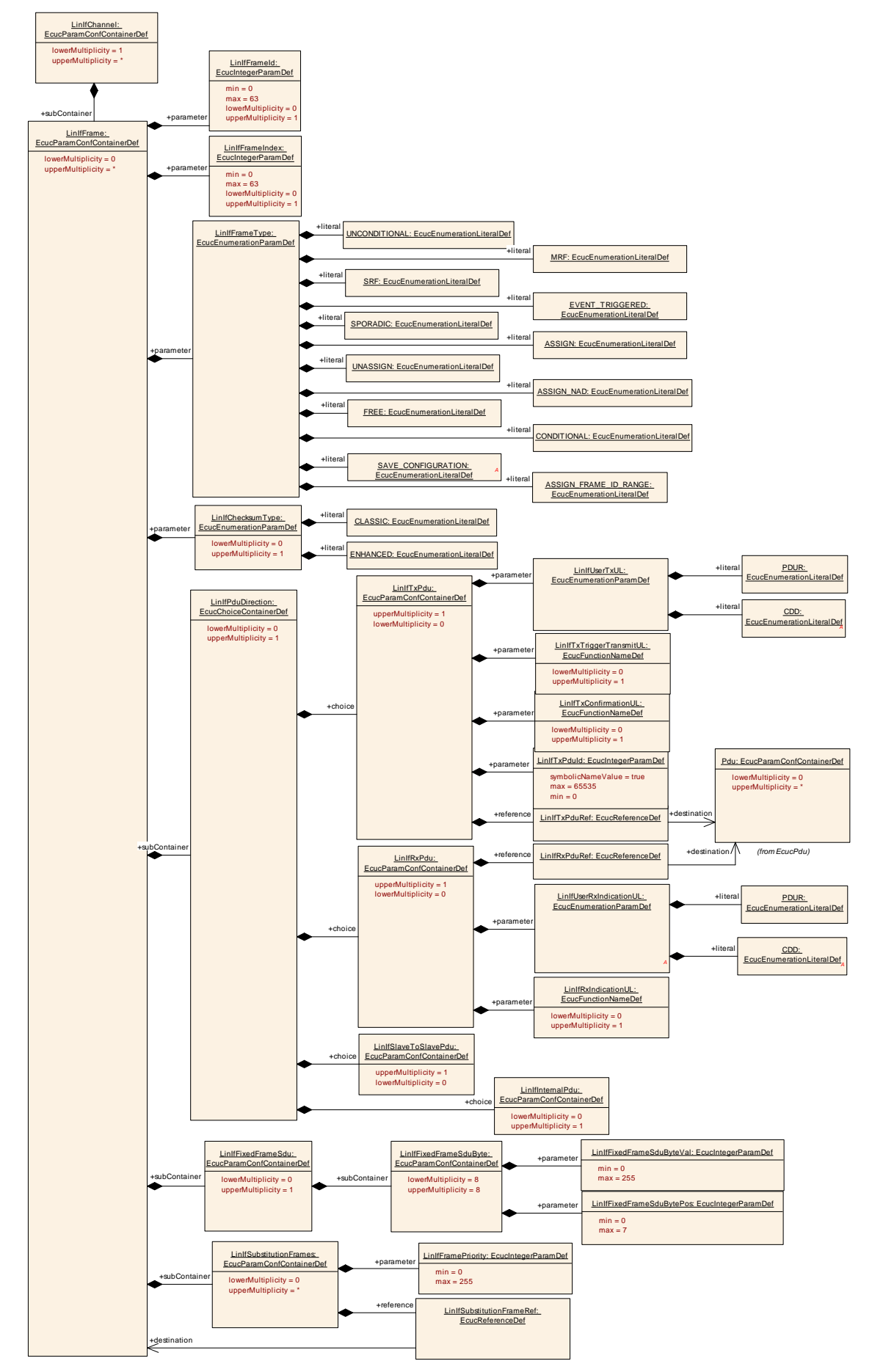

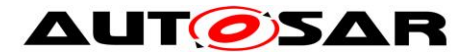

#### **Figure 26 – LIN Interface Frame configuration**

## **10.3.6 LinIfFrame**

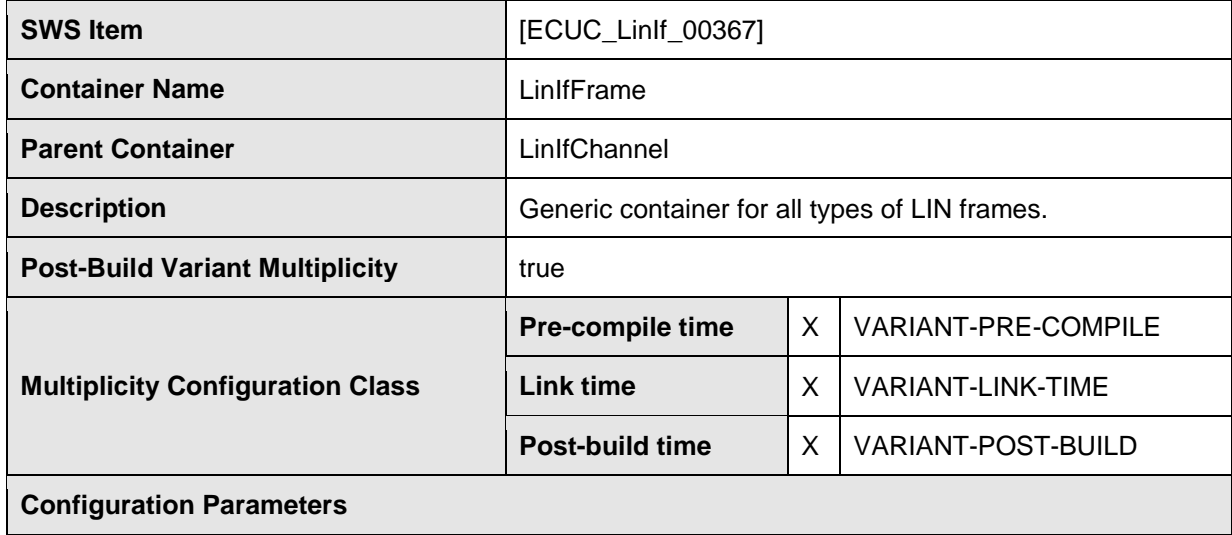

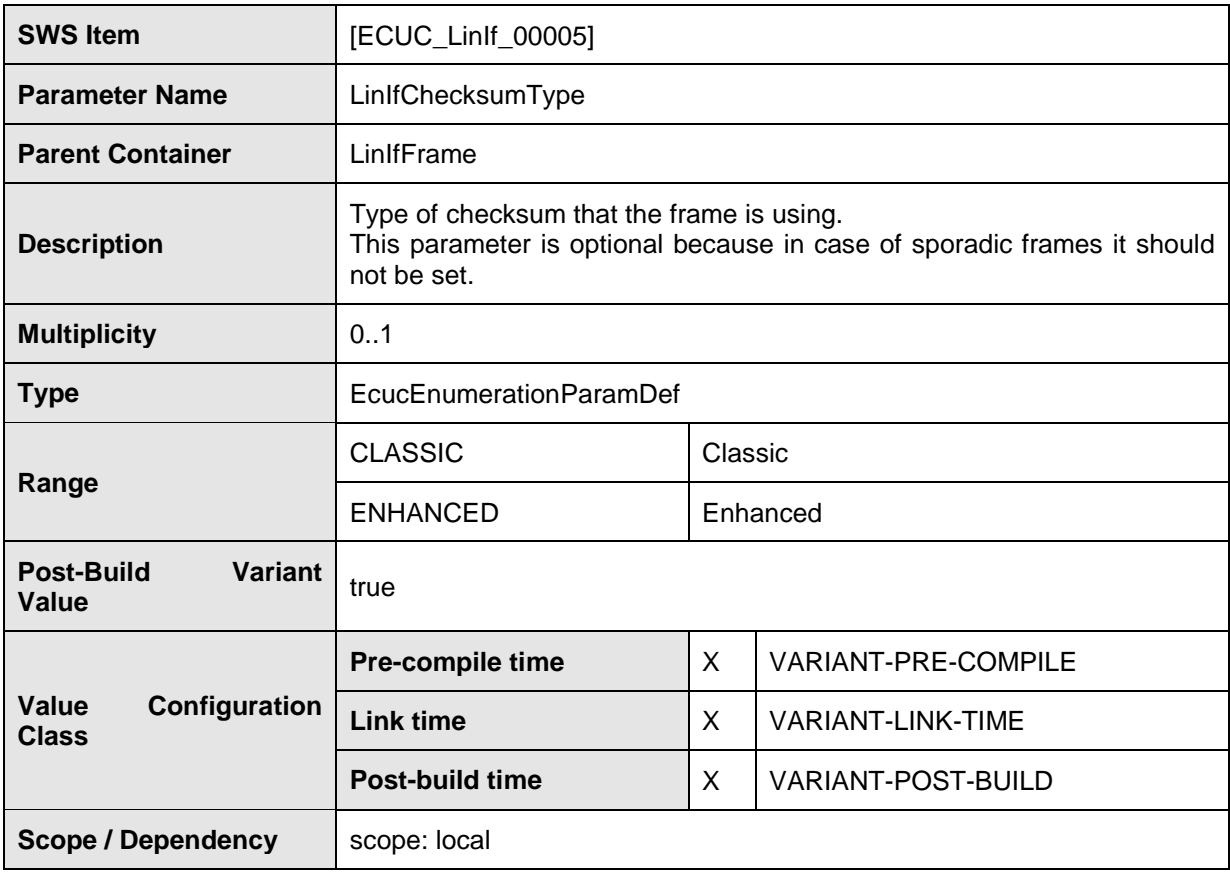

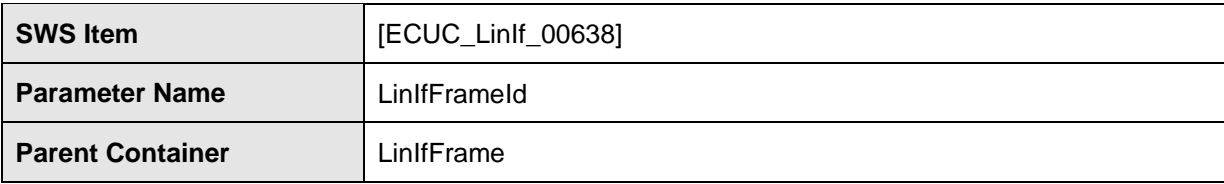

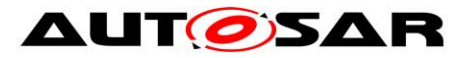

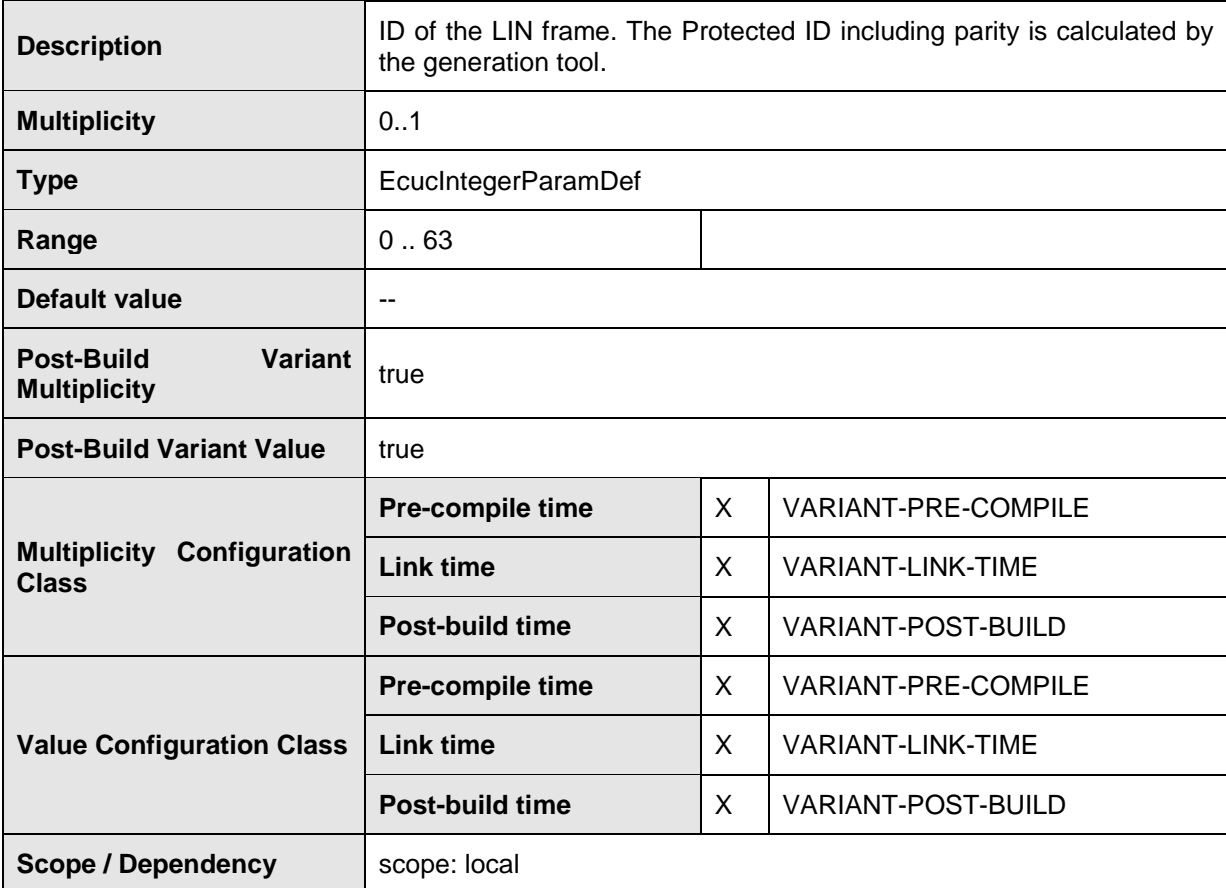

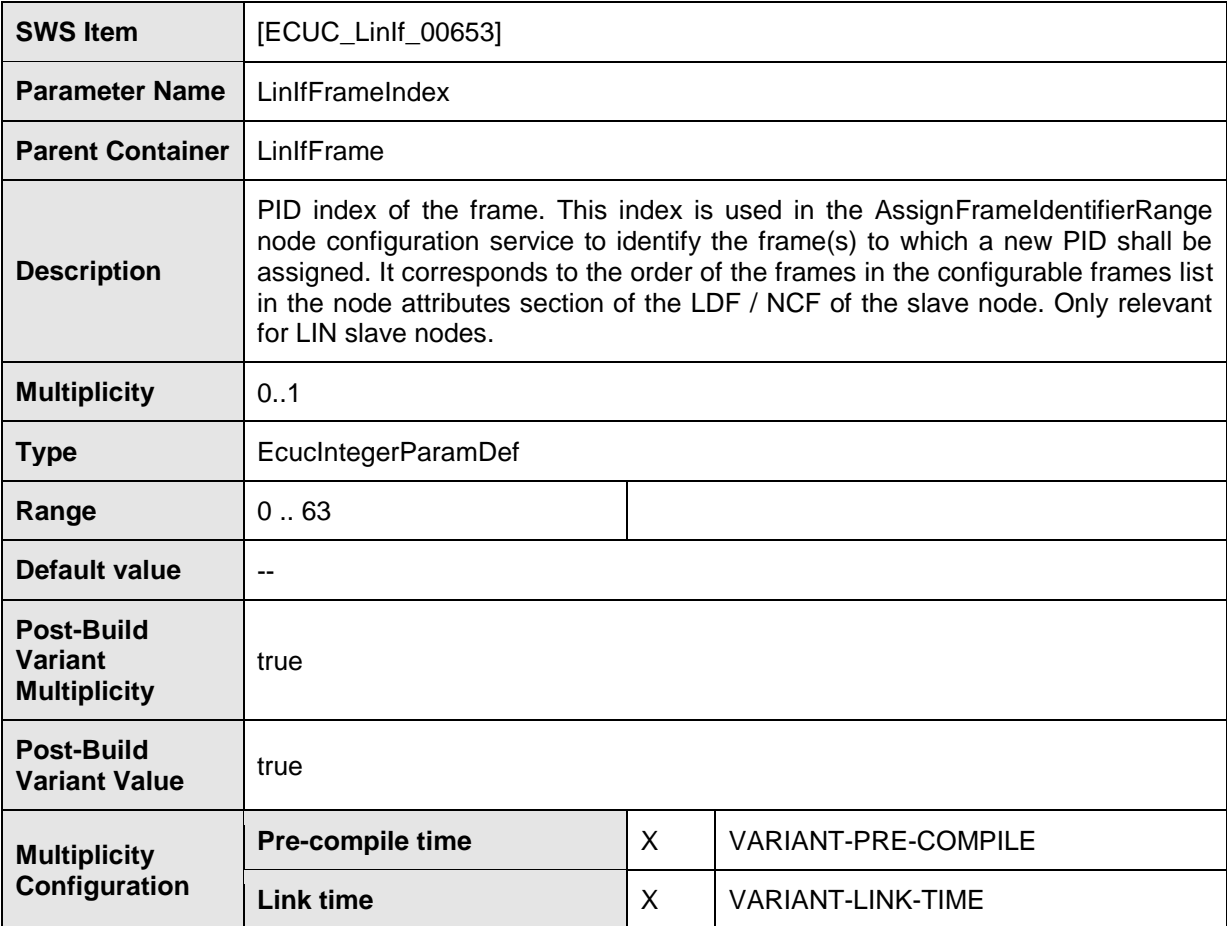

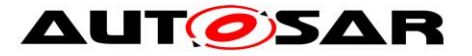

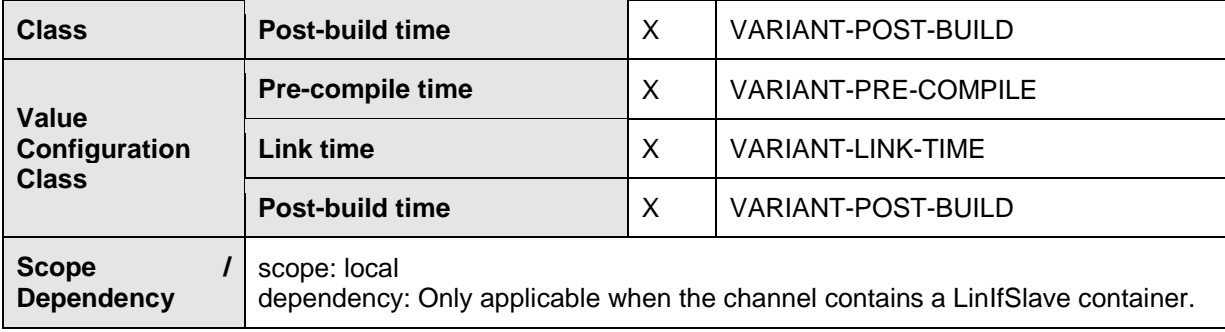

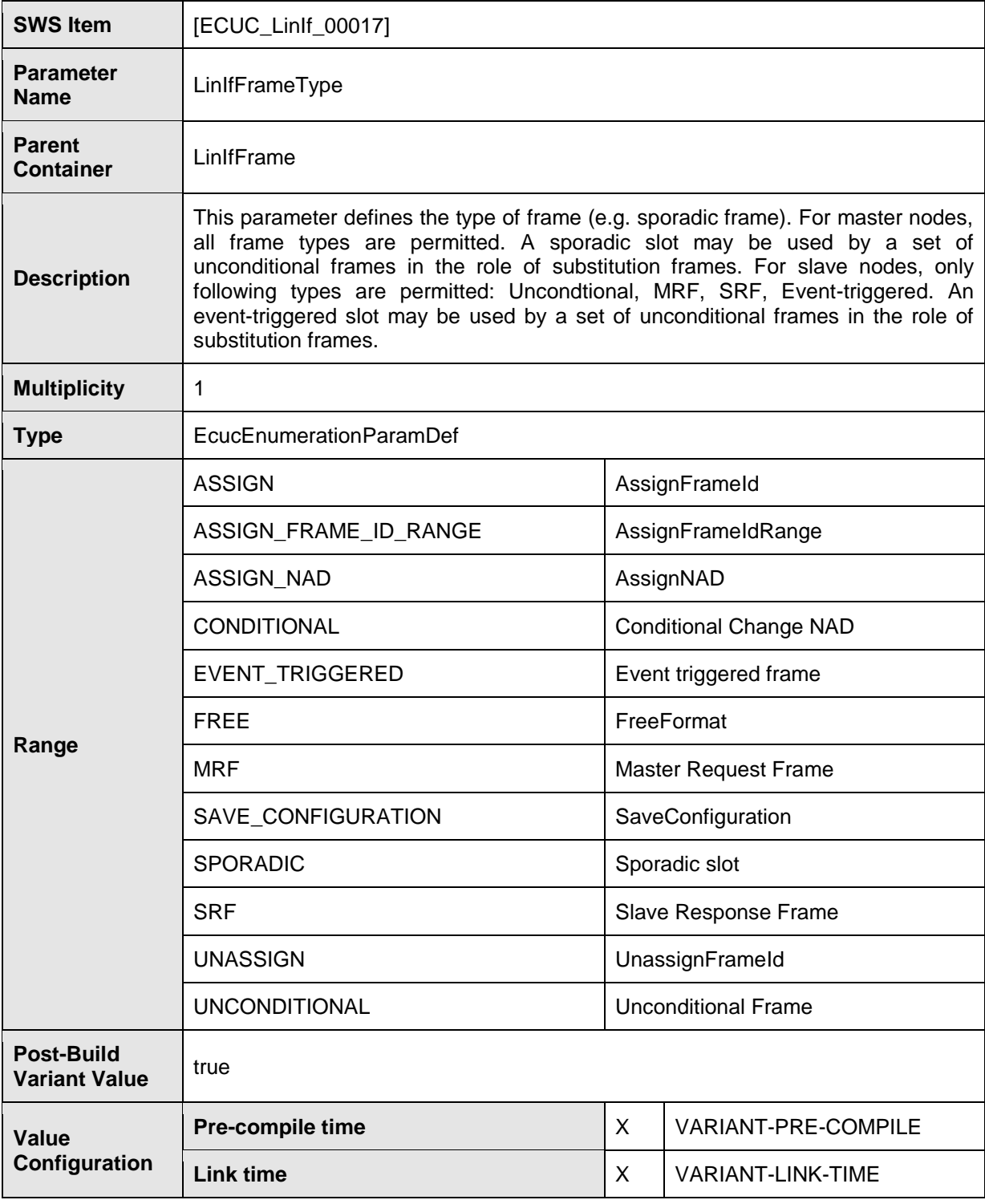

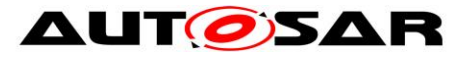

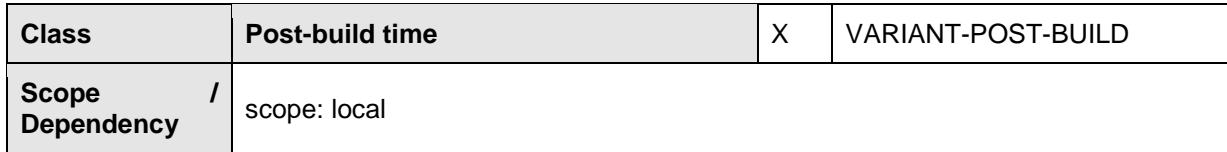

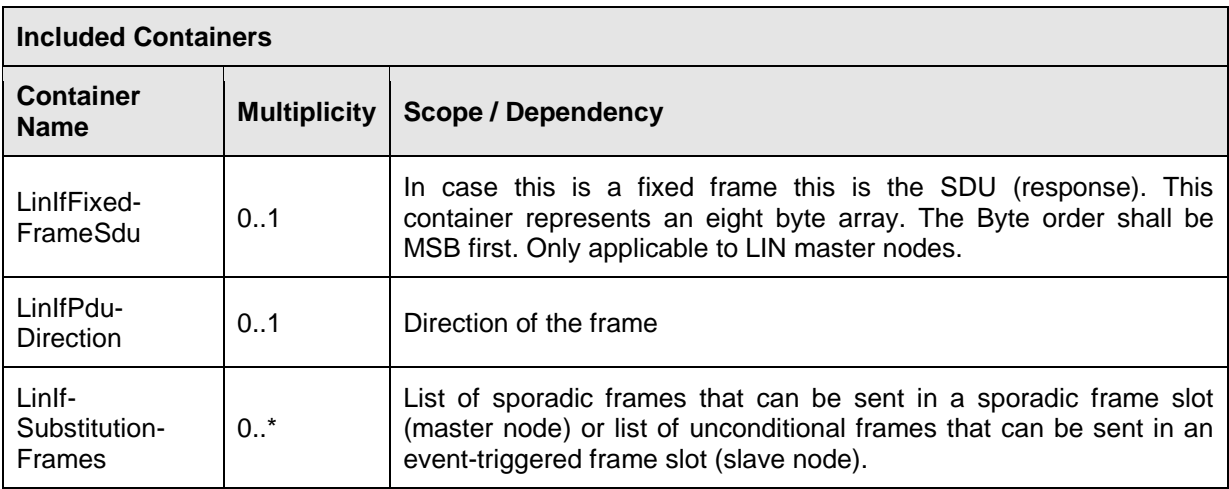

### **10.3.7 LinIfFixedFrameSdu**

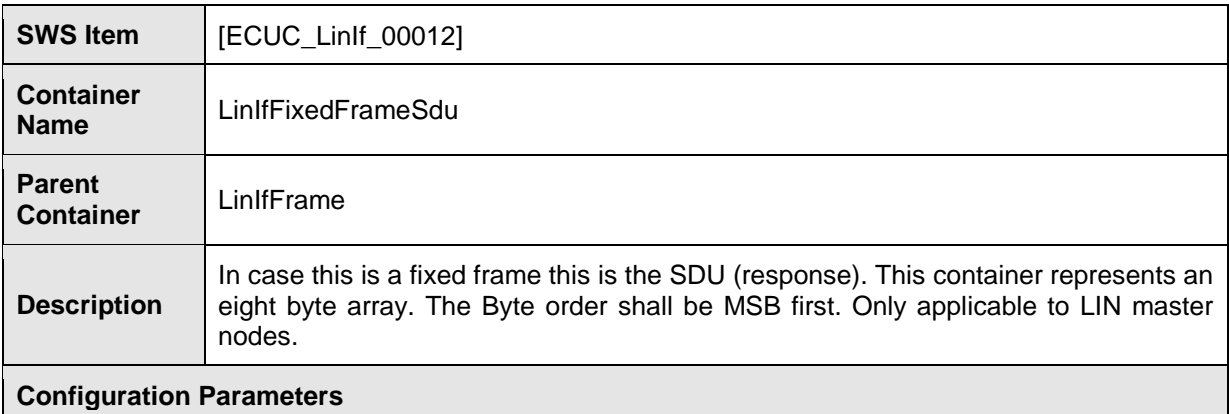

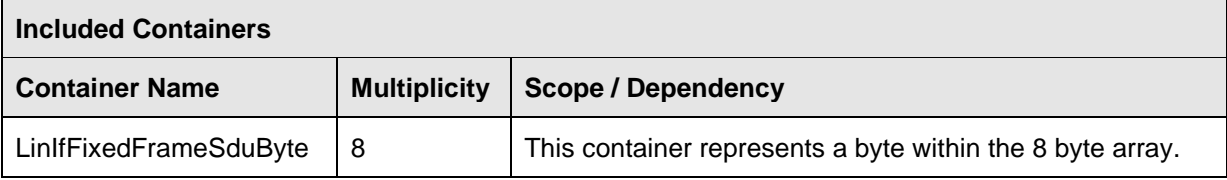

# **10.3.8 LinIfFixedFrameSduByte**

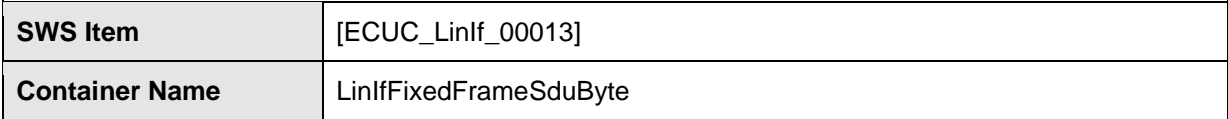

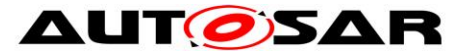

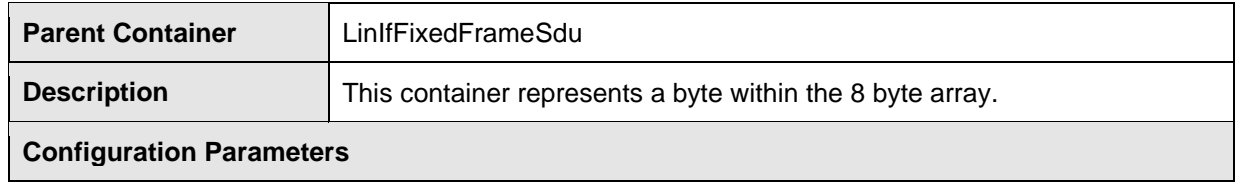

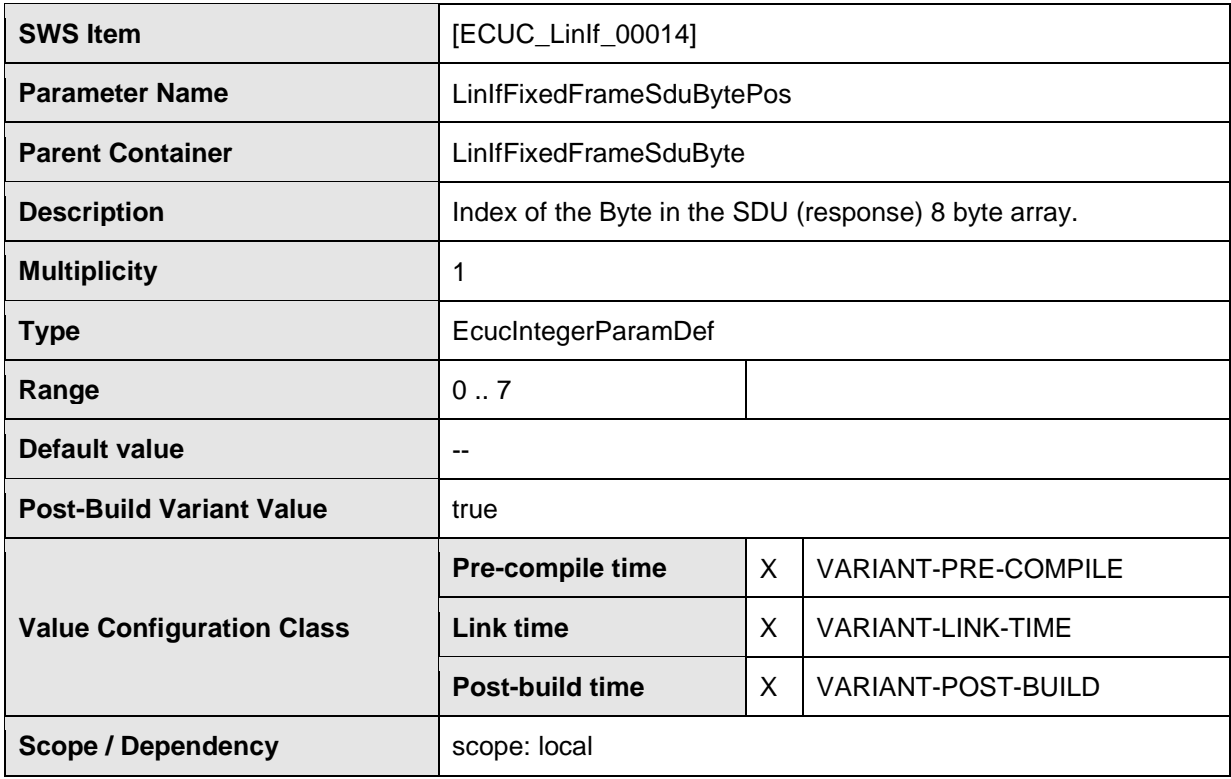

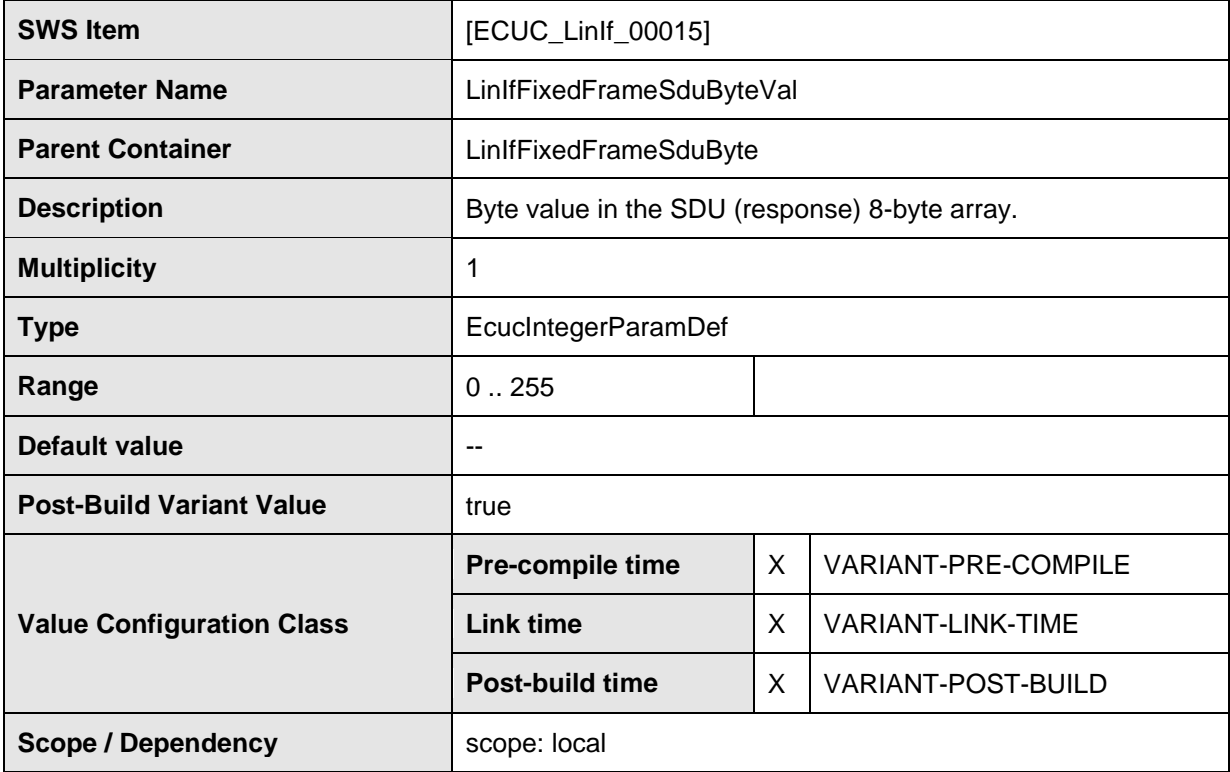

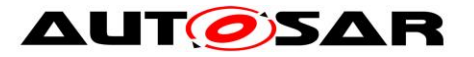

## **10.3.9 LinIfPduDirection**

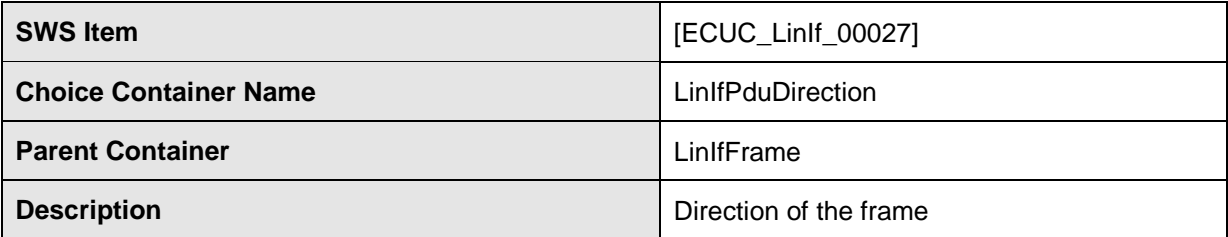

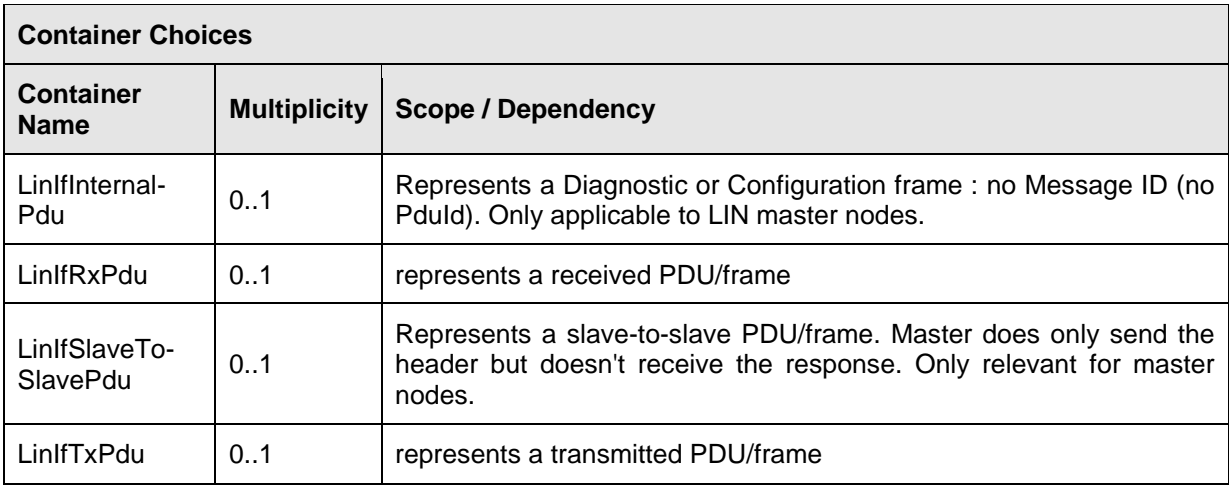

# **10.3.10 LinIfSubstitutionFrames**

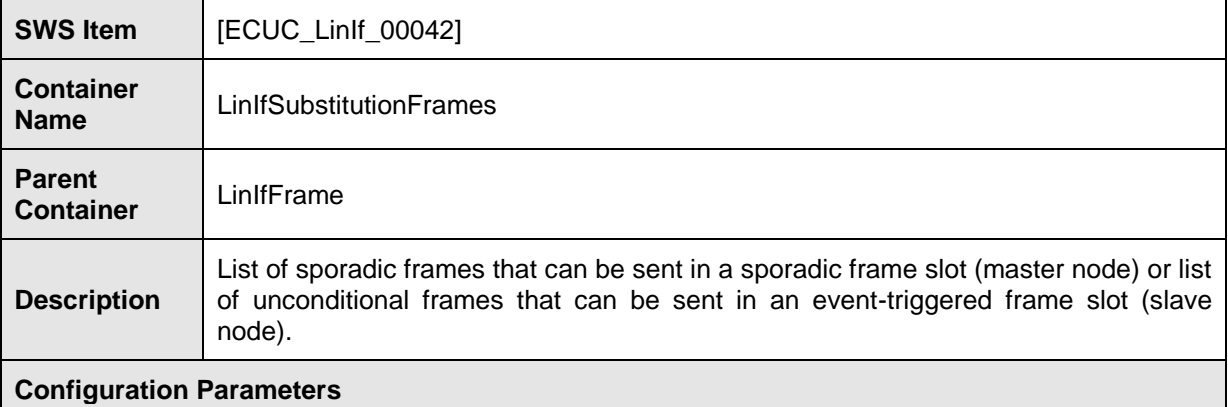

**SWS Item** [ECUC\_LinIf\_00513] **Parameter Name** | LinIfFramePriority **Parent Container** | LinIfSubstitutionFrames

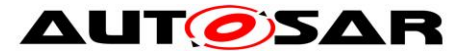

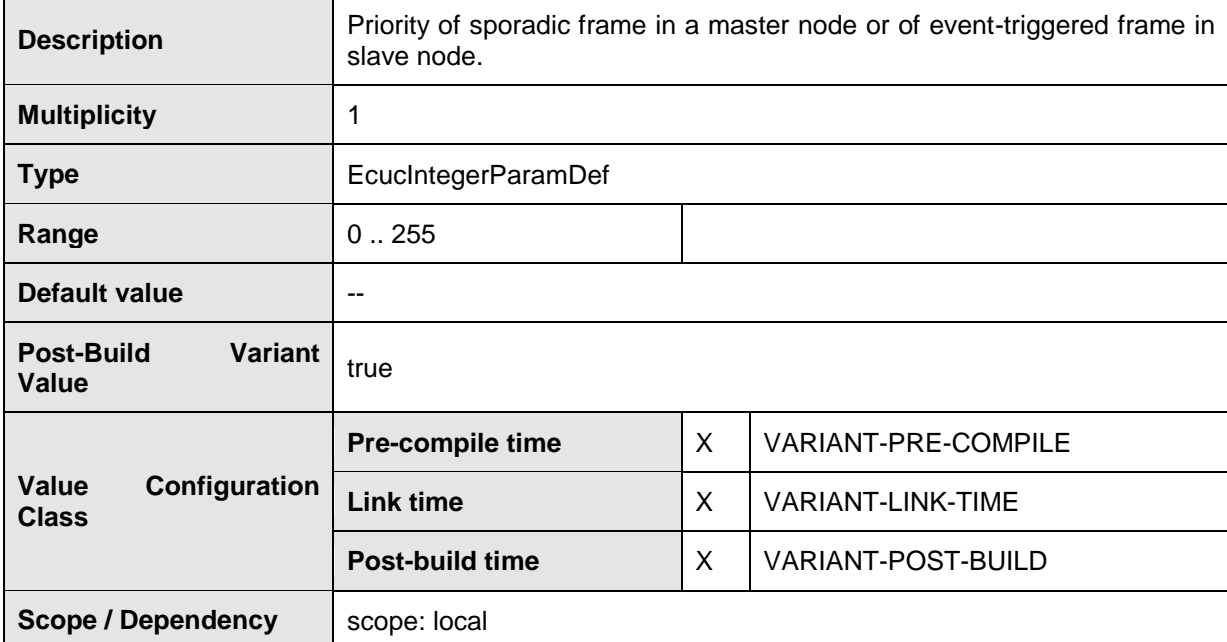

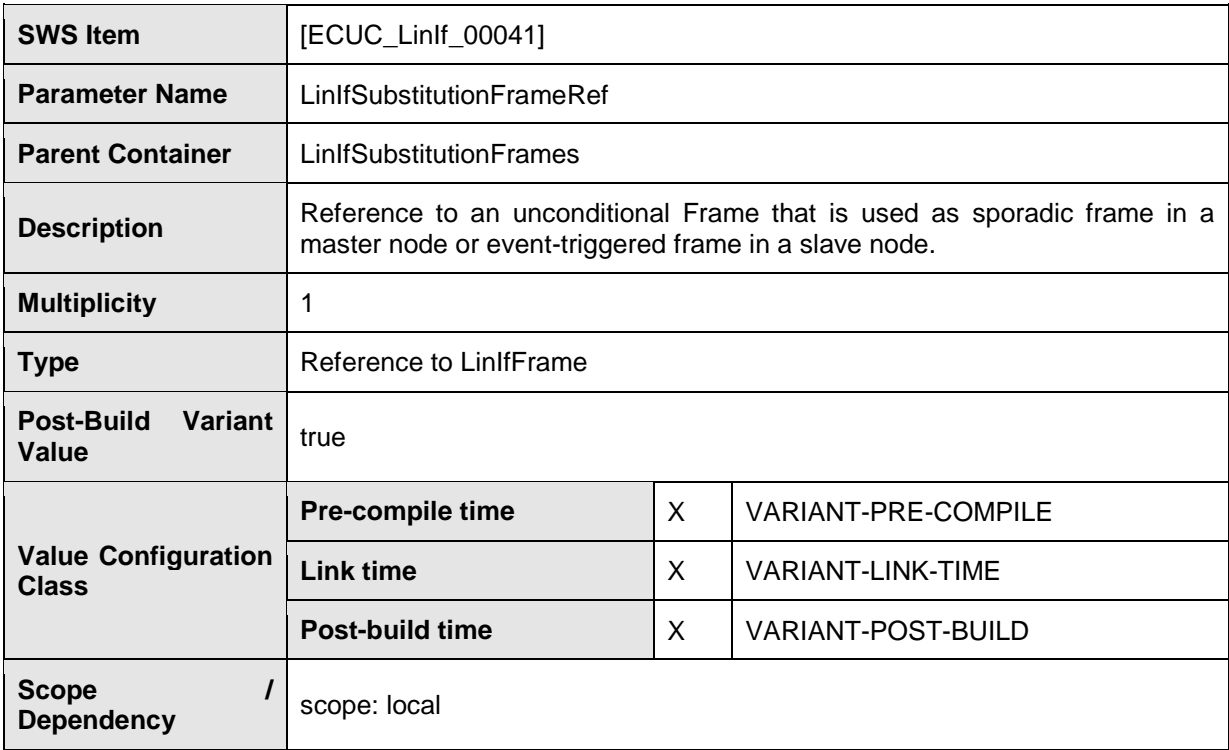

# **10.3.11 LinIfRxPdu**

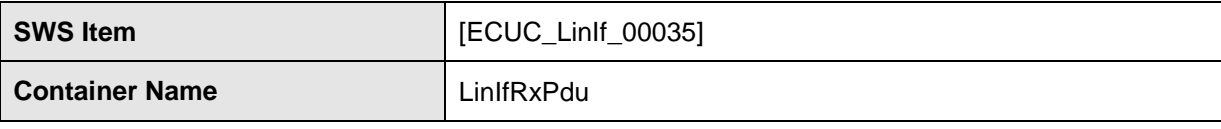

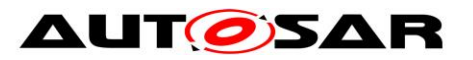

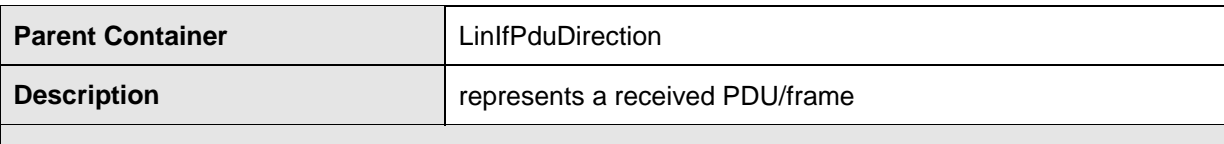

#### **Configuration Parameters**

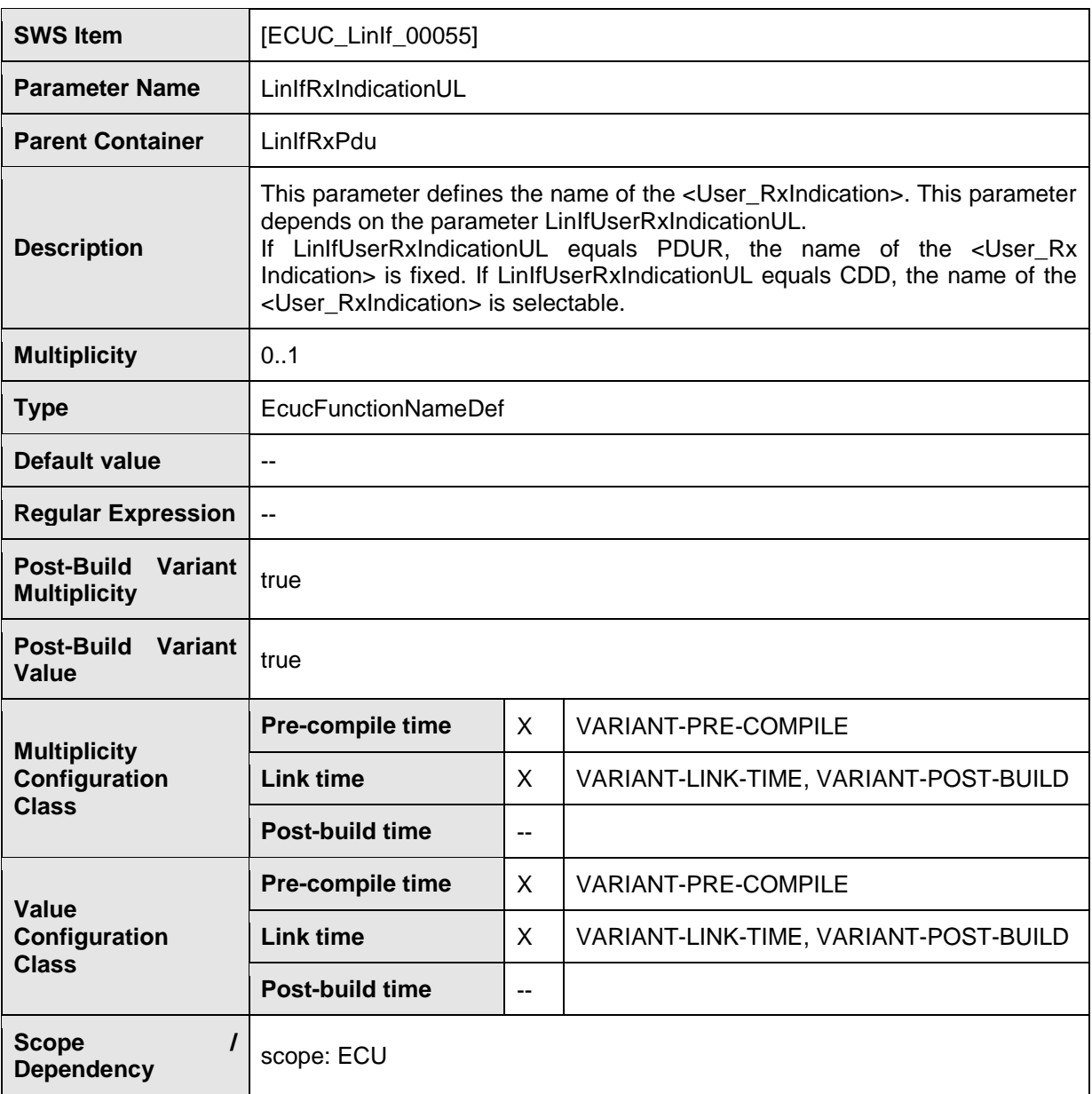

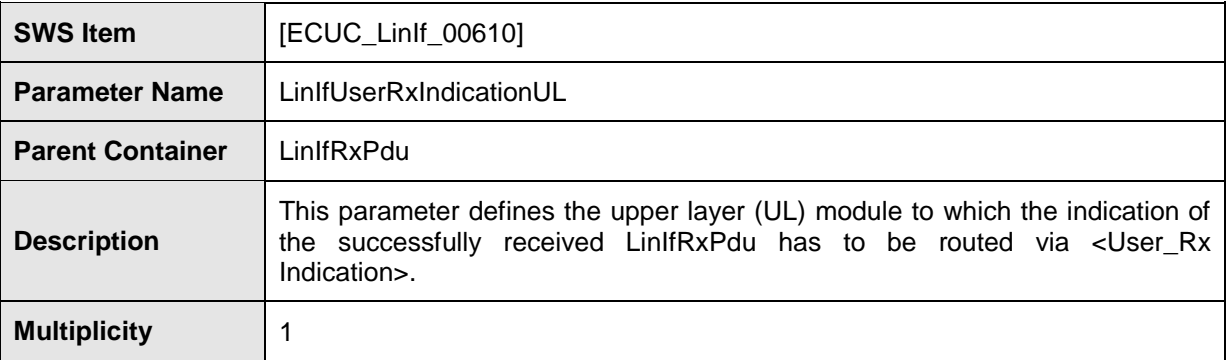

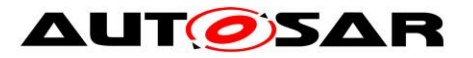

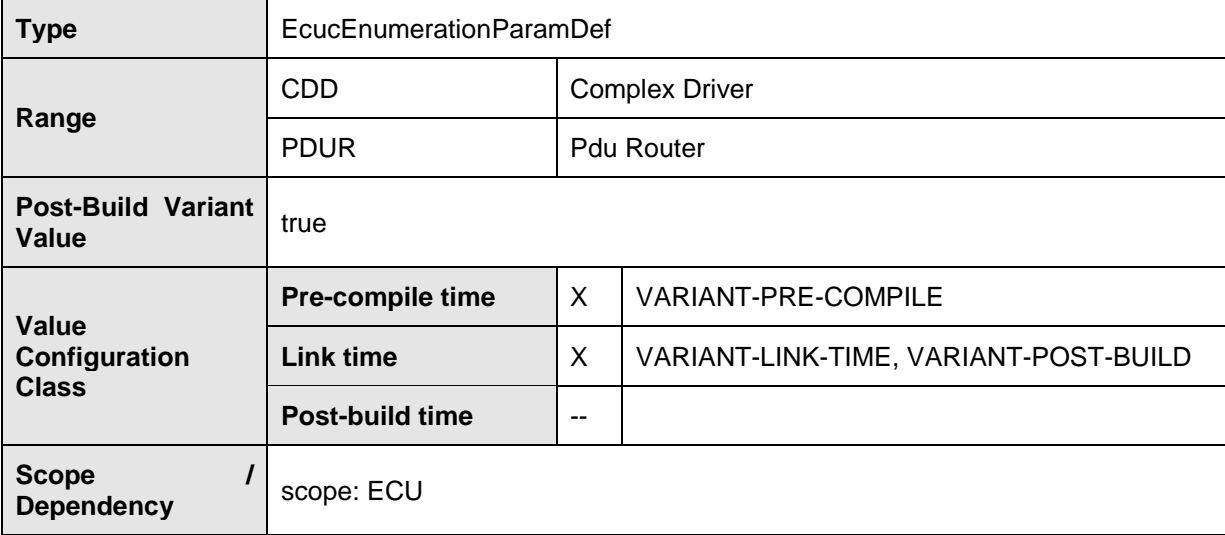

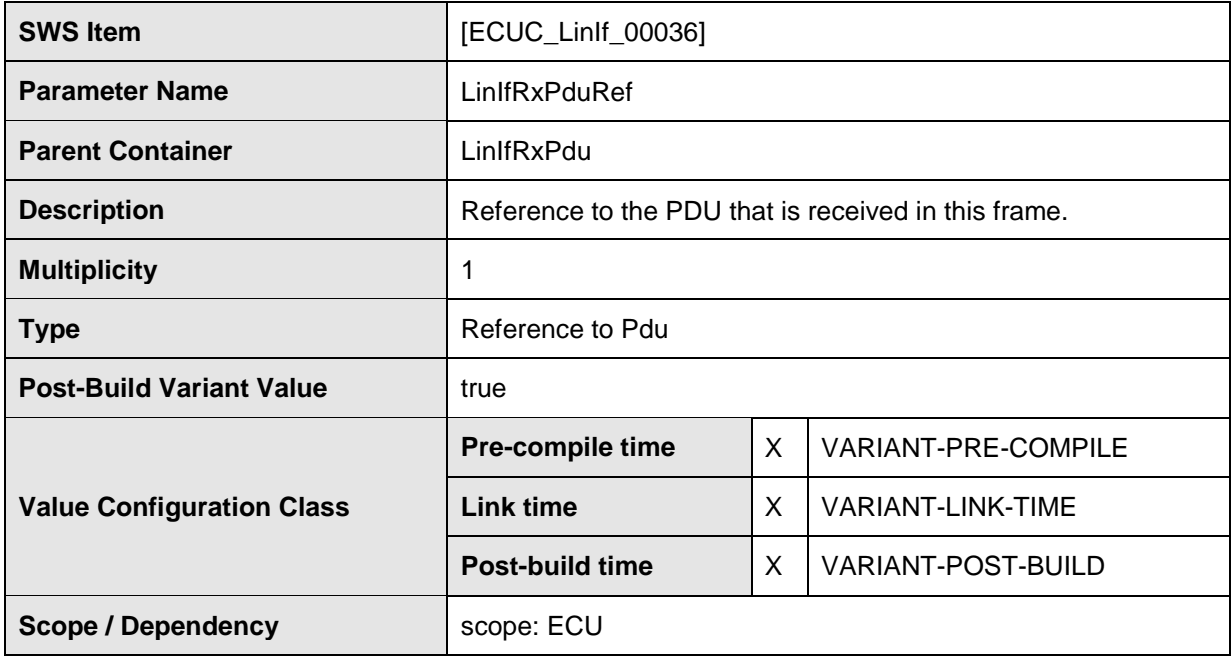

## **10.3.12 LinIfTxPdu**

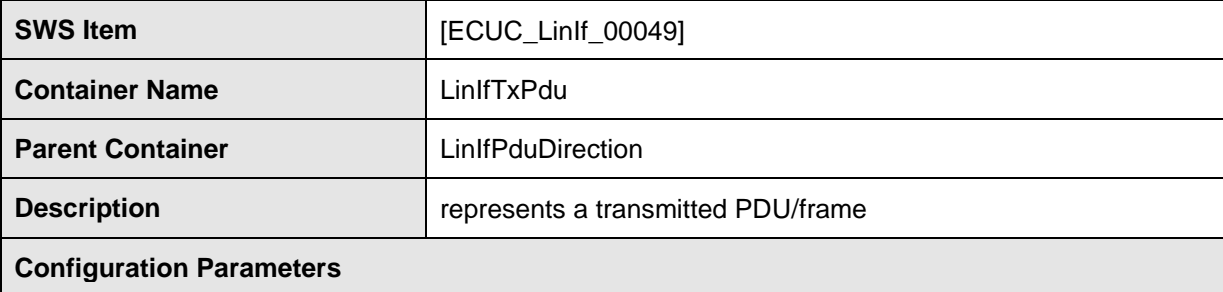

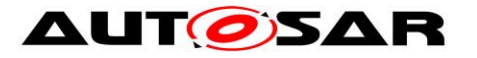

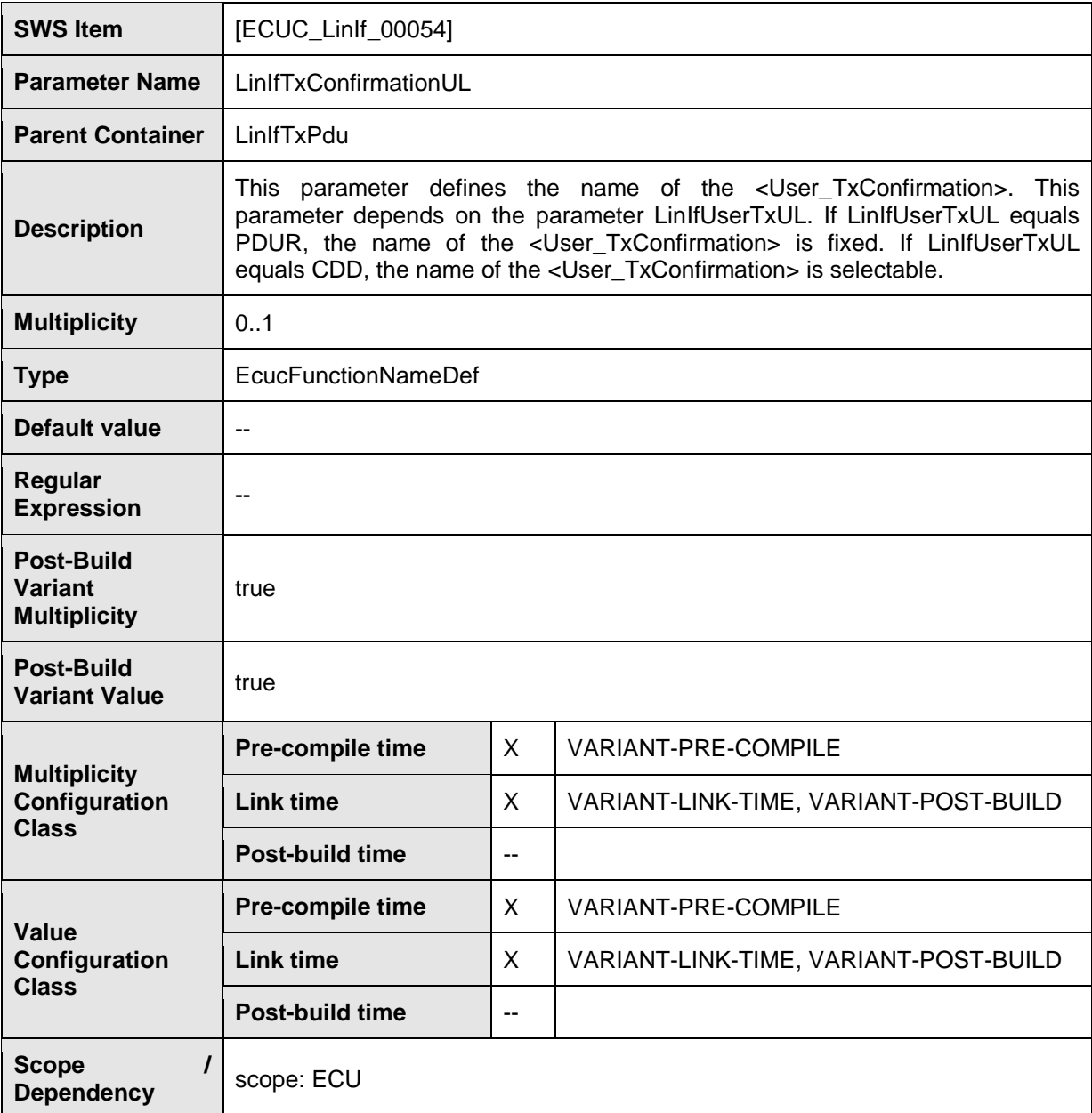

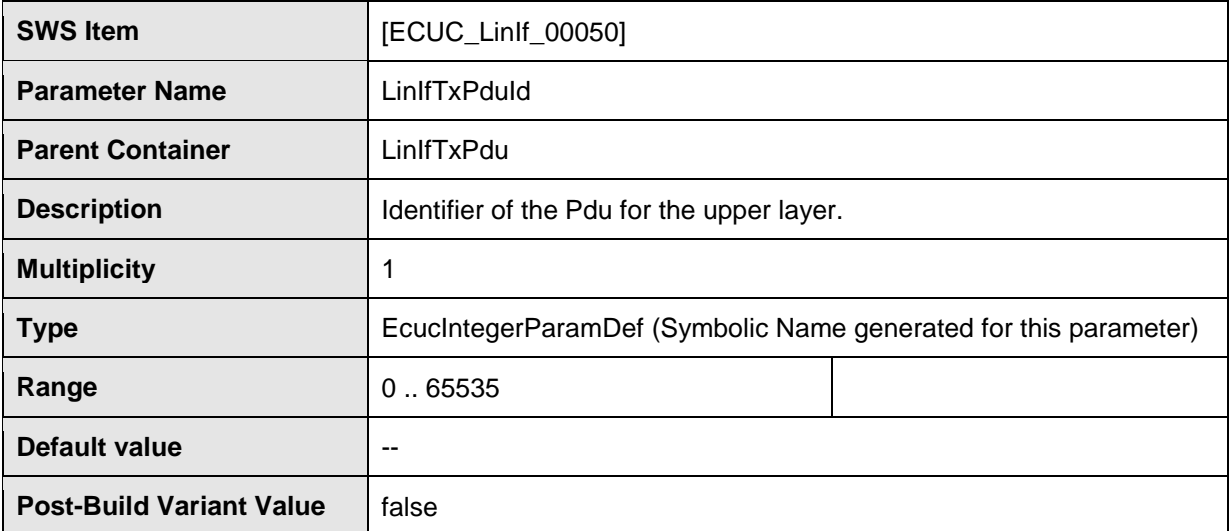

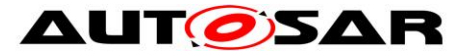

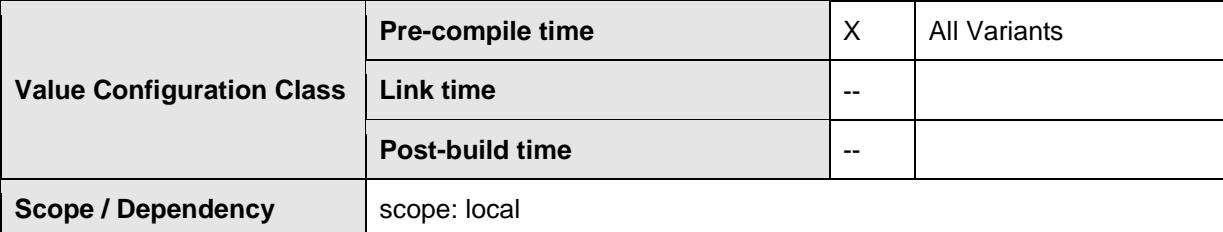

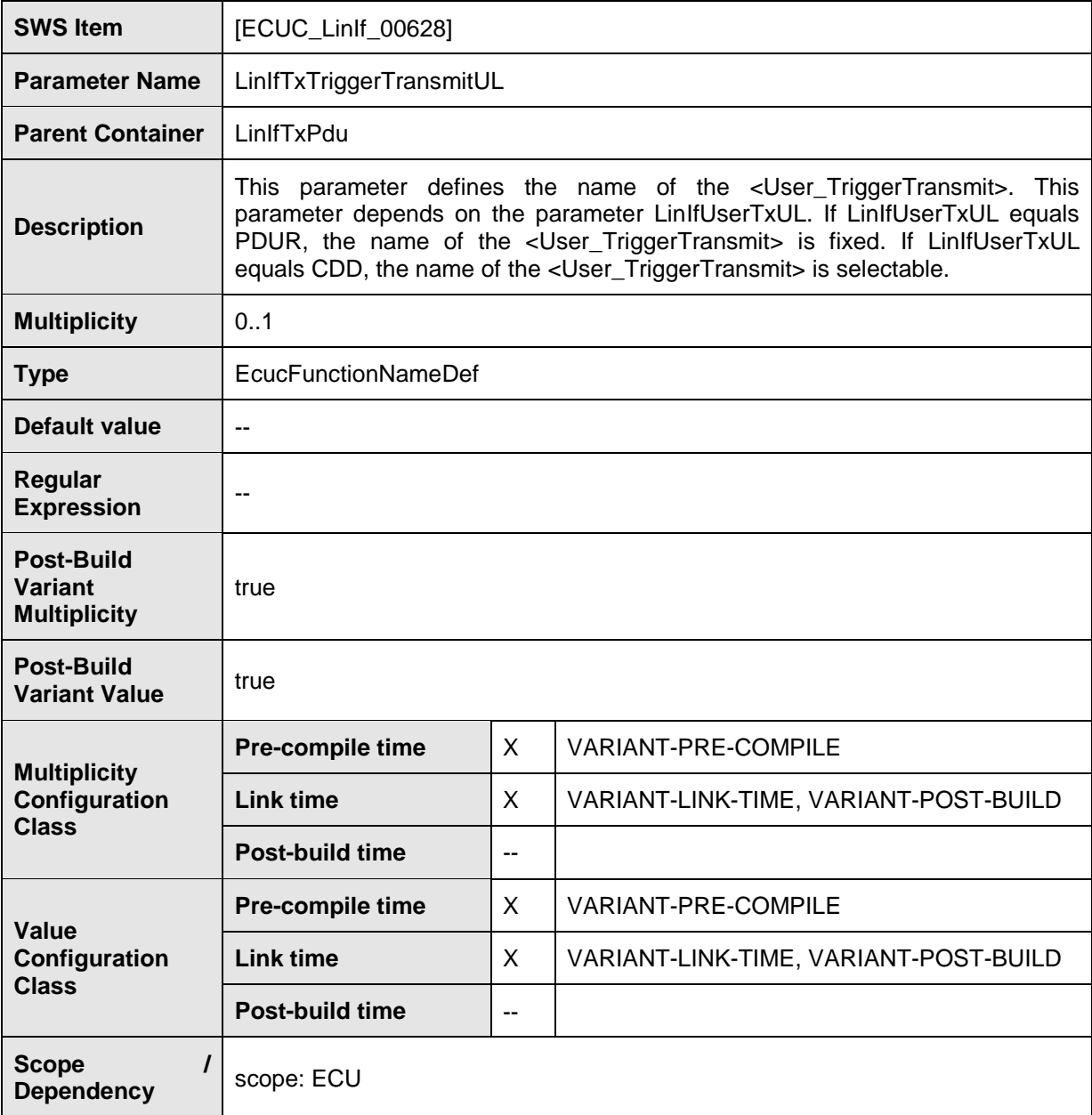

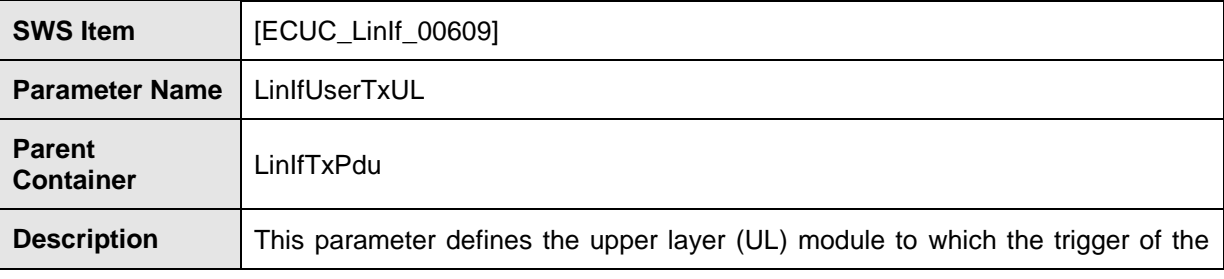

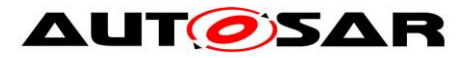

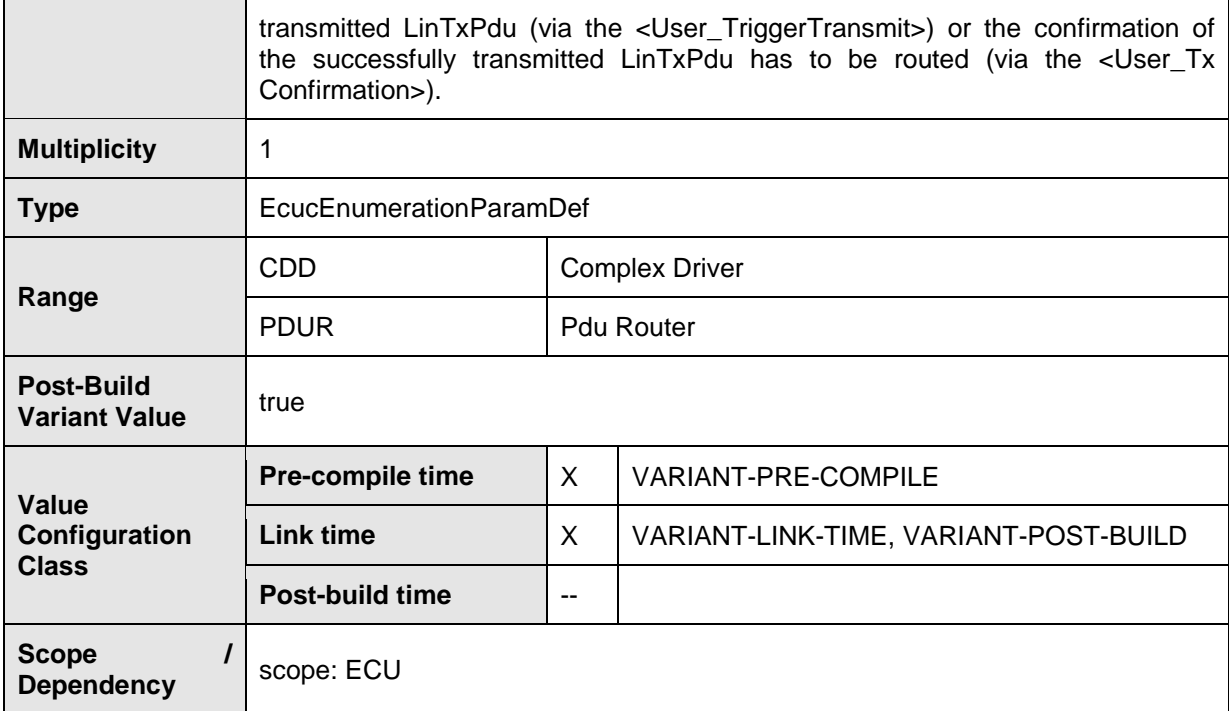

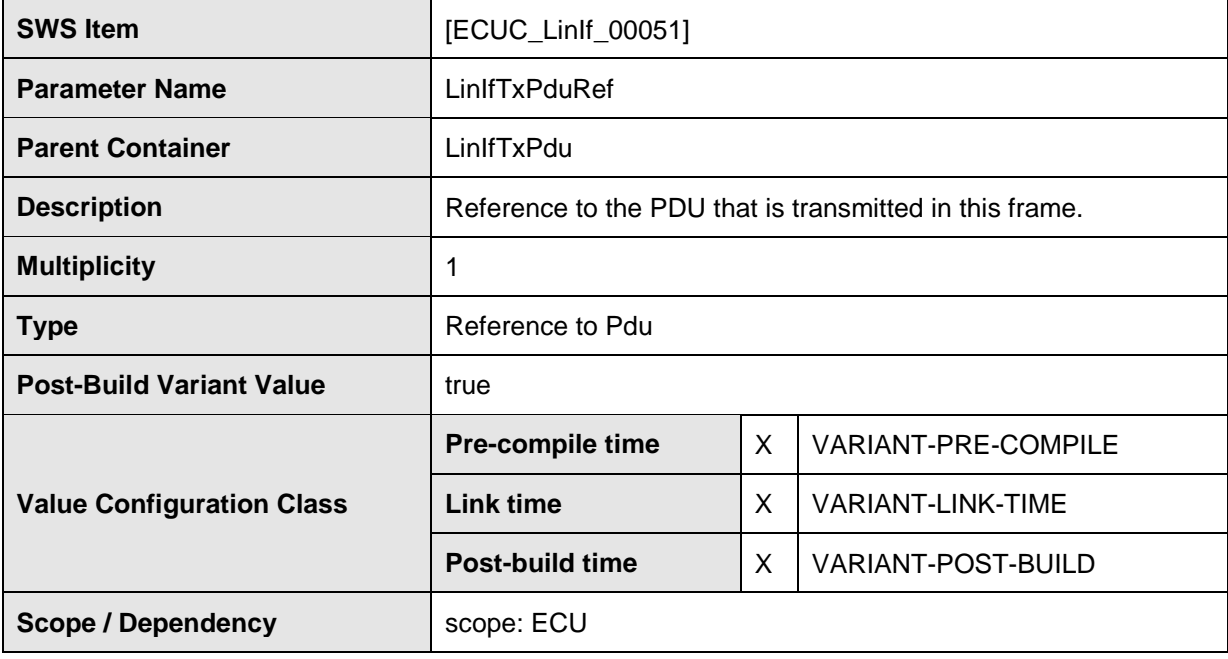

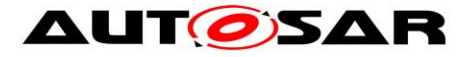

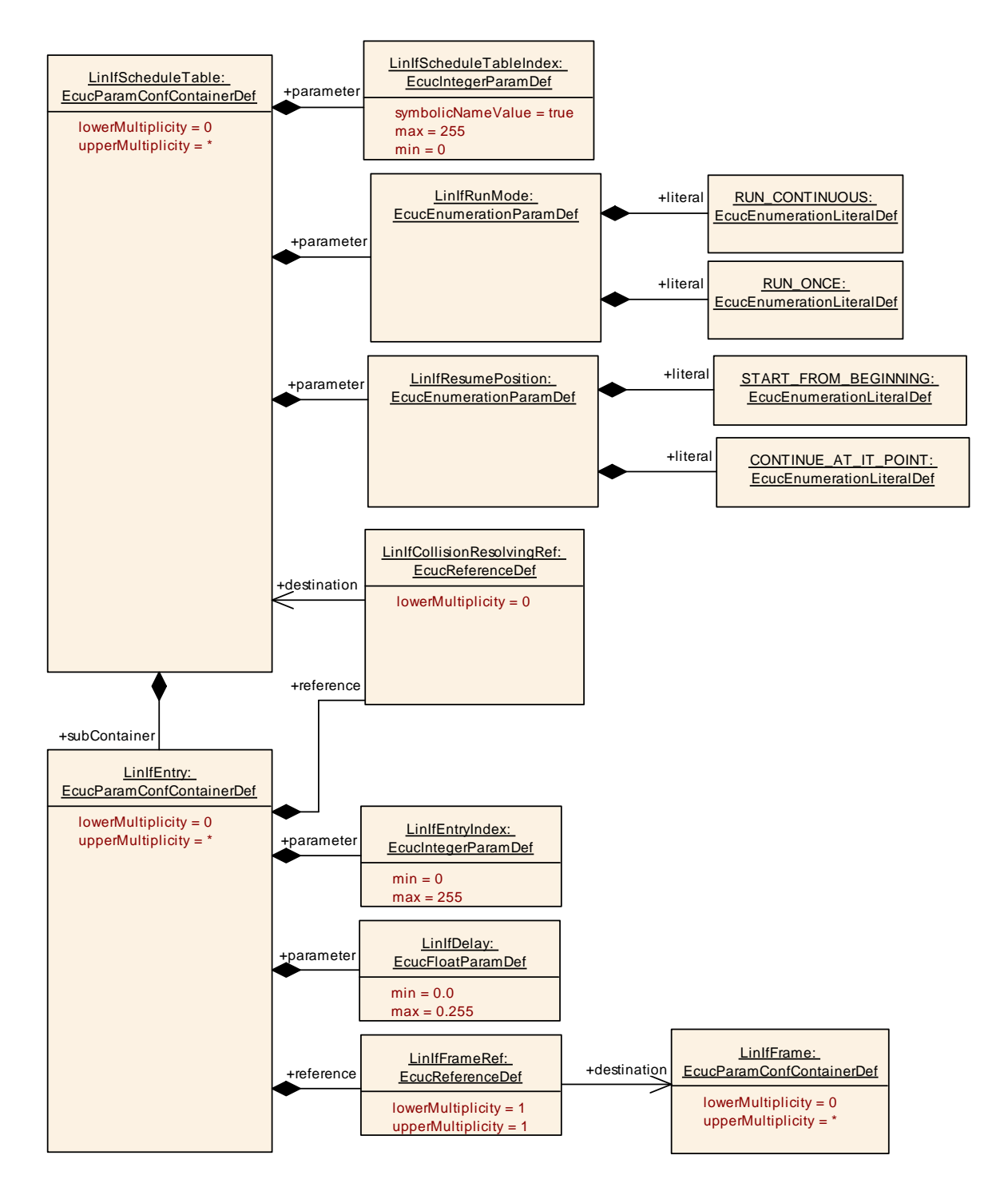

**Figure 27 – LIN Interface Schedule Table configuration**

### **10.3.13 LinIfScheduleTable**

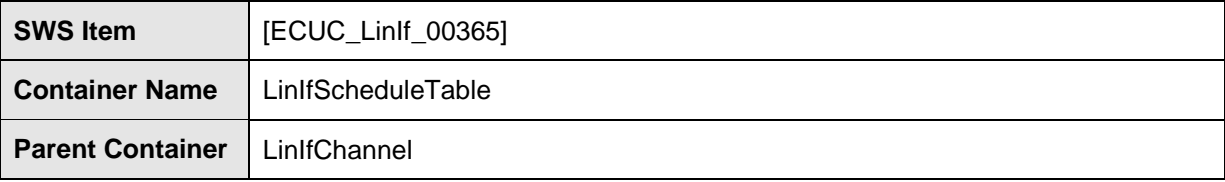

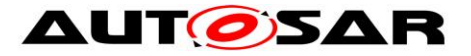

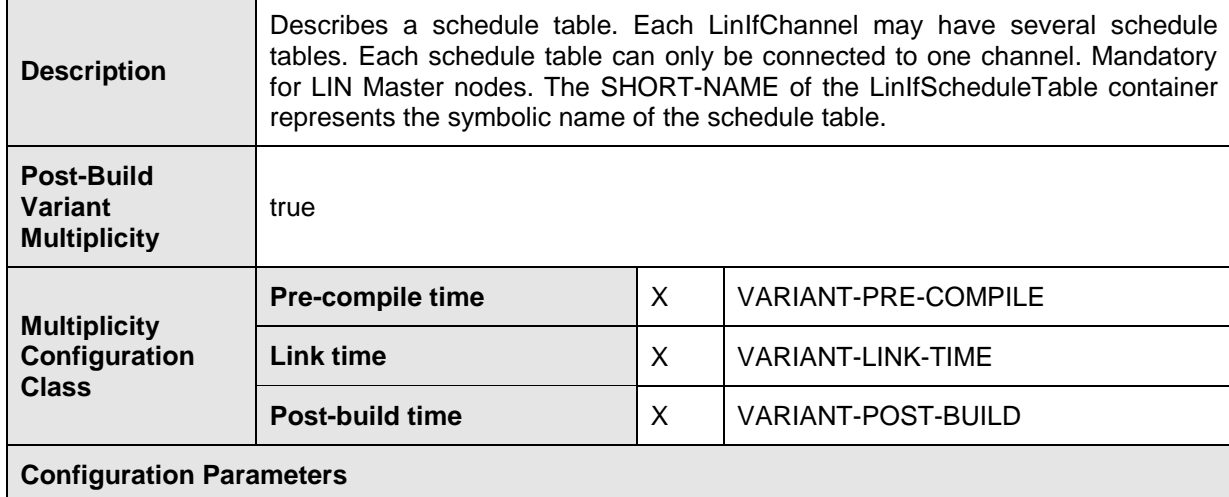

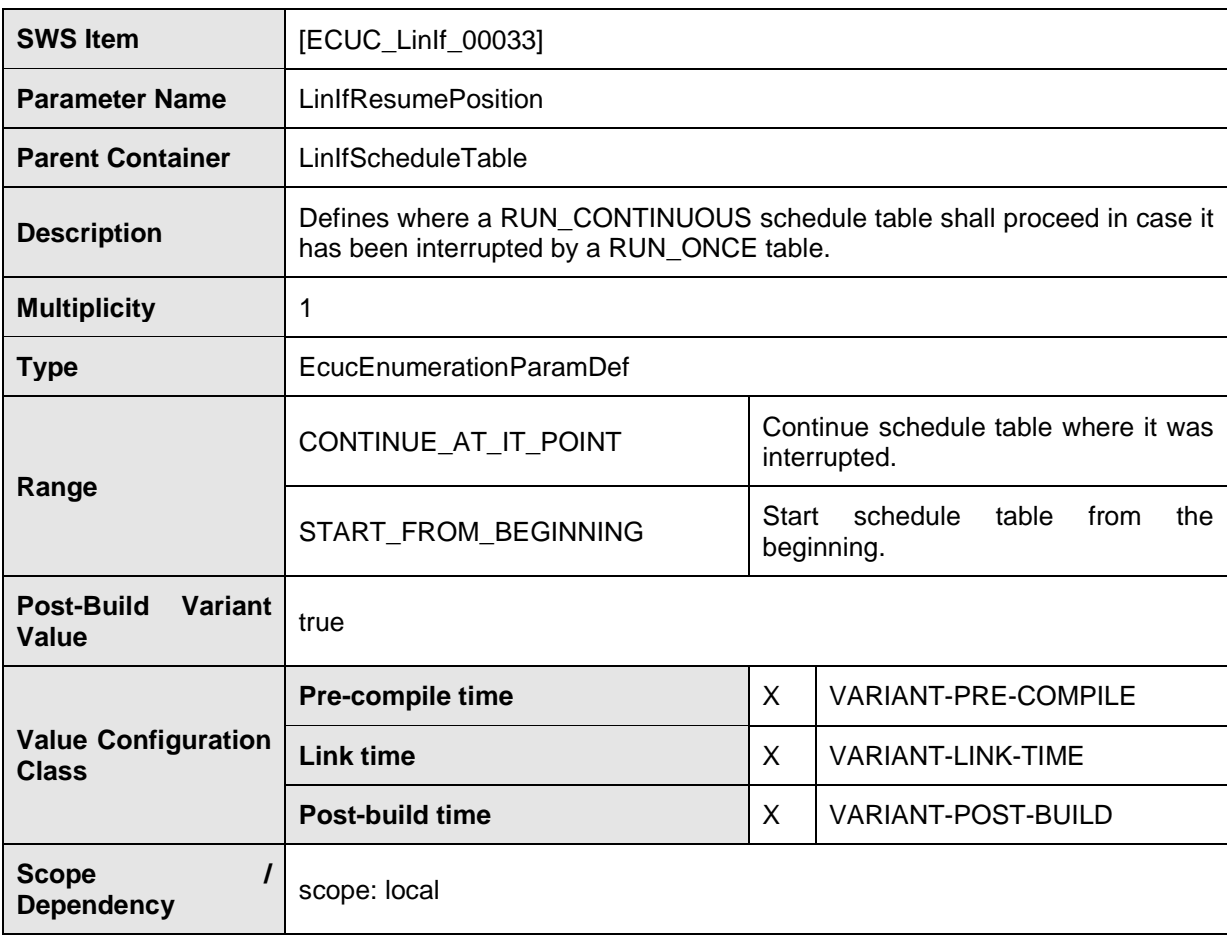

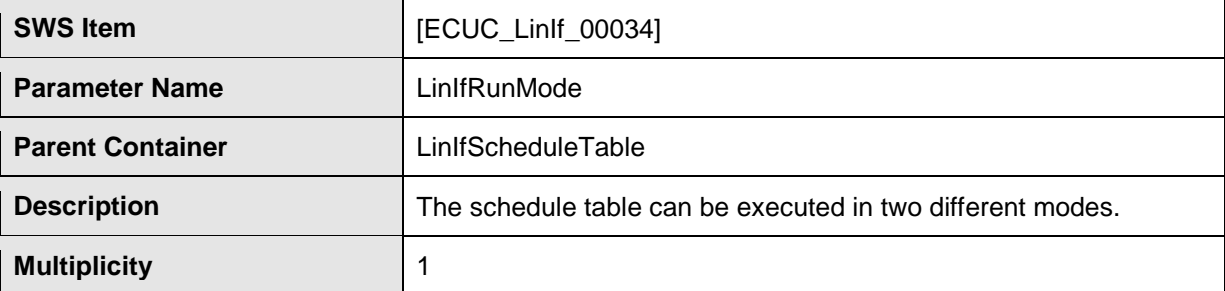

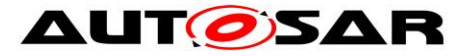

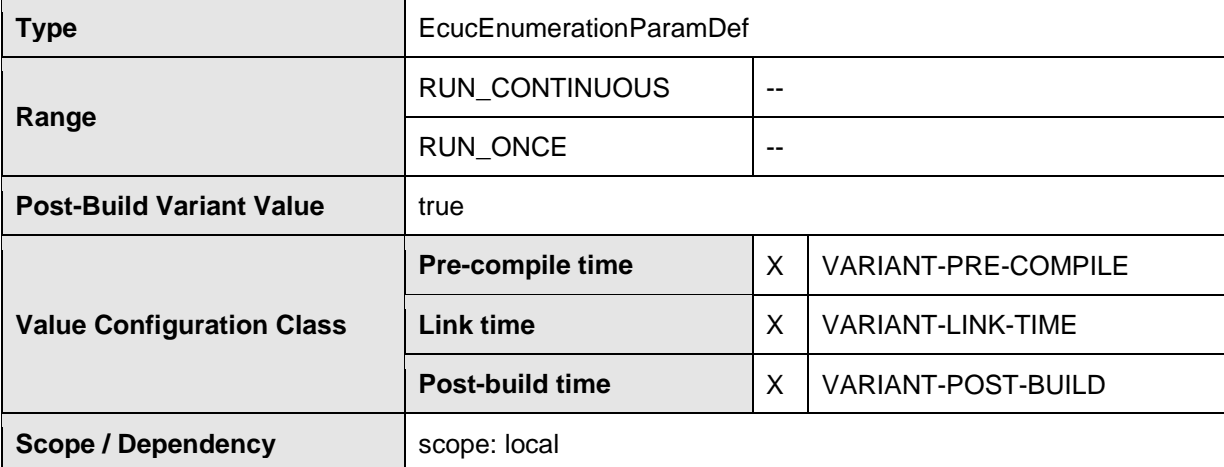

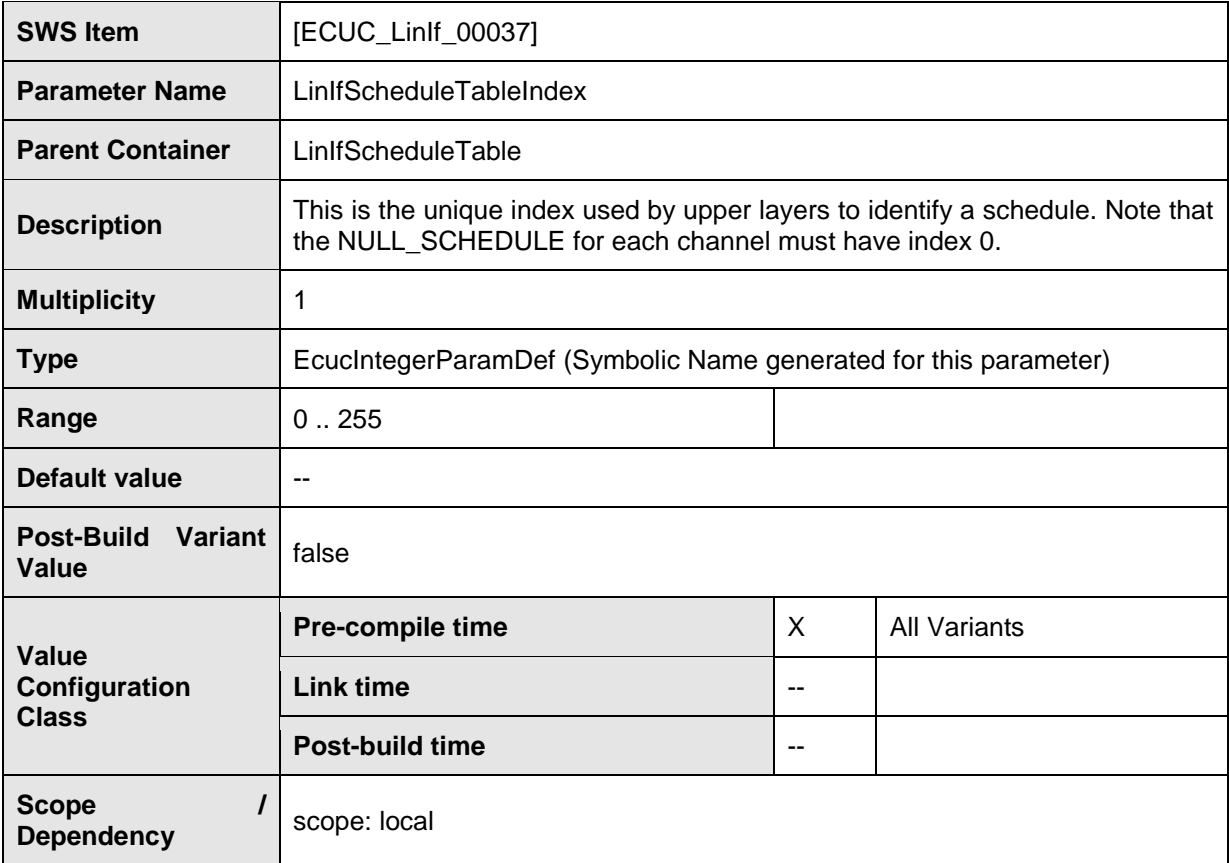

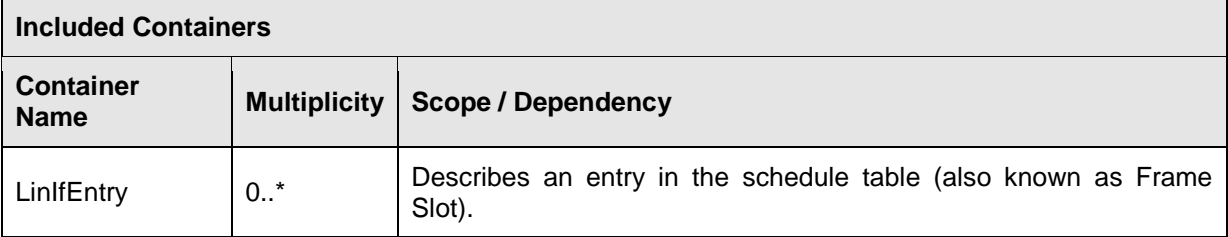

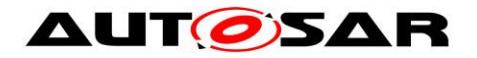

# **10.3.14 LinIfEntry**

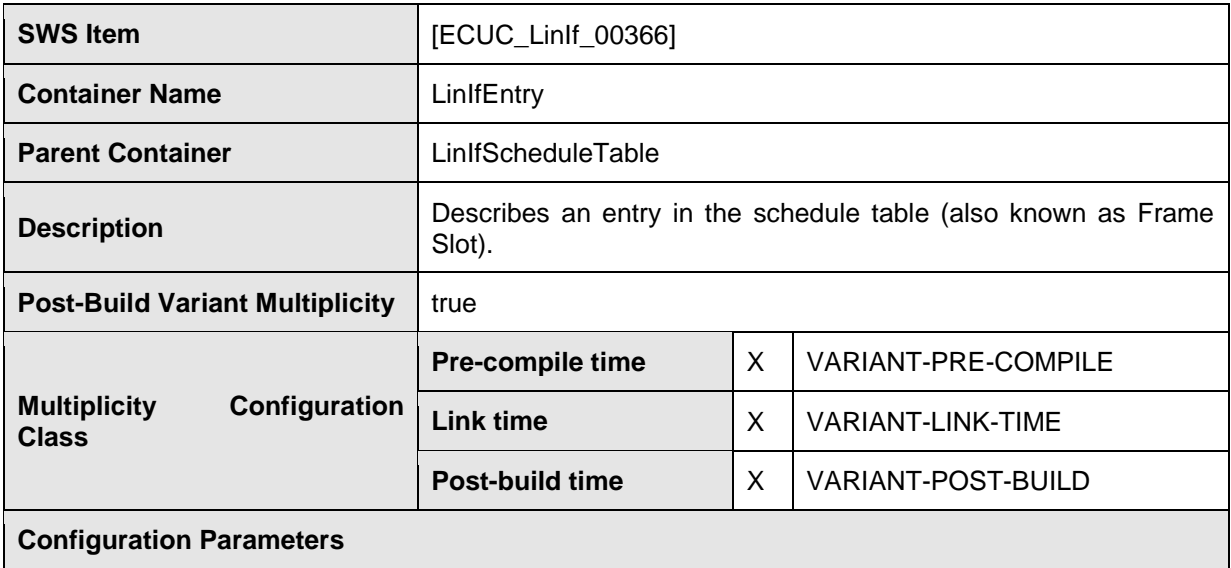

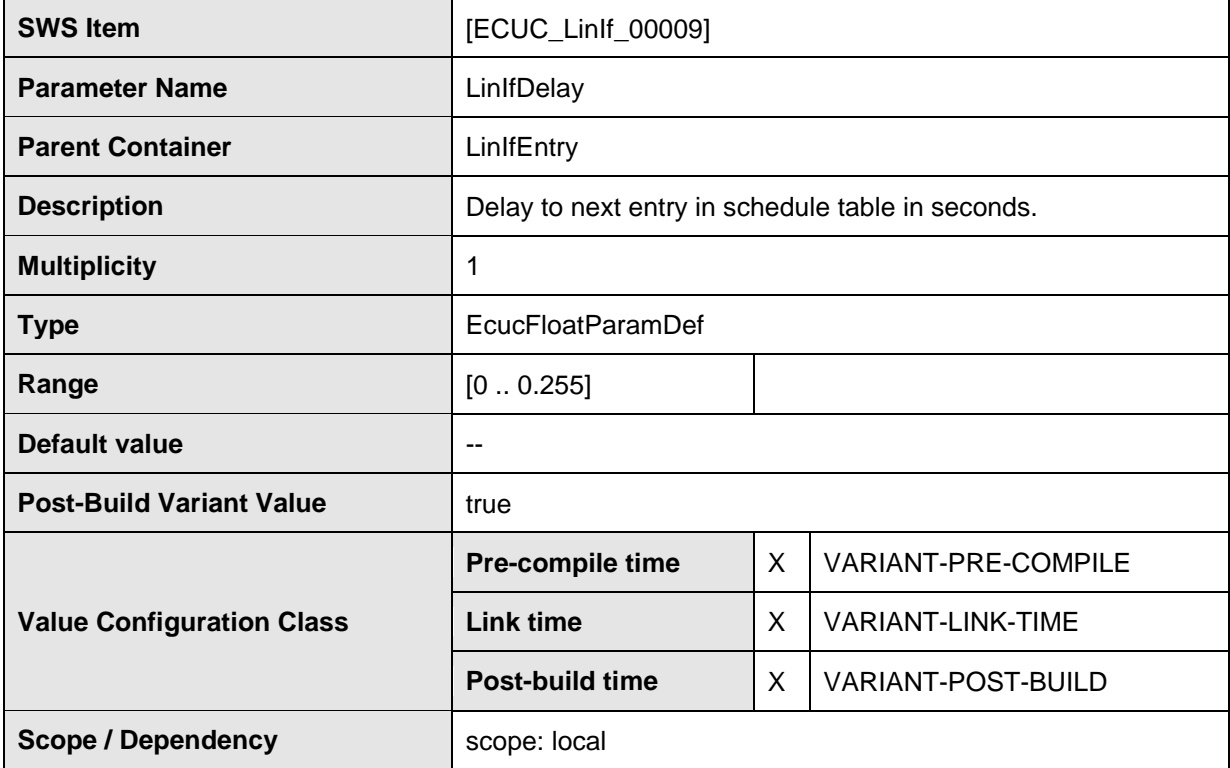

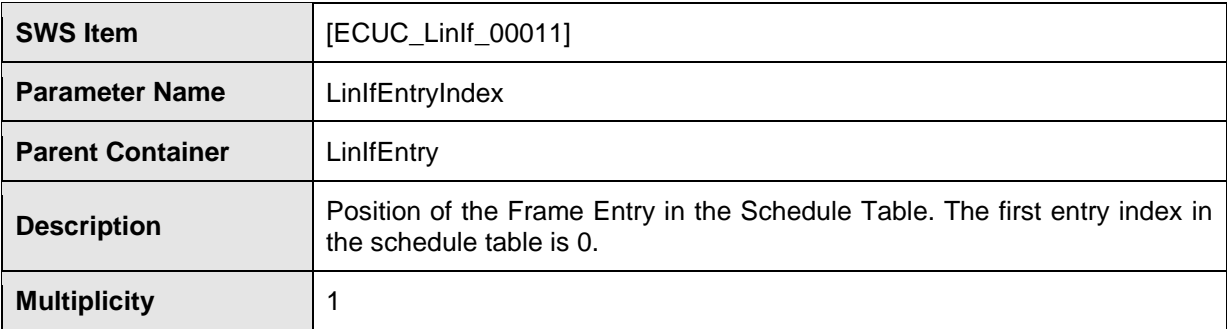

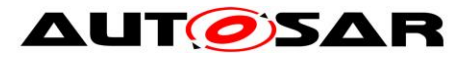

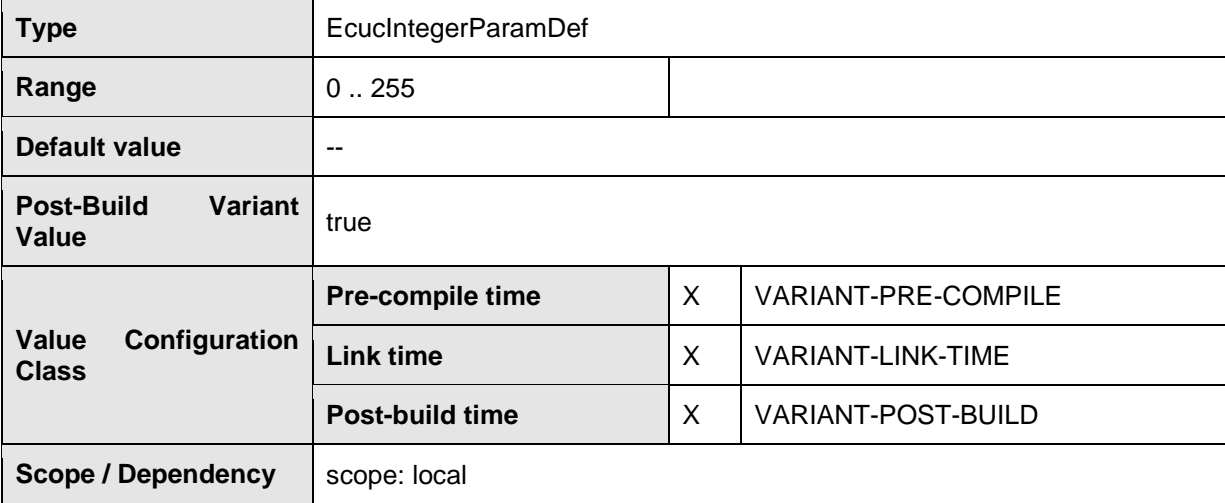

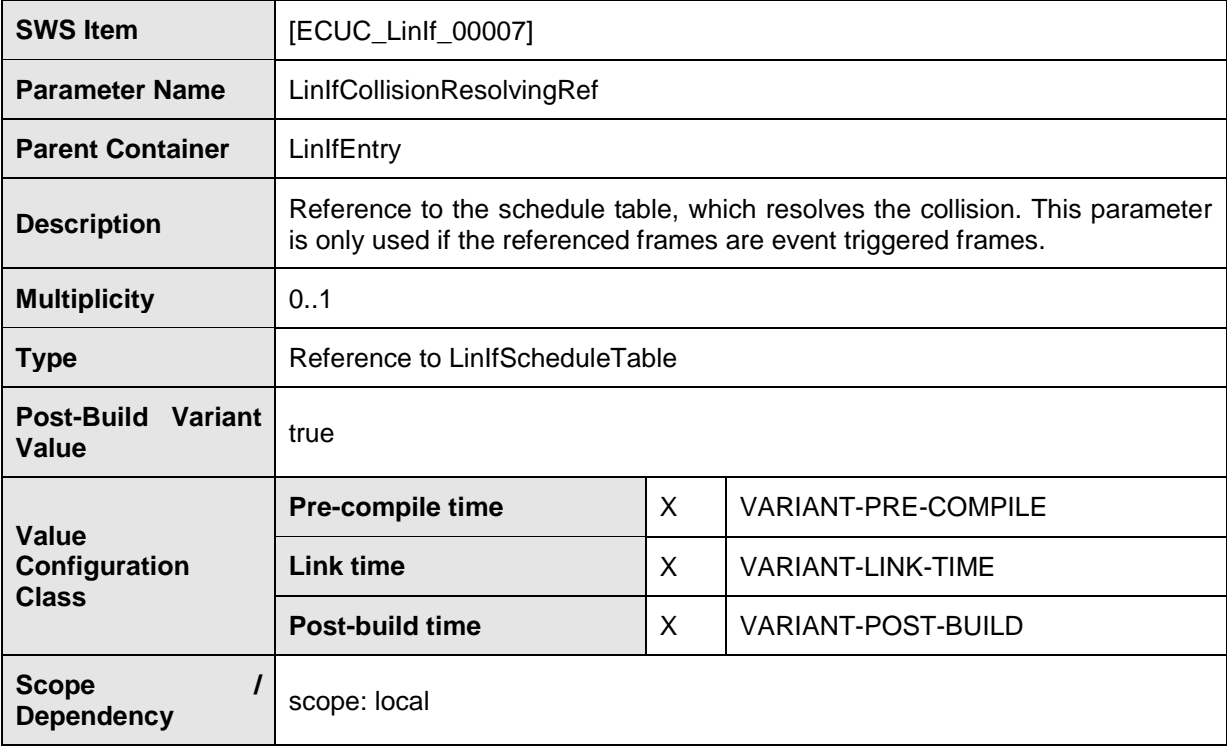

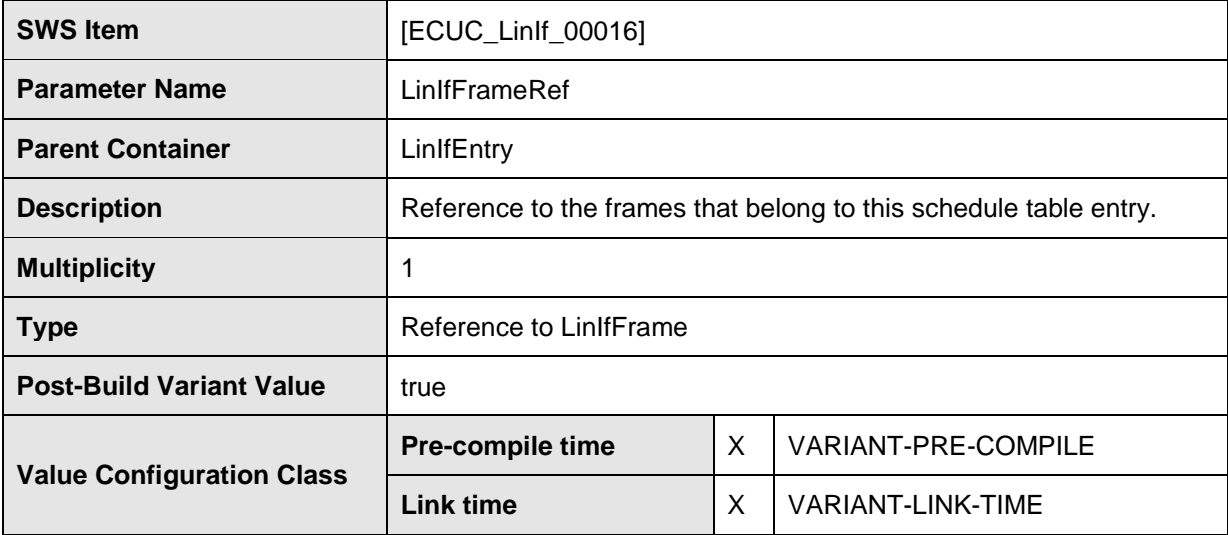

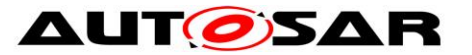

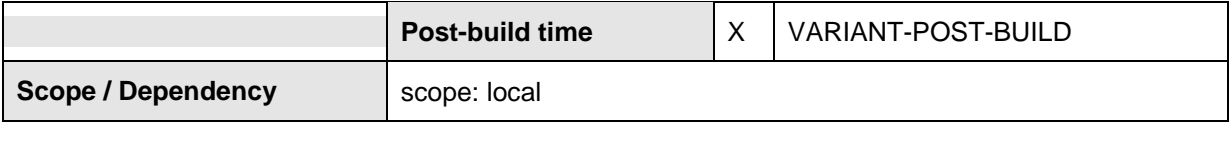

### **10.3.15 LinIfMaster**

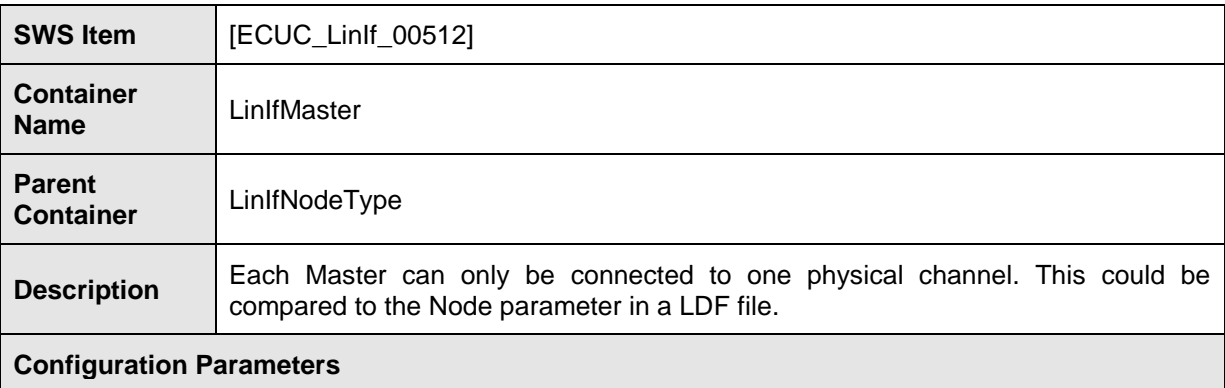

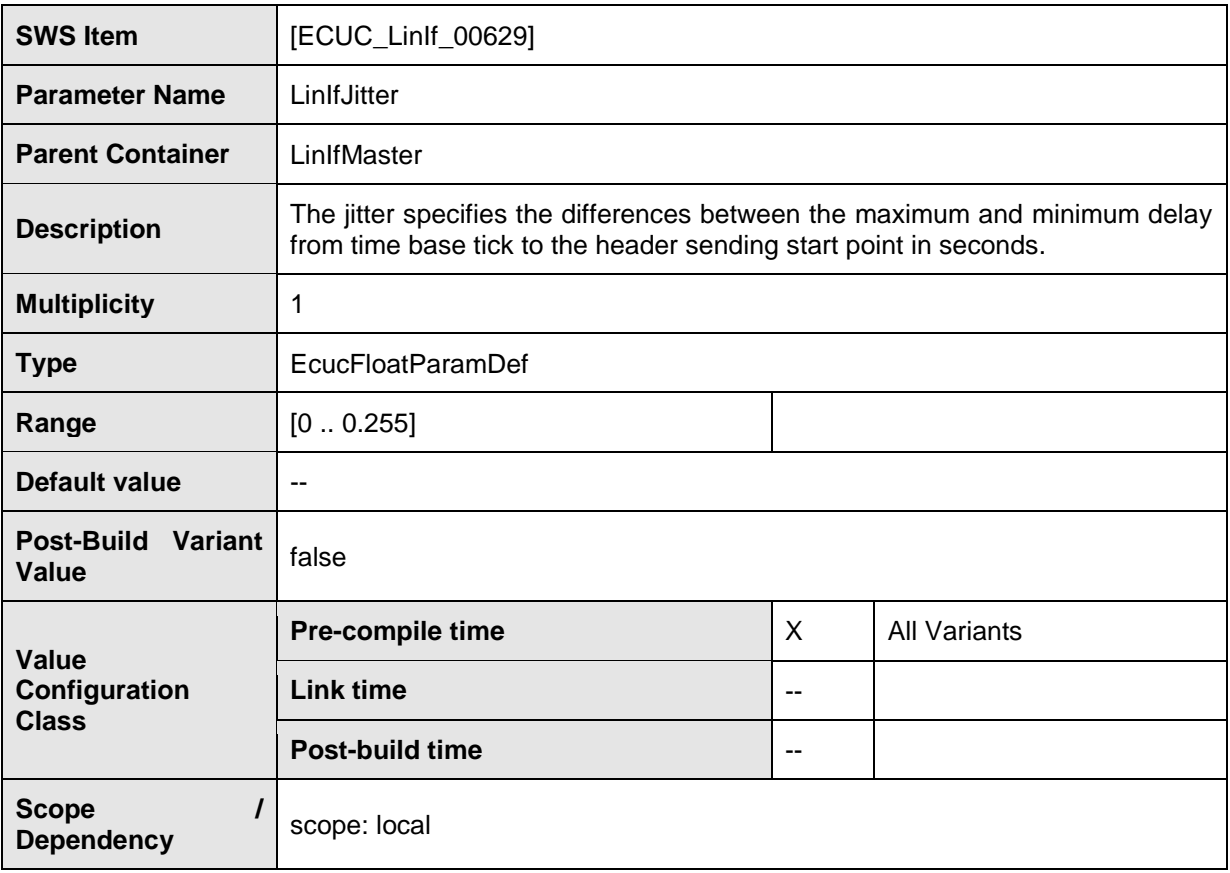

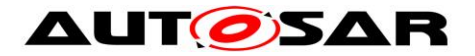

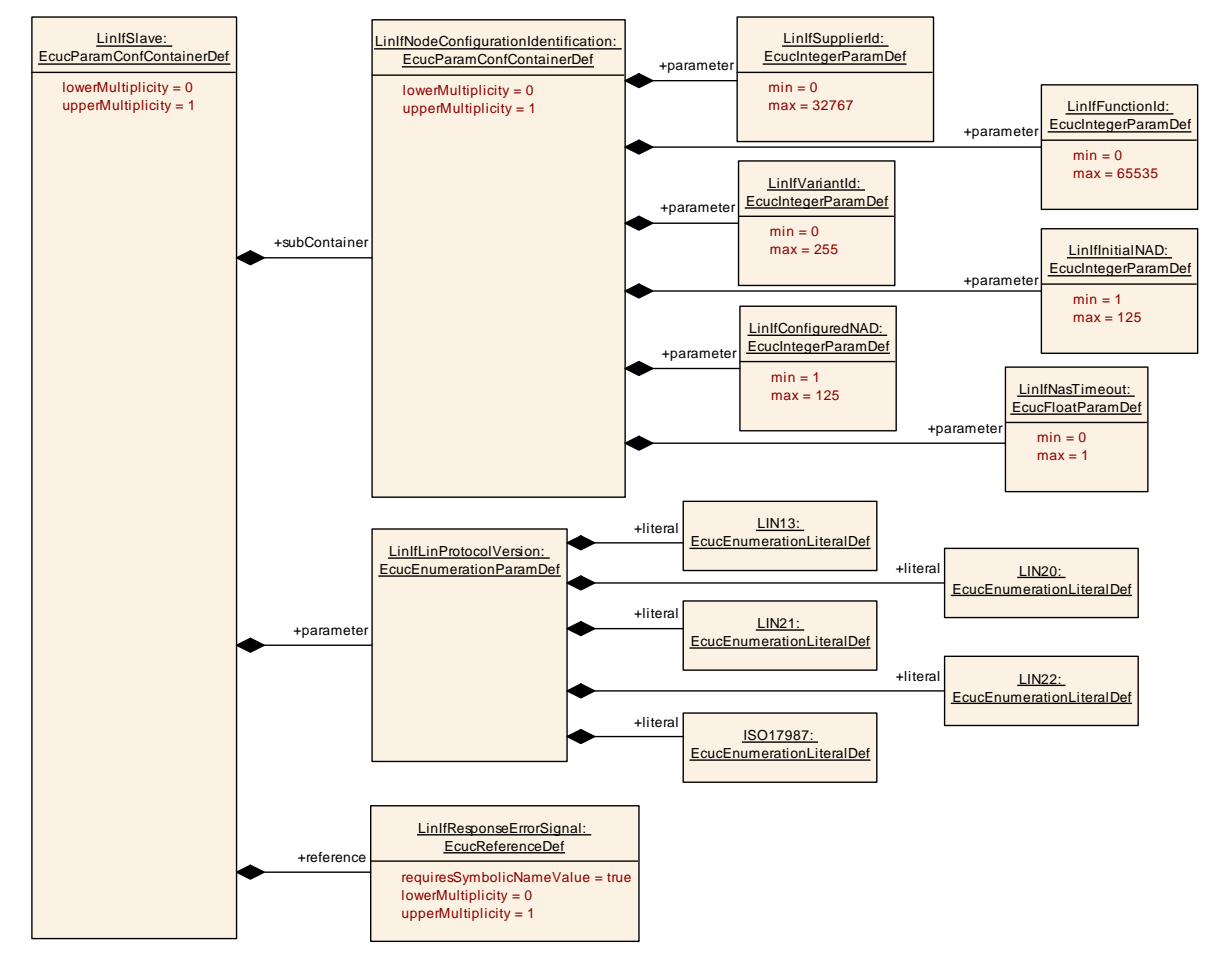

**Figure 28 – LIN Interface Slave configuration**

### **10.3.16 LinIfSlave**

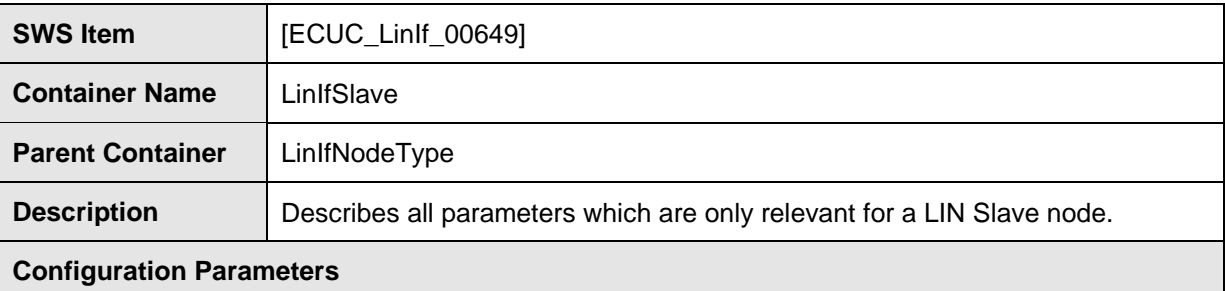

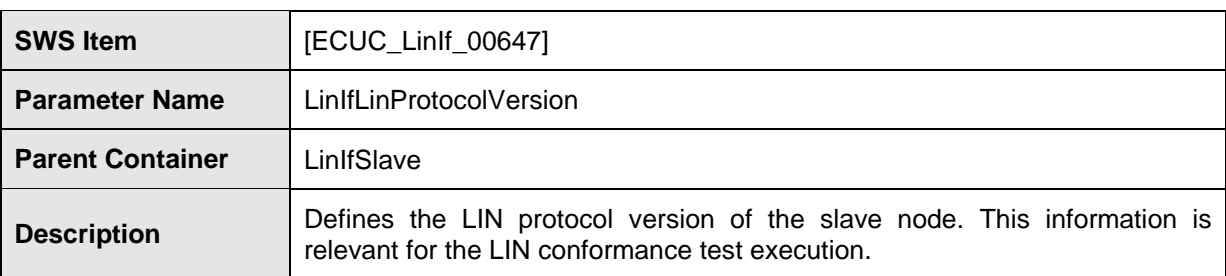

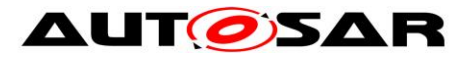

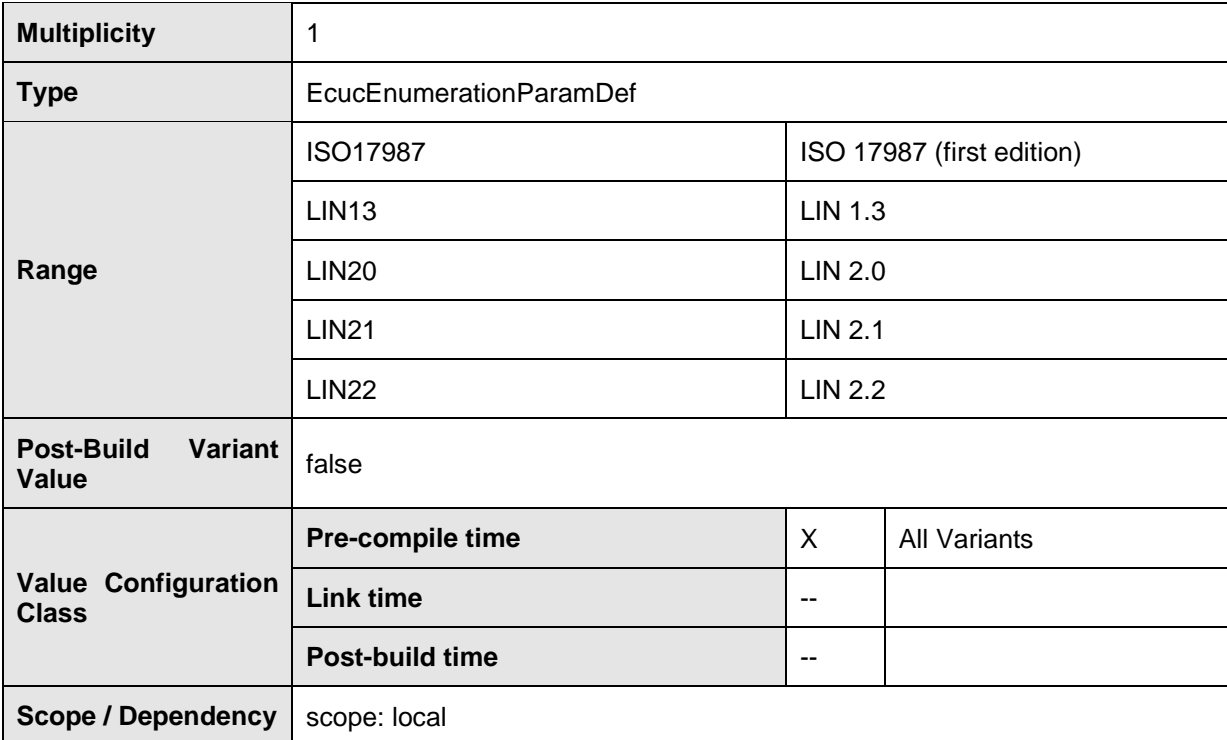

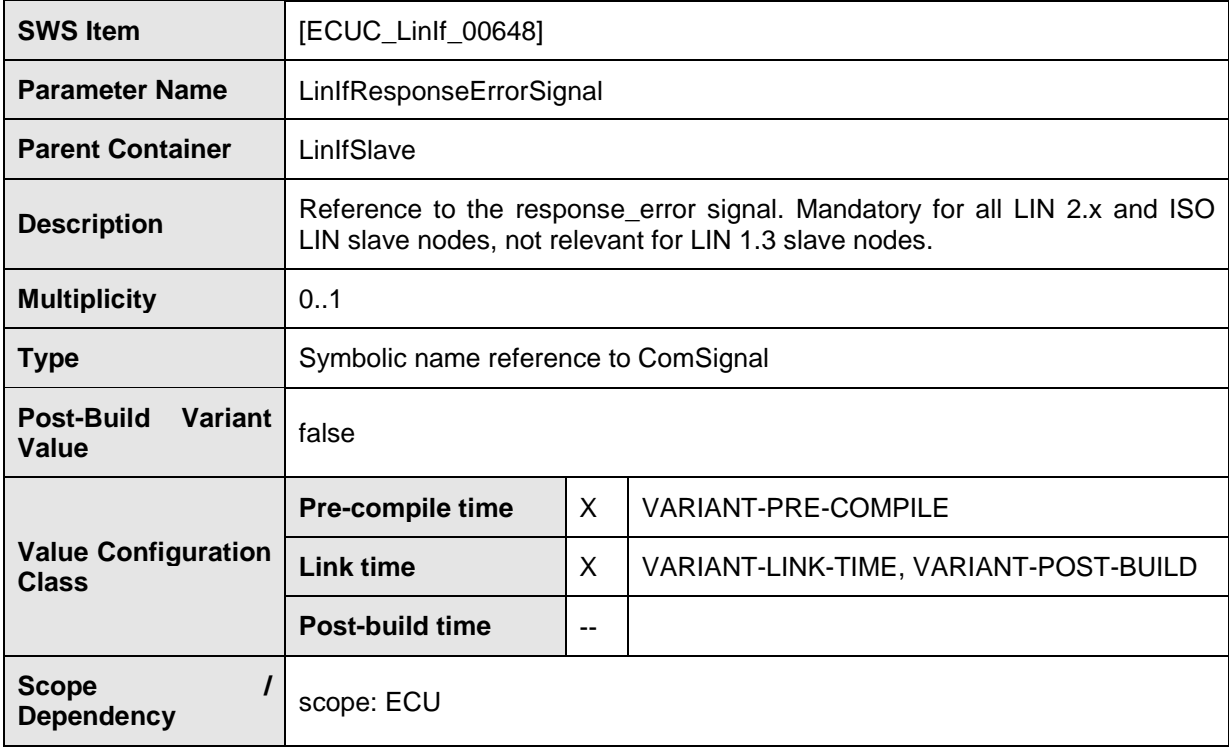

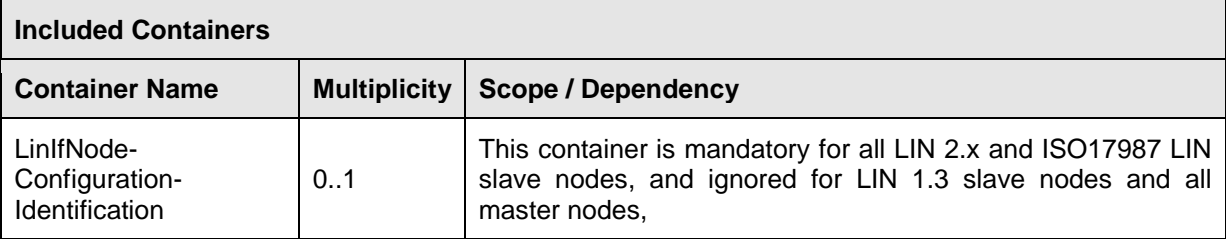

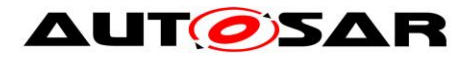

# **10.3.17 LinIfNodeConfigurationIdentification**

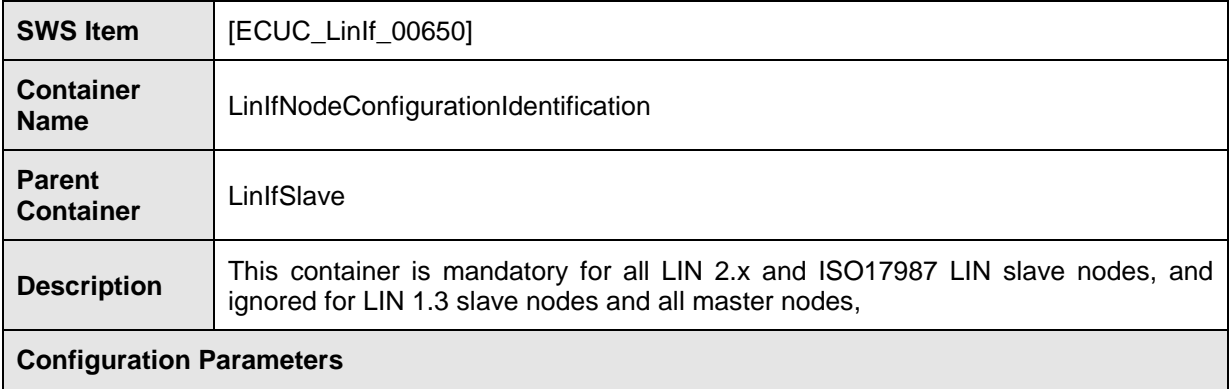

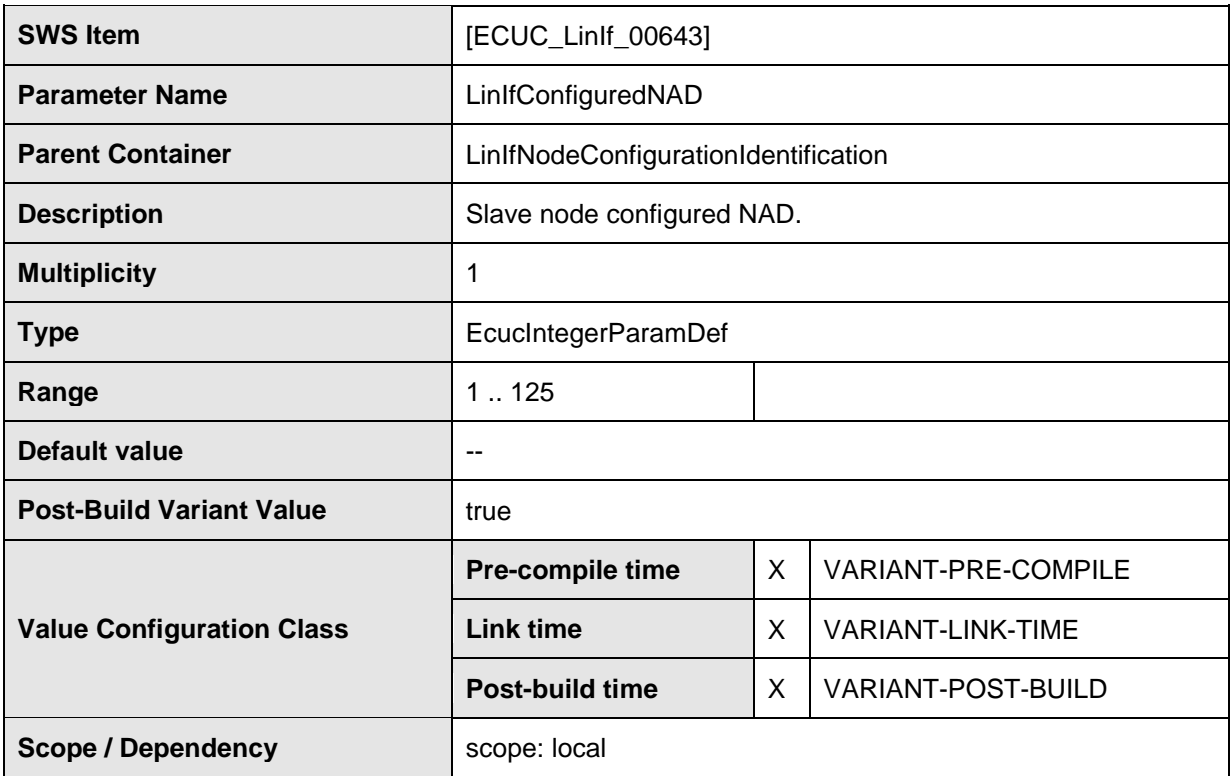

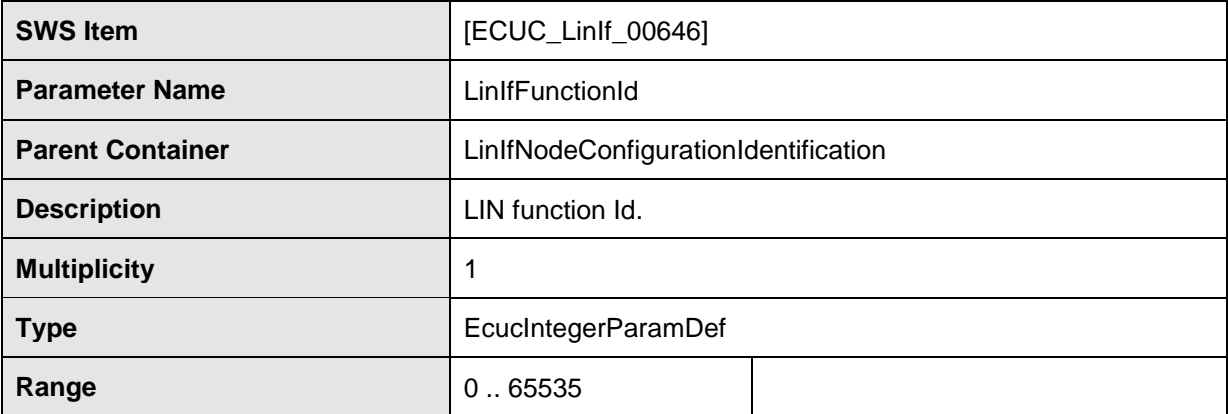

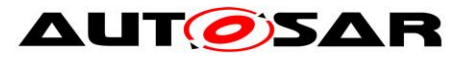

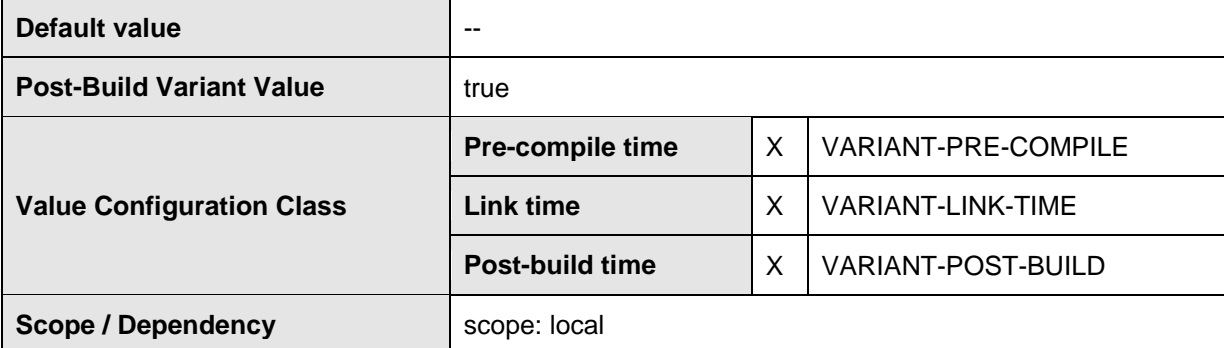

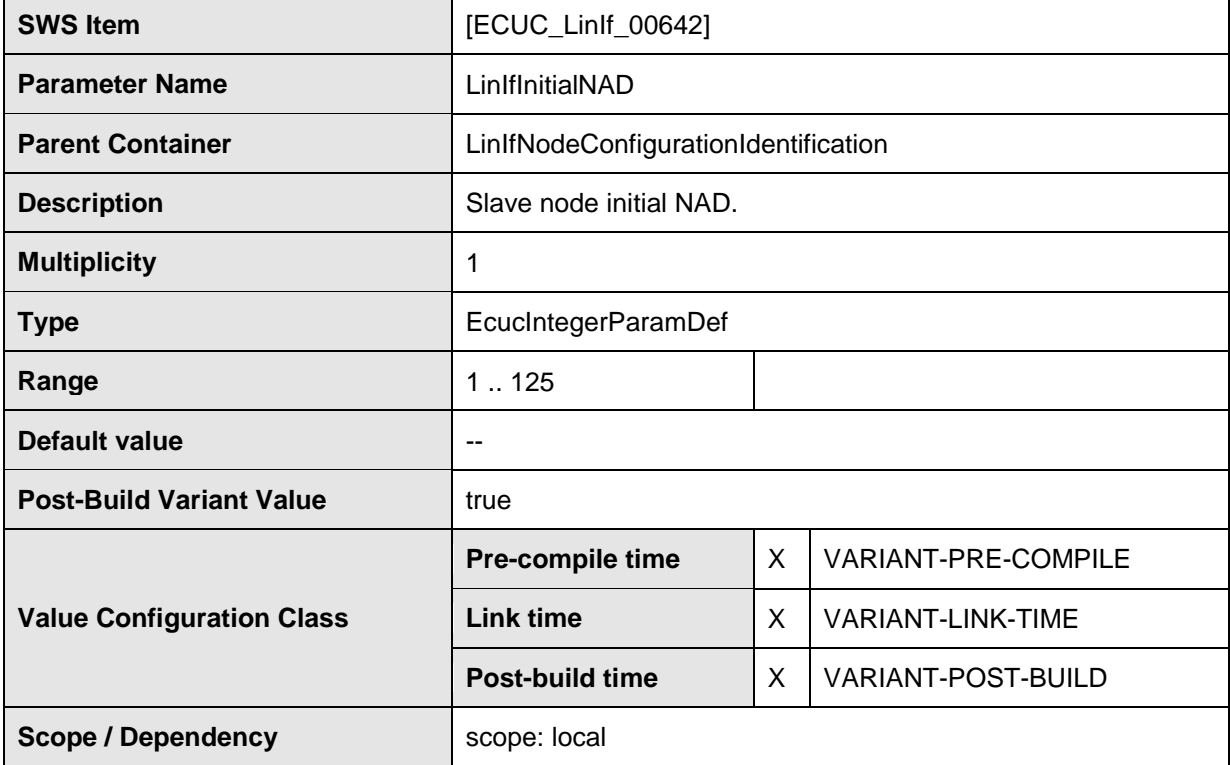

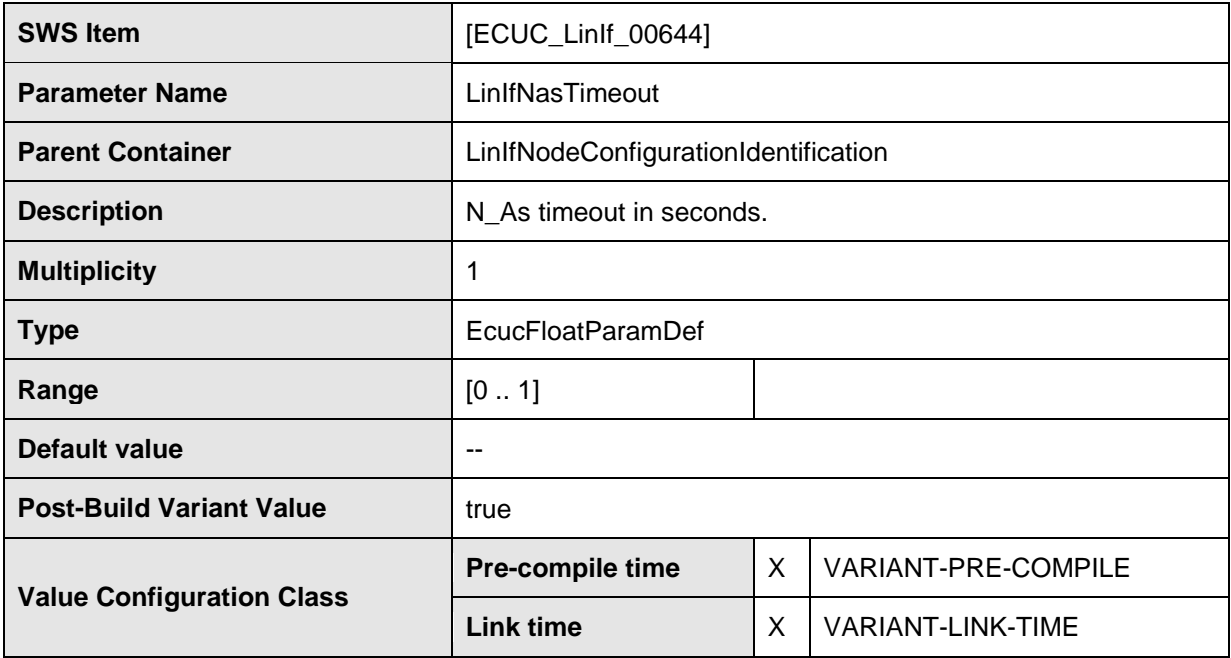

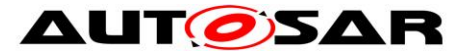

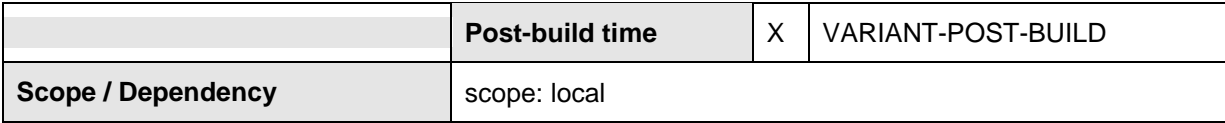

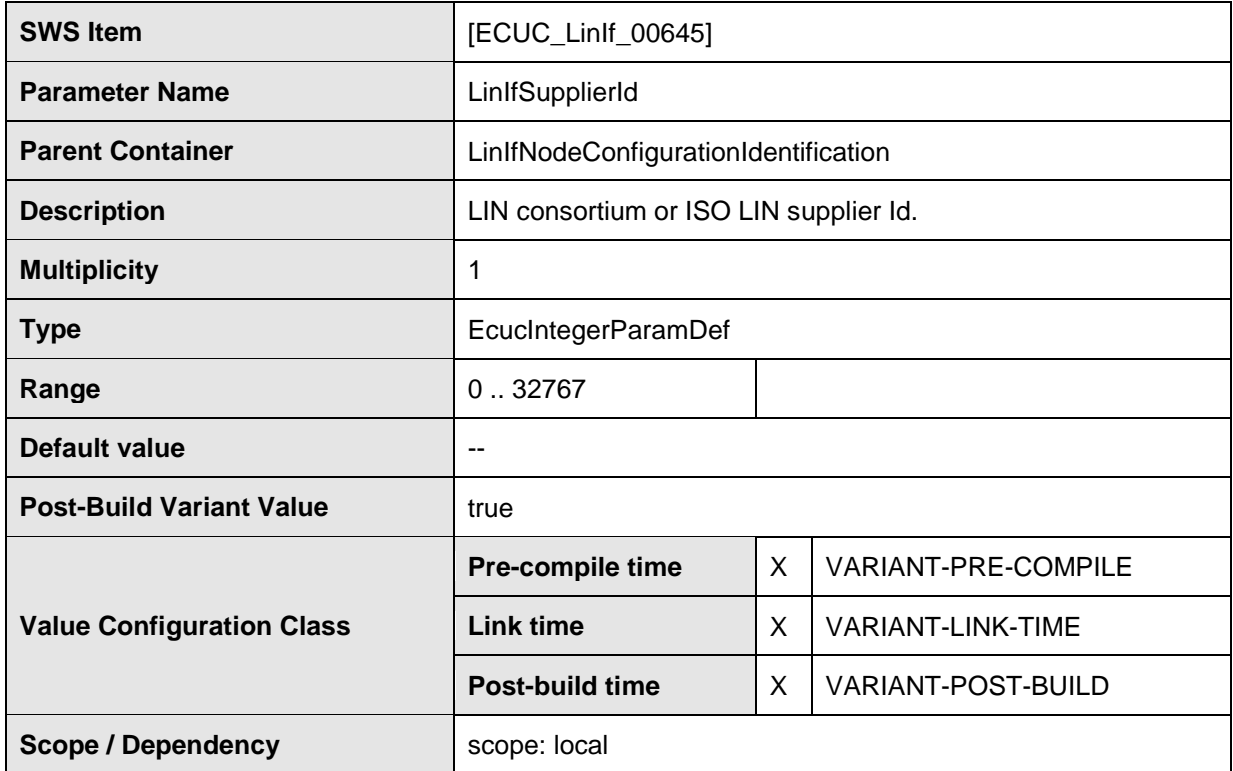

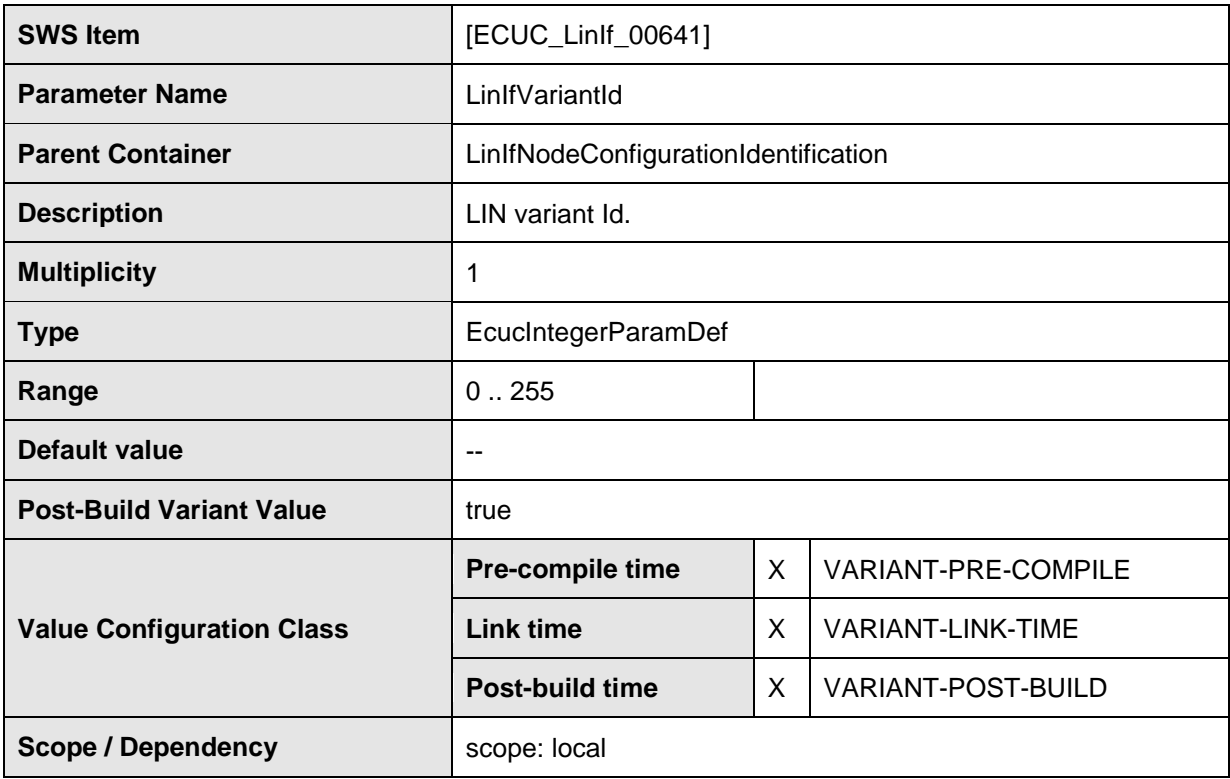
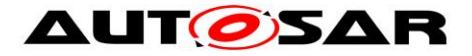

#### **10.3.18 LinIfSlaveToSlavePdu**

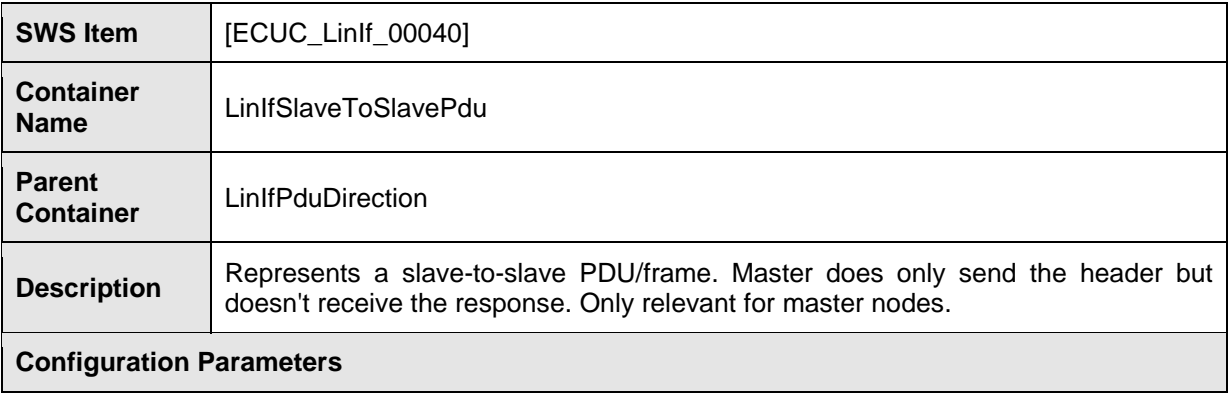

**No Included Containers**

### **10.3.19 LinIfInternalPdu**

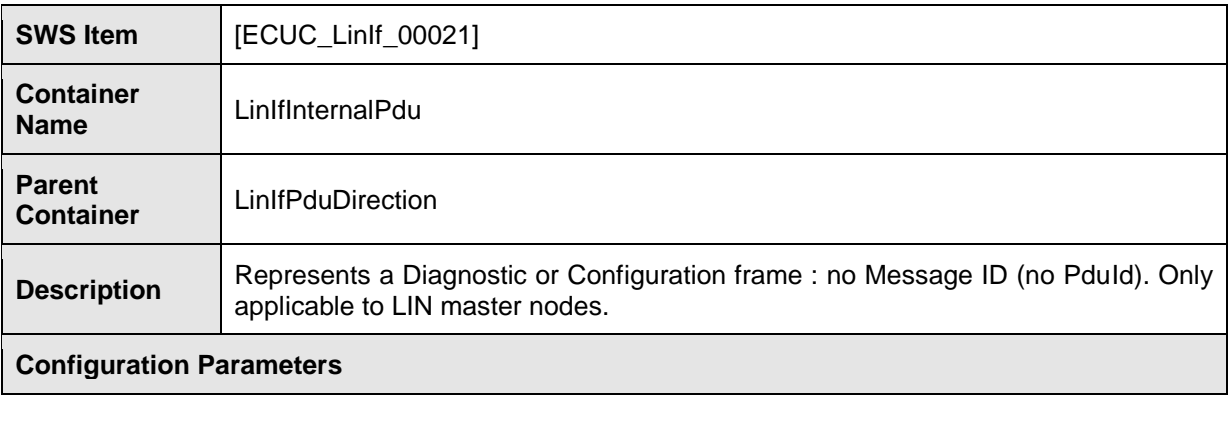

**No Included Containers**

# **10.3.20 LinIfTransceiverDrvConfig**

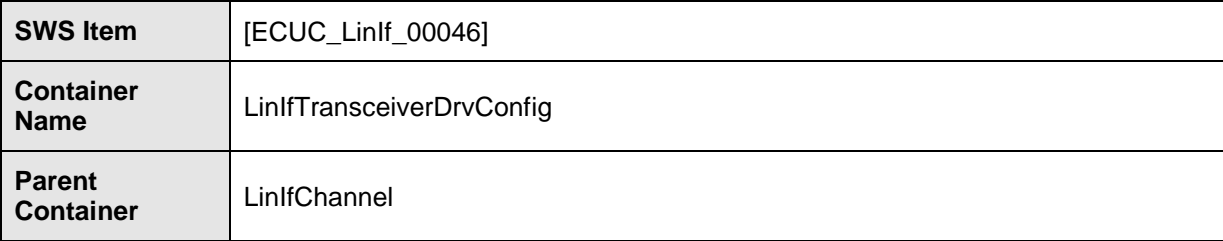

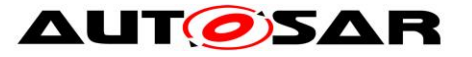

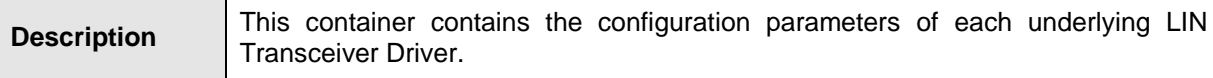

#### **Configuration Parameters**

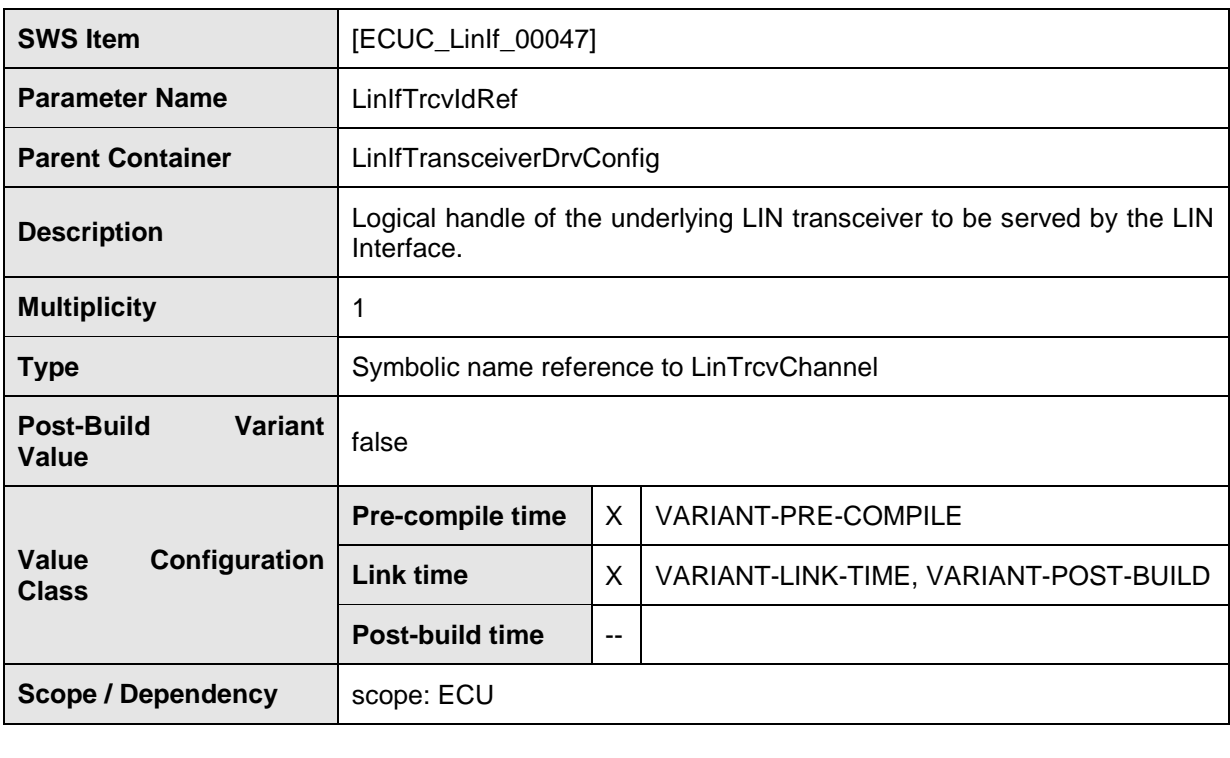

**No Included Containers**

# **10.4LIN Transport Layer configuration**

The [Figure 29](#page-182-0) shows the outline of the LIN Transport Protocol configuration.

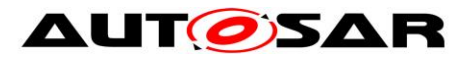

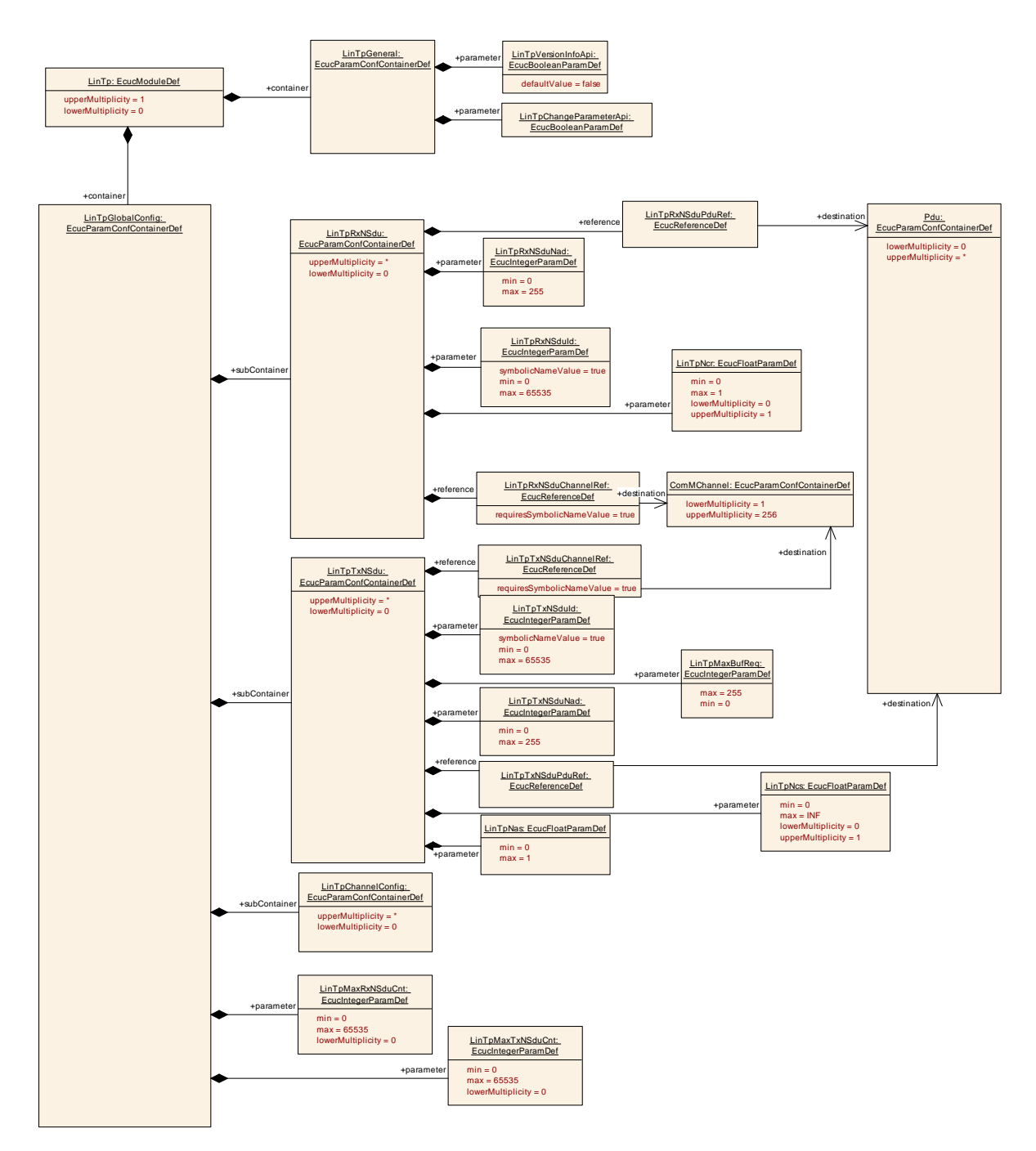

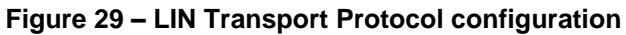

# <span id="page-182-0"></span>**10.4.1 LinTp**

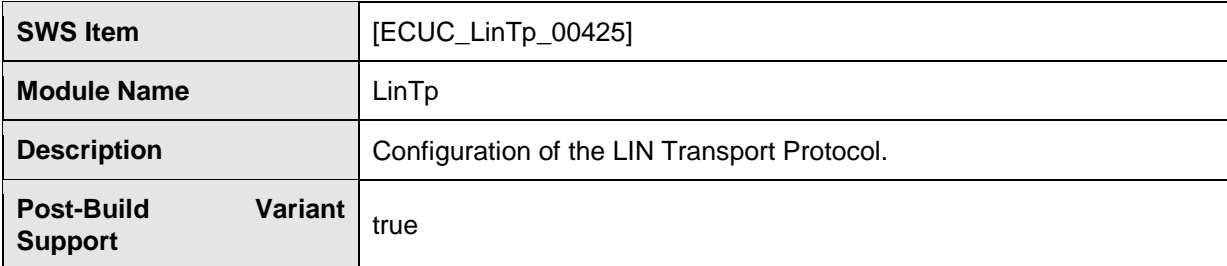

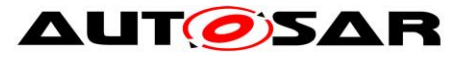

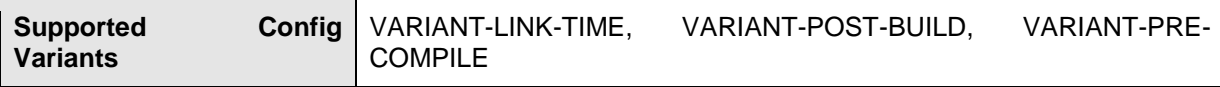

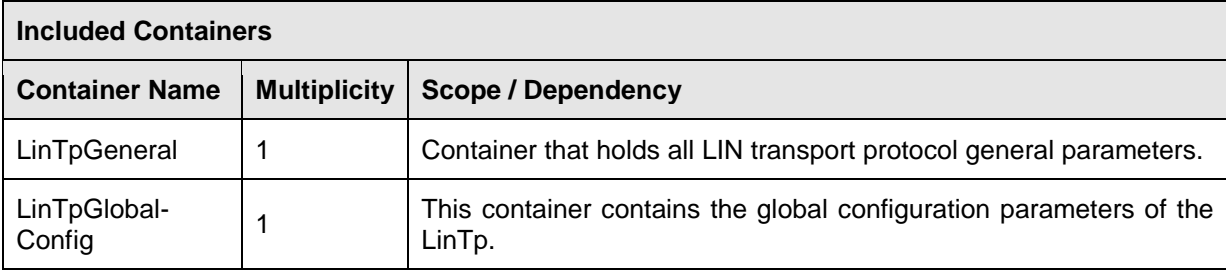

# **10.4.2 LinTpGeneral**

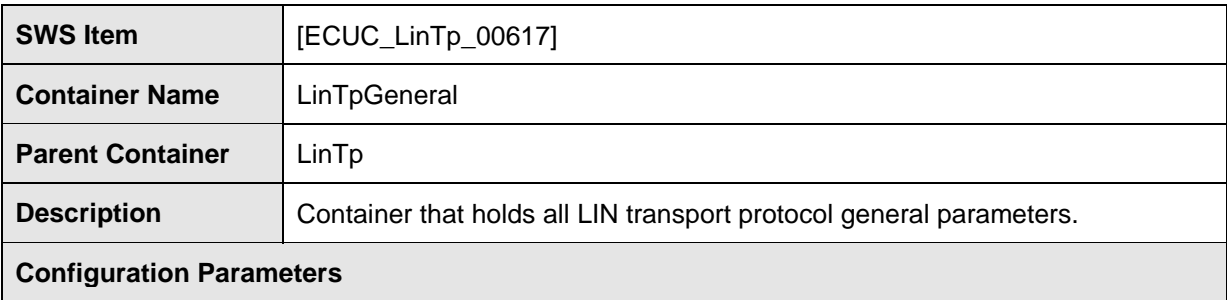

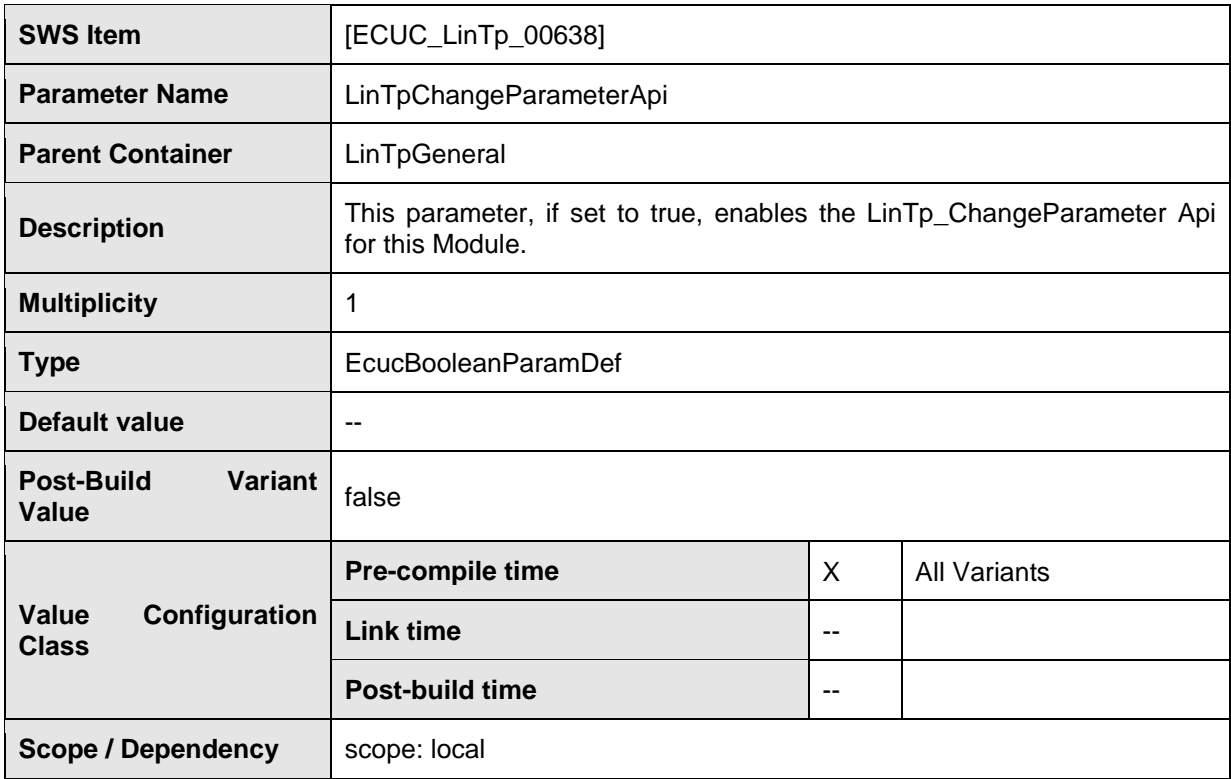

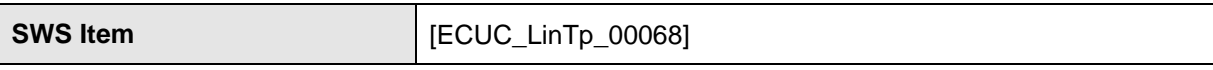

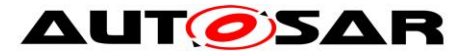

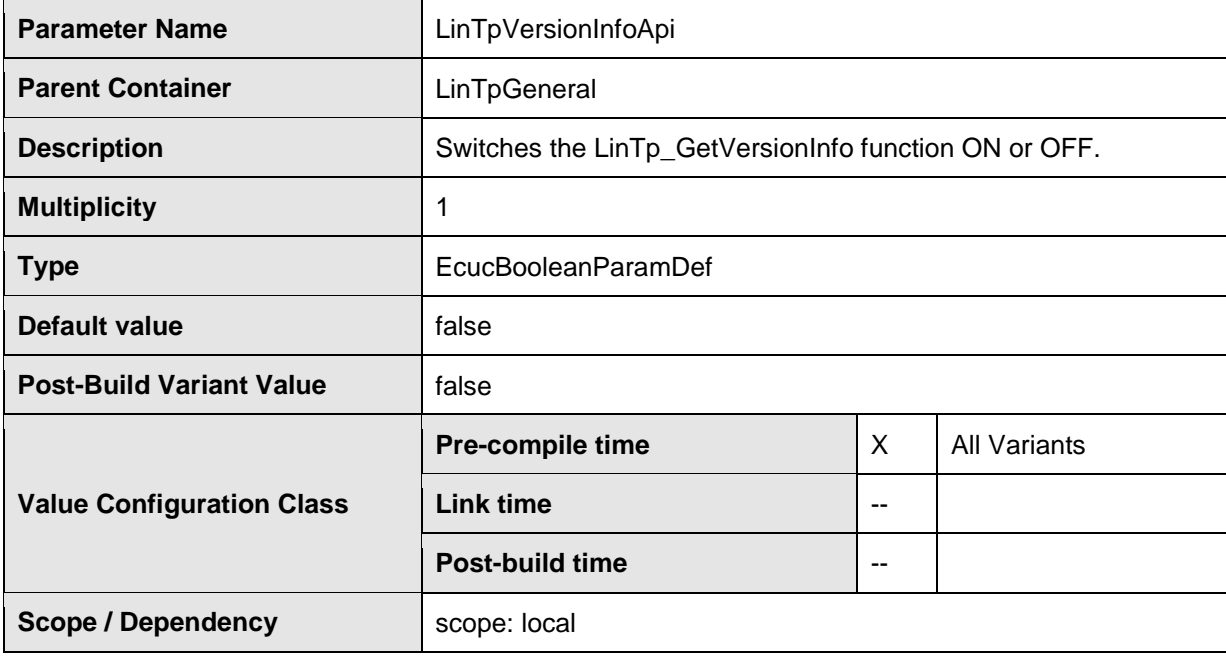

# **10.4.3 LinTpGlobalConfig**

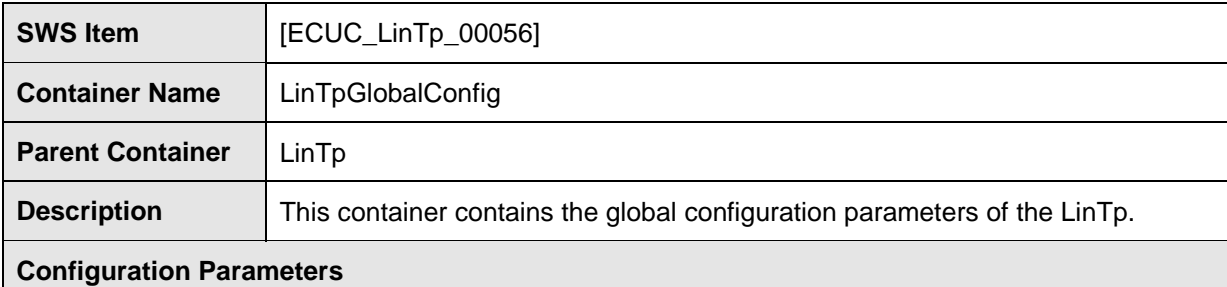

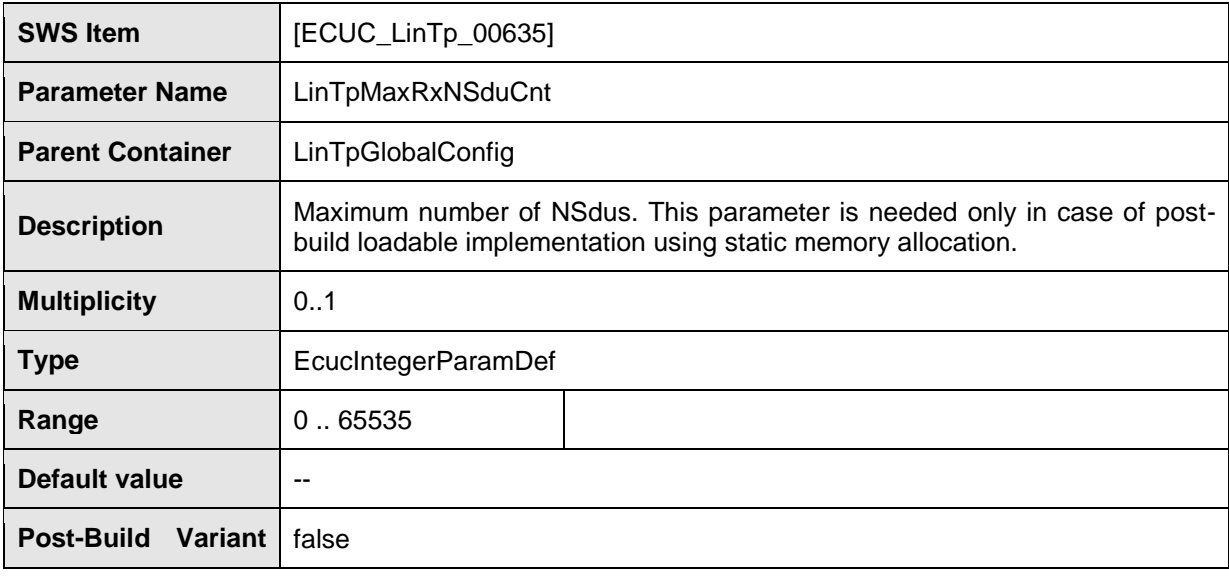

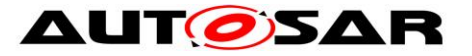

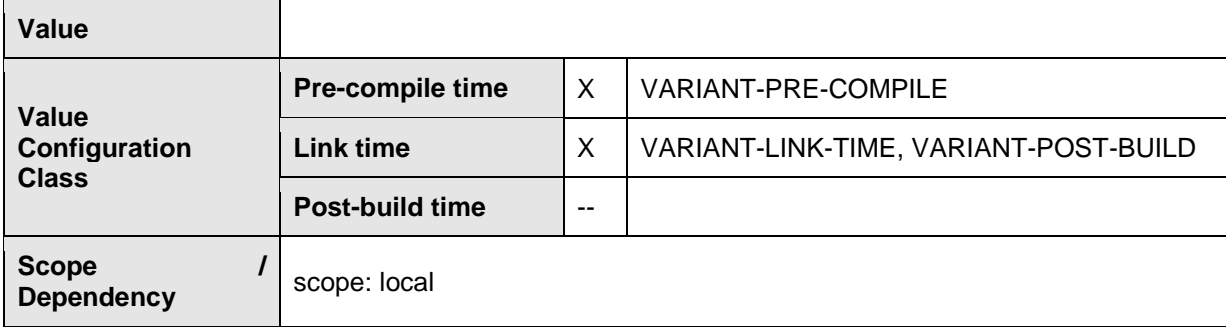

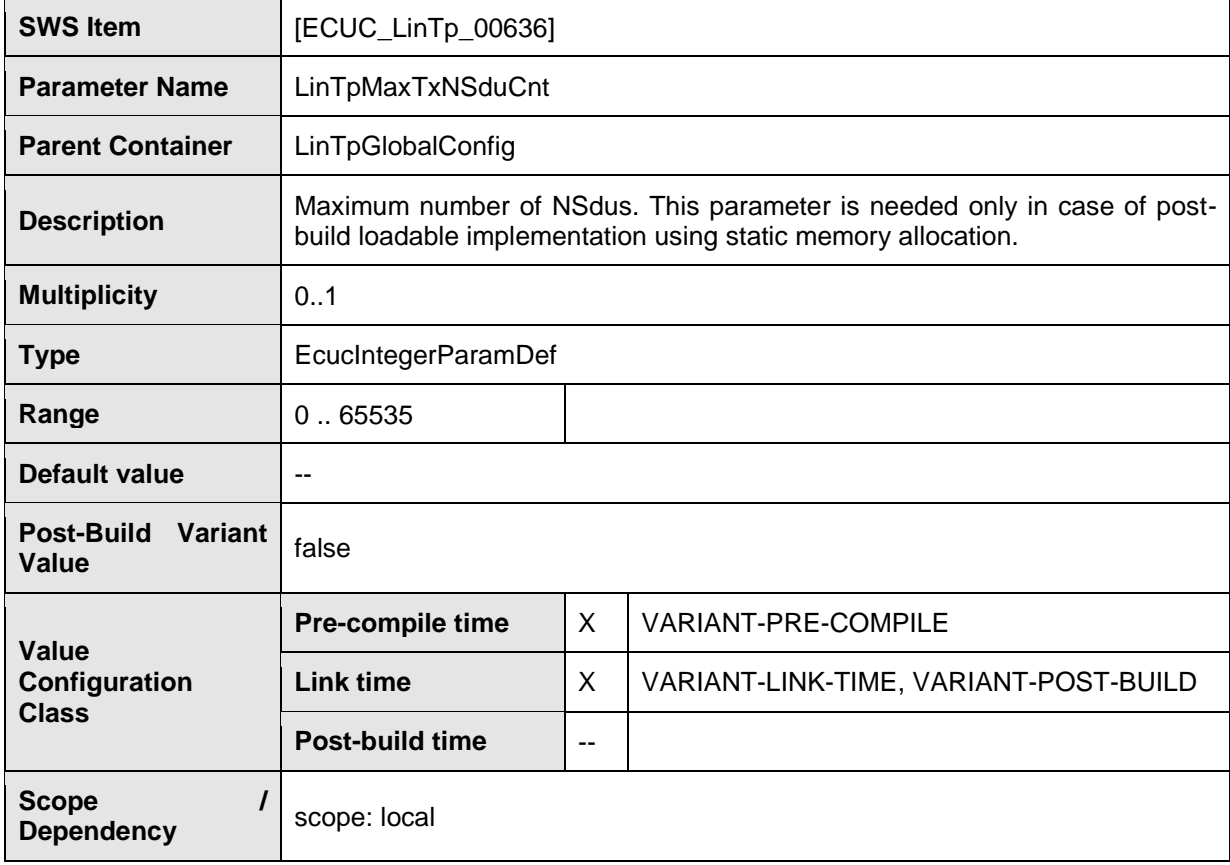

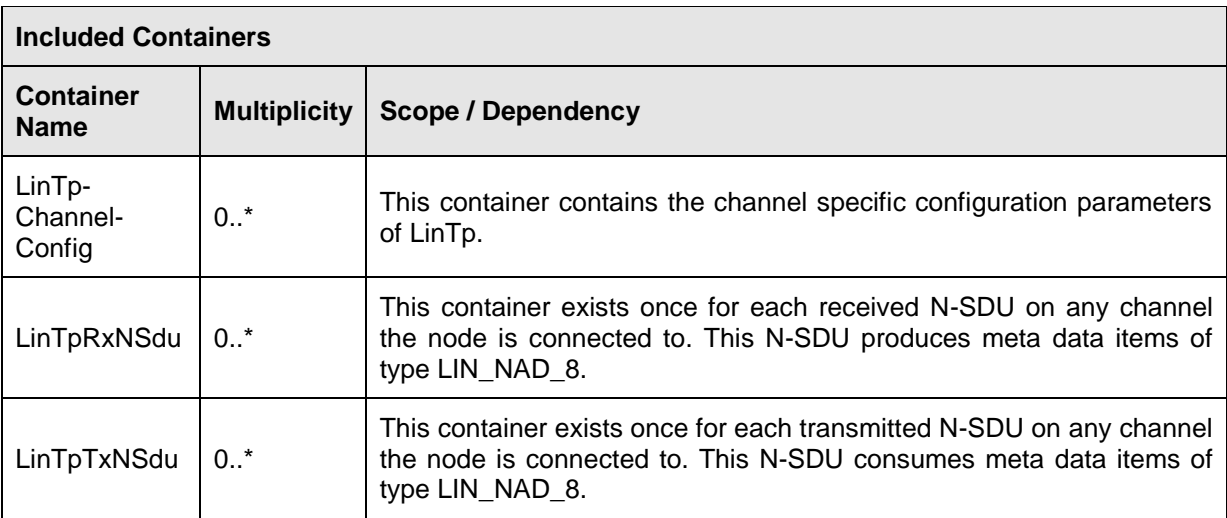

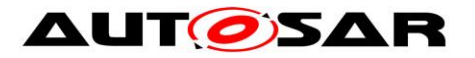

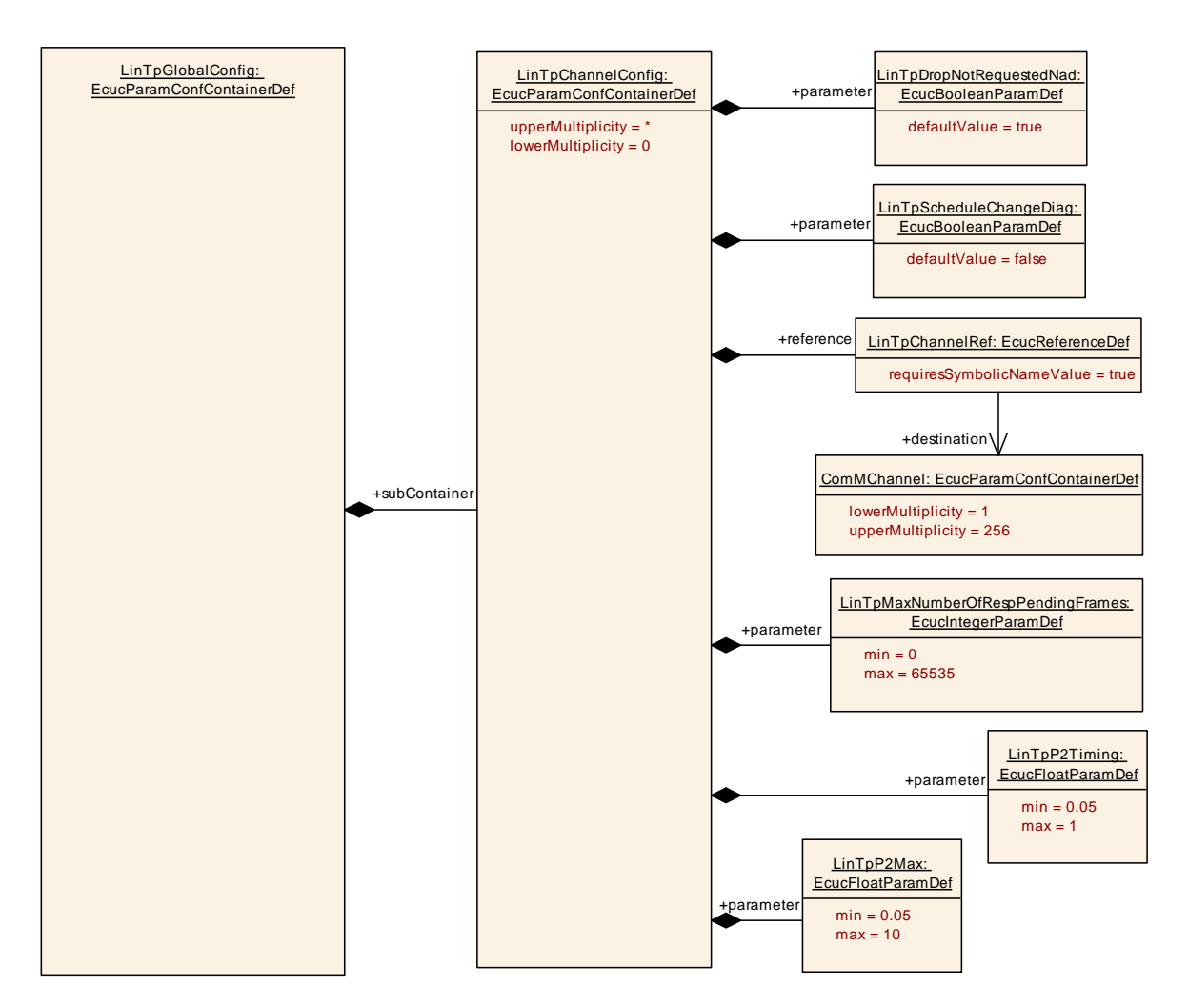

**Figure 30 – LIN Transport Protocol Channel configuration**

### **10.4.4 LinTpChannelConfig**

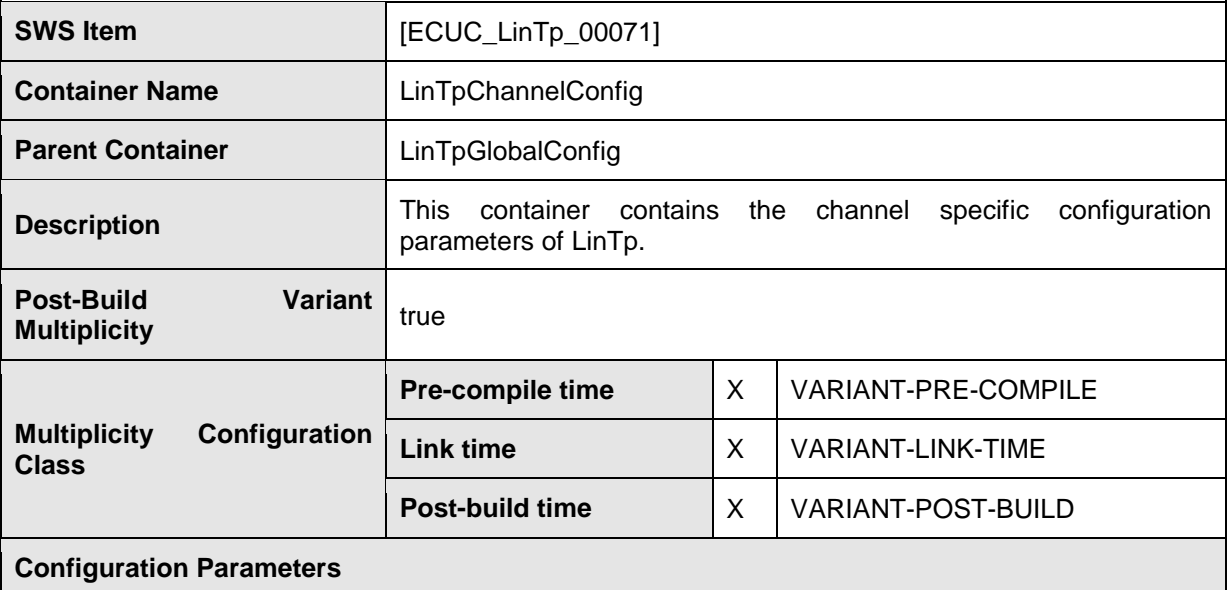

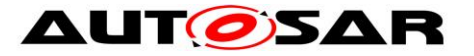

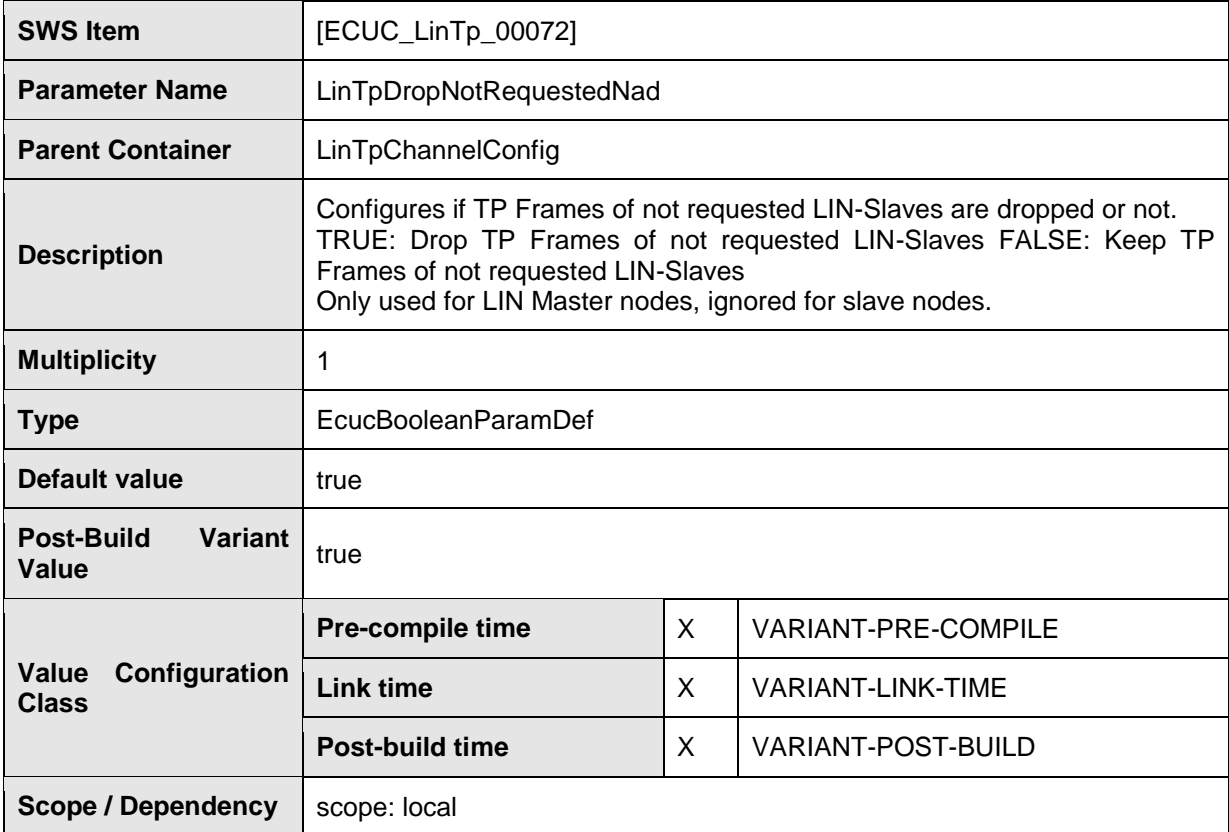

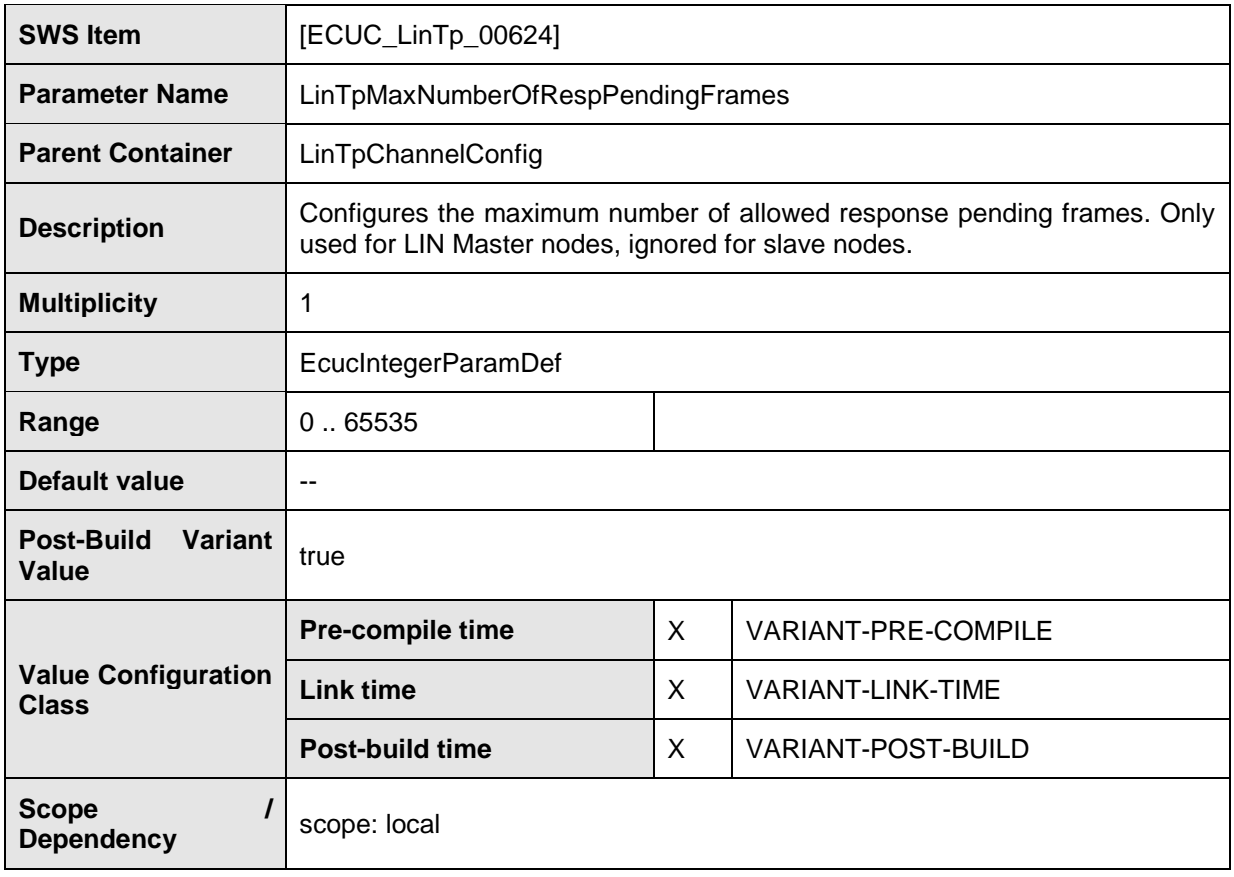

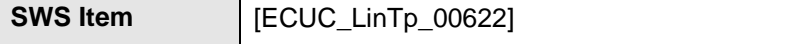

┱

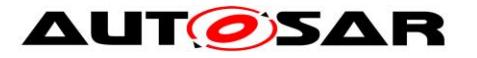

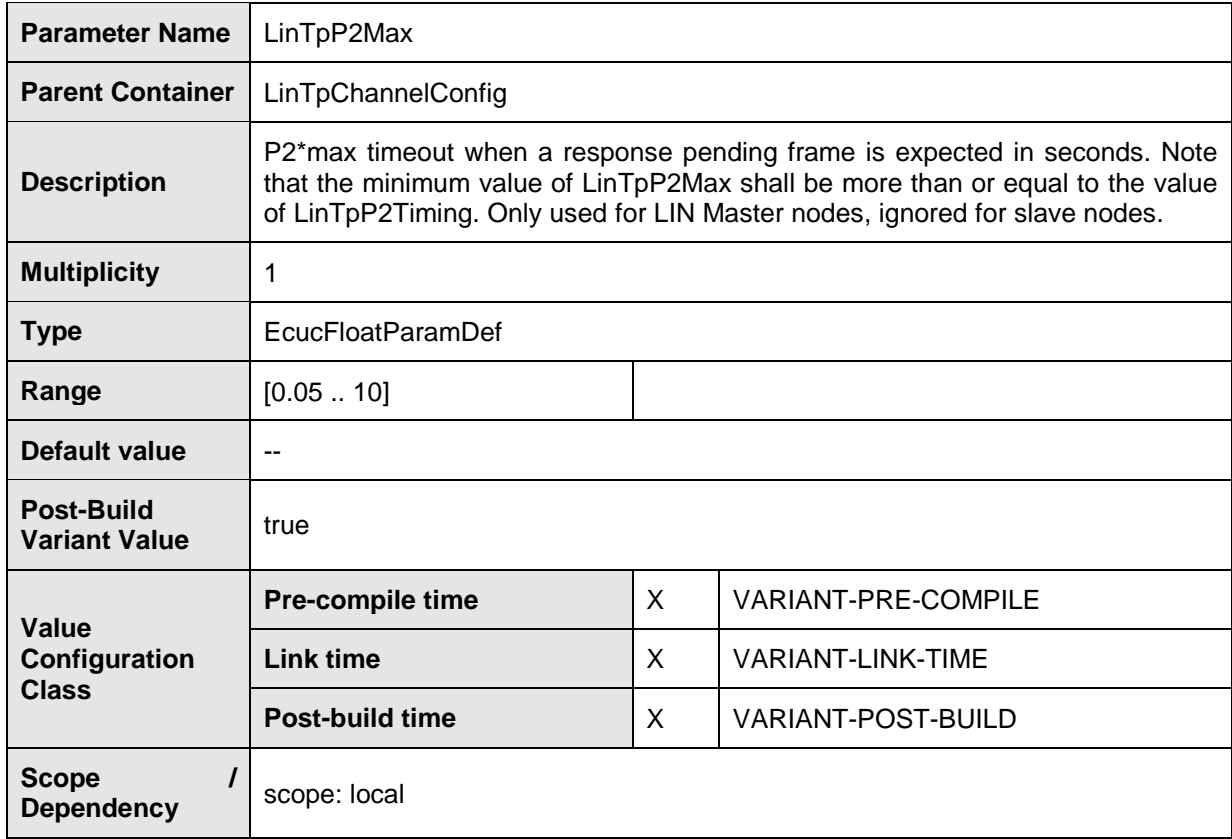

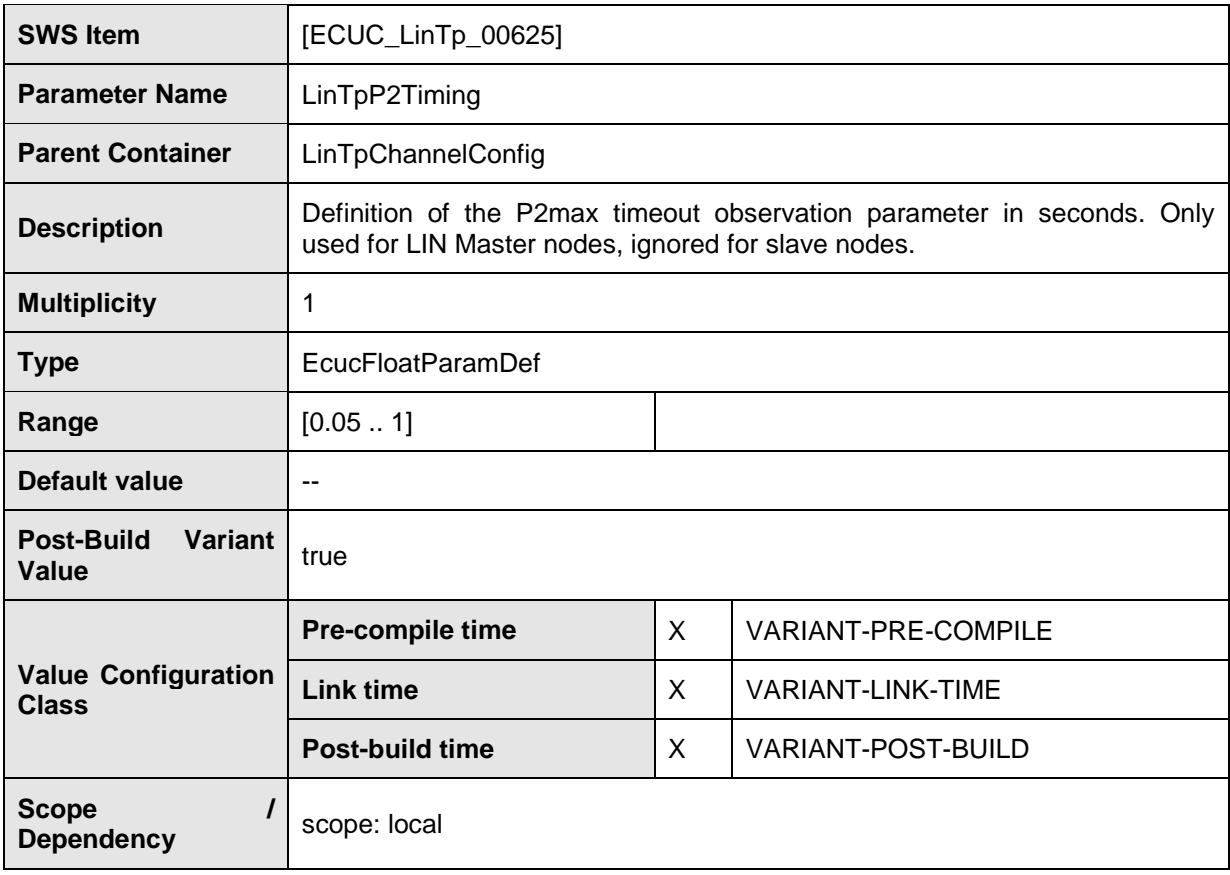

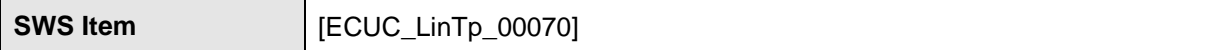

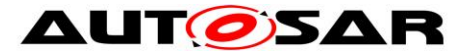

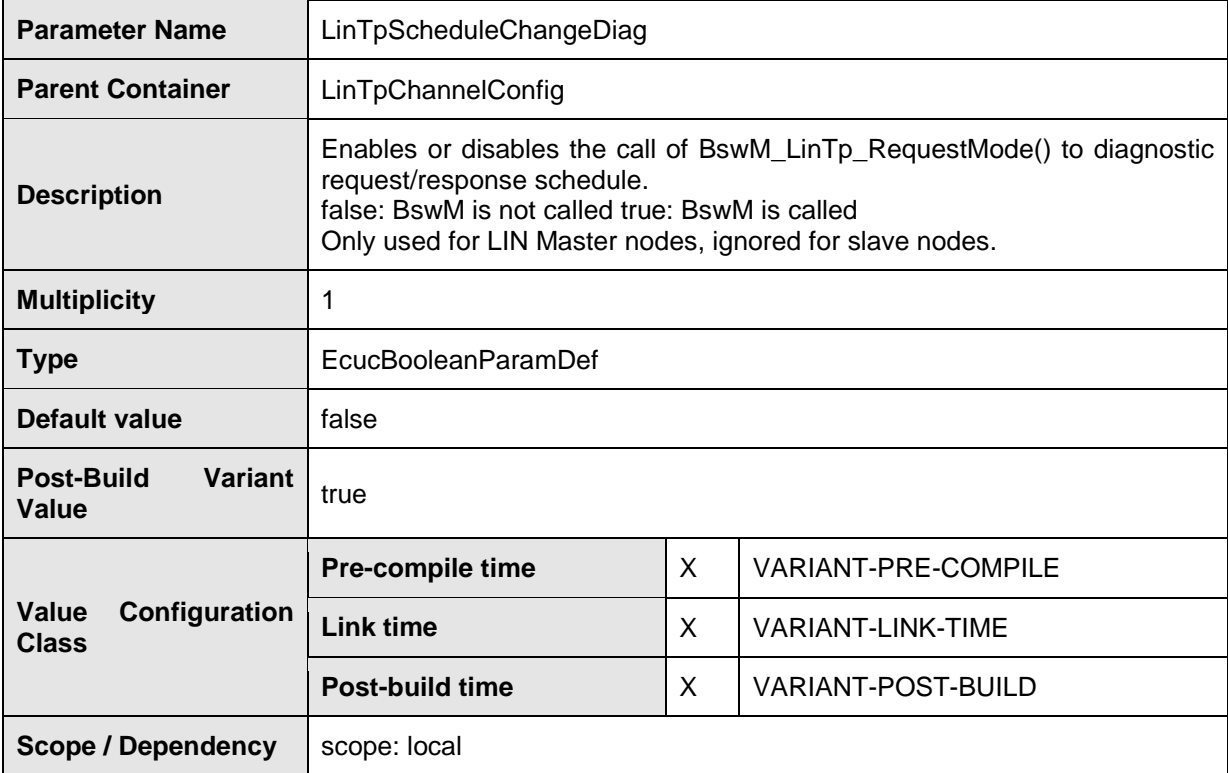

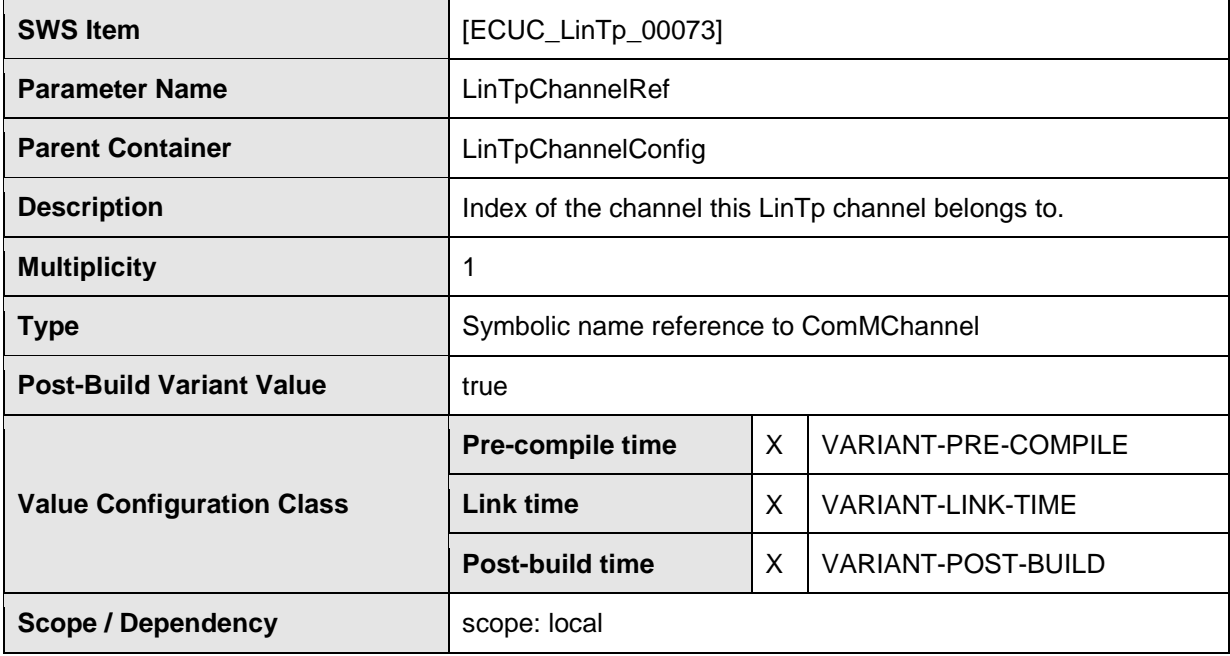

# **10.4.5 LinTpRxNSdu**

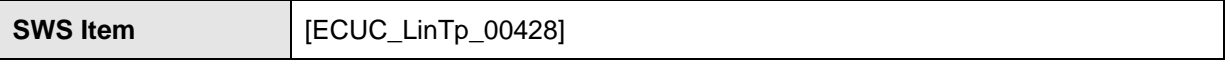

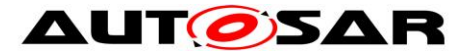

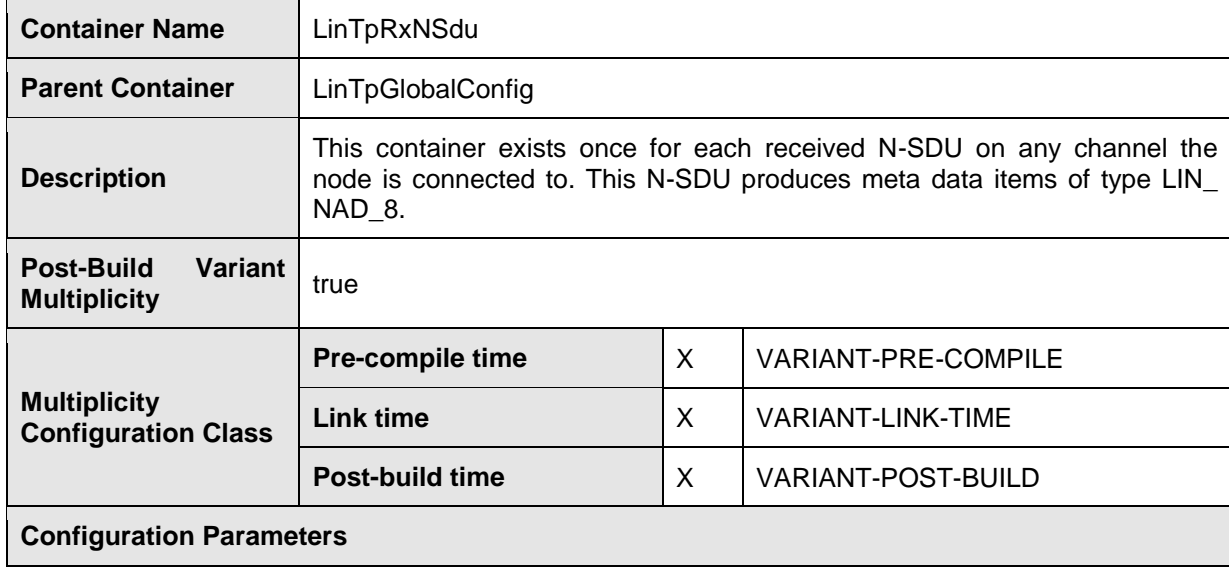

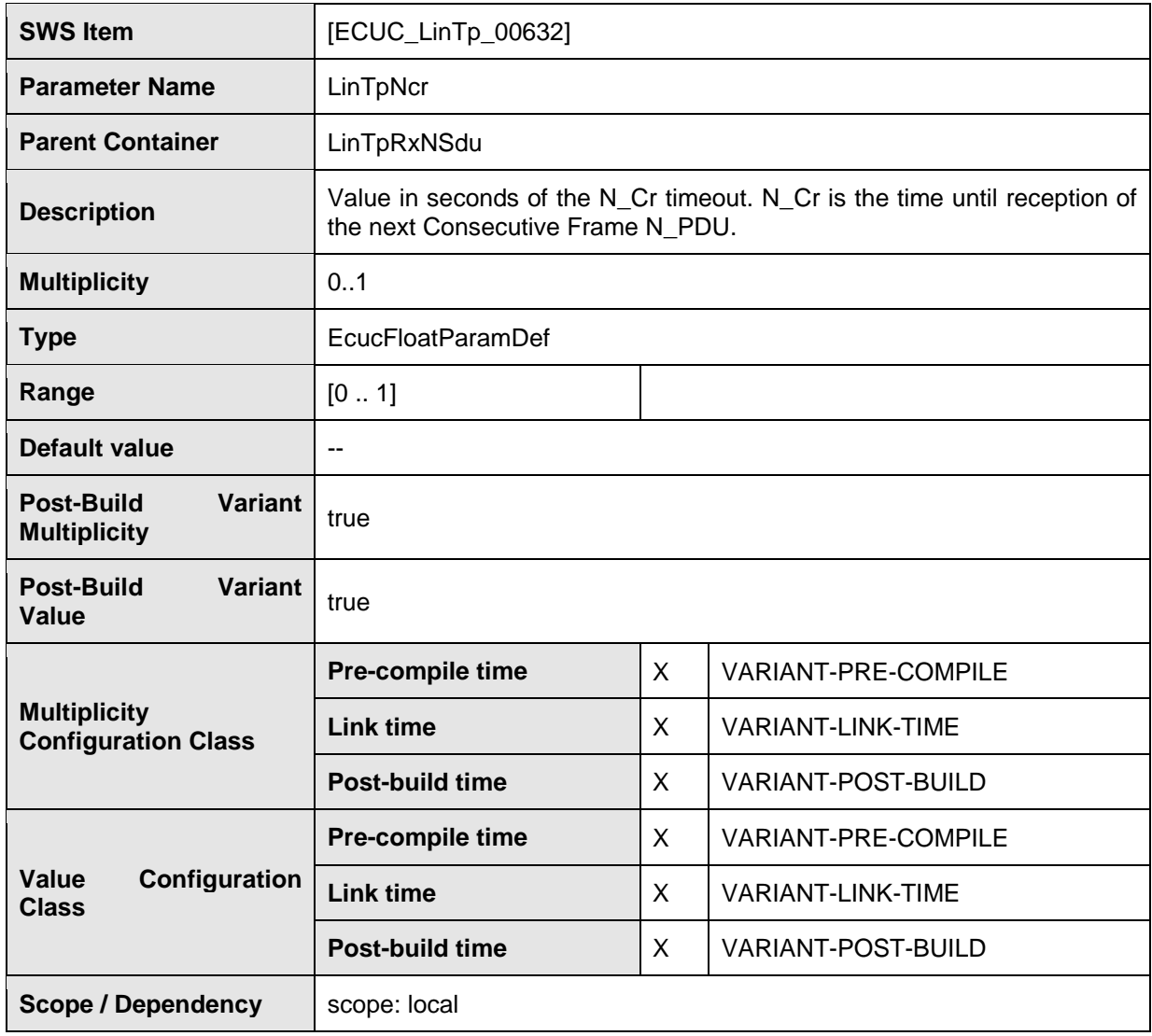

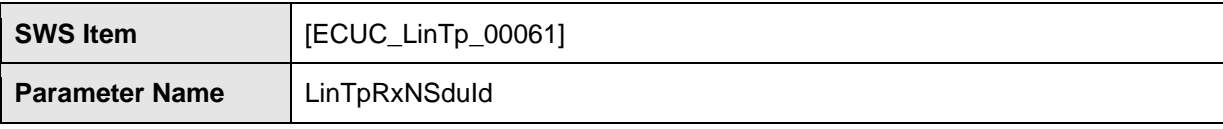

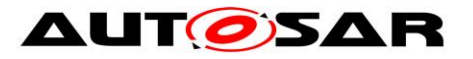

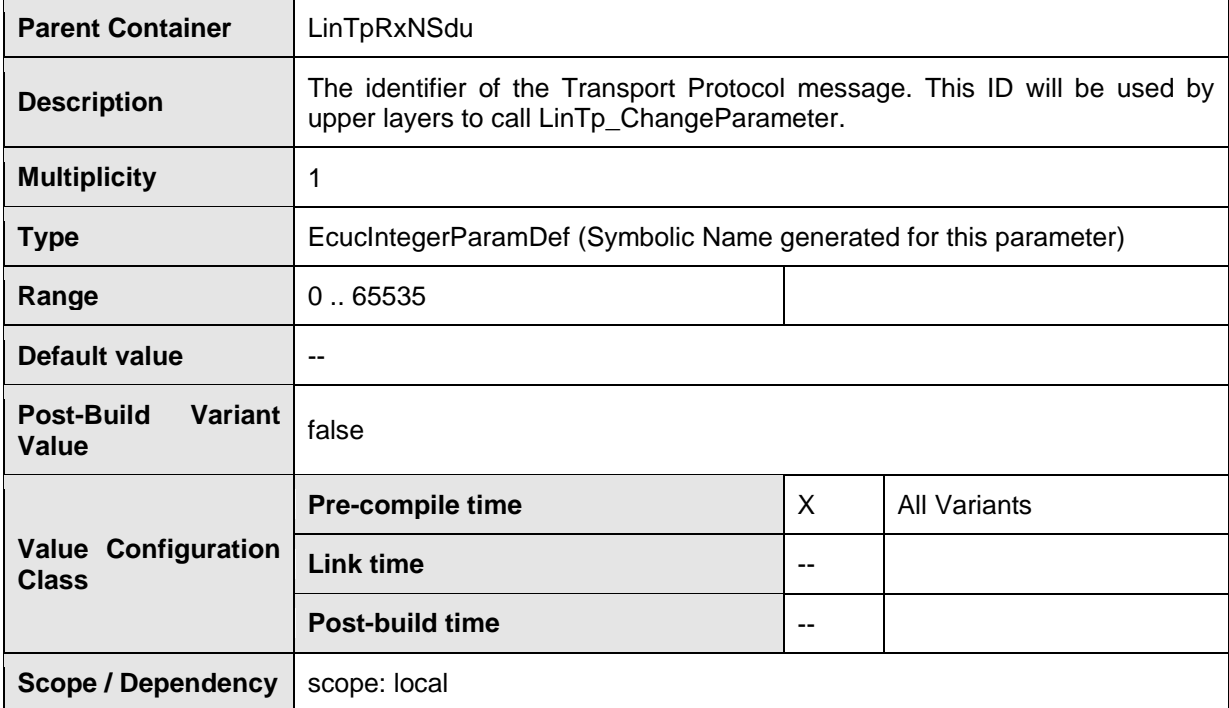

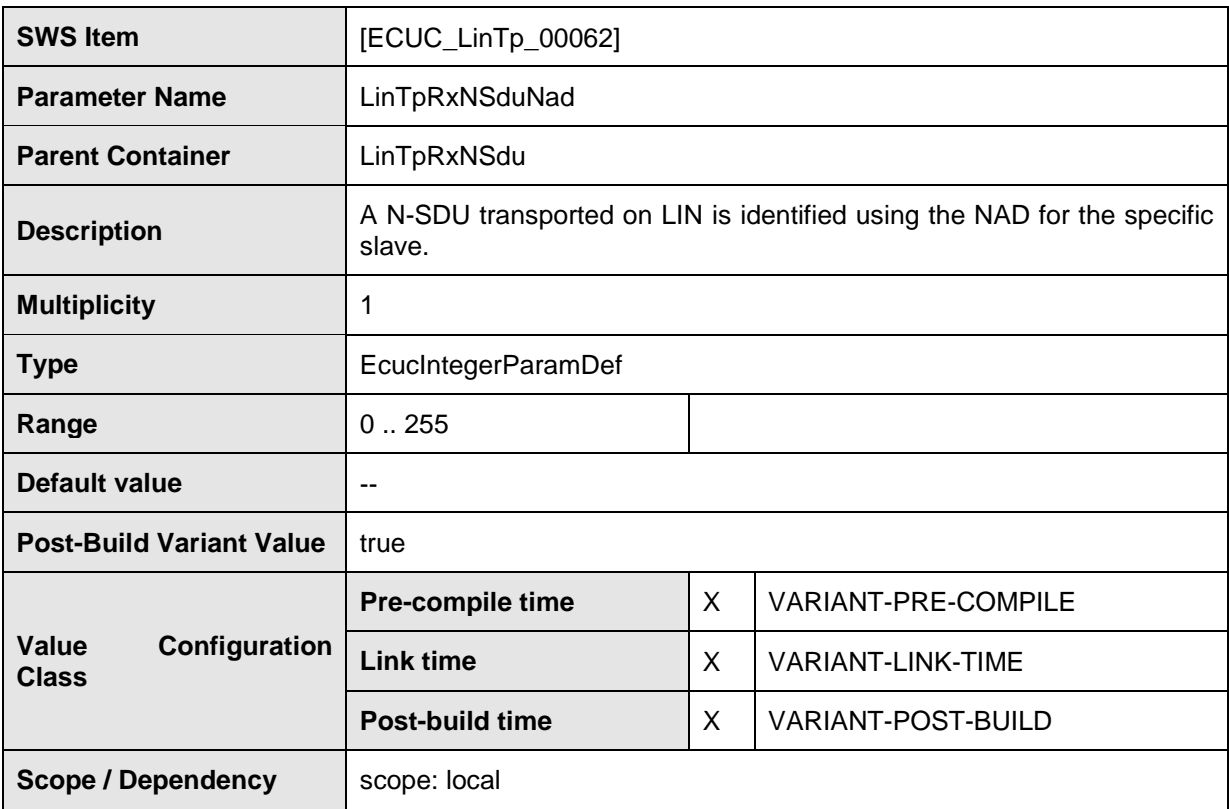

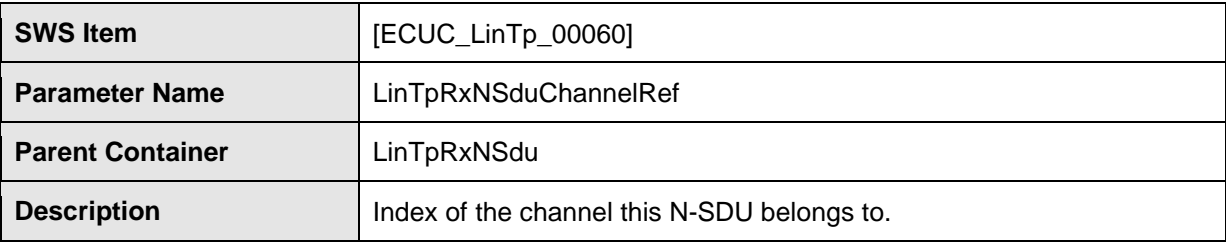

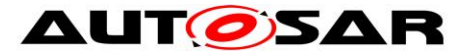

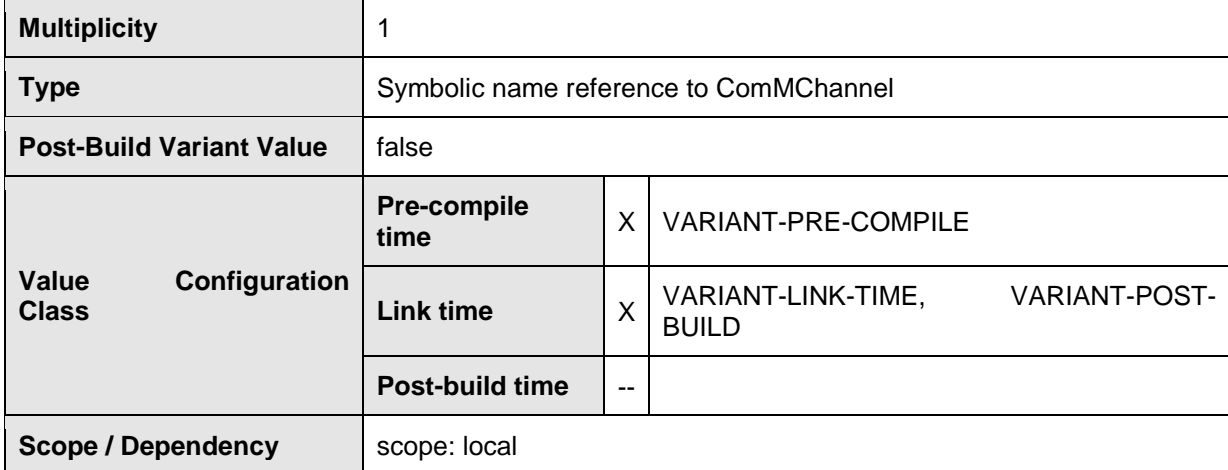

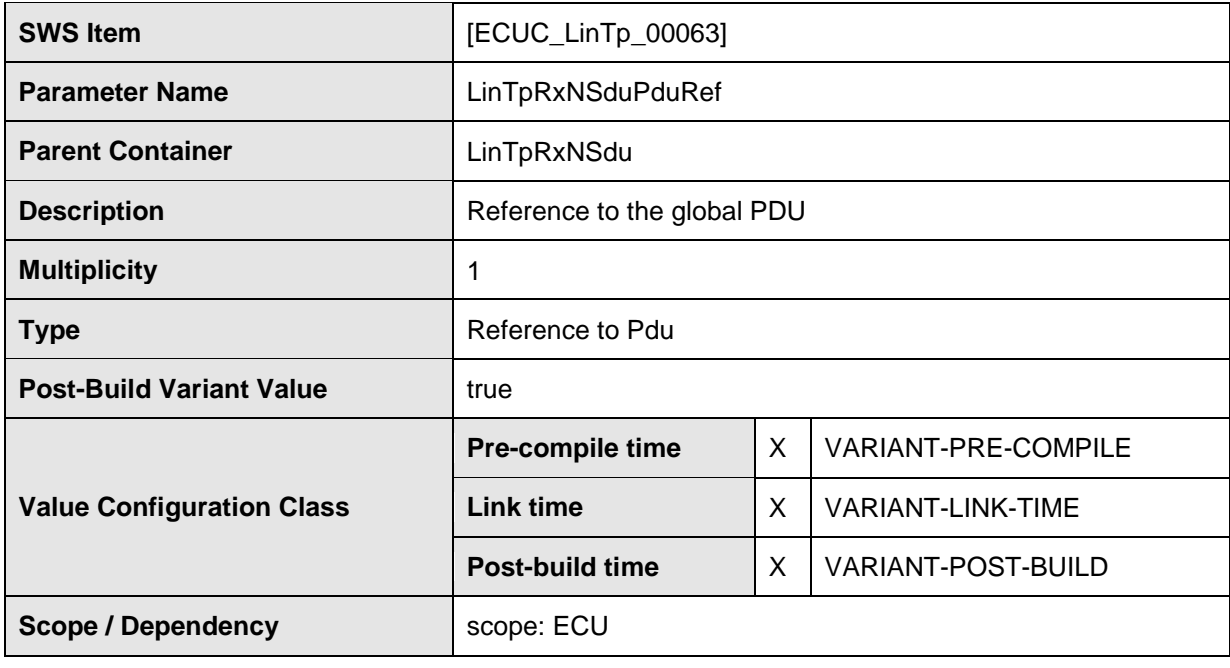

# **10.4.6 LinTpTxNSdu**

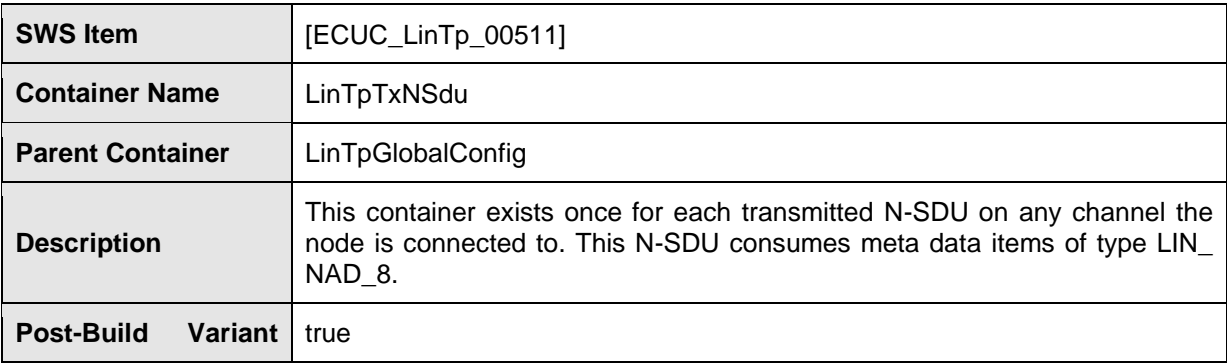

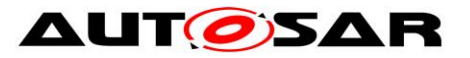

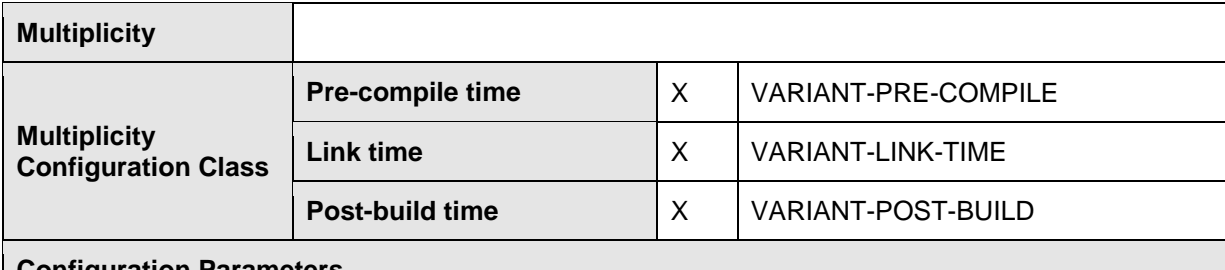

#### **Configuration Parameters**

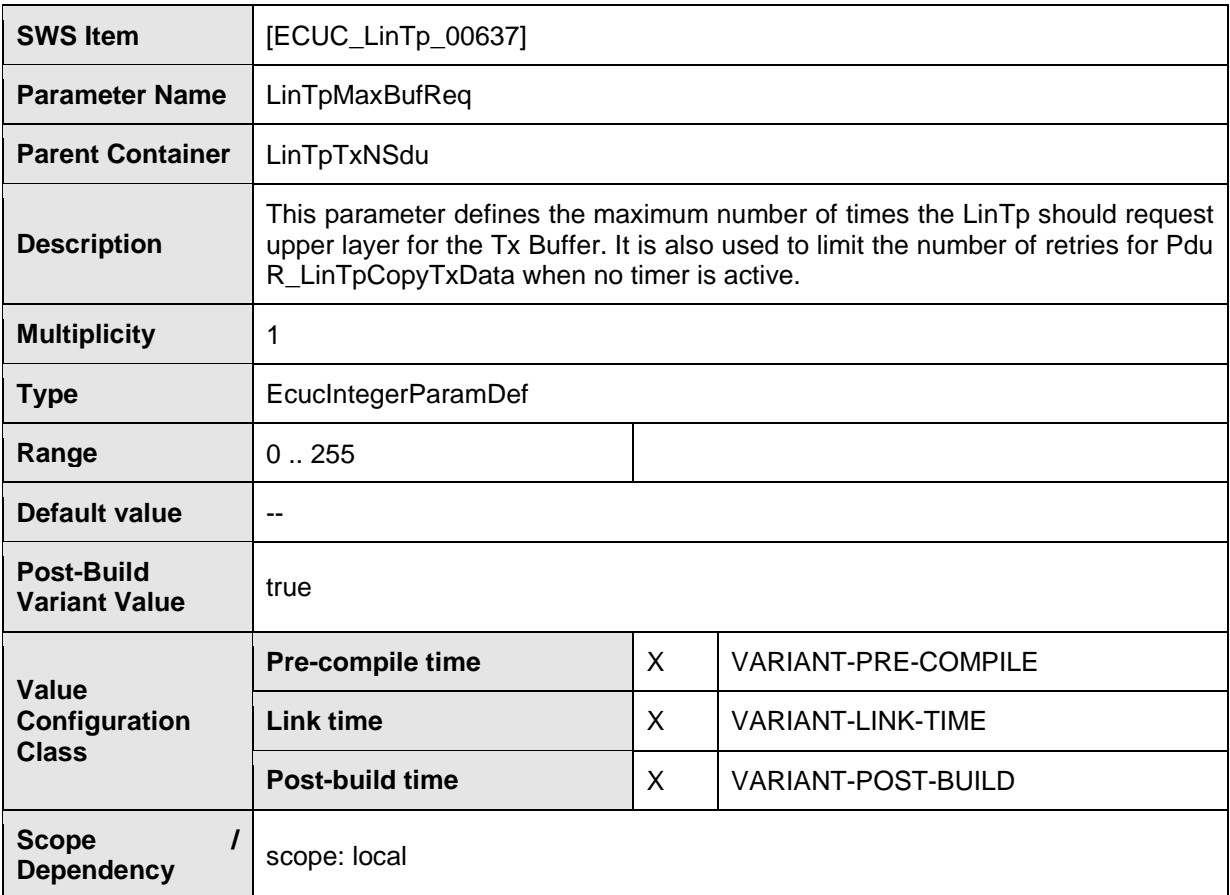

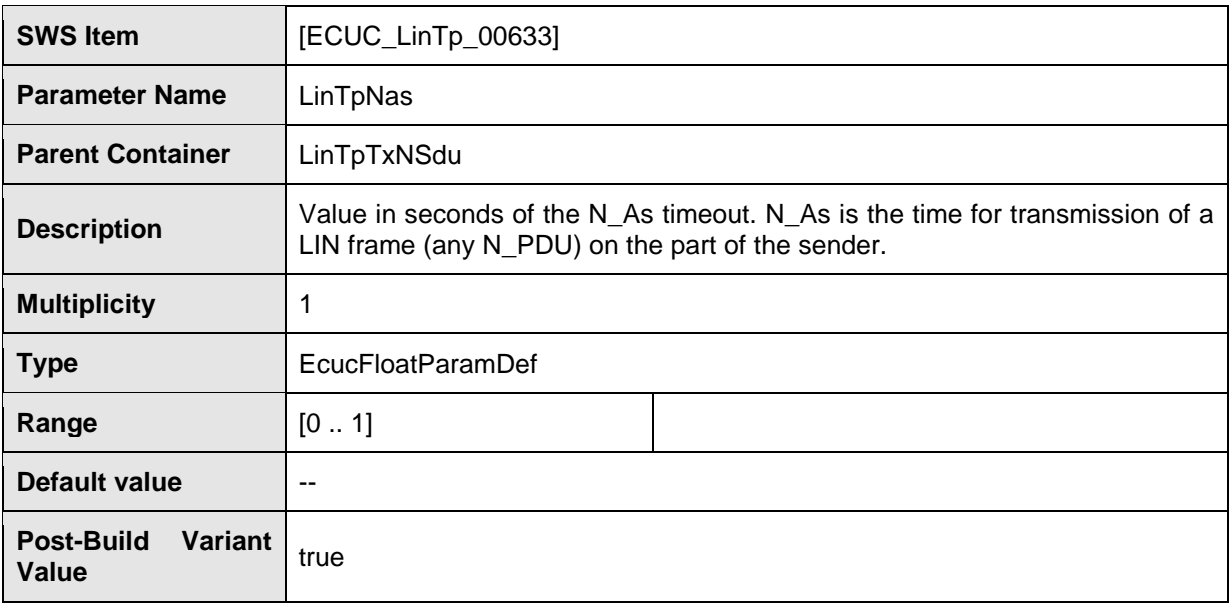

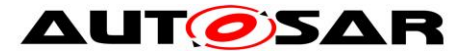

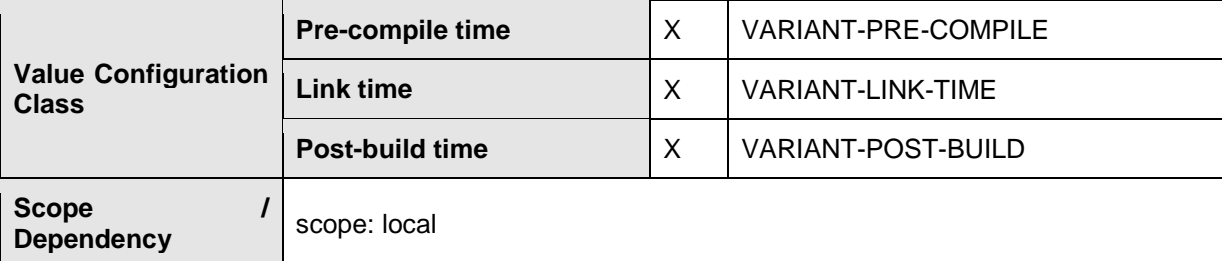

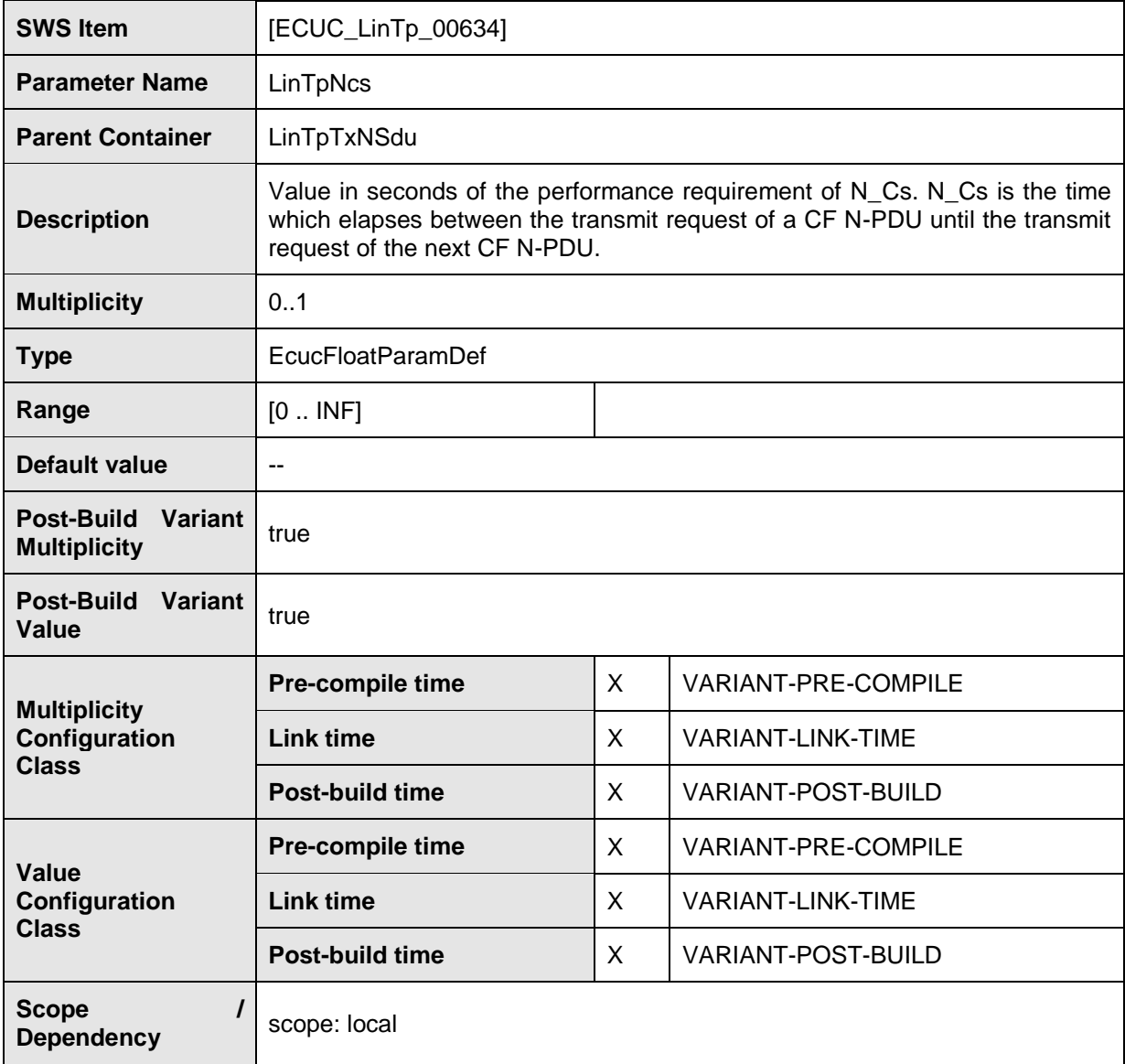

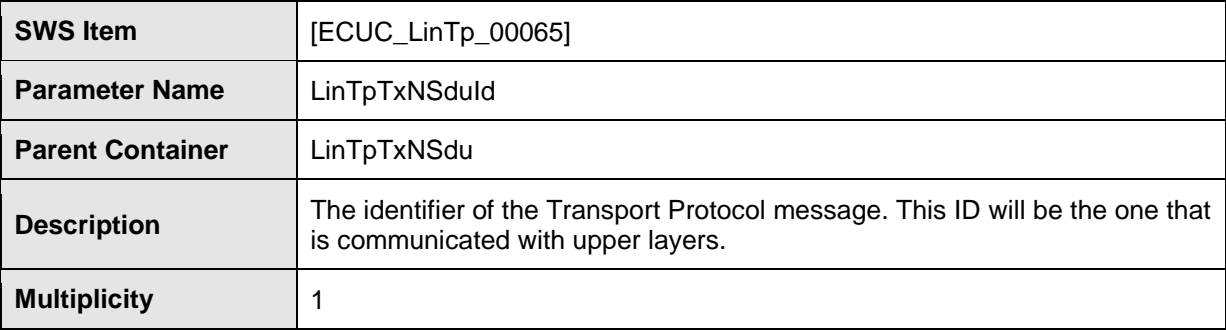

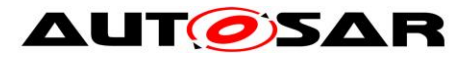

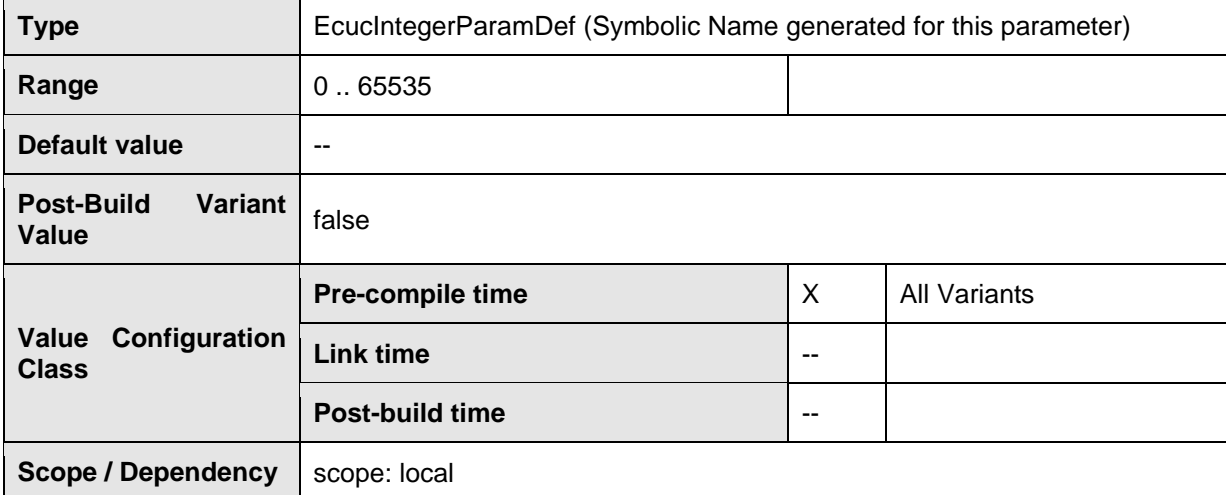

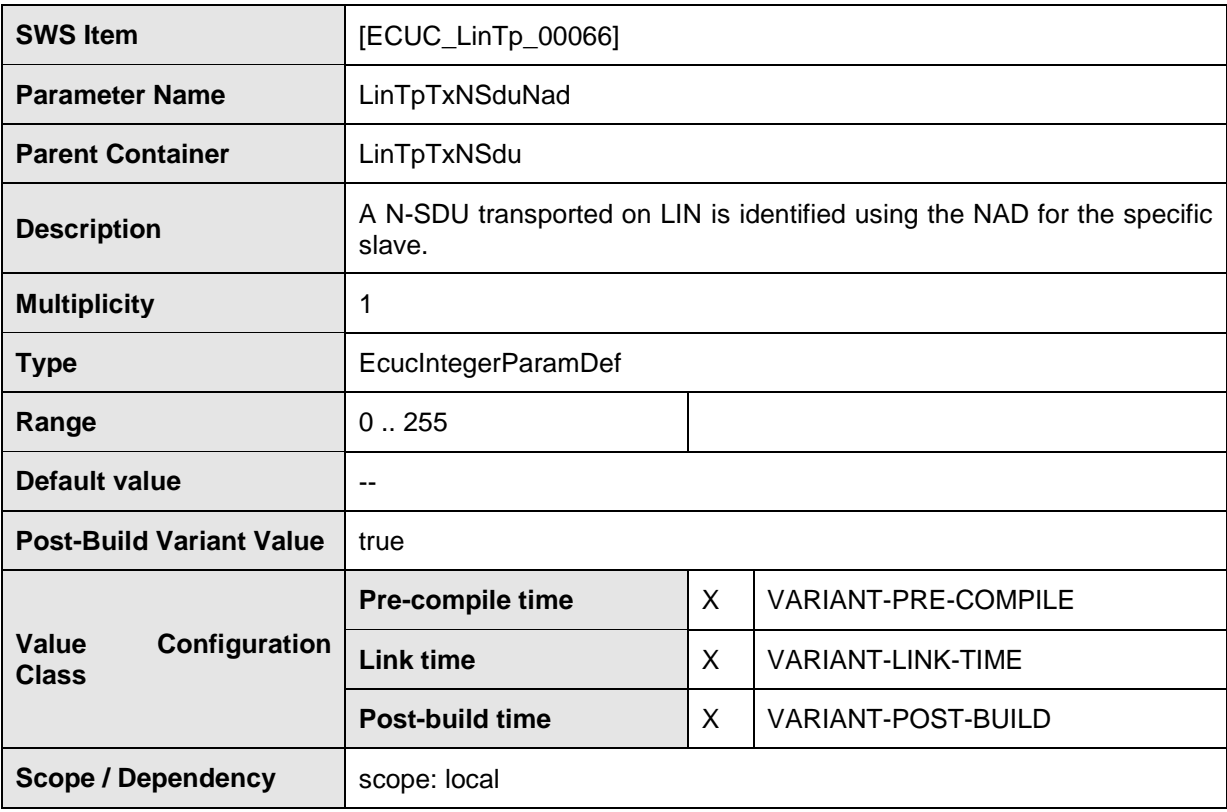

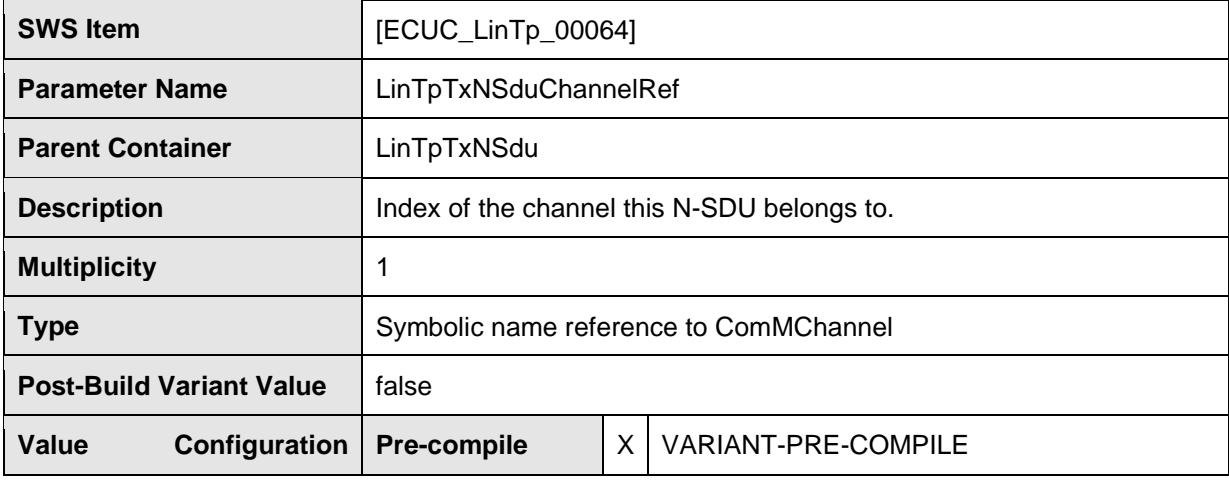

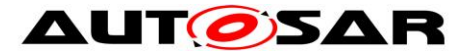

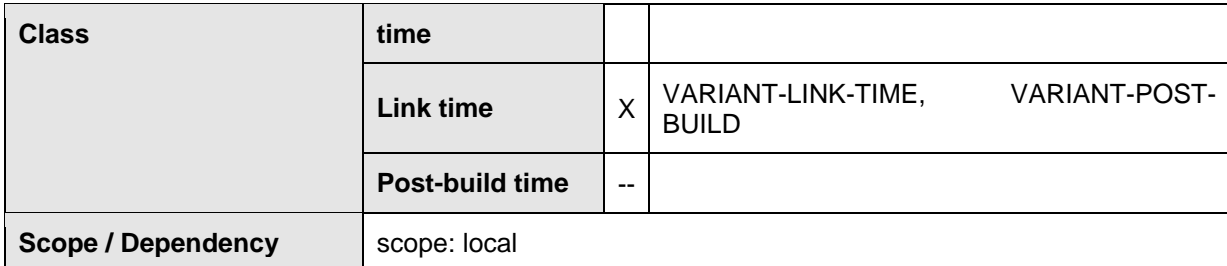

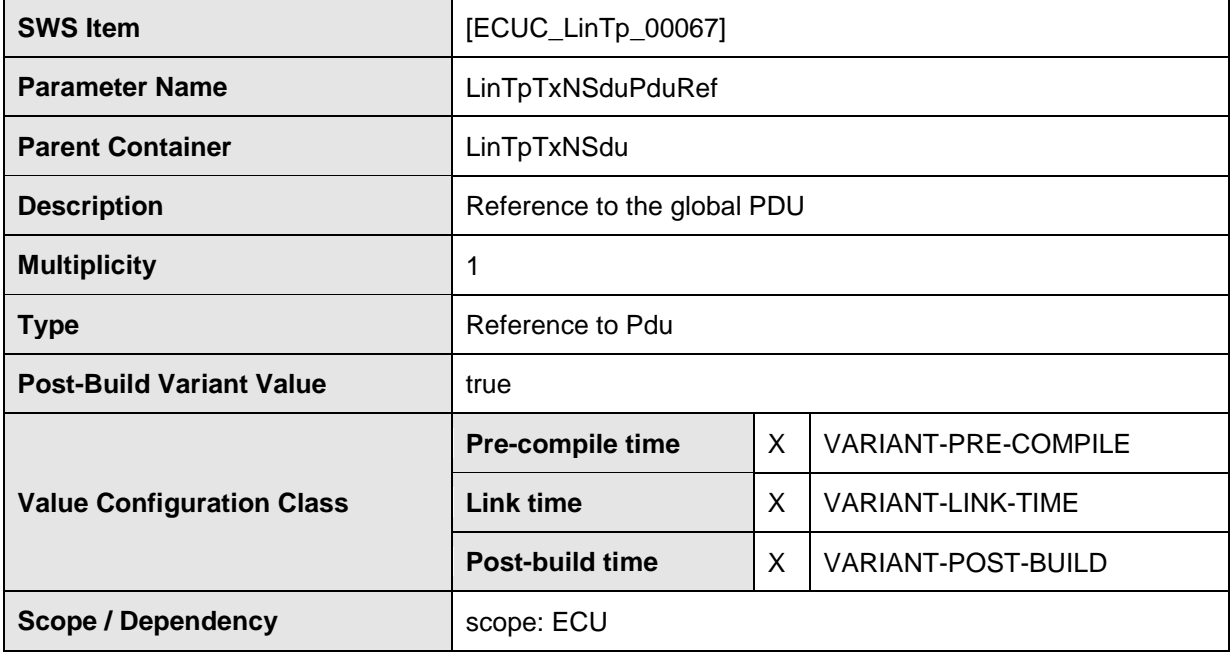

# **10.5Published Information**

For details refer to the chapter 10.3 "Published Information" in *SWS\_BSWGeneral.*

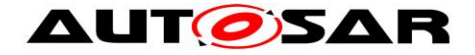

# **11 Not applicable requirements**

**[SWS\_LinIf\_NA\_99999]** ⌈These requirements are not applicable to this specification. | (SRS\_BSW\_00432, SRS\_BSW\_00433, SRS\_BSW\_00417, SRS\_BSW\_00359, SRS\_BSW\_00360, SRS\_BSW\_00331, SRS\_BSW\_00010, SRS BSW 00333, SRS BSW 00003, SRS BSW 00341, SRS\_BSW\_00321, SRS\_BSW\_00334, SRS\_BSW\_00437, SRS\_BSW\_00422, SRS\_BSW\_00440, SRS\_BSW\_00439)